Warszawa, dnia czwartek, 15 grudnia 2022 r.

Poz. 30

# ZARZĄDZENIE NR 30

# **G E N E R A L N E G O D Y R E K T O R A D R Ó G K R A J O W Y C H I A U T O S T R A D**

z dnia 15 grudnia 2022 r.

# **w sprawie ustanowienia Polityki rachunkowości w Generalnej Dyrekcji Dróg Krajowych i Autostrad**

Na podstawie § 5 ust. 2 pkt 1 załącznika do zarządzenia Nr 36 Generalnego Dyrektora Dróg Krajowych i Autostrad z dnia 4 grudnia 2018 r. w sprawie ustalenia regulaminu organizacyjnego Generalnej Dyrekcji Dróg Krajowych i Autostrad<sup>1)</sup>, w związku z art. 10 ustawy z dnia 29 września 1994 r. o rachunkowości (Dz. U. z 2021 r. poz. 217 z późn. zm.<sup>2)</sup>), oraz art. 40 ust. 1 ustawy z dnia 27 sierpnia 2009 r. o finansach publicznych (Dz. U. z 2022 r. poz. 1634 z późn. zm.<sup>3)</sup>), zarządza się, co następuje:

**§ 1.** W Generalnej Dyrekcji Dróg Krajowych i Autostrad, zwanej dalej "GDDKiA", ustanawia się Politykę rachunkowości, zawierającą:

1) zasady organizacji rachunkowości, określone w załączniku nr 1 do zarządzenia;

 $\overline{a}$ 

<sup>&</sup>lt;sup>1)</sup> Niniejsze zarządzenie zostało zmienione zarządzeniem Nr 13 Generalnego Dyrektora Dróg Krajowych i Autostrad z dnia 6 maja 2020 r. zmieniającym zarządzenie w sprawie ustalenia regulaminu organizacyjnego Generalnej Dyrekcji Dróg Krajowych i Autostrad, zarządzeniem Nr 25 Generalnego Dyrektora Dróg Krajowych i Autostrad z dnia 13 lipca 2020 r. zmieniającym zarządzenie w sprawie ustalenia regulaminu organizacyjnego Generalnej Dyrekcji Dróg Krajowych i Autostrad, zarządzeniem Nr 34 Generalnego Dyrektora Dróg Krajowych i Autostrad z dnia 17 września 2020 r. zmieniającym zarządzenie w sprawie ustalenia regulaminu organizacyjnego Generalnej Dyrekcji Dróg Krajowych oraz zarządzeniem Nr 39 Generalnego Dyrektora Dróg Krajowych i Autostrad z dnia 1 października 2020 r. zmieniającym zarządzenie w sprawie ustalenia regulaminu organizacyjnego Generalnej Dyrekcji Dróg Krajowych.

<sup>2)</sup> Zmiany tekstu jednolitego wymienionej ustawy zostały ogłoszone w Dz. U. z 2021 r. poz. 210 i 2106 oraz z 2022 r. poz. 1488.

<sup>3)</sup> Zmiany tekstu jednolitego wymienionej ustawy zostały ogłoszone w Dz. U. z 2022 r. poz. 1692, 1725, 1747, 1768 i 1964.

- 2) zasady ewidencjonowania środków w ramach programów współfinansowanych przy udziale środków Unii Europejskiej (Fundusz Spójności, TEN-T, Program Operacyjny Infrastruktura i Środowisko, Pomoc Techniczna POIiŚ, Program Operacyjny Polska Wschodnia) oraz innych środków, określone w załączniku nr 2 do zarządzenia;
- 3) metody wyceny aktywów i pasywów w ciągu roku obrotowego i na dzień bilansowy oraz ustalenia wyniku finansowego, określone w załączniku nr 3 do zarządzenia;
- 4) wykaz systemów informatycznych używanych w Centrali GDDKiA i Oddziałach GDDKiA, określony w załączniku nr 4 do zarządzenia;
- 5) zakładowy plan kont GDDKiA, określony w załączniku nr 5 do zarządzenia;
- 6) opis kont zakładowego planu kont GDDKiA, określony w załączniku nr 6 do zarządzenia;
- 7) zasady budowy kont i prowadzenia ewidencji w systemie finansowo-księgowym SAP, określone w załączniku nr 7 do zarządzenia;
- 8) wykaz kont syntetycznych i analitycznych dla Centrali GDDKiA i Oddziałów GDDKiA prowadzących ewidencję w systemie finansowo-księgowym SAP, określony w załączniku nr 8 do zarządzenia;
- 9) systemy ochrony danych i zbiorów dla Centrali GDDKiA i Oddziałów GDDKiA, określone w załączniku nr 9 do zarządzenia;
- 10) zasady przyjmowania środków trwałych w budowie inwestycji budowlanych zakończonych - na stan ewidencyjny majątku GDDKiA, określone w załączniku nr 10 do zarządzenia;
- 11) zasady wyliczania wartości początkowej infrastruktury transportu metodą odtworzeniową, określone w załączniku nr 11 do zarządzenia;
- 12) wzór wniosku o dokonanie odpisów aktualizujących należności, określony w załączniku nr 12 do zarządzenia.

**§ 2.** Traci moc zarządzenie Nr 32 Generalnego Dyrektora Dróg Krajowych i Autostrad z dnia 21 grudnia 2021 r. w sprawie ustanowienia Polityki rachunkowości w Generalnej Dyrekcji Dróg Krajowych i Autostrad.

**§ 3.** Zarządzenie wchodzi w życie z dniem następującym po dniu ogłoszenia, z tym że rozwiązania przewidziane w załącznikach, o których mowa w § 1, są stosowane ze skutkiem od dnia 1 stycznia 2022 r.

# **P.O. GENERALNY DYREKTOR DRÓG KRAJOWYCH I AUTOSTRAD**

 *Tomasz Żuchowski*

Załączniki do zarządzenia Nr 30 Generalnego Dyrektora Dróg Krajowych i Autostrad z dnia 15 grudnia 2022 r.

#### **Załącznik nr 1**

#### **Zasady organizacji rachunkowości**

### Rozdział 1

#### **Podstawy prawne**

**§ 1.** Podstawę prawną obowiązujących w GDDKiA zasad organizacji rachunkowości stanowi, w szczególności:

- 1) ustawa z dnia 29 września 1994 r. o rachunkowości (Dz. U. z 2021 r. poz. 217, z późn.  $z(m.1)$ ;
- 2) ustawa z dnia 27 sierpnia 2009 r. o finansach publicznych (Dz. U. z 2022 r. poz. 1634, z późn. zm. $^{2)}$ );
- 3) rozporządzenie Ministra Rozwoju i Finansów z dnia 13 września 2017 r. w sprawie rachunkowości oraz planów kont dla budżetu państwa, budżetów jednostek samorządu terytorialnego, jednostek budżetowych, samorządowych zakładów budżetowych, państwowych funduszy celowych oraz państwowych jednostek budżetowych mających siedzibę poza granicami Rzeczypospolitej Polskiej (Dz. U. z 2020 r. poz. 342);
- 4) rozporządzenie Ministra Finansów z dnia 15 stycznia 2014 r. w sprawie szczegółowego sposobu wykonywania budżetu państwa (Dz. U. z 2021 r. poz. 259);
- 5) rozporządzenie Ministra Rozwoju i Finansów z dnia 11 stycznia 2022 r. w sprawie sprawozdawczości budżetowej (Dz. U. z 2022 r. poz. 144);
- 6) rozporządzenie Ministra Finansów, Funduszy i Polityki Regionalnej z dnia 17 grudnia 2020 r. w sprawie sprawozdań jednostek sektora finansów publicznych w zakresie operacji finansowych (Dz. U. z 2020 r. poz. 2396 i z 2021 r. poz. 2431);

 $\overline{a}$ 

<sup>1)</sup> Zmiany tekstu jednolitego wymienionej ustawy zostały ogłoszone w Dz. U. z 2021 r. poz. 210 i 2106 oraz z 2022 r. poz. 1488.

<sup>2)</sup> Zmiany tekstu jednolitego wymienionej ustawy zostały ogłoszone w Dz. U. z 2022 r. poz. 1692, 1725, 1747, 1768 i 1964.

- 7) rozporządzenie Ministra Finansów z dnia 28 grudnia 2011 r. w sprawie sprawozdawczości budżetowej w układzie zadaniowym (Dz. U. z 2021 r. poz. 1731);
- 8) rozporządzenie Ministra Finansów z dnia 2 marca 2010 r. w sprawie szczegółowej klasyfikacji dochodów, wydatków, przychodów i rozchodów oraz środków pochodzących ze źródeł zagranicznych (Dz. U. z 2022 r. poz. 513);
- 9) ustawa z dnia 14 czerwca 1960 r. Kodeks postępowania administracyjnego (Dz. U. z 2022 r. poz. 2000 i 2185);
- 10) ustawa z dnia 17 czerwca 1966 r. o postępowaniu egzekucyjnym w administracji (Dz. U. z 2022 r. poz. 479, z późn. zm.<sup>3)</sup>);
- 11) ustawa z dnia 29 sierpnia 1997 r. Ordynacja podatkowa (Dz. U. z 2021 r. poz. 1540, z późn. zm. $^{4)}$ );
- 12) ustawa z dnia 11 marca 2004 r. o podatku od towarów i usług (Dz. U. z 2022 r. poz. 931, z późn. zm.<sup>5)</sup>);
- 13) ustawa z dnia 4 października 2018 r. o pracowniczych planach kapitałowych (Dz. U. z 2020 r. poz. 1342 i z 2022 r. poz. 1079).

#### Rozdział 2

#### **Ogólne zasady prowadzenia ksiąg rachunkowych**

**§ 2.** 1. Księgi rachunkowe GDDKiA prowadzone są przy użyciu programów komputerowych odpowiednio dla:

- 1) Centrali GDDKiA z siedzibą w Warszawie przy ul. Wroniej 53, 00-847 Warszawa;
- 2) poszczególnych Oddziałów GDDKiA z siedzibami w:
	- a) Białymstoku przy ul. Zwycięstwa 2, 15-703 Białystok,
	- b) Bydgoszczy przy ul. Fordońska 6, 85-085 Bydgoszcz,
	- c) Gdańsku przy ul. Subisława 5, 80-354 Gdańsk,
	- d) Katowicach przy ul. Myśliwskiej 5, 40-017 Katowice,
	- e) Kielcach przy ul. Paderewskiego 43/45, 25-950 Kielce,
	- f) Krakowie przy ul. Mogilskiej 25, 31-542 Kraków,

 $\overline{a}$ 

<sup>3)</sup> Zmiany tekstu jednolitego wymienionej ustawy zostały ogłoszone w Dz.U. z 2022 r. poz. 1301, 1692, 1967 i 2127.

<sup>4)</sup> Zmiany tekstu jednolitego wymienionej ustawy zostały ogłoszone w Dz. U. z 2021 r.1598, 2076, 2105, 2262 i 2328 oraz z 2022 r. poz. 835 i 974, 1301 i 1265.

<sup>5)</sup> Zmiany tekstu jednolitego wymienionej ustawy zostały ogłoszone w Dz. U. z 2022 r. poz. 974, 1137, 1301, 1488, 1561 i 2180.

- g) Lublinie przy ul. Ogrodowej 21, 20-075 Lublin,
- h) Łodzi przy ul. Irysowej 2, 91-857 Łódź,
- i) Olsztynie przy ul. Warszawskiej 89, 10-083 Olsztyn,
- j) Opolu przy ul. Niedziałkowskiego 6, 45-085 Opole,
- k) Poznaniu przy ul. Siemiradzkiego 5a, 60-763 Poznań,
- l) Rzeszowie przy ul. Legionów 20, 35-959 Rzeszów,
- m) Szczecinie przy Al. Bohaterów Warszawy 33, 70-340 Szczecin,
- n) Warszawie przy ul. Mińskiej 25, 03-808 Warszawa,
- o) Wrocławiu przy ul. Powstańców Śląskich 186, 53-139 Wrocław,
- p) Zielonej Górze przy ul. Boh. Westerplatte 31, 65-950 Zielona Góra.

2. Rokiem obrotowym jest rok budżetowy, który rozpoczyna się w dniu 1 stycznia, a kończy 31 grudnia. Okresami sprawozdawczymi są poszczególne miesiące w roku obrotowym.

3. Księgi rachunkowe jednostki otwiera się na początek każdego roku obrotowego, tj. na 1 stycznia, a zamyka się na dzień kończący rok obrotowy, tj. na 31 grudnia, przy czym ostateczne otwarcie tych ksiąg następuje do 30 kwietnia danego roku, zaś ostateczne ich zamknięcie następuje do 30 kwietnia roku następnego. Zamknięcie ksiąg rachunkowych polega na nieodwracalnym wyłączeniu możliwości dokonywania zapisów księgowych w zbiorach tworzących zamknięte księgi. Księgi rachunkowe zawierają wszystkie operacje gospodarcze wykonywane przez Centralę i Oddziały GDDKiA.

4. Okresy sprawozdawcze wchodzące w skład roku obrotowego w ramach sprawozdawczości finansowej i budżetowej, dzielą się na:

- 1) miesięczne;
- 2) kwartalne;
- 3) roczne.

5. W ciągu roku obrotowego okresy sprawozdawcze zamykane są po sporządzeniu sprawozdań nie później niż do dnia 20 następnego miesiąca, po miesiącu kończącym dany okres sprawozdawczy. Gdy dzień ten przypada w sobotę lub dzień ustawowo wolny od pracy, okres sprawozdawczy zamykany jest w pierwszym dniu roboczym następującym po tym dniu.

6. W ciągu roku obrotowego sporządza się w Centrali GDDKiA i Oddziałach GDDKiA, na podstawie zapisów ksiąg rachunkowych, jednostkowe sprawozdania budżetowe i finansowe.

## Rozdział 3

#### **Ustalenia szczegółowe prowadzonej ewidencji księgowej**

**§ 3.** 1. Wykaz systemów informatycznych używanych przez poszczególne komórki Centrali GDDKiA i Oddziałów GDDKiA, określa załącznik nr 4 do zarządzenia.

2. Szczegółowe informacje dotyczące wykazu struktury zbiorów danych tworzących księgi rachunkowe oraz wzajemnych powiązań na komputerowych nośnikach danych zawarte są w instrukcjach do poszczególnych programów.

3. Obowiązującym systemem informatycznym w Centrali GDDKiA i Oddziałach GDDKiA w zakresie ewidencji finansowo-księgowej jest program finansowo-księgowy SAP.

4. Księgi rachunkowe obejmują zbiory zapisów księgowych, które tworzą:

1) dziennik;

2) księgę główną;

3) księgi pomocnicze;

4) zestawienia obrotów i sald kont księgi głównej oraz sald kont ksiąg pomocniczych.

5. Wszystkie zapisy księgowe posiadają automatycznie nadane kolejne numery pozycji oraz pozwalają na ustalenie osoby odpowiedzialnej za treść zapisu.

6. Zapisów w księgach rachunkowych dokonuje się w powiązaniu ze sprawdzonymi i zatwierdzonymi dowodami księgowymi w sposób zapewniający ich trwałość, a obroty liczone są w sposób ciągły.

7. Księgi pomocnicze zawierają zapisy będące uszczegółowieniem i uzupełnieniem kont księgi głównej. Prowadzi się je jako wyodrębniony system kartotek.

8. Konta pozabilansowe pełnią funkcję wyłącznie informacyjno-kontrolną. Zdarzenia na nich rejestrowane nie powodują zmian w składnikach aktywów i pasywów. Na kontach pozabilansowych obowiązuje zasada jednostronnego zapisu z tym, że w systemie finansowoksięgowym SAP zapisy na kontach pozabilansowych wymagają dwustronnego zapisu z uwagi na uwarunkowania techniczne systemu.

9. Podstawę zapisów w księgach rachunkowych stanowią dowody księgowe, określone w art. 20-22 ustawy o rachunkowości.

10. Ewidencja wykonania budżetu w układzie zadaniowym w Centrali GDDKiA i w Oddziałach GDDKiA prowadzona jest na koncie pozabilansowym 990. Konta analityczne do wymienionego konta prowadzone są w układzie: funkcje, zadania, podzadania i działania w podziale na: budżet – wkład krajowy, środki europejskie. Zapisy na kontach ewidencji budżetu zadaniowego prowadzone są na koniec każdego okresu sprawozdawczego nie później niż na koniec każdego kwartału.

11. Z uwagi na czystość obrotów kont, do zapisów księgowych dotyczących zwrotów, nadpłat, korekt stosowany jest dodatkowo zapis techniczny.

12. Operacje gospodarcze ujmuje się w księgach rachunkowych w danym miesiącu pod datą dokonania kontroli formalno-rachunkowej. Wyjątek od tej zasady stanowią dowody z poprzednich miesięcy, które wpłynęły po kontroli merytorycznej do Departamentu Budżetu i Projektów UE w Centrali GDDKiA lub komórki właściwej do spraw finansowo-księgowych w Oddziałach GDDKiA, po drugim dniu roboczym i ujmuje się je jako zobowiązania bieżącego miesiąca. Dla tych dowodów za datę księgowania przyjmuje się datę dokonania wstępnej kontroli przez głównego księgowego lub osobę upoważnioną.

13. Dowody księgowe zewnętrzne obce, z datą operacji gospodarczej z poprzednich miesięcy wpływające po kontroli merytorycznej do Departamentu Budżetu i Projektów UE w Centrali GDDKiA lub komórki właściwej do spraw finansowo-księgowych w Oddziałach GDDKiA do drugiego dnia roboczego danego miesiąca, ujmowane są w księgach jako zobowiązanie poprzedniego miesiąca, a po drugim dniu jako zobowiązanie bieżącego miesiąca. Decyzje przyznające rezerwy środków finansowych Unii Europejskiej ujmowane w sprawozdaniu Rb-28 UE księgowane są do dnia 10 następnego miesiąca. Księgowanie, o którym mowa w zdaniu poprzednim, obowiązuje dla dowodów księgowych dotyczących zdarzeń z poprzedniego okresu.

14. W przypadku zniszczenia lub zaginięcia dowodu księgowego, wprowadzenie zapisu dokonuje się na podstawie duplikatu dowodu księgowego.

15. Przy prowadzeniu ksiąg rachunkowych przy użyciu systemu finansowo-księgowego SAP, w okresach od 1 do 12 dokonuje się księgowań bieżących, dotyczących danego roku obrotowego. W okresie 13 dokonuje się przeksięgowań rocznych do bilansu, np. przeksięgowanie rozliczenia z Oddziałami GDDKiA dochodów i wydatków budżetowych, naliczenie różnic kursowych. W okresie 14 dokonywane są przegrupowania rozrachunków do bilansu. W okresie 15 dokonywane jest tylko przeniesienie kont wynikowych na wynik finansowy. W okresie 16 następuje odwrócenie przegrupowań rozrachunków dokonanych w okresie 14.

16. Uregulowania określone w ust. 13 nie dotyczą zamknięcia roku obrotowego, gdzie wszystkie dowody dotyczące danego okresu (roku obrotowego) ujmowane są w księgach niezależnie od daty wpływu, jeżeli nastąpiło to przed sporządzeniem sprawozdania finansowego, nie później jednak niż do końca lutego następnego roku obrotowego zaś w zakresie zobowiązań do bilansu nie później niż do 15-tego lutego. Uwzględniając zasadę istotności, której próg wyznaczono na 0,001% sumy bilansowej GDDKiA roku poprzedniego, powyższy zapis ma nieznaczący wpływ na wynik finansowy.

17. Decyzje administracyjne, wydawane przez Generalnego Dyrektora Dróg Krajowych i Autostrad lub osobę upoważnioną, ujmuje się w księgach rachunkowych w miesiącu, w którym stały się one ostateczne. Dopuszcza się ujmowanie w księgach rachunkowych danego okresu sprawozdawczego decyzji nieostatecznych, pod warunkiem uregulowania należności w tym okresie.

18. W przypadku wpłaty przez dłużnika należności cywilnoprawnej bez wskazania tytułu wpłaty, kolejność pokrywania należności określają właściwe przepisy prawne - ustala się, że wpłatę w pierwszej kolejności wierzyciel zalicza na poczet należności ubocznych. Na wniosek radcy prawnego od tej zasady dopuszcza się odstępstwo w uzasadnionych ze względów procesowych przypadkach.

19. W przypadku wpłaty wierzytelności stanowiącej dochody budżetu państwa lub przychody KFD przez organ egzekucyjny, wydatki związane z egzekucją pomniejszają należność główną.

20. Operacje na rachunkach bankowych w zakresie środków budżetowych realizowane są z wykorzystaniem bankowości elektronicznej Narodowego Banku Polskiego oraz za pomocą tradycyjnego przelewu, w formie papierowej, w przypadku awarii systemu.

21. Operacje na rachunkach bankowych w zakresie innych środków niż budżetowe realizowane są z wykorzystaniem bankowości elektronicznej Banku Gospodarstwa Krajowego, oraz za pomocą tradycyjnego przelewu/wniosku, w formie papierowej, w przypadku awarii systemu.

22. Realizacja dyspozycji pieniężnych w GDDKiA następuje przy zastosowaniu obrotu bezgotówkowego w formie przelewu lub za pośrednictwem elektronicznego systemu pocztowego na podstawie zawartej umowy o świadczenie usług pocztowych, z zastrzeżeniem ust. 25.

23. Obrót gotówkowy dotyczy wyłącznie wydatków bieżących w zakresie podróży służbowych oraz jednorazowych zaliczek na drobne zakupy, opłaty rejestracyjne, opłaty za wypisy z ewidencji nieruchomości itp. Stan, przychody i rozchody gotówki oraz waluty obcej ujmowane są na bieżąco w raportach kasowych.

24. Raporty kasowe sporządzane są w okresach miesięcznych, tj. od 1 do ostatniego dnia kalendarzowego miesiąca (osobno dla każdej waluty).

25. Gwarancje bankowe oraz zabezpieczenia w formie bezgotówkowej składane przez kontrahentów wykazywane są w ewidencji pozabilansowej.

26. W przypadku otrzymania dowodu, co do którego komórka merytoryczna wydaje dyspozycję o częściowej zapłacie przyjmuje się, iż na pieczątce "Zatwierdzono do zapłaty" wpisuje się kwotę zaakceptowaną przez komórkę merytoryczną. Kwota do wyjaśnienia pozostaje na wydzielonym koncie rozrachunkowym (241) do czasu wyjaśnienia. Kwota nieuznana przez komórkę merytoryczną lub kwota uznana przez komórkę merytoryczną za kwotę nienależną pozostaje na koncie pozabilansowym 968, w zależności od charakteru zobowiązania.

27. Na koniec każdego okresu sprawozdawczego sporządza się i uzgadnia wydruki zestawienia obrotów i sald kont księgi głównej oraz, co najmniej na dzień zamknięcia ksiąg rachunkowych sporządza się wydruki zestawienia sald wszystkich kont. Za rok obrotowy zestawienie obrotów i sald drukuje się nie później niż do 85 dnia po dniu bilansowym. Dziennik drukowany jest nie później, niż na koniec roku obrotowego.

28. Równoznaczne z wydrukiem jest przeniesienie zapisów treści ksiąg rachunkowych na inny komputerowy nośnik danych, zapewniający trwałość zapisów informacji, przez czas wymagany dla przechowywania ksiąg rachunkowych.

#### Rozdział 4

#### **Metody wyceny aktywów i pasywów**

**§ 4.** Metody wyceny aktywów i pasywów, określa załącznik nr 3 do zarządzenia.

#### Rozdział 5

#### **Zakładowy plan kont**

**§ 5.** 1. Plan kont obowiązujący w GDDKiA, określa załącznik nr 5 do zarządzenia.

2. Rozszerzenie zakresu kont analitycznych w GDDKiA w ciągu roku obrotowego nie wymaga zmiany Polityki rachunkowości.

### Rozdział 6

#### **Sprawozdania budżetowe i finansowe**

**§ 6.** 1. Sprawozdania budżetowe sporządzane są na podstawie prowadzonych ksiąg rachunkowych, odrębnie przez Centralę GDDKiA i poszczególne Oddziały GDDKiA. Centrala GDDKiA sporządza sprawozdania dla całej GDDKiA w oparciu o sprawozdania opracowywane przez Centralę GDDKiA i Oddziały GDDKiA.

2. Zasada sporządzania sprawozdań, określona w ust. 1, nie dotyczy sprawozdania miesięcznego Rb-27, które sporządzane jest przez Centralę GDDKiA oraz sprawozdania Rb-28 Programy. Sprawozdanie Rb-28 Programy sporządzane jest przez Centralę GDDKiA w oparciu o dane wykazane w sprawozdaniu RB-28, w paragrafach z czwartą cyfrą "8" i "9" w zbiorczym sprawozdaniu.

3. Sprawozdania budżetowe i finansowe sporządza się w języku polskim i w walucie polskiej. Dane liczbowe wykazuje się w złotych i groszach.

4. Na dzień zamknięcia ksiąg rachunkowych sporządza się sprawozdania finansowe obejmujące:

- 1) bilans;
- 2) rachunek zysków i strat;
- 3) zestawienie zmian w funduszu jednostki;

4) informację dodatkową.

5. Sprawozdania finansowe za dany rok obrotowy Oddziały GDDKiA składają do Centrali GDDKiA w terminie do dnia 15 marca następnego roku kalendarzowego. Jeżeli 15 marca jest dniem wolnym od pracy to sprawozdania składa się w pierwszym dniu roboczym następującym po tym dniu.

6. Sprawozdania finansowe GDDKiA, sporządza się w Centrali GDDKiA na podstawie wszystkich sprawozdań finansowych, sporządzanych przez Centralę GDDKiA i Oddziały GDDKiA, w terminie do dnia 31 marca następnego roku kalendarzowego.

7. Ustala się, że dla rzetelnego i jasnego przedstawienia sytuacji majątkowej oraz wyniku finansowego GDDKiA, jako kwoty istotne traktuje się te kwoty, które przekraczają 0,001% sumy bilansowej GDDKiA roku poprzedniego.

# Rozdział 7

# **System ochrony danych**

**§7.** System ochrony danych i zbiorów dla Centrali GDDKiA i Oddziałów GDDKiA, określa załącznik nr 9 do zarządzenia.

#### **Załącznik nr 2**

# **Zasady ewidencjonowania środków w ramach programów współfinansowanych przy udziale środków Unii Europejskiej (Fundusz Spójności, TEN-T, Program Operacyjny Infrastruktura i Środowisko, Pomoc Techniczna POIiŚ, Program Operacyjny Polska Wschodnia) oraz innych środków**

#### Rozdział 1

#### **Postanowienia ogólne**

**§ 1.** Podstawę prawną obowiązującej w GDDKiA polityki rachunkowości dla programów współfinansowanych przy udziale środków UE stanowi w szczególności:

- 1) ustawa z dnia 27 sierpnia 2009 r. o finansach publicznych (Dz. U. z 2022 r. poz. 1634, z późn. zm. $^{1)}$ );
- 2) ustawa z dnia 29 września 1994 r. o rachunkowości (Dz. U. z 2021 r. poz. 217, z późn.  $2m^{2}$ );
- 3) ustawa z dnia 27 października 1994 r. o autostradach płatnych oraz o Krajowym Funduszu Drogowym (Dz. U. z z 2022 r. poz. 659, z późn. zm.<sup>3)</sup>);
- 4) przepisy wykonawcze do ustaw wymienionych w pkt 1-3;

5) procedury i wytyczne programowe, umowy o dofinansowanie obowiązujące GDDKiA, jako beneficjenta projektów realizowanych w ramach programów UE.

#### Rozdział 2

# **Szczególne zasady ewidencji dowodów księgowych w Centrali GDDKiA i Oddziałach GDDKiA, związanych z realizacją programów współfinansowanych z Unii Europejskiej (UE)**

**§ 2.** 1. Księgi rachunkowe dotyczące projektów unijnych prowadzi się w Centrali GDDKiA w Departamencie Budżetu i Projektów UE, a w Oddziałach GDDKiA odpowiednio w komórkach organizacyjnych do spraw finansowo-księgowych.

<sup>&</sup>lt;sup>1)</sup> Zmiany tekstu jednolitego wymienionej ustawy zostały ogłoszone w Dz. U. z 2022 r. poz. 1692, 1725, 1747, 1768 i 1964.

<sup>2)</sup> Zmiany tekstu jednolitego wymienionej ustawy zostały ogłoszone w Dz. U. z 2021 r. poz. 210 i 2106 oraz z 2022 r. poz. 1488.

<sup>3)</sup> Zmiany tekstu jednolitego wymienionej ustawy zostały ogłoszone w Dz. U. z 2022 r. poz. 1079, 1726 i 1768.

2. Księgi, o których mowa w ust. 1 obejmują wszystkie operacje gospodarcze w zakresie ewidencjonowania środków unijnych. Księgi zapewniają wydzielenie odrębnej ewidencji wykorzystania środków unijnych według poszczególnych tytułów inwestycyjnych poprzez nadanie odrębnego kodu księgowego.

3. W systemie finansowo-księgowym SAP nadanie odrębnego kodu księgowego polega na wpisaniu kodu oznaczającego przypisaną mu inwestycję w polu: Referencja, Przypisanie, Kod referencyjny 1, Tekst nagłówka dokumentu. Tabela kodów księgowych na dany rok jest opracowywana i aktualizowana przez Departament Budżetu i Projektów UE w Centrali GDDKiA i komórki finansowo-księgowe w Oddziałach GDDKiA, a następnie zatwierdzana przez Kierownika Jednostki lub osobę upoważnioną. Nadany raz kod księgowy obowiązuje przez cały okres trwania inwestycji. W przypadku księgowania potwierdzenia wydatków z KFD w polu Referencja stosowane są nazwy skrócone inwestycji.

4. Ewidencja analityczna na kontach księgowych wyodrębnia podział kosztów według źródeł finansowania. W systemie finansowo-księgowym SAP źródła finansowania wyodrębnione są przy pomocy obszarów funkcjonalnych.

5. Każdy projekt posiada:

- 1) odrębne rachunki bankowe Centrala GDDKiA;
- 2) odrębne księgowe konto kosztów z wyszczególnieniem dla projektów POIiŚ dwóch perspektyw POIiŚ I (perspektywa 2007-2013), POIiŚ II (perspektywa 2014-2020); POIiŚ III (perspektywa 2021-2027);
- 3) odrębny kod księgowy do konta przychodów i dochodów incydentalnych w ewidencji pozabilansowej.

6. Faktury obce finansowane ze środków UE opisywane i opieczętowywane są zgodnie z zasadami zawartymi w wytycznych programowych właściwych dla danego projektu. Obowiązkowe elementy opisu to:

- 1) numer umowy o dofinansowanie projektu;
- 2) nazwa projektu;
- 3) określenie wydatków kwalifikowanych i niekwalifikowanych (proporcje) oraz luki ryczałtowej;
- 4) źródło finansowania projektu;
- 5) potwierdzenie poprawności formalno-merytorycznej i rachunkowej, opatrzone datą zatwierdzenia dokumentu wraz z podpisem sporządzonym w sposób identyfikowalny (pełne imię i nazwisko) lub parafą i pieczątką imienną osoby upoważnionej;
- 6) numer, pod którym dokument został zaksięgowany na koncie wyodrębnionym dla potrzeb projektu;
- 7) stwierdzenie dokonania zapłaty pieczątka stwierdzająca dokonanie zapłaty.

7. Płatności za faktury realizowane są z rachunków bankowych otwartych w Narodowym Banku Polskim, zwanym dalej "NBP", lub Banku Gospodarstwa Krajowego, zwanym dalej "BGK":

- 1) w Centrali GDDKiA dla projektów współfinansowanych ze środków pochodzących z budżetu UE stosowane są rachunki bankowe odrębne dla każdego zadania w NBP:
	- a) rachunek podstawowy wydatki kwalifikowane,
	- b) rachunek pomocniczy wydatki kwalifikowane lub niekwalifikowane,
	- c) rachunek odsetkowy wydatki kwalifikowane (krajowy wkład publiczny);
- 2) w Centrali GDDKiA i Oddziałach GDDKiA zgodnie z listą podmiotów wskazanych przez Ministerstwo Finansów – w BGK;
- 3) w Centrali GDDKiA dla projektów Pomoc Techniczna POIiŚ dokonywane są z rachunku wydatków budżetowych prowadzonym w NBP;
- 4) w Oddziałach GDDKiA płatności za programy unijne dokonywane są według określonych zasad z rachunku pomocniczego wydatków budżetowych w NBP lub BGK.

8. Dokumentację księgową (faktury, wyciągi bankowe, PŚP, listy sprawdzające), dotyczącą poniesionych kosztów i wydatków oraz uzyskania środków finansowych z UE potwierdzają za zgodność z oryginałem pracownicy Departamentu Budżetu i Projektów UE w Centrali GDDKiA posiadający upoważnienia Generalnego Dyrektora Dróg Krajowych i Autostrad, a w Oddziałach GDDKiA uprawnieni pracownicy komórki finansowo-księgowej lub pracownicy komórek merytorycznych.

9. Obowiązki i odpowiedzialność pracowników realizujących finansową obsługę zadań UE wynikają z opisu stanowisk pracy i zakresów czynności.

10. Potwierdzone za zgodność z oryginałem kopie dokumentów finansowo -księgowych dotyczących projektów infrastrukturalnych są przekazywane do Departamentu Przygotowania i Realizacji Inwestycji w Centrali GDDKiA, celem przygotowania sprawozdań z realizacji projektów, w terminach określonych w umowie o dofinansowanie.

11. Oprócz faktur, dokumentami potwierdzającymi poniesienie wydatków związanych z projektem są wszelkie dokumenty finansowo-księgowe, na podstawie których ewidencjonuje się koszty w systemie finansowo-księgowym jednostki organizacyjnej (Centrala GDDKiA,

Oddział GDDKiA), odpowiedzialnej za realizację danego projektu i dokonującej płatności w związku z jego realizacją.

12. W zależności od rodzaju wydatku projektowego, dokumentami potwierdzającymi jego poniesienie są także inne dokumenty sporządzane przez GDDKiA do rozliczeń kosztów, określone w wytycznych lub zaleceniach właściwych dla danego programu operacyjnego, np. zestawienia wydatków osobowych pracowników, których wynagrodzenie jest współfinansowane przez UE, wyciągi bankowe potwierdzające zapłatę wszystkich składników wynagrodzenia, koszty delegacji służbowych i inne.

13. Oryginały dokumentów, po opisaniu ich w zakresie kwalifikowalności podlegają dekretacji i ewidencji w systemie finansowo-księgowym. Oryginały lub kopie dokumentów dotyczących wydatków ponoszonych w związku z realizacją danego projektu dofinansowanego ze środków unijnych przechowywane są w odrębnym segregatorze (oznaczonym zgodnie z wymogami), wyodrębnionym na cele tego projektu zgodnie z kryterium rzeczowym i czasowym.

14. Wszystkie zapisy księgowe posiadają automatycznie nadane kolejne numery pozycji oraz pozwalają na ustalenie osoby odpowiedzialnej za treść zapisu. Zapisy w księgach rachunkowych dokonywane są w sposób zapewniający ich trwałość, a obroty są liczone w sposób ciągły.

15. Odsetki wynikające z przechowywania na rachunkach bankowych GDDKiA w Centrali GDDKiA, środków przekazanych przez Komisję Europejską i Ministerstwo Infrastruktury, wykorzystywane są na sfinansowanie wydatków stanowiących krajowy wkład publiczny. Odsetki karne pomniejszają kwotę wydatków kwalifikowanych wykazywanych w poświadczeniach i deklaracjach wydatków oraz wnioskach o płatność. Pozostałe odsetki, zwane odsetkami umownymi, nie pomniejszają kwoty wydatków kwalifikowanych, wykazywanych w poświadczeniach i zestawieniach wydatków oraz wnioskach o płatność. W przypadku gdy projekt, w ramach którego wykonawca zapłaci odsetki umowne, bądź karne został zakończony, odsetki płacone przez wykonawcę, odprowadzane są na wydzielony rachunek dochodów budżetu państwa. Dyspozycję odnośnie środków finansowych pozostających na rachunkach bankowych po zakończeniu realizacji zadania wydaje Ministerstwo Infrastruktury.

16. Dla zadań finansowanych z Krajowego Funduszu Drogowego, zwanego dalej "KFD" odsetki i kary umowne obciążające wykonawców zasilają KFD.

17. Sprawozdania z wykonania planu wydatków budżetu środków europejskich, z wykonania planu wydatków budżetu państwa w zakresie programów, rozliczenie środków pochodzących z budżetu UE z tytułu refundacji wydatków poniesionych z budżetu państwa sporządzane są w okresach i według wzorów określonych w rozporządzeniu Ministra Finansów w sprawie sprawozdawczości budżetowej.

18. Zasady i okres archiwizacji dokumentów finansowo-księgowych projektów realizowanych z funduszy UE, określone są w załączniku nr 9 do zarządzenia.

### Rozdział 3

# **Konta służące do ewidencji funduszy pomocowych w Centrali GDDKiA i Oddziałach GDDKiA**

**§ 3.** 1. Konta bilansowe:

- 1) 011 Środki trwałe;
- 2) 013 Pozostałe środki trwałe;
- 3) 020 Wartości niematerialne i prawne umarzane w czasie;
- 4) 021 Wartości niematerialne i prawne umarzane jednorazowo;
- 5) 080 Środki trwałe w budowie (zakupy inwestycyjne);
- 6) 081 Środki trwałe w budowie (inwestycje drogowe);
- 7) 130 Rachunek bieżący/pomocniczy jednostki;
- 8) 137 Rachunek środków pochodzących ze źródeł zagranicznych niepodlegający zwrotowi;
- 9) 201 Rozrachunki z dostawcami krajowymi;
- 10) 202 Rozrachunki z dostawcami zagranicznymi;
- 11) 212 Rozrachunki z dostawcami krajowymi (finansowane z KFD);
- 12) 213 Rozrachunki z dostawcami zagranicznymi (finansowane ze środków KFD);
- 13) 214 KFD potwierdzenie wydatków;
- 14) 215 Rozrachunki z KFD z tytułu opłat drogowych;
- 15) 218 Rozrachunki z kontrahentami z tytułu udzielonych zaliczek na środki trwałe w budowie;
- 16) 219 Rozrachunki z Funduszem Rozwoju Przewozów Autobusowych;
- 17) 225 Rozrachunki z budżetami;
- 18) 227 Rozliczenie wydatków z budżetu środków europejskich;
- 19) 228 Rozliczenie środków pochodzących ze źródeł zagranicznych niepodlegających zwrotowi;
- 20) 229 Pozostałe rozrachunki publicznoprawne;
- 21) 240 Pozostałe rozrachunki;
- 22) 241 Pozostałe rozrachunki Roszczenia sporne;
- $23)$  \*4 Konta zespołu "4";
- 24) 800 Fundusz jednostki;
- 25) 810 Dotacje budżetowe, płatności z budżetu środków europejskich oraz środki z budżetu na inwestycje.

2. Konta pozabilansowe:

- 1) 900 Konta techniczne;
- 2) 968 Zobowiązania warunkowe i kwoty wstrzymane;
- 3) 970 Płatności ze środków europejskich;
- 4) 973 Wydatki niekwalifikowane w sytuacji stwierdzenia nieprawidłowości;
- 5) 974 Zmiany poziomu kwalifikowalności;
- 6) 977 Przychody incydentalne i dochody;
- 7) 978 Wydatki poniesione przed podpisaniem umów o dofinansowanie projektu;
- 8) 979 Wydatki niezwiązane z projektem;
- 9) 982 Plan wydatków środków europejskich;
- 10) 983 Zaangażowanie wydatków środków europejskich roku bieżącego;
- 11) 984 Zaangażowanie wydatków środków europejskich przyszłych lat;
- 12) 985 Zmiana źródła finansowania;
- 13) 988 Zwrot wydatków z budżetu środków europejskich;
- 14) 989 Luka finansowa;
- 15) 990 Plan finansowy wydatków budżetowych i wydatków środków europejskich w układzie zadaniowym.

3. Opisy funkcjonowania kont, o których mowa w ust. 1 i 2 określone są w załączniku nr 6 do zarządzenia.

#### **Załącznik nr 3**

# **Metody wyceny aktywów i pasywów w ciągu roku obrotowego i na dzień bilansowy oraz ustalenia wyniku finansowego**

#### Rozdział 1

#### **Metody wyceny aktywów i pasywów**

**§ 1.** Aktywa i pasywa GDDKiA wycenia się według zasad określonych w ustawie z dnia 29 września 1994 r. o rachunkowości (Dz. U. z 2021 r. poz. 217, z późn. zm.<sup>1)</sup>) oraz w ustawie z dnia 27 sierpnia 2009 r. o finansach publicznych (Dz. U. z 2022 r. poz. 1634, z późn. zm.<sup>2)</sup>), z uwzględnieniem niżej przedstawionych metod i zasad wyceny.

#### Rozdział 2

#### **Aktywa trwałe**

**§ 2.** 1. Za środki trwałe GDDKiA uznaje się środki, o których mowa w art. 3 pkt 15 ustawy o rachunkowości, jako rzeczowe aktywa trwałe i zrównane z nimi, o przewidywanym okresie ekonomicznej użyteczności dłuższym niż rok, kompletne, zdatne do użytku i przeznaczone na potrzeby GDDKiA, w tym środki trwałe stanowiące własność Skarbu Państwa lub jednostki samorządu terytorialnego otrzymane w zarząd lub użytkowanie i przeznaczone na potrzeby jednostki. Składniki majątku spełniające wszystkie kryteria zaliczania do środków trwałych przyjmuje się do ewidencji, dokonując ich podziału na grupy, podgrupy i rodzaje, zgodnie z rozporządzeniem Rady Ministrów z dnia 3 października 2016 r. w sprawie Klasyfikacji Środków Trwałych (KŚT) (Dz. U. poz. 1864).

2. Dla kont środków trwałych prowadzi się ewidencję szczegółową umożliwiającą:

- 1) ustalenie wartości początkowej poszczególnych obiektów inwentarzowych środków trwałych;
- 2) ustalenie wartości poszczególnych grup rodzajowych środków trwałych określonych zgodnie z rozporządzeniem Rady Ministrów z dnia 3 października 2016 r. w sprawie Klasyfikacji Środków Trwałych (KŚT), tj.:

<sup>1)</sup> Zmiany tekstu jednolitego wymienionej ustawy zostały ogłoszone w Dz. U. z 2021 r. poz. 210 i 2106 oraz z 2022 r. poz. 1488.

<sup>2)</sup> Zmiany tekstu jednolitego wymienionej ustawy zostały ogłoszone w Dz. U. z 2022 r. poz. 1692, 1725, 1747, 1768 i 1964.

- a) gruntów (grupa 0),
- b) budynków i lokali (grupa 1),
- c) obiektów inżynierii lądowej i wodnej (grupa 2),
- d) kotłów i maszyn energetycznych (grupa 3),
- e) maszyn, urządzeń i aparatów ogólnego zastosowania (grupa 4),
- f) specjalistycznych maszyn, urządzeń i aparatów (grupa 5),
- g) urządzeń technicznych (grupa 6),
- h) środków transportu (grupa 7),
- i) narzędzi, przyrządów, ruchomości i wyposażenia (grupa 8),
- j) inwentarza żywego (grupa 9);
- 3) ustalenie komórek organizacyjnych, w których znajdują się poszczególne środki trwałe;
- 4) obliczenie amortyzacji i umorzenia poszczególnych środków trwałych.

3. Ewidencję ilościowo – wartościową pozostałych środków trwałych prowadzi się jeżeli ich wartość nie jest niższa niż 2000 zł. Pozostałymi środkami trwałymi bez względu na wartość są:

- 1) meble;
- 2) dywany;
- 3) sprzęt audiowizualny;
- 4) aparaty fotograficzne;
- 5) elektronarzędzia;
- 6) lodówki, zmywarki, odkurzacze, kuchenki;
- 7) mechaniczny i elektromechaniczny sprzęt do robót drogowych;
- 8) sprzęt informatyczny.

Dla ww. środków trwałych prowadzi się księgi inwentarzowe.

4. Pozostałe środki trwałe są to środki trwałe o wartości nieprzekraczającej wielkości ustalonej w przepisach o podatku dochodowym od osób prawnych.

5. Księgi inwentarzowe środków trwałych oraz pozostałych środków trwałych wymienionych w ust. 3 oraz karty ewidencyjne pracowników prowadzi Biuro Organizacyjno-Administracyjne w Centrali GDDKiA oraz wyznaczone komórki organizacyjne w Oddziałach GDDKiA. Księgi inwentarzowe są księgą pomocniczą dla kont zbiorczych aktywów trwałych. W GDDKiA księgi inwentarzowe są prowadzone w systemie SAP.

6. Ewidencji ilościowej (pozaksięgowej) podlegają pozostałe środki trwałe o wartości poniżej 2000 zł nie wymienione w ust. 3 (np. kalkulatory, aparaty telefoniczne, itp.).

7. Ewidencję środków trwałych, określonych w ust. 6 z podziałem na miejsce ich użytkowania prowadzi Biuro Organizacyjno-Administracyjne w Centrali GDDKiA oraz wyznaczone komórki organizacyjne w Oddziałach GDDKiA.

8. Nie podlegają ewidencji ilościowej oraz ilościowo-wartościowej:

- 1) drobny sprzęt taki jak np.: kwietniki, wazony, doniczki, wieszaki, kosze na śmieci, firany, zasłony, karnisze, lampy, żyrandole, lustra, naczynia, drobne narzędzia (np. młotek, grabie, szpadle, kilofy, klucze, gabloty, tablice informacyjne), itp.;
- 2) zakupione pozostałe środki trwałe i zamontowane przytwierdzone w sposób trwały do ścian, podłóg np. wykładziny, umywalki, armatura łazienkowa, itp.

9. Składniki majątku wymienione w ust. 8 są odnoszone bezpośrednio w koszty zużycia materiałów.

10. Środki trwałe w dniu przyjęcia do używania wycenia się następująco:

- 1) w przypadku zakupu według ceny nabycia;
- 2) w przypadku wytworzenia we własnym zakresie według kosztu wytworzenia, zaś w przypadku trudności z ustaleniem kosztu wytworzenia – według wartości rynkowej ustalonej przez komisję powołaną przez Kierownika jednostki lub Dyrektora Oddziału GDDKiA lub rzeczoznawcę;
- 3) w przypadku ujawnienia w trakcie inwentaryzacji według posiadanych dokumentów z uwzględnieniem zużycia, a przy ich braku według ceny sprzedaży lub wartości godziwej;
- 4) w przypadku wprowadzenia do ewidencji aktywów trwałych infrastruktura transportu – w wyniku przeszłych zdarzeń, według wartości określonej w załączniku nr 11 do zarządzenia;
- 5) w przypadku spadku lub darowizny według wartości rynkowej lub wartości godziwej z dnia otrzymania lub w niższej wartości określonej w umowie o przekazaniu;
- 6) w przypadku otrzymania w sposób nieodpłatny od Skarbu Państwa lub jednostki samorządu terytorialnego – w wartości określonej w decyzji o przekazaniu lub gdy decyzja o przekazaniu nie zawiera kwoty to według wartości rynkowej ustalonej przez komisję powołaną przez Kierownika jednostki lub Dyrektora Oddziału GDDKiA lub rzeczoznawcę;
- 7) w przypadku otrzymania środka na skutek wymiany środka niesprawnego - w wartości wynikającej z dowodu dostawcy, z podaniem cech szczególnych nowego środka:
- 8) grunty stanowiące pas drogowy lub grunty zakupione pod realizację przyszłych zadań – w wysokości wypłaconego odszkodowania wynikającego z decyzji Wojewody lub aktu notarialnego powiększonego o koszty związane z nabyciem; do wartości początkowej gruntu zalicza się wartość nasadzeń (drzewa, krzewy, itp.); nie stanowią wartości gruntu budynki i budowle. Pozostają na koncie 08\*;
- 9) grunty nabywane w ramach tytułu inwestycyjnego przyjmowane są na stan w momencie rozliczania zadania inwestycyjnego; dopuszcza się, aby grunty nabyte w ramach tytułu inwestycyjnego były przyjmowane na stan w momencie ich nabycia lub do końca roku budżetowego; wartość budynków i budowli, nabytych łącznie z gruntem oraz koszt ich rozbiórki obciążają wartość zadania inwestycyjnego. Nieruchomości pozyskiwane w ramach realizacji inwestycji pod budowę drogi, które po zagospodarowaniu nie są potrzebne do działalności statutowej GDDKiA – tzw. resztówki, winny być nabywane przez GDDKiA w imieniu i na rzecz Skarbu Państwa, z tego względu nie są one ewidencjonowane w księgach rachunkowych GDDKiA jako środki trwałe, gdyż nieruchomościami tymi gospodaruje właściwy miejscowo starosta na podstawie ustawy o gospodarce nieruchomościami.

11. Na dzień bilansowy środki trwałe wycenia się w wartości netto, tj. z uwzględnieniem odpisów umorzeniowych ustalonych na dzień bilansowy.

12. Umarza się jednorazowo i w całości zalicza się w koszty w momencie przyjęcia do używania:

- 1) odzież, meble i dywany;
- 2) pozostałe środki trwałe o wartości nieprzekraczającej wielkości ustalonej w przepisach o podatku dochodowym od osób prawnych, dla których odpisy amortyzacyjne są uznawane za koszt uzyskania przychodu w 100 % ichwartości w miesiącu oddania do używania.

13. Wartość początkowa środków trwałych i dotychczas dokonane odpisy umorzeniowe podlegają aktualizacji, zgodnie z zasadami określonymi w odrębnych przepisach, a wyniki aktualizacji są odnoszone na fundusz jednostki.

14. Środki trwałe amortyzuje się metodą liniową, przy zastosowaniu stawek określonych w przepisach o podatku dochodowym od osób prawnych. Amortyzacja naliczana jest za okresy miesięczne lub roczne.

15. Nowoprzyjęte środki trwałe – umarzane w czasie, amortyzuje się począwszy od następnego miesiąca po miesiącu, w którym przyjęto je do używania.

16. Nie umarza się gruntów oraz dóbr kultury.

17. Jeżeli środki trwałe uległy ulepszeniu w wyniku przebudowy, rozbudowy, rekonstrukcji, adaptacji lub modernizacji, wartość początkową tych środków, powiększa się o sumę wydatków na ich ulepszenie, w tym także o wydatki na nabycie części składowych lub peryferyjnych, których jednostkowa cena nabycia przekracza 10.000 zł. Środki trwałe uważa się za ulepszone, gdy suma wydatków poniesionych na ich przebudowę, rozbudowę, rekonstrukcję, adaptację lub modernizację w danym roku podatkowym przekracza 10.000 zł i wydatki te powodują wzrost wartości użytkowej w stosunku do wartości z dnia przyjęcia środków trwałych do używania, mierzonej w szczególności okresem używania, zdolnością wytwórczą, jakością produktów uzyskiwanych za pomocą ulepszonych środków trwałych i kosztami ich eksploatacji.

18. Środki trwałe w budowie (inwestycje), zgodnie z art. 28 ust. 1 pkt 2 ustawy o rachunkowości, wycenia się na dzień bilansowy w wysokości ogółu kosztów pozostających w bezpośrednim związku z ich nabyciem lub wytworzeniem, pomniejszonych o odpisy z tytułu trwałej utraty wartości.

19. Koszty środków trwałych w budowie (inwestycje) obejmują wartość (w cenie nabycia) zużytych składników rzeczowych, wykonanych robót, wartość świadczeń własnych oraz inne koszty dające się zaliczyć do wartości początkowej wytworzonych aktywów trwałych, w tym również:

- 1) koszty dokumentacji projektowej;
- 2) koszty usług doradczych;
- 3) koszty badań geologicznych oraz pomiarów geodezyjnych, przygotowania terenu pod budowę, w tym koszty likwidacji; przychody z tytułu likwidacji budynków i budowli zlikwidowanych w związku z wykonywaniem nowych inwestycji, stanowią dochody budżetowe;
- 4) koszty nadzoru, doradztwa;
- 5) opłaty z tytułu użytkowania gruntów i terenów w okresie budowy;
- 6) niepodlegający odliczeniu podatek od towarów i usług;
- 7) naliczone za czas trwania inwestycji różnice kursowe od zaciągniętych zobowiązań, w tym także z tytułu zwłoki w zapłacie;
- 8) odszkodowania dla osób fizycznych i jednostek gospodarczych, np. za dostarczenie obiektów zastępczych, przesiedlenie z zajętych terenów;
- 9) opłaty (np. notarialne, sądowe);

10) koszty ubezpieczenia majątkowego środków trwałych w budowie;

11) pozostałe koszty związane z realizacją inwestycji (środków trwałych w budowie).

20. Kary umowne i odszkodowania, uzyskane w trakcie realizacji inwestycji stanowią dochody budżetu państwa lub Krajowego Funduszu Drogowego, zwanego dalej "KFD", jeżeli postanowienia szczegółowe nie stanowią inaczej.

21. Środki finansowe uzyskane ze sprzedaży odzysków (sprzedaż drewna, destruktu, itp.) w trakcie realizacji inwestycji stanowią dochody budżetu państwa.

#### Rozdział 3

#### **Wartości niematerialne i prawne**

**§ 3.** 1. Wartości niematerialne i prawne, to nabyte przez jednostkę, zaliczane do aktywów trwałych, prawa majątkowe nadające się do gospodarczego wykorzystania, o przewidywanym okresie ekonomicznej użyteczności dłuższym niż rok, przeznaczone do używania na potrzeby jednostki. Są to w szczególności:

1) autorskie prawa majątkowe, prawa pokrewne, licencje, koncesje;

2) know-how.

2. Oprogramowanie komputerowe może stanowić wartość niematerialną i prawną lub zwiększać wartość sprzętu komputerowego. Licencja wielostanowiskowa na system operacyjny, która jest niezależna od konkretnego urządzenia w efekcie czego może być używana na wielu różnych urządzeniach jest ujmowana jako odrębny składnik aktywów trwałych – wartości niematerialne i prawne.

3. Wartości niematerialne i prawne wycenia się w dniu przyjęcia do używania oraz na dzień bilansowy według analogicznych zasad, jak przewidziane dla środków trwałych.

4. Wartości niematerialne i prawne – powyżej 10.000 zł, tzn. licencje na programy komputerowe i prawa autorskie amortyzuje się przy zastosowaniu stawki w wysokości 50% (okres amortyzacji 24 miesiące).

5. Pozostałe wartości niematerialne i prawne powyżej 10 000 zł, z wyłączeniem ust. 4, amortyzuje się stawką amortyzacji w wysokości 20%.

6. Wartości niematerialne i prawne o wartości początkowej nieprzekraczającej wysokości ustalonej w przepisach o podatku dochodowym od osób prawnych, dla których odpisy amortyzacyjne są uznawane za koszt uzyskania przychodu w 100% ich wartości i posiadają

okres użytkowania powyżej 1 roku, umarzane są jednorazowo w miesiącu przekazania do użytkowania.

7. Wartości niematerialne i prawne umarzane jednorazowo finansuje się ze środków na wydatki bieżące.

8. Nabyta aktualizacja programu lub modyfikacja oprogramowania przeprowadzona przez osoby trzecie, nie związana z udzieleniem nowej licencji ani przeniesieniem praw autorskich, zaliczana jest bezpośrednio w koszty. Modyfikacja oprogramowania, która wiąże się z udzieleniem nowej licencji lub przeniesieniem praw autorskich stanowi samodzielny tytuł wartości niematerialnych i prawnych.

9. Wartości niematerialne i prawne nie spełniające wyżej określonych kryteriów są odnoszone bezpośrednio w koszty zużycia materiałów.

10. Księgi inwentarzowe wartości niematerialnych i prawnych prowadzi Biuro Organizacyjno-Administracyjne w Centrali GDDKiA oraz wyznaczone komórki organizacyjne w Oddziałach GDDKiA. Księgi inwentarzowe są księgą pomocniczą dla kont zbiorczych wartości niematerialnych i prawnych. W GDDKiA księgi inwentarzowe prowadzone są w systemie SAP.

11. Ewidencja wartości niematerialnych i prawnych ujmowana jest na koncie 020 –WNiP umarzane w czasie oraz na koncie 021 – WNiP umarzane jednorazowo.

12. Ewidencja szczegółowa do kont 020 i 021 umożliwia:

1) obliczanie umorzenia wartości niematerialnych i prawnych;

- 2) podział według tytułów;
- 3) podział według osób odpowiedzialnych.

#### Rozdział 4

#### **Aktywa obrotowe**

**§ 4.** 1. Przyjmuje się następujące metody prowadzenia ewidencji analitycznej rzeczowych aktywów obrotowych:

- 1) zakupione materiały są bezpośrednio po zakupie zaliczane w ciężar właściwego konta kosztów, przy równoczesnym prowadzeniu ewidencji ilościowej – poza księgowej;
- 2) na koniec roku przeprowadza się inwentaryzację zaliczanych w koszty niezużytych materiałów i wprowadza na stan zapasów korygując koszty o wartość tego stanu pod datą ostatniego dnia danego roku; inwentaryzowane zapasy materiałów wycenia się według cen z ostatnich dowodów zakupu;
- 3) w następnym roku, nie później jednak niż do ostatniego dnia I kwartału, odnosi się odpowiednio w koszty stan niezużytych materiałów z roku poprzedniego;
- 4) materiały pochodzące z odzysku (w tym niepełnowartościowe) ewidencjonowane są ilościowo i podlegają corocznej inwentaryzacji; zinwentaryzowanych materiałów z odzysku nie wycenia się; ewidencja ilościowa i inwentaryzacyjna materiałów z odzysku pełni funkcję kontrolną;
- 5) w przypadku stwierdzenia podczas inwentaryzacji różnic inwentaryzacyjnych w zapasach materiałów (nadwyżki lub niedobory niezawinione wynikające z pomiarów i wyliczeń pryzm) przyjmuje się:
	- a) stan ewidencyjny w przypadku, gdy rzeczywisty (inwentaryzacyjny) stan materiałów danego asortymentu w danym punkcie spisowym ustalony za pomocą szacunków, obmiarów i obliczeń nie różni się więcej niż o 1% od stanu wynikającego z ksiąg rachunkowych,
	- b) stan rzeczywisty (inwentaryzacyjny) w przypadku, gdy rzeczywisty stan materiałów sypkich danego asortymentu w danym punkcie spisowym ustalony za pomocą szacunków, obmiarów i obliczeń jest równy lub wyższy niż 1%, to wówczas przyjmujemy jako stan materiałów stan rzeczywisty ustalony podczas spisu z natury.

2. Wartość należności aktualizuje się zgodnie z ustawą o rachunkowości i ujmuje się w trakcie roku obrotowego w wartości nominalnej. Na ostatni dzień każdego kwartału należności wykazuje się w kwocie wymaganej zapłaty, a na koniec roku w kwocie wymaganej zapłaty z zachowaniem zasady ostrożności.

3. Należności realizowane na rzecz innych jednostek ujmuje się jako zobowiązania na rzecz tych jednostek, w tym również opłaty z tytułu zajęcia pasa drogowego, które zasilają KFD jako zobowiązanie wobec KFD. Zapłata odsetek od należności realizowanych na rzecz KFD zwiększa zobowiązania wobec tego funduszu.

4. Odsetki:

- 1) przypisane do należności niezapłaconych ujmuje się w księgach rachunkowych pod datą ostatniego dnia kwartału, w wysokości odsetek należnych na koniec kwartału na podstawie dowodu PK; kwoty naliczonych (zarachowanych) odsetek zwiększają należność dłużnika;
- 2) od należności zapłaconych po terminie przypisuje się na podstawie noty odsetkowej;
- 
- 3) są należne wtedy, kiedy ich naliczenie wynika z zawartej umowy między stronami, albo z obowiązujących przepisów prawnych;
- 4) nalicza się od wszystkich należności z wyłączeniem należności w przypadku, których kwota główna należności uległa przedawnieniu lub inne przepisy prawa stanowią inaczej;
- 5) naliczane są od upływu terminu płatności wynikającego z decyzji ostatecznej (decyzja II) – w przypadku nieuregulowanych należności wynikających z utrzymanych w mocy decyzji administracyjnych wydanych w toku ponownego rozpatrzenia sprawy;
- 6) naliczane są od upływu terminu płatności wynikającego z tej decyzji w przypadku nieuregulowanych należności wynikających z wstrzymanej decyzji administracyjnej; wstrzymanie decyzji nie wstrzymuje naliczania odsetek.

5. Możliwe jest umorzenie naliczonych odsetek na zasadach określonych w ustawie o finansach publicznych zarówno w stosunku do należności cywilnoprawnych, jak i niepodatkowych o charakterze publicznoprawnym, po spełnieniu przesłanek wskazanych w tej ustawie.

6. Należności skierowane na drogę postępowania sądowego stają się roszczeniem spornym i ujmowane będą w księgach rachunkowych na koncie roszczeń spornych. Pod datą złożenia pozwu do sądu dokonuje się przeniesienia należności z konta należności na konto roszczeń spornych.

7. Wartość należności podlega aktualizacji z uwzględnieniem stopnia prawdopodobieństwa ich zapłaty na zasadzie dokonania odpisów aktualizujących zgodnie z art. 35b ustawy o rachunkowości.

8. Odpisów aktualizujących wartość wszystkich należności dokonuje się zgodnie z przepisami ustawy o rachunkowości, nie później niż na dzień bilansowy. Kwoty odpisów aktualizujących obejmują należność główną wraz z należnościami ubocznymi w tym naliczone na dzień bilansowy od tej należności odsetki za zwłokę.

9. Odpisy aktualizujące ewidencjonuje się w ciężar pozostałych kosztów operacyjnych lub kosztów finansowych. Odpisy aktualizujące należności KFD ewidencjonuje się w korespondencji z kontem 215 lub 217.

10. Odpisu aktualizującego należności dokonuje się indywidualnie dla poszczególnych należności w oparciu o przeprowadzoną analizę sytuacji dłużnika, na podstawie posiadanej dokumentacji i z prowadzonej egzekucji zaległości lub innych dokumentów uzasadniających dokonanie odpisu, z uwzględnieniem stanowiska właściwej merytorycznie komórki organizacyjnej.

11. W przypadku braku informacji o sytuacji finansowej i majątkowej dłużnika wysokość odpisu aktualizującego ustala się w następujących przypadkach:

- 1) posiadania należności od dłużników postawionych w stan likwidacji lub w stan upadłości oraz w stosunku do których zostało otwarte postępowanie restrukturyzacyjne lub został złożony wniosek o zatwierdzenie układu w postepowaniu o zatwierdzenie układu – do wysokości należności nie objętej gwarancją lub innym zabezpieczeniem należności – zgłoszonych likwidatorowi lub sędziemu - komisarzowi w postępowaniu upadłościowym lub umieszczonej w spisie wierzytelności w postępowaniu restrukturyzacyjnym;
- 2) posiadania należności od dłużników w przypadku oddalenia wniosku ogłoszenie upadłości, jeżeli majątek dłużnika nie wystarcza lub jedynie wystarcza na zaspokojenie kosztów postępowania upadłościowego - w pełnej wysokości należności;
- 3) dysponowania należnościami kwestionowanymi prze dłużników oraz z których zapłatą dłużnik zalega, a według oceny sytuacji majątkowej i finansowej dłużnika spłata należności w umownej kwocie nie jest prawdopodobna – do wysokości niepokrytej gwarancją lub innym zabezpieczeniem należności;
- 4) posiadania należności stanowiących równowartość kwot podwyższających należności, w stosunku do których uprzednio dokonano odpisu aktualizującego – w wysokości tych kwot, do czasu ich otrzymania lub odpisania;
- 5) posiadania należności, których termin zapłaty upłynął czyli przeterminowanych (o okresie przeterminowania powyżej 6 miesięcy) lub nieprzeterminowanych o znacznym stopniu prawdopodobieństwa nieściągalności, w wysokości 100% wartości należności, jeżeli nie wystąpią przesłanki do innego wiarygodnego oszacowania kwoty odpisów.

12. W przypadku posiadania dokumentów, z których jednoznacznie wynika, że należność nie zostanie odzyskana (np. nieprawomocny wyrok sądu), wprowadza się odpis aktualizacyjny w wysokości 100% należności bez względu na okres zalegania z płatnością.

13. Odpis aktualizujący należność dokumentowany jest na piśmie, zgodnie ze wzorem określonym w załączniku nr 12 do zarządzenia.

14. Odpis figuruje w księgach tak długo jak długo aktualne jest ryzyko nieściągalności ujętej w księgach należności. Należności spłacone po dacie bilansu, a przed terminem ustalenia odpisów aktualizujących, nie podlegają aktualizacji wyceny.

15. Ustanie przyczyny powodującej uprzednio dokonanie odpisu aktualizującego wartość należności powoduje zmniejszenie lub rozwiązanie odpisu aktualizacyjnego oraz związane

z tym księgowanie po przeciwnych stronach kont rozrachunkowych, na których ujęto obciążenie z tytułu utworzenia odpisu lub zwiększenie pozostałych przychodów operacyjnych, przychodów finansowych lub zobowiązań wobec KFD.

16. Należności umorzone, przedawnione lub nieściągalne zmniejszają uprzednio dokonane odpisy aktualizujące ich wartość. W przypadku, gdy nie wystąpiła uprzednia ich aktualizacja lub dokonano jej w niepełnej wysokości, należności te zalicza się odpowiednio do pozostałych kosztów operacyjnych, kosztów finansowych lub zmniejszają zobowiązania wobec KFD.

17. Jeżeli przepisy szczególne nie stanowią inaczej, nadpłaty zaliczane są na inne wymagalne należności przypadające od tego samego dłużnika, a w razie braku takich należności – podlegają zwrotowi. Podstawą dokonania zwrotu nadpłaty jest pisemne polecenie zwrotu, podpisane przez kierownika jednostki i głównego księgowego, lub osoby upoważnione.

18. Aktywa pieniężne wycenia się na dzień bilansowy w wartości nominalnej.

### Rozdział 5

#### **Rozliczenia międzyokresowe**

**§ 5.** 1. Zgodnie z zasadą istotności, stosując uproszczenia, odstępuje się od księgowania czynnych i biernych rozliczeń międzyokresowych kosztów, gdyż nie zniekształca to w sposób istotny wyniku finansowego.

2. W odstępstwie od zasady współmierności: prenumeraty oraz ubezpieczenia majątkowe opłacone z góry nie podlegają rozliczeniu w czasie za pośrednictwem rozliczeń międzyokresowych kosztów. Obciążają one koszty miesiąca, w którym zostały poniesione. Faktury za usługi telekomunikacyjne, zakup energii, wody, gazu wystawione w styczniu roku następnego, dokumentujące koszty tych usług obejmujące część grudnia roku poprzedniego, a także styczeń roku następnego, co do zasady powinny być przypisane do miesiąca, którego dotyczą. Zważywszy jednak na zasadę istotności, ponieważ koszty takich usług nie wywierają istotnego ujemnego wpływu na rzetelne, jasne przedstawienie sytuacji majątkowej i finansowej oraz wynik finansowy jednostki – GDDKiA, uwzględniając art. 4 ust. 4 ustawy o rachunkowości, stosuje się uproszczenia i księguje bezpośrednio w koszty, stosując tę zasadę ewidencji w sposób ciągły, w miesiącu otrzymania faktury.

#### Rozdział 6

#### **Fundusze własne oraz pozostałe aktywa i pasywa**

**§ 6.** 1. Fundusz jednostki obejmuje równowartość majątku trwałego i obrotowego GDDKiA i występujących w tym zakresie zmian.

2. Fundusze własne oraz pozostałe aktywa i pasywa wycenia się w wartości nominalnej.

3. Zakładowy Fundusz Świadczeń Socjalnych wycenia się w wartości nominalnej.

## Rozdział 7

#### **Zobowiązania**

**§ 7.** 1. Zobowiązania ujmuje się w księgach rachunkowych według wartości nominalnej.

2. Zobowiązania na koniec każdego kwartału wycenia się w kwocie wymagającej zapłaty.

3. Zobowiązania, które w ciągu roku obrotowego uległy przedawnieniu lub umorzeniu na dzień bilansowy, zalicza się do pozostałych przychodów operacyjnych lub odpowiednio do przychodów finansowych, a zobowiązania związane z nierozliczoną działalnością inwestycyjną - na zmniejszenie kosztów środków trwałych w budowie, a zobowiązania dotyczące KFD w korespondencji z kontem 215 lub 217.

#### Rozdział 8

#### **Rezerwy na zobowiązania**

**§ 8.** Rezerwy to zobowiązania, których termin wymagalności lub kwota nie są pewne, zgodnie z art. 3 ust. 1 pkt 21 ustawy o rachunkowości. Rezerwę tworzy się, gdy w wyniku przeszłych zdarzeń na jednostce spoczywa obecnie zobowiązanie do wydatkowania w przyszłości środków lub istnieje znaczne prawdopodobieństwo poniesienia straty. Rezerwy na zobowiązania tworzy się w uzasadnionej, racjonalnie oszacowanej wysokości, na znane jednostce ryzyko i grożące z tego tytułu straty i skutki innych zdarzeń. Rezerwy na zobowiązania są tworzone głównie na skutki toczącego się postępowania sądowego.

#### Rozdział 9

# **Transakcje w walucie obcej i wycena pozycji wyrażonych w walutach obcych**

**§ 9.** 1. Należności i zobowiązania oraz inne składniki aktywów i pasywów, wyrażone w walutach obcych, wycenia się na koniec okresu sprawozdawczego (koniec kwartału), według zasad określonych w art. 30 ust. 1 pkt 1 ustawy o rachunkowości, po obowiązującym na ten dzień kursie średnim ogłoszonym dla danej waluty przez Narodowy Bank Polski (NBP).

2. Wyrażone w walutach obcych operacje gospodarcze ujmuje się w księgach rachunkowych na dzień ich przeprowadzenia, zgodnie z art. 30 ust. 2 ustawy o rachunkowości – o ile odrębne przepisy dotyczące środków pochodzących z budżetu Unii Europejskiej i innych krajów Europejskiego Obszaru Gospodarczego oraz środków niepodlegających zwrotowi, pochodzących ze źródeł zagranicznych nie stanowią inaczej odpowiednio po kursie:

- 1) faktycznie zastosowanym w tym dniu, wynikającym z charakteru operacji w przypadku sprzedaży lub kupna walut oraz zapłaty należności lub zobowiązań;
- 2) średnim ogłoszonym dla danej waluty przez NBP z dnia poprzedzającego ten dzień - w przypadku zapłaty należności lub zobowiązań, jeżeli nie jest zasadne zastosowanie kursu, o którym mowa w pkt 1, a także w przypadku pozostałych operacji.
	- 3. Rozliczenie kosztów podróży zagranicznej dokonywane jest:
- 1) w walucie polskiej według średniego kursu walut obcych określonych przez NBP z dnia wypłaty zaliczki;
- 2) w walucie obcej według kursu zakupu waluty określonej przez NBP z dnia wypłaty zaliczki.

4. Uregulowania, o których mowa w ust. 1 i 2, dotyczą również wyceny operacji gospodarczych na walutowych rachunkach bankowych.

5. Jeżeli aktywa i pasywa są wyrażone w walutach, dla których NBP nie ogłasza kursu, to kurs tych walut określa się w relacji do wskazanej przez jednostkę waluty odniesienia, której kurs jest ogłaszany przez NBP.

6. Różnice kursowe powstałe przy zapłacie należności i zobowiązań w walutach obcych, jak również sprzedaży walut, zalicza się odpowiednio do przychodów lub kosztów finansowych, stanowiące dochody budżetowe do dochodów budżetowych, a w uzasadnionych przypadkach – do kosztów wytworzenia produktów lub ceny nabycia towarów, a także ceny nabycia lub kosztu wytworzenia środków trwałych, środków trwałych w budowie lub wartości niematerialnych i prawnych rozlicza się na koniec każdego miesiąca.

7. Należności i zobowiązania oraz inne składniki aktywów i pasywów wyrażone w walutach obcych wycenia się nie później niż na koniec kwartału, według zasad obowiązujących na dzień bilansowy.

8. W przypadku posiadania kilku rachunków walutowych, prowadzonych przez różne banki, wyceny zgromadzonych na tych rachunkach walut obcych, dokonuje się na koniec każdego miesiąca po obowiązującym na ten dzień średnim kursie, ustalonym dla danej waluty przez NBP.

9. W przypadku podpisania porozumienia w zakresie realizacji zadań współfinansowanych ze środków pomocowych dopuszcza się stosowanie wyceny walut określonej w podpisanym porozumieniu.

#### Rozdział 10

#### **Dochody i wydatki**

**§ 10.** 1. Dochody i wydatki ujmuje się w terminie ich zapłaty, niezależnie od rocznego budżetu, którego dotyczą.

2. Przychody i koszty podlegają zarachowaniu na kontach zespołu 7 i 4 oraz odpowiednich kontach rozrachunkowych odzwierciedlając w księgach wszystkie etapy rozliczeń poprzedzające płatność dochodów i wydatków. W zakresie wydatków i kosztów – ujmuje się na odpowiednich kontach także zaangażowanie środków.

3. Wydatkiem budżetowym jest każda kwota pobrana z rachunku bieżącego GDDKiA z tytułu finansowania zadań ujętych w jej planie wydatków.

4. Dochodem budżetowym są wpływy uzyskane przez GDDKiA z tytułu wpłat podlegających zarachowaniu na dochody budżetu państwa zgodnie z ustawą o finansach publicznych.

5. Przeksięgowania z kont 222 i 223 dokonywane są w Centrali GDDKiA, zgodnie z opisem kont, określonym w załączniku nr 6 do zarządzenia.

## Rozdział 11

#### **Koszty działalności operacyjnej**

**§ 11.** 1. W Centrali GDDKiA i Oddziałach GDDKiA ewidencja kosztów działalności operacyjnej prowadzona jest na kontach zespołu  $4 -$ , Koszty według rodzajów".

2. Podział ze względu na rodzaje kosztów na kontach zespołu 4 obejmuje zakres dostosowany do potrzeb jednostki oraz zasad wynikających z przepisów wykonawczych do ustawy o finansach publicznych.

3. Zgodnie z art. 3 ust. 1 pkt 31 ustawy o rachunkowości koszty definiuje się, jako uprawdopodobnione zmniejszenia w okresie sprawozdawczym korzyści ekonomicznych,

o wiarygodnie określonej wartości, w formie zmniejszenia wartości aktywów, albo zwiększenia wartości zobowiązań i rezerw, które doprowadzą do zmniejszenia kapitału własnego lub zwiększenia jego niedoboru w inny sposób niż wycofanie środków przez udziałowców lub właścicieli.

4. Koszty według rodzajów obejmują:

1) amortyzację;

- 2) zużycie materiałów i energii;
- 3) usługi obce;
- 4) podatki i opłaty;
- 5) wynagrodzenia;
- 6) ubezpieczenia społeczne i inne świadczenia;
- 7) pozostałe koszty rodzajowe;
- 8) inne świadczenia finansowane z budżetu.

### Rozdział 12

#### **Ustalanie wyniku finansowego**

**§ 12.** 1. Wynik finansowy GDDKiA ustalany jest zgodnie z wariantem porównawczym rachunku zysków i strat na koncie 860 "Wynik finansowy".

2. Wynik finansowy netto obejmuje:

- 1) wynik z działalności podstawowej;
- 2) wynik z działalności operacyjnej;
- 3) wynik z operacji gospodarczej.

3. Rachunek zysków i strat GDDKiA (wariant porównawczy) sporządzany jest według wzoru określonego w przepisach wykonawczych do ustawy o finansach publicznych.

### **Załącznik nr 4**

# **Wykaz systemów informatycznych używanych w Centrali GDDKiA i w Oddziałach GDDKiA**

Szczegółowe informacje dotyczące wykazu struktury zbiorów danych tworzących księgi rachunkowe oraz wzajemnych powiązań na komputerowych nośnikach danych w Centrali GDDKiA i w Oddziałach GDDKiA, zawarte są w instrukcjach poszczególnych programów.

#### **1. Centrala GDDKiA**

- 1) System finansowo-księgowy SAP ERP 6.0 EHP 8 Autor: SAP A.G.:
	- a) Moduł FI (rozpoczęcie eksploatacji 01.2009 r.),
	- b) Moduł FM (rozpoczęcie eksploatacji 01.2008 r.),
	- c) Moduł HR (rozpoczęcie eksploatacji 01.2008 r.),
	- d) Moduł CO (rozpoczęcie eksploatacji 01.2013 r.),
	- e) Moduł AA (rozpoczęcie eksploatacji 01.2009 r.),
	- f) Moduł SD (rozpoczęcie eksploatacji 12.2015 r.);
- 2) Program PŁATNIK ZUS wersja 10.02.002 od 01.2019 r., Autor: Asseco Poland S.A., rozpoczęcie eksploatacji - 01.1999 r.;
- 3) System bankowości elektronicznej NBP, Narodowy Bank Polski, rozpoczęcie eksploatacji – 05.04.2016 r.;
- 4) Elektroniczny system obsługi bankowej system BGK@24, Bank Gospodarstwa Krajowego, rozpoczęcie eksploatacji - 07.2009 r.;
- 5) Elektroniczny system obsługi bankowej Portal komunikacyjny BGK Zlecenia KFD, Bank Gospodarstwa Krajowego, rozpoczęcie eksploatacji - 09.2011 r.;
- 6) Elektroniczny system obsługi bankowej Portal komunikacyjny BGK Zlecenia Środki Europejskie, Bank Gospodarstwa Krajowego, rozpoczęcie eksploatacji - 11.2010 r.;
- 7) e-PFRON 2 OnLine; wersja 1.3, Autor: PFRON DRQ, rozpoczęcie eksploatacji  $-06.2011$  r.;
- 8) PZU Aplikacja www eRU Rejestrator ubezpieczeń grupowych, Autor: PZU S.A., rozpoczęcie eksploatacji - 05.2009 r.;
- 9) TREZOR Aplikacja www Informatyczny System Obsługi Budżetu Państwa, Autor: Comarch S.A., rozpoczęcie eksploatacji - 11.2006 r.;
- 10) Portal Sprawozdawczy Aplikacja www Autor: Główny Urząd Statystyczny, rozpoczęcie eksploatacji - 06.2008 r.;
- 11) Sigillum Polskie Centrum Certyfikacji Elektronicznej, wersja.4.2, Autor: PWPW S.A., rozpoczęcie eksploatacji - 10.06.2009 r.;
- 12) PEM-HEART Signature, wersja 3.9.13.11, składanie i weryfikacja podpisów elektronicznych;
- 13) Jednolity Plik Kontrolny (JPK\_VAT);
- 14) iPPK aplikacja www PKO TFI, rozpoczęcie eksploatacji 04.2021 r.

#### **2. Oddział Białystok**

- 1) System finansowo-księgowy SAP ERP 6.0 EHP 8 Autor: SAP A.G.:
	- a) Moduł FI (rozpoczęcie eksploatacji 01.2018 r.),
	- b) Moduł FM (rozpoczęcie eksploatacji 01.2018 r.),
	- c) Moduł HR (rozpoczęcie eksploatacji 05.2017 r.),
	- d) Moduł AA (rozpoczęcie eksploatacji 01.2018 r.),
	- e) Moduł SD (rozpoczęcie eksploatacji 01.2018 r.);
- 2) System finansowo-księgowy FK v.7.08 do obsługi księgowości budżetowej, Autor: Jacek Nowiński, rozpoczęcie eksploatacji – 2001 r. - do celów archiwum;
- 3) System płacowy PL I, Autor: Jacek Nowiński, rozpoczęcie eksploatacji 1999 r.; - do celów archiwum;
- 4) Program kadrowo-płacowy KOMAX, Autor: DATACOMP s.c. Szczecin, rozpoczęcie eksploatacji - 2012 r. - do celów archiwum;
- 5) Program PŁATNIK-ZUS, wersja 10.02.002 od 01.2019 r., Autor: Asseco Poland S.A, rozpoczęcie eksploatacji – 1999 r.;
- 6) Program "Środki trwałe", Autor: ETOB Sp. z o.o. Białystok, rozpoczęcie eksploatacji – 2009 r. - do celów archiwum;
- 7) Program "Wyposażenie", Autor: ETOB Sp. z o.o. Białystok, rozpoczęcie eksploatacji – 2006 r. - do celów archiwum;
- 8) Elektroniczny system obsługi bankowej portal komunikacyjny BGK Zlecenia KFD, Bank Gospodarstwa Krajowego, rozpoczęcie eksploatacji – 09.2011 r.;
- 9) VideoTEL .5.5- NBP, Autor: Sygnity S.A., rozpoczęcie eksploatacji 04.2011 r.;
- 10) NBP-HEART Program do Obsługi certyfikatów do VideoTEL 5.5, wersja 3.3, autor Enigma System Ochrony Informacji Sp. zo.o. rozpoczęcie eksploatacji - 04.2011 r.;
- 11) e-PFRON 2, wersja 1.2.3, Autor: PFRON DRQ, rozpoczęcie eksploatacji - 11.2003 r.;
- 12) PZU Aplikacja www eRU rejestrator ubezpieczeń grupowych, Autor: PZU S.A. rozpoczęcie eksploatacji - 03.2009 r.;
- 13) Program MS-Fakturowanie, Autor: Biuro Informatyki Stosowanej Format, rozpoczęcie eksploatacji – 2011 r.;
- 14) Program magazynowy TYTAN SQL-GM Wer. 4.1 kompilacja 37.03, rozpoczęcie eksploatacji – 2011 r.;
- 15) Sigillum Polskie Centrum Certyfikacji Elektronicznej, wersja 2.5; PWPW S.A., rozpoczęcie eksploatacji – 2009 r.;
- 16) Portal Sprawozdawczy Aplikacja www Autor: Główny Urząd Statystyczny, rozpoczęcie eksploatacji – 02.2009 r.;
- 17) NBP Bankowość Elektroniczna, Narodowy Bank Polski, rozpoczęcie eksploatacji  $-06.2015$  r.;
- 18) Klient JPK 2.0, Autor: Ministerstwo Finansów, rozpoczęcie eksploatacji 07.2016 r.;
- 19) Elektroniczny system obsługi bankowej BGK24, rozpoczęcie eksploatacji 2018 r.

#### **3. Oddział Bydgoszcz**

- 1) System finansowo-księgowy SAP ERP 6.0 EHP 8 Autor: SAP A.G.:
	- a) Moduł FI (rozpoczęcie eksploatacji 01.01.2018 r.),
	- b) Moduł FM (rozpoczęcie eksploatacji 01.01.2018 r.),
	- c) Moduł HR (rozpoczęcie eksploatacji 01.01.2018 r.),
	- d) Moduł HR-PY (rozpoczęcie eksploatacji 01.06.2017 r.),
	- e) Moduł AA (rozpoczęcie eksploatacji 01.01.2018 r.),
	- f) Moduł SD (rozpoczęcie eksploatacji 01.01.2018 r.);
- 2) Bankowość elektroniczna Narodowego Banku Polskiego, ENBE NBP, wersja on-line 1.8.44, rozpoczęcie eksploatacji 06.2015 r.;
- 3) NBE DRAW aplikacja drogi awaryjnej, wersja 1.107;
- 4) e.PFRON2 OnLine; Autor: Asseco Poland SA, wersja 1.3, rozpoczęcie eksploatacji od dnia 11.2003 r.;
- 
- 5) Program PŁATNIK ZUS, wersja 10.02.001 od 09.02.2016 r. Autor: Asseco Poland S.A., rozpoczęcie eksploatacji - 1999 r.;
- 6) Elektroniczny system obsługi bankowej system BGK 24 Bank Gospodarstwa Krajowego, rozpoczęcie eksploatacji 20.02.2018 r.;
- 7) Elektroniczny system obsługi bankowej Portal komunikacyjny BGK Zlecenia KFD Bank Gospodarstwa Krajowego, rozpoczęcie eksploatacji - 09.2011 r.;
- 8) Program w zakresie Certyfikacji Elektronicznej proCertum CardManager, wersja 8.1.2, Autor: Unizeto Technologies S.A., rozpoczęcie eksploatacji 06.05.2011 r.;
- 9) Program w zakresie Certyfikacji Elektronicznej "SZAFIR", wersja 2.0; Krajowa Izba Rozliczeniowa S.A., rozpoczęcie eksploatacji: 05.2009 r.;
- 10) PZU Aplikacja WWW eRU Rejestrator ubezpieczeń grupowych, rozpoczęcie eksploatacji 08.10.2008 r.;
- 11) Portal Sprawozdawczy Aplikacja WWW Autor: Główny Urząd Statystyczny, rozpoczęcie eksploatacji – 10.2009 r.;
- 12) System do ewidencji zgłoszonych szkód, ZPKSoft WDoradca, wersja 1.0.3.1, Biuro Brokerów Ubezpieczeniowych Maxima Fides, rozpoczęcie eksploatacji 2014 r.;
- 13) Klient JPK 2.0, rozpoczęcie eksploatacji 08.2016 r.;
- 14) e-Deklaracje, rozpoczęcie eksploatacji 01.2017 r.;
- 15) Program Q-Solutions e-PIT, rozpoczęcie eksploatacji 02.2018 r.

## **4. Oddział Gdańsk**

- 1) Program księgowy FK "UNISOFT", wersja 3.20; Autor: "UNISOFT" Gdynia, rozpoczęcie eksploatacji - 01.01.2004 r.;
- 2) System zarządzania FORTE środki trwałe wersja 2014b, Autor Sage Sp. z o.o. Gdynia, rozpoczęcie eksploatacji 01.09.2014 r.;
- 3) Program płacowy 8.608 "UNISOFT" Gdynia, rozpoczęcie eksploatacji 01.01.1993 r.;
- 4) Program PŁATNIK ZUS, wersja 10.02.002 obowiązuje od 01.2014 r., Autor: Asseco Poland S.A., rozpoczęcie eksploatacji - 1999 r.;
- 5) Elektroniczny system obsługi bankowej system bgk24, Bank Gospodarstwa Krajowego, rozpoczęcie eksploatacji -15.06.2018 r.;
- 6) Elektroniczny system obsługi bankowej Portal komunikacyjny BGK Zlecenia KFD Bank Gospodarstwa Krajowego, rozpoczęcie eksploatacji 09.2011 r.;
- 7) e-PFRON2, wersja 1.3, Autor: PFRON DRQ, rozpoczęcie eksploatacji 2003r.;
- 8) PZU Aplikacja www eRU Rejestrator ubezpieczeń grupowych, brak wersji, rozpoczęcie eksploatacji - 01.03.2009 r.;
- 9) Program w zakresie certyfikatu kwalifikowanego firmy ENIGMA SYSTEMY OCHRONY INFORMACJI Sp. z o.o., pod marką CenCert wersja Krajowa Izba, rozpoczęcie eksploatacji 30.11.2018 r.;
- 10) System Finansowo księgowy SAP ERP 6.0 EHP 8 Autor: SAP A.G.:
	- a) Moduł FI (rozpoczęcie eksploatacji 01.01.2018 r.),
	- b) Moduł FM (rozpoczęcie eksploatacji 01.01.2018 r.),
	- c) Moduł HR (rozpoczęcie eksploatacji 01.05.2017 r.),
	- d) Moduł AA (rozpoczęcie eksploatacji 01.01.2018 r.),
	- e) Moduł SD (rozpoczęcie eksploatacji 01.01.2018 r.);
- 11) Elektroniczny system obsługi bankowej system NBP, wersja 1.18.38, rozpoczęcie eksploatacji od 02.11.2015 r.;
- 12) Portal Sprawozdawczy GUS, aplikacja www, autor GUS, wersja 2.0.3, rozpoczęcie eksploatacji 02.2009 r.;
- 13) Delegacje krajowe i zagraniczne, wersja 2.70f, rozpoczęcie eksploatacji 21.11.2013 r.;
- 14) Klient JPK 2.0 Autor: Ministerstwo Finansów, rozpoczęcie eksploatacji 07.2016 r.;
- 15) Program eDeklaracje, wersja 11.0.1 Autor: Ministerstwo Finansów;
- 16) Program do obsługi odszkodowań MAXIMA FIDES Biuro Brokerów Ubezpieczeniowych, rozpoczęcie eksploatacji 01.2019 r.

#### **5. Oddział Katowice**

- 1) System finansowo-księgowy SAP ERP 6.0 EHP 8 Autor: SAP A.G.:
	- a) Moduł FI (rozpoczęcie eksploatacji 01.01.2017 r.),
	- b) Moduł FM (rozpoczęcie eksploatacji 01.01.2017 r.),
	- c) Moduł HR (rozpoczęcie eksploatacji 01.07.2017 r.),
	- d) Moduł AA (rozpoczęcie eksploatacji 01.01.2017 r.),
	- e) Moduł SD (rozpoczęcie eksploatacji 01.01.2018 r.)
- 2) Program PŁATNIK ZUS, wersja 10.2.11.1905, Autor: Asseco Poland S.A., rozpoczęcie eksploatacji – 01.1999 r.;
- 3) Elektroniczny system obsługi bankowej system BGK@24 BIZNES Bank Gospodarstwa Krajowego, rozpoczęcie eksploatacji – 07.2009 r.;
- 4) Elektroniczny system obsługi bankowej Portal komunikacyjny BGK Zlecenia KFD Bank Gospodarstwa Krajowego, rozpoczęcie eksploatacji - 09.2011 r.;
- 5) Elektroniczny system obsługi bankowej Portal komunikacyjny NBP, rozpoczęcie eksploatacji - 2015 r.;
- 6) e-PFRON On-Line, Autor: PFRON DRQ, rozpoczęcie eksploatacji 07.2003 r.;
- 7) PZU Aplikacja www eRU Rejestrator ubezpieczeń grupowych, rozpoczęcie eksploatacji – 05.03.2009 r.;
- 8) Program w zakresie Certyfikacji Elektronicznej, Autor: UNIZETO TECHNOLOGIES, rozpoczęcie eksploatacji – 28.04.2008 r.;
- 9) Portal Sprawozdawczy Aplikacja www Autor: Główny Urząd Statystyczny, rozpoczęcie eksploatacji – 06.2008 r.;
- 10) Analiza Planu program wspomagający zarządzanie planem budżetowym na dany rok, wersja 1.4.0.0, Autor: ZUK BKN Katowice, rozpoczęcie eksploatacji – listopad 2010 r.;
- 11) System EDEK w zakresie plików JPK VAT, wersja 5.4.3.0, Autor WORD Software, ul. Słoneczna 11, 43-450 Ustroń.

Szczegółowe informacje dotyczące wykazu struktury zbiorów danych tworzących księgi rachunkowe oraz wzajemnych powiązań na komputerowych nośnikach danych zawarte są w instrukcjach poszczególnych programów.

# **6. Oddział Kielce**

- 1) System finansowo-księgowy SAP ERP 6.0 EHP 8, Autor: SAP A.G.:
	- a) Moduł FI (rozpoczęcie eksploatacji 01.2018 r.),
	- b) Moduł FM (rozpoczęcie eksploatacji 01.2018 r.),
	- c) Moduł HR (rozpoczęcie eksploatacji 06.2018 r.),
	- d) Moduł AA (rozpoczęcie eksploatacji 01.2018 r.),
	- e) Moduł SD (rozpoczęcie eksploatacji 01.2018 r.);
- 2) Program finansowo-księgowy FK 7.05, Autor: J .Nowiński, rozpoczęcie eksploatacji - od 1996 r.- do celów archiwalnych;
- 3) Program ewidencji środków trwałych 7.03i 2013, Autor: J. Nowińsk,; rozpoczęcie eksploatacji - od 2000 r.- do celów archiwalnych;
- 4) Program do ewidencji materiałów i wyposażenia, Autor: M. Galiński, rozpoczęcie eksploatacji - od 1991 r.- do celów archiwalnych;
- 5) Program kadrowo płacowy "KOMAX", Autor: DATACOMP s.c. Szczecin, wersja 2017.138, rozpoczęcie eksploatacji - od 01.2011 r. – do celów archiwalnych;
- 6) Elektroniczny system obsługi bankowej system BGK@24 BIZNES Bank Gospodarstwa Krajowego, rozpoczęcie eksploatacji - od 08.2009 r.;
- 7) Elektroniczny system obsługi bankowej portal komunikacyjny BGK Zlecenia KFD Bank Gospodarstwa Krajowego, rozpoczęcie użytkowania - 09.2011 r.;
- 8) Program do obsługi bankowej w NBP dostępny za pośrednictwem strony www, aktywowany 16.07.2015 r;.
- 9) Program PŁATNIK-ZUS wersja 10.01.001 od 01.04.2016 r., Autor: Asseco Poland S.A., rozpoczęcie eksploatacji - od 01.1999 r.;
- 10) e-PFRON2 Offline, wersja 1.2.3, od 07.2015 r., Autor: PFRON DRQ, rozpoczęcie eksploatacji – od 08.2003 r.;
- 11) CERTUM Obsługi Podpisu Elektronicznego Krajowej Izby Rozliczeniowej S.A. "Szafir", rozpoczęcie użytkowania - od 08.06.2015 r. i "Szafir" 2.0 rozpoczęcie użytkowania - od 01.02.2017 r.;
- 12) Portal sprawozdawczy Aplikacje WWW, Autor: Główny Urząd Statystyczny, rozpoczęcie eksploatacji – od 02.2010 r.;
- 13) PZU-Aplikacja WWW eRU Rejestr ubezpieczeń grupowych, Autor: PZU S.A.., rozpoczęcie eksploatacji – od 01.2010 r.;
- 14) System Informacji Prawnej LEX, dostęp za pośrednictwem strony www., autor Wolters Kluwer rozpoczęcie eksploatacji od 16.10.2015 r.;
- 15) Program Q-Solutions e-PIT, rozpoczęcie eksploatacji 02.2017 r.

## **7. Oddział Kraków**

- 1) System Finansowo księgowy SAP ECC, Autor: SAP A.G.:
	- a) Moduł FI: (rozpoczęcie eksploatacji 01.2018 r.),
	- b) Moduł FM: (rozpoczęcie eksploatacji 01.2018 r.),
	- c) Moduł HR: (rozpoczęcie eksploatacji 07.2017 r.),
	- d) Moduł AA: (rozpoczęcie eksploatacji 01.2018 r.),
	- e) Moduł SD: (rozpoczęcie eksploatacji 01.2018 r.);
- 2) Program PŁATNIK ZUS; wersja 10.01.002 od 01.2019 r.; autor Asseco Poland S.A.; rozpoczęcie eksploatacji 1999 r.;
- 3) Bankowość elektroniczna NBE autor NBP; rozpoczęcie eksploatacji 25.09.2015 r.;
- 4) Elektroniczny system obsługi bankowej system BGK24 Bank Gospodarstwa Krajowego, rozpoczęcie eksploatacji– 05.2018 r.;
- 5) Elektroniczny system obsługi bankowej Portal komunikacyjny BGK Zlecenia KFD Bank Gospodarstwa Krajowego, rozpoczęcie eksploatacji - 09.2011 r.;
- 6) e-PFRON2; Autor: PFRON DRQ; rozpoczęcie eksploatacji 09.2013 r.;
- 7) PZU Aplikacja www eRU Rejestrator ubezpieczeń grupowych; rozpoczęcie eksploatacji – 01.02.2009 r.;
- 8) Program w zakresie Certyfikacji Elektronicznej Aplikacja Szafir; Autor: Krajowa Izba Rozliczeniowa S.A.; rozpoczęcie eksploatacji – 02.2009 r.;
- 9) Portal Sprawozdawczy Aplikacja www Autor: Główny Urząd Statystyczny; rozpoczęcie eksploatacji – 15.02.2009 r.;
- 10) Aplikacja IPPK PKO TFI obsługa Pracowniczych Planów Kapitałowych, rozpoczęcie eksploatacji – 04.2021 r.;
- 11) Aplikacja eTW sporządzanie i przesyłanie tytułów wykonawczych, rozpoczęcie eksploatacji - 08.2021 r.;
- 12) System EZD elektroniczne zarządzanie dokumentacją, rozpoczęcie eksploatacji 09.2021 r.;
- 13) Program "MF-online" Maxima Fides Biuro Brokerów Ubezpieczeniowych, rozpoczęcie eksploatacji – 03.2019 r.;
- 14) System ewidencji kosztów, Autor: TEKA Manager, rozpoczęcie eksploatacji 01.01.2006 r.;
- 15) Klient JPK 2.0 aplikacja do wysyłki do celów archiwalnych;
- 16) System Finansowo Księgowy DYNAMICS eENTERPRISE (ERP); Autor: Microsoft Great Plains; rozpoczęcie eksploatacji – 01.01.2003 r.- do celów archiwalnych;
- 17) System Środki Trwałe DYNAMICS eENTERPRISE (ERP); Autor: Microsoft Great Plains; rozpoczęcie eksploatacji – 01.01.2003 r. - do celów archiwalnych;
- 18) System Kadrowo Płacowy SATURN-HR, zintegrowany z systemem Rejestracji Czasu Pracy (RCP); Autor: CSK ZETO Kielce; rozpoczęcie eksploatacji – 01.01.2003 r.- do celów archiwalnych;
- 19) System do fakturowania SYMFONIA Premium, Autor: Sage Symfonia; rozpoczęcie eksploatacji – 14.01.2009 r.- do celów archiwalnych;

20) Program do ewidencji i elektronicznej inwentaryzacji środków trwałych STCL; autor: SBPro Systemy Informatyczne; rozpoczęcie eksploatacji – 01.01.2011r. – do celów archiwalnych.

#### **8. Oddział Lublin**

- 1) System finansowo-księgowy SAP ECC 6.0 Autor: SAP A.G.:
	- a) Moduł FI; (rozpoczęcie eksploatacji 01.2018 r.),
	- b) Moduł FM; (rozpoczęcie eksploatacji 01.2018 r.),
	- c) Moduł HR; (rozpoczęcie eksploatacji 05.2017 r.);
	- d) Moduł AA; (rozpoczęcie eksploatacji 01.2018 r.),
	- e) Moduł SD; (rozpoczęcie eksploatacji 01.2018 r.);
- 2) Program Finansowo Księgowy; wersja FK.v.7.02b.; Autor: Jacek Nowiński; rozpoczęcie eksploatacji – 1992 r. - do celów archiwalnych;
- 3) AS Majątkowy; wersja 3.0.09.; Autor: ABAK-SOFT; rozpoczęcie eksploatacji 2000 r., umowa licencyjna z 2000 r. - do celów archiwalnych;
- 4) Program PŁATNIK ZUS; wersja 10.02.002.; Autor: Asseco Poland S.A.; rozpoczęcie eksploatacji – 1999 r.;
- 5) Zintegrowany system Kadrowo-Płacowy "KOMAX" wersja 2016.24; Autor | Datacomp s.c. Szczecin; rozpoczęcie eksploatacji od 02.2010 r.; umowa z 2010 r.;- do celów archiwalnych;
- 6) BGK24.pl elektroniczny system obsługi bankowej- rozpoczęcie eksploatacji 04.05.2018 r.;
- 7) Elektroniczny system obsługi bankowej Portal komunikacyjny BGK Zlecenia KFD Bank Gospodarstwa Krajowego, rozpoczęcie eksploatacji - 09.2011 r.; wersja 3.1.1888.0;
- 8) e-PEFRON 2 wersja 3.4.0; strona www;
- 9) PZU Aplikacja www eRU Rejestrator ubezpieczeń grupowych; rozpoczęcie eksploatacji – 2010 r.;
- 10) Program w zakresie Certyfikacji Elektronicznej SZAFIR; wersja 2.0.0 (build 581).; Autor: KIR SA.; rozpoczęcie eksploatacji – 2010 r., licencja z 2008 r.;
- 11) Portal Sprawozdawczy wersja 2.0.3 Aplikacja www Autor: Główny Urząd Statystyczny; rozpoczęcie eksploatacji – 2009 r.;
- 12) Symfonia Sage ERP-Środki trwałe wersja 2018.2 do celów archiwalnych;
- 13) Bankowość elektroniczna NBP-wersja 2.6.15 rozpoczęcie eksploatacji VI 2015 r.;
- 
- 14) VideoTel 5.5. NBP; Autor: Sygnity S.A.; rozpoczęcie eksploatacji 04.2011 r.; do celów archiwalnych;
- 15) Klient JPK WEB aplikacja do wysyłki;

## **9. Oddział Łódź**

- 1) System finansowo-księgowy SAP ERP 6.0 EHP 8 Autor: SAP A.G.:
	- a) Moduł FI (rozpoczęcie eksploatacji 01.2018 r.),
	- b) Moduł FM (rozpoczęcie eksploatacji 01.2018 r.),
	- c) Moduł HR (rozpoczęcie eksploatacji 07.2017 r.),
	- d) Moduł AA (rozpoczęcie eksploatacji 01.2018 r.),
	- e) Moduł SD (rozpoczęcie eksploatacji 01.2018 r.);
- 2) Program finansowo księgowy SFINKS, wersja 8.00, autor: Geosoft Sp. z o.o. Łódź, rozpoczęcie eksploatacji - 1998 r. – do celów archiwalnych;
- 3) SAGE SYMFONIA ERP Finanse i Księgowość Extra 2017.b, autor Sage Symfonia, rozpoczęcie eksploatacji – 04.2012 r. – do celów archiwalnych;
- 4) Program środków trwałych GRYF, wersja 2.05, autor: Geosoft Sp. z o.o. Łódź, rozpoczęcie eksploatacji - 1998 r. – do celów archiwalnych;
- 5) Program PŁATNIK ZUS, wersja: 10.02.002.INK od 02.2019, autor: Asseco Poland S.A., rozpoczęcie eksploatacji - 1999 r.;
- 6) Program płacowy DEMON, wersja 7.00, autor: autor Geosoft Sp. z o.o. Łódź, rozpoczęcie eksploatacji - 1997 r. – do celów archiwalnych;
- 7) Elektroniczny system obsługi bankowej BGK@24 BIZNES, autor: Bank Gospodarstwa Krajowego, rozpoczęcie eksploatacji - 08.2009 r. - 14.06.2018 r.;
- 8) Elektroniczny system obsługi bankowej BGK 24, autor: Bank Gospodarstwa Krajowego, rozpoczęcie eksploatacji – 15.06.2018 r.;
- 9) Elektroniczny system obsługi bankowej Portal komunikacyjny BGK Zlecenia KFD Bank Gospodarstwa Krajowego, rozpoczęcie eksploatacji - 09.2011 r.;
- 10) e-PFRON OFFLine, wersja 1.3, autor PFRON DRQ, rozpoczęcie eksploatacji 2003 r.;
- 11) Aplikacja PZU www eRU- rejestrator ubezpieczeń grupowych, autor: PZU S.A.; rozpoczęcie eksploatacji - 03.2009 r.;
- 12) Portal Sprawozdawczy Aplikacja www, autor: Główny Urząd Statystyczny, rozpoczęcie eksploatacji - 06.2008 r.;
- 
- 13) Kwalifikowane Centrum Certyfikacji Kluczy CenCert "PEM-HEART Signature", wersja: 3.9.12.37, autor: Enigma SOI – 11.2018 r.;
- 14) Program LUPINE Inwentaryzacja, wersja 1.34; autor: Lupine P.Kosoń Skierniewice, rozpoczęcie eksploatacji - 11.2011 r.;
- 15) Sage Symfonia ERP Handel 2017b, autor: SAGE Symfonia, rozpoczęcie eksploatacji - 04.2012 r. – do celów archiwalnych;
- 16) Aplikacja internetowa NBP, autor: Narodowy Bank Polski (Sygnity), wersja 1.15.20; rozpoczęcie eksploatacji - 10.2015 r.;
- 17) SAGE SYMFONIA ERP Kadry i Płace Extra 2016.1.a, autor: SAGE Symfonia; rozpoczęcie eksploatacji - 01.2013 r. – do celów archiwalnych.

#### **10. Oddział Olsztyn**

- 1) System finansowo-księgowy SAP ERP 6.0 EHP 8 Autor: SAP A.G.:
	- a) Moduł FM (rozpoczęcie eksploatacji 01.2018 r.),
	- b) Moduł FI (rozpoczęcie eksploatacji 01.2018 r.),
	- c) Moduł HR (rozpoczęcie eksploatacji 07.2017 r.),
	- d) Moduł AA (rozpoczęcie eksploatacji 01.2018 r.),
	- e) Moduł SD (rozpoczęcie eksploatacji 01.2018 r.);
- 2) Program Finansowo Księgowy FK wersja 1.03.001, Autor: Adam Bryk Informatyczny Zakład Usługowo-Handlowy "ROMAD" s.c., rozpoczęcie eksploatacji – styczeń 2013 r.;
- 3) Program "Przelewy 2000" wersja z 30 września 2003 r, autor: Zakład Usług Informatycznych S. Kowalski, Wrocław, rozpoczęcie eksploatacji - październik 2003 r.;
- 4) Program kadry płace wersja 1.1.26, autor: Adam Bryk Informatyczny Zakład Usługowo-Handlowy "ROMAD" s.c., rozpoczęcie eksploatacji - lipiec 1996 r.;
- 5) Program "Płatnik ZUS" wersja 10.02.002, autor: Asseco Poland S.A. (ZUS), rozpoczęcie eksploatacji - 1999 r.;
- 6) System e-PFRON2 wersja 1.3 autor: PFRON DRQ, rozpoczęcie eksploatacji  $-01.2007$  r.;
- 7) Elektroniczny system obsługi bankowej system BGK@24 Bank Gospodarstwa Krajowego, rozpoczęcie eksploatacji – 03.2018 r.;
- 8) Elektroniczny system obsługi bankowej portal komunikacyjny BGK Zlecenia KFD Bank Gospodarstwa Krajowego, rozpoczęcie eksploatacji – 09.2011 r.;
- 9) System korzystania z elektronicznych usług bankowych Bankowość elektroniczna NBP wersja 1.19.25 autor: Sygnity S.A., rozpoczęcie eksploatacji - kwiecień 2011 r.;
- 10) Program Sage Forte Środki Trwałe wersja 18.0.34.0, autor Armony Spółka z o.o. Warszawa- rozpoczęcie eksploatacji- 08.2013 r.;
- 11) Program Elektroniczne deklaracje eDek, wersja 5.4.14, autor WORD Software Ustroń, rozpoczęcie eksploatacji 03.2017 r.;
- 12) Klient JPK 2.0, Autor: Ministerstwo Finansów, rozpoczęcie eksploatacji 07.2016 r.

## **11. Oddział Opole**

- 1) System finansowo-księgowy SAP ERP 6.0 EHP 8 Autor: SAP A.G.:
	- a) Moduł FM (rozpoczęcie eksploatacji 01.2018 r.),
	- b) Moduł FI (rozpoczęcie eksploatacji 01.2018 r.),
	- c) Moduł HR (rozpoczęcie eksploatacji 07.2017 r.),
	- d) Moduł AA (rozpoczęcie eksploatacji 01.2018 r.),
	- e) Moduł SD (rozpoczęcie eksploatacji 01.2018 r.);
- 2) Program Finansowo-Księgowy, wersja FK v 7.05e, Autor: Jacek Nowiński, rozpoczęcie eksploatacji - 03.2011 r.- do celów archiwalnych;
- 3) System kadrowo-płacowy Komax, wersja 2017.180, Autor: Datacomp s.c. Szczecin, rozpoczęcie eksploatacji - 06.2011 r. – do celów archiwalnych;
- 4) Program PŁATNIK ZUS, wersja 10.02.002 od 01.2019, autor Asseco Poland S.A., rozpoczęcie eksploatacji - 01.1999 r.;
- 5) System Symfonia-Handel, wersja 2017e, Autor Sage Symfonia, rozpoczęcie eksploatacji - 03.2001 r. – do celów archiwalnych;
- 6) Bankowość elektroniczna NBP, Autor: Sygnity S.A., wersja 1.18.38, rozpoczęcie eksploatacji – 15.04.2011 r.;
- 7) Bankowość internetowa BGK24 od 04.2018 r., rozpoczęcie eksploatacji 07.2009 r.,
- 8) Elektroniczny system obsługi bankowej Portal komunikacyjny BGK Zlecenia KFD Bank Gospodarstwa Krajowego, rozpoczęcie eksploatacji - 07.2009 r.;
- 9) e-PFRON 2, wersja 1.3 od 10.2017 r., Autor: PFRON DRQ, rozpoczęcie eksploatacji  $-01.2006;$
- 10) PZU Aplikacja www eRU Rejestrator ubezpieczeń grupowych, Autor: PZU SA, rozpoczęcie eksploatacji – 09.2010 r.;
- 11) Program w zakresie Certyfikacji Elektronicznej Szafir, wersja 2.0.1, Autor: Krajowa Izba Rozliczeniowa SA, rozpoczęcie eksploatacji – 03.2009 r.;
- 12) CryptoTech program w zakresie Certyfikacji Elektronicznej, wersja 2.01.00170, Autor: CryptoTech Sp. z o.o., rozpoczęcie eksploatacji – 03.2009 r.;
- 13) Elektroniczny system obsługi ZUS, rozpoczęcie eksploatacji 10.2014 r.;
- 14) Portal sprawozdawczy Aplikacja www Autor: Główny Urząd Statystyczny, rozpoczęcie eksploatacji - 02.2009 r.;
- 15) Sage Symfonia ERP środki trwałe 2015, autor: Sage sp. z o.o., rozpoczęcie eksploatacji - 01.2015 r. – do celów archiwalnych.

## **12. Oddział Poznań**

- 1) Pro FINN 2000, wersja 3.30, autor: McComp S.A., rozpoczęcie eksploatacji – 16.06.2003 r. - do celów archiwalnych oraz PKZP;
- 2) Program PŁATNIK ZUS, wersja 10.02.002, autor Asseco Poland S.A., rozpoczęcie eksploatacji od 31.07.2014 r.;
- 3) Elektroniczny system obsługi bankowej system BGK 24 Bank, rozpoczęcie eksploatacji  $-04.12.2017$  r.;
- 4) Elektroniczny system obsługi bankowej Portal komunikacyjny BGK Zlecenia KFD Bank Gospodarstwa Krajowego, rozpoczęcie eksploatacji - 09.2011 r.;
- 5) Elektroniczny system obsługi bankowej system NBP Narodowy Bank Polski, rozpoczęcie eksploatacji – 27.05.2015 r.;
- 6) e-PRFON2 wersja 3.5.1 Online, rozpoczęcie eksploatacji 07.10.2013 r. aplikacja www; Państwowy Fundusz Rehabilitacji Osób Niepełnosprawnych Al. Jana Pawła II 13, 00-828 Warszawa;
- 7) PZU Aplikacja www eRU Rejestrator ubezpieczeń grupowych, rozpoczęcie eksploatacji – 22.01.2009 r.;
- 8) Portal Sprawozdawczy Aplikacja www autor: Główny Urząd Statystyczny; rozpoczęcie eksploatacji – 04.02.2009 r.;
- 9) CryptoCard Suite; wersja 2.0.1.00170, CryptoTech Sp. z o.o., rozpoczęcie eksploatacji  $-08.07.2008$  r.;
- 10) Płace i Kadry MAGNETIC, wersja 43.7, autor: Zakład Elektroniki Mikrokomputerowej EWAN Soft Poznań, rozpoczęcie eksploatacji –14.05.2002 r. - do celów archiwalnych;
- 11) PPK Aplikacja www iPPK –Pracownicze Plany Kapitałowe 26.04.2021 r.;
- 12) Forte Środki Trwałe, wersja 14.2.474.0, autor Sage sp. z o.o., rozpoczęcie eksploatacji od 07.10.2014 r. - do celów archiwalnych;
- 13) Program magazynowy Lomag, wersja 5.3.8.4, autor Longint; rozpoczęcie eksploatacji od 01.01.2015 r.;
- 14) Q-Solutionse-PIT, autor Quercus; rozpoczęcie eksploatacji 05.02.2018 r.;
- 15) Klient JPK Aplikacja www rozpoczęcie eksploatacji 01.10.2020 r.
- 16) Wtyczka (plug-in, e-Deklaracje) niezbędna przy składaniu dokumentów bezpośrednio z formularzy interaktywnych PDF, wersja - 6.0., Ministerstwo Finansów, rozpoczęcie eksploatacji – 21.07.2017 r.;
- 17) SAP 7600.1.6.1160., rozpoczęcie eksploatacji 14.04.2016 r. (pierwsza instalacja):
	- a) Moduł FI (rozpoczęcie eksploatacji 01.2018 r.),
	- b) Moduł FM (rozpoczęcie eksploatacji 01.2018 r.),
	- c) Moduł HR-PY (rozpoczęcie eksploatacji 06.2017 r.),
	- d) Moduł AA (rozpoczęcie eksploatacji 01.2018 r.),
	- e) Moduł SD (rozpoczęcie eksploatacji 01.2018 r.);
- 18) Aplikacja NBP (APKA) do podpisania dyspozycji i obsługi certyfikatów, autor: NBP, wersja – 1.10, rozpoczęcie eksploatacji – 16.01.2018 r.
- 19) Aplikacja ETW,– Aplikacja www Tytuł wykonawczy stosowany w egzekucji należności pieniężnych, rozpoczęcie eksploatacji – 01.09.2021 r.
- 20) iPKO Aplikacja www przelewy PKZP i NSZZ Solidarność, rozpoczęcie eksploatacji  $-05.12.2020$  r.
- 21) PEM-HEART Signature, wersja 3.9.17.42 Oprogramowanie do składania i weryfikacji podpisów elektronicznych, rozpoczęcie eksploatacji – 01.04.2017 r.

# **13. Oddział Rzeszów**

- 1) System finansowo-księgowy SAP ERP 6.0 EHP 8 Autor: SAP A.G.:
	- a) Moduł FI (rozpoczęcie eksploatacji 01.2018 r.),
	- b) Moduł FM (rozpoczęcie eksploatacji 01.2018 r.),
	- c) Moduł HR (rozpoczęcie eksploatacji 05.2017 r.),
	- d) Moduł AA (rozpoczęcie eksploatacji 01.2018 r.),
	- e) Moduł SD (rozpoczęcie eksploatacji 01.2018 r.);
- 2) Program finansowo-księgowy: FK wersja v7.08, autor: Jacek Nowiński, data rozpoczęcia eksploatacji – 01.1999 r. – do celów archiwalnych;
- 3) Program kadrowo-płacowy Komax, wersja 2017.185, Autor: Datacomp Szczecin, rozpoczęcie eksploatacji 01.01.2013 r., umowa z dnia 09.07.2012 r. – zakończenie eksploatacji - 31.12.2017 r. – do celów archiwalnych;
- 4) Program do ewidencji środków trwałych i wyposażenia: KOMADRES.M. wersja – 3.27, Autor: Przedsiębiorstwo Informatyki ETOB-RES Sp. z o.o., rozpoczęcie eksploatacji – 07.2010 r. - zakończenie eksploatacji - 31.12.2017 r. – do celów archiwalnych;
- 5) Program PŁATNIK ZUS, wersja 10.02.002, autor Asseco Poland S.A., rozpoczęcie eksploatacji od stycznia 2014 r.;
- 6) Bankowość elektroniczna NBP wersja 1.18.38 rozpoczęcie eksploatacji 07.09.2015 r.;
- 7) Elektroniczny system obsługi bankowej system BGK@24 BIZNES Bank Gospodarstwa Krajowego, data rozpoczęcia eksploatacji – 16.07.2009 r. – zakończenie eksploatacji 15.06.2018 r.;
- 8) Elektroniczny system obsługi bankowej Portal komunikacyjny BGK Zlecenia KFD Bank Gospodarstwa Krajowego, rozpoczęcie eksploatacji - 09.2011 r.;
- 9) e-PFRON OffLine; wersja 1.3, Autor: Asseco Poland S.A., eksploatacja od 10.2003 r.;
- 10) PZU Aplikacja www eRU Rejestrator ubezpieczeń grupowych, rozpoczęcie eksploatacji – 09.2008 r.;
- 11) Portal Sprawozdawczy Aplikacja www Autor: Główny Urząd Statystyczny, rozpoczęcie eksploatacji – 01.2009 r.;
- 12) Elektroniczny system obsługi bankowej system BGK@24 Bank Gospodarstwa Krajowego, rozpoczęcie eksploatacji – 15.06.2018 r.;
- 13) Klient JPK 2.0 Autor: Ministerstwo Finansów rozpoczęcie eksploatacji: 01.01.2018 r.;
- 14) PEM-Heart Signature; v.3.9.13.25, Cencert, rozpoczęcie eksploatacji 25-05-2019, Składanie i weryfikacja podpisów elektronicznych.

## **14. Oddział Szczecin**

1) System Finansowo – Księgowy FinSoft FKW, wersja: 2.0, Autor: Zakład Zastosowań Informatyki FinSoft Plus S.C. Marcin Dutkiewic, Maciej Dutkiewicz Warszawa, data rozpoczęcia użytkowania: 01.01.1994 r. - do celów archiwalnych;

- 2) FinSoft FK Wadia, wersja: 2.0, Autor: Zakład Zastosowań Informatyki FinSoft Plus S.C. Marcin Dutkiewicz, Maciej Dutkiewicz Warszawa, data rozpoczęcia użytkowania: 01.01.1998 r. - do celów archiwalnych;
- 3) FinSoft FK Walut, Wersja: 2.0, Autor: Zakład Zastosowań Informatyki FinSoft Plus S.C. Marcin Dutkiewicz, Maciej Dutkiewicz Warszawa, data rozpoczęcia użytkowania: 01.01.1998 r. - do celów archiwalnych;
- 4) Bankowość elektroniczna NBE NBP, wersja 1.8.44 Narodowy Bank Polski, data rozpoczęcia użytkowania 22.06.2015 r.;
- 5) Symfonia faktura VAT, wersja: Symfonia premium 2011.1, Autor: Symfonia (Softlandia), data rozpoczęcia użytkowania: 01.08.2004 r. - do celów archiwalnych;
- 6) System Kadrowo Płacowy Komax; DATACOMP S.C. Autor: Wojciech i Józef Jurkowscy, Waldemar Dybowski Szczecin, wersja: 2017.141, data rozpoczęcia użytkowania: 28.02.2000 r. - do celów archiwalnych;
- 7) Program PŁATNIK ZUS, autor Asseco Poland S.A., rozpoczęcie eksploatacji od stycznia 2014 r.;
- 8) Bankowość elektroniczna BGK24 od 04.2018, data rozpoczęcia użytkowania 01.08.2009 r.:
- 9) Elektroniczny system obsługi bankowej Portal komunikacyjny BGK Zlecenia KFD Bank Gospodarstwa Krajowego, rozpoczęcie eksploatacji - 09.2011 r.;
- 10) e.PFRON2 Online, Autor: PFRON DRQ, data rozpoczęcia użytkowania: 07.2003 r.;
- 11) PZU Aplikacja www eRU Rejestrator ubezpieczeń grupowych, data rozpoczęcia użytkowania: 01.09.2009 r.;
- 12) proCentrum CardManager program służący do administrowania i zarządzania profilami karty kryptograficznej ctyptoCentrum, Autor: Unizeto Technologies S.A., data rozpoczęcia użytkowania 31.03.2008 r.;
- 13) proCentrum SmartSing oprogramowanie do składania podpisu elektronicznego, Autor: Unizeto Technologies S.A., data rozpoczęcia użytkowania 31.03.2008 r.;
- 14) System Zarządzania FORTE Środki trwałe, Autor: SAGE Sp. z o.o. Warszawa, data rozpoczęcia użytkowania: 01.01.2010 r. - do celów archiwalnych;
- 15) Portal Sprawozdawczy Aplikacja www Autor: Główny Urząd Statystyczny, rozpoczęcie eksploatacji – 04.02.2009 r.;
- 16) Sage Symfonia ERP Handel 2017.b, Autor: SAGE Sp. z o.o. Warszawa, data rozpoczęcia użytkowania: 14.07.2016 r. - do celów archiwalnych;

- 17) System finansowo-księgowy SAP ERP 6.0 EHP 8 Autor: SAP A.G.:
	- a) Moduł HR (rozpoczęcie eksploatacji 06.2017 r.),
	- b) Moduł FI (rozpoczęcie eksploatacji 01.2018 r.),
	- c) Moduł FM (rozpoczęcie eksploatacji 01.2018 r.),
	- d) Moduł SD (rozpoczęcie eksploatacji 01.2018 r.),
	- e) Moduł AA (rozpoczęcie eksploatacji 01.2018 r.).

# **15. Oddział Warszawa**

- 1) System finansowo-księgowy SAP ERP 6.0 EHP 8 Autor: SAP A.G.:
	- a) Moduł FI/AA (rozpoczęcie eksploatacji 01.2010 r.),
	- b) Moduł FM (rozpoczęcie eksploatacji 01.2010 r.),
	- c) Moduł HR (rozpoczęcie eksploatacji 01.2008 r.),
	- d) Moduł SD (rozpoczęcie eksploatacji 01.2016 r.);
- 2) System finansowo-księgowy Symfonia dane archiwalne do 2011 r.;
- 3) Program Płatnik ZUS, autor: Asseco Poland S.A., rozpoczęcie eksploatacji  $-04.09.2015$  r.;
- 4) System Kadrowo-Płacowy–SKP do pozyskiwania danych archiwalnych sprzed wprowadzenia systemu SAP, wersja 6.67, autor: COMPLEX Sp. z o.o., rozpoczęcie eksploatacji od 09.03.1995 r.;
- 5) System Bankowości Elektronicznej NBP (NBE), rozpoczęcie eksploatacji od 21.01.2016 r.;
- 6) VideoTEL5.5–NBP, rozpoczęcie eksploatacji 28.04.2011 r.- dane archiwalne do 20.01.2016 r.;
- 7) Elektroniczny system obsługi bankowej system BGK@24 BIZNES, Bank Gospodarstwa Krajowego, rozpoczęcie eksploatacji od 2009 r.;
- 8) Elektroniczny system obsługi bankowej Portal komunikacyjny BGK Zlecenia KGD, Bank Gospodarstwa Krajowego, rozpoczęcie eksploatacji od 09.2011 r.;
- 9) Elektroniczny system obsługi bankowej Portal komunikacyjny BGK Zlecenia Środki Europejskie, Bank Gospodarstwa Krajowego, rozpoczęcie eksploatacji od 2014 r.;
- 10) PZU Aplikacja www eRU Rejestrator ubezpieczeń grupowych, Autor: PZU S.A., rozpoczęcie eksploatacji od 01.07.2008 r.;
- 11) Portal Sprawozdawczy Aplikacja www autor: Główny Urząd Statystyczny, rozpoczęcie eksploatacji od 02.2009 r.;
- 12) Sigillum Polskie Centrum Certyfikacji Elektronicznej, autor: PWPW S.A., rozpoczęcie eksploatacji od 23.01.2009 r.;
- 13) Program "Faktury i rachunki", autor Zakład Usług Informatycznych PALOMAR, rozpoczęcie eksploatacji od 11.2014 r.;
- 14) System e-PEFRON 2, autor PFRON DR, rozpoczęcie eksploatacji od 06.2011 r.;
- 15) Program do przesyłki JPK-VAT wraz z deklaracją, rozpoczęcie eksploatacji od 2018 r.;
- 16) Program e-deklaracje Desktop, autor: Ministerstwo Finansów, rozpoczęcie eksploatacji 2017 r.;
- 17) System do ewidencji zgłoszonych szkód WDoradca: autor Maxima Fides, rozpoczęcie eksploatacji 2014 r.

# **16. Oddział Wrocław**

- 1) System Finansowo księgowy SAP ERP 6.0 EHP 8 Autor: SAP A.G.:
	- a) Moduł FI (rozpoczęcie eksploatacji 01.2018 r.),
	- b) Moduł FM (rozpoczęcie eksploatacji 01.2018 r.),
	- c) Moduł HR (rozpoczęcie eksploatacji 01.2018 r.),
	- d) Moduł AA (rozpoczęcie eksploatacji 01.2018 r.),
	- e) Moduł SD (rozpoczęcie eksploatacji 01.2018 r.);
- 2) Program PŁATNIK ZUS, wersja 10.02.002 od 01.2014 r., autor Asseco Poland S.A., rozpoczęcie eksploatacji – 01.1999 r.;
- 3) System Kadrowo płacowy KOMAX, v.2017.138, Autor: DATACOMP s.c. Szczecin, rozpoczęcie eksploatacji – 02.2010 r.;
- 4) PEM-HEART SIGNATURE program do podpisu elektronicznego użytkowanie 05.2019 r.;
- 5) Bankowość Elektroniczna NBP od 06.2015 r.;
- 6) Elektroniczny system obsługi bankowej system BGK@24 BIZNES, Bank Gospodarstwa Krajowego, rozpoczęcie eksploatacji – 08.2009 r.;
- 7) Elektroniczny system obsługi bankowej Portal komunikacyjny BGK Zlecenia KFD, Bank Gospodarstwa Krajowego,; rozpoczęcie eksploatacji – 09.2011 r.;
- 8) E-PFRON wersja 1.2.10, aplikacja www, Państwowy Fundusz Rehabilitacji Osób Niepełnosprawnych al. Jana Pawła II 13, 00-828 Warszawa, rozpoczęcie eksploatacji – 01.2007 r.;
- 9) Portal Sprawozdawczy aplikacja www, Autor: Główny Urząd Statystyczny, rozpoczęcie eksploatacji – 02.2009 r.;
- 10) JPK Klient JPK 2,0 wersja 1.0.4.0;
- 11) Program WDoradcaZn MAXIMA Fides aplikacja webowa rejestr szkód wersja 1.0.3.1 - JPK – Klient JPK 2,0  $(1.0.4.0)X64$ , rozpoczęcie eksploatacji – 01.2015 r.;
- 12) PZU aplikacja www eRu Rejestrator Ubezpieczeń Grupowych, rozpoczęcie eksploatacji – 09.2009 r.;
- 13) PEF Platforma Elektronicznego Fakturowania aplikacja www, brokerinfinite - 05.2019 r.;
- 14) Oprogramowania do celów archiwalnych:
	- a) System Finansowo księgowy ADVANTEC, v. 3.40.0011, autor: Firmas Advantec – Software I.T.C. sp. z o.o. Warszawa,
	- b) Środki Trwałe v. 3.40.0009, Firma Advantec Software I.T.C Sp. z o.o. Warszawa: rozpoczęcie eksploatacji – 03.2009 r.,
	- c) Program w zakresie certyfikacji elektronicznej proCentrum CardManager, wersja 144 (3.2.0.154), autor Unizeto Technologies SA Szczecin, rozpoczęcie eksploatacji  $-07.2008$  r.
	- d) Lupine Amortyzacja wersja 1.27.5074.37132, Autor: Lupine P. Kosoń A. Skierniewice, rozpoczęcie eksploatacji – 09.2012 r.,
	- e) Program do składania podpisu elektronicznego proCentrum SmartSing, Autor: Unizeto Technologies S.A., rozpoczęcie eksploatacji – 01.2013 r.

### **17. Oddział Zielona Góra**

- 1) System finansowo księgowy SAP ERP 6.0 EHP 8 Autor: SAP A.G.:
	- a) Moduł FI (rozpoczęcie eksploatacji 01.01.2018 r.),
	- b) Moduł AA (rozpoczęcie eksploatacji 01.01.2018 r.),
	- c) Moduł FM (rozpoczęcie eksploatacji 01.01.2018 r.),
	- d) Moduł SD (rozpoczęcie eksploatacji 01.01.2018 r.),
	- e) Moduł HR PY (rozpoczęcie eksploatacji 01.06.2017 r.);
- 2) Program PŁATNIK ZUS, wersja 10.02.002 od 28.01.2019 r., Autor: Asseco Poland S.A., rozpoczęcie eksploatacji - 01.1999 r.;
- 3) Elektroniczny system obsługi bankowej Bankowość elektroniczna NBP, rozpoczęcie eksploatacji - 08.2015 r.;
- 4) Elektroniczny system obsługi bankowej Bankowość elektroniczna BGK@24BIZNES Bank Gospodarstwa Krajowego, rozpoczęcie eksploatacji - 08.2009 r.;
- 5) Elektroniczny system obsługi bankowej Bankowość elektroniczna BGK@24, Bank Gospodarstwa Krajowego, rozpoczęcie eksploatacji - 03.2018 r.;
- 6) Elektroniczny system obsługi bankowej Portal komunikacyjny BGK Zlecenia, Bank Gospodarstwa Krajowego, rozpoczęcie eksploatacji - 09.2011 r.;
- 7) ePEFRON2, rozpoczęcie eksploatacji 09.2003 r.;
- 8) PZU Aplikacja www eRU Rejestr ubezpieczeń grupowych, Autor: PZU S.A., rozpoczęcie eksploatacji - 07.2009 r.;
- 9) CRYPTOCARD SUITE, wersja 2.01.00170, Autor KIR S.A., rozpoczęcie eksploatacji  $-01.2009$  r.;
- 10) SZAFIR, wersja 2.0.581, Autor KIR S.A., rozpoczęcie eksploatacji 09.2009 r.;
- 11) Portal sprawozdawczy Aplikacja www Autor: Główny Urząd Statystyczny, rozpoczęcie eksploatacji - 01.2009 r.;
- 12) System Pożyczek Kasy Zapomogowo Pożyczkowej, wersja 2000, Autor: Piecz, rozpoczęcie eksploatacji - 01.2000 r.

# **Załącznik nr 5**

# **Zakładowy plan kont GDDKiA**

# **WYKAZ KONT BILANSOWYCH**

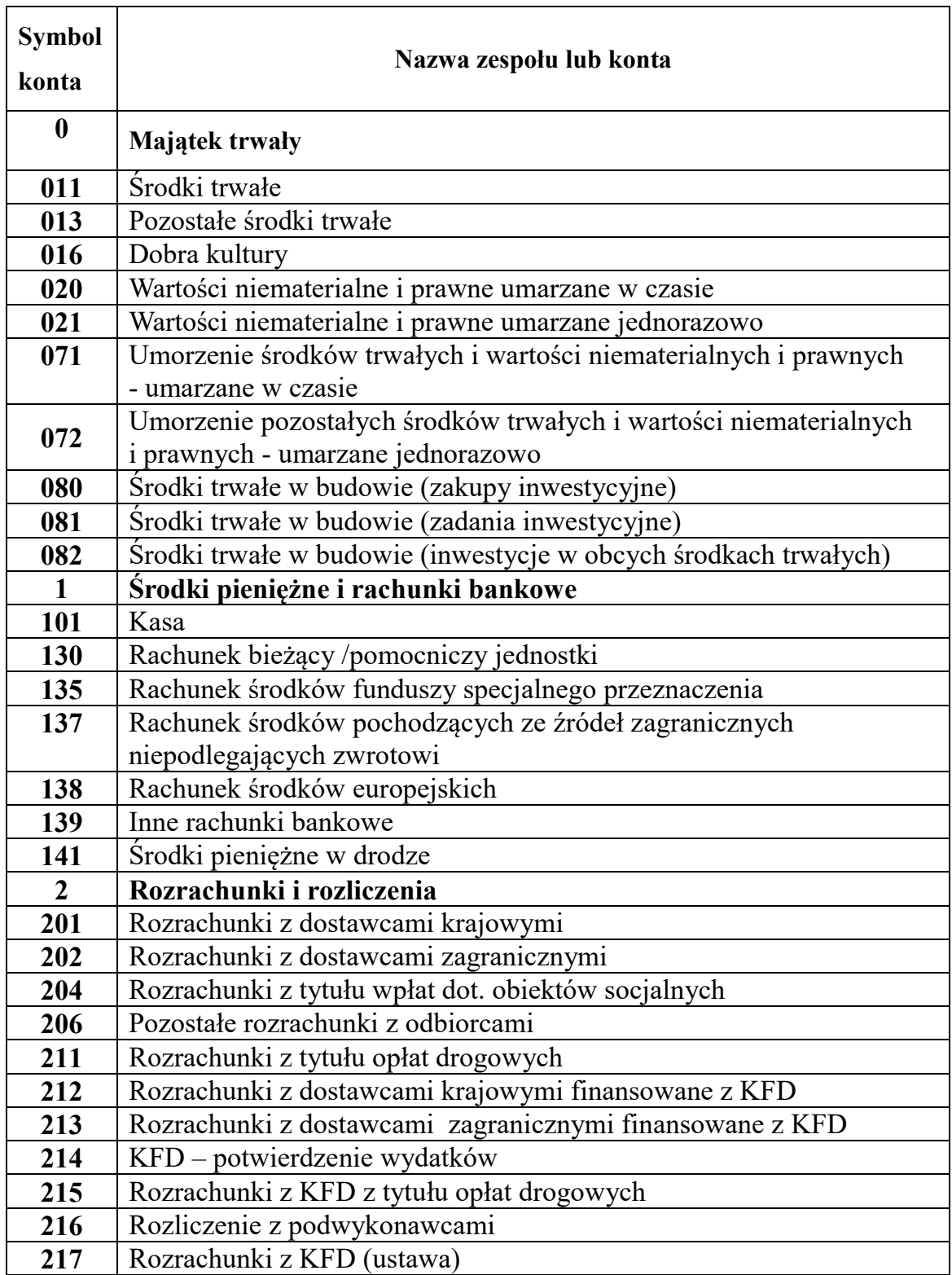

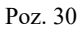

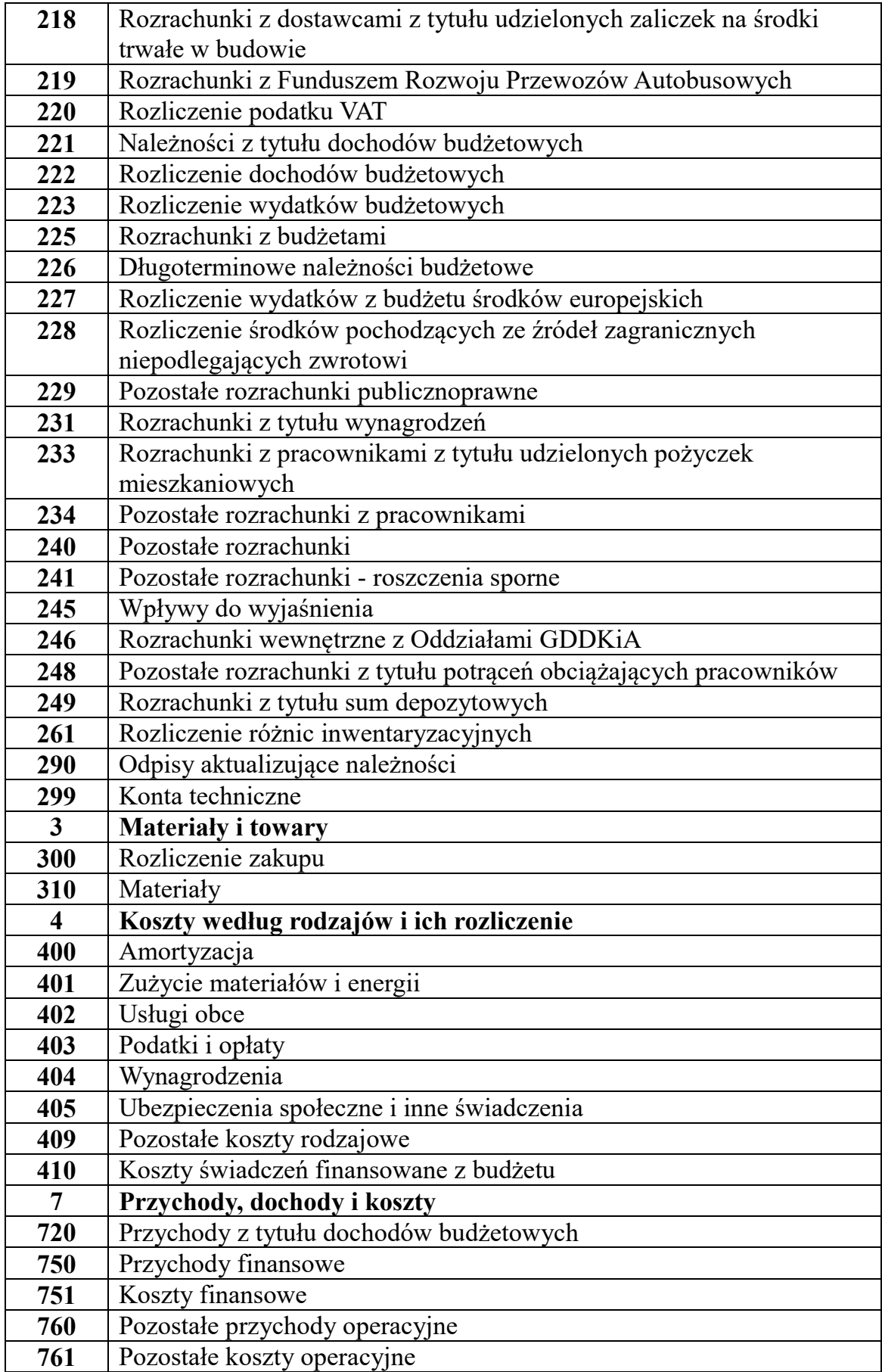

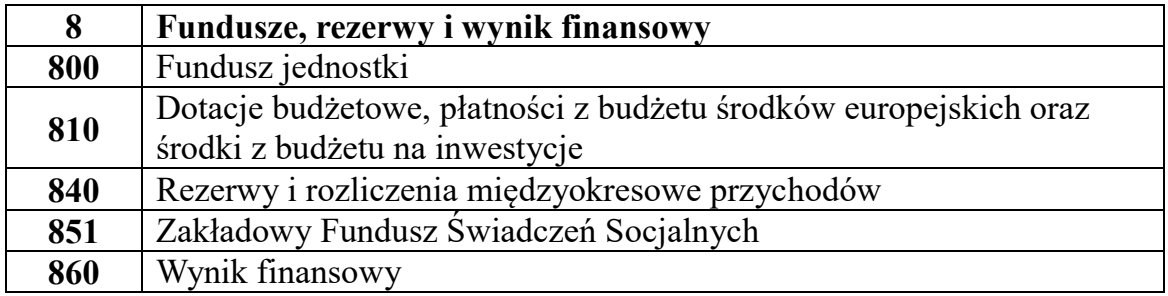

# **WYKAZ KONT POZABILANSOWYCH**

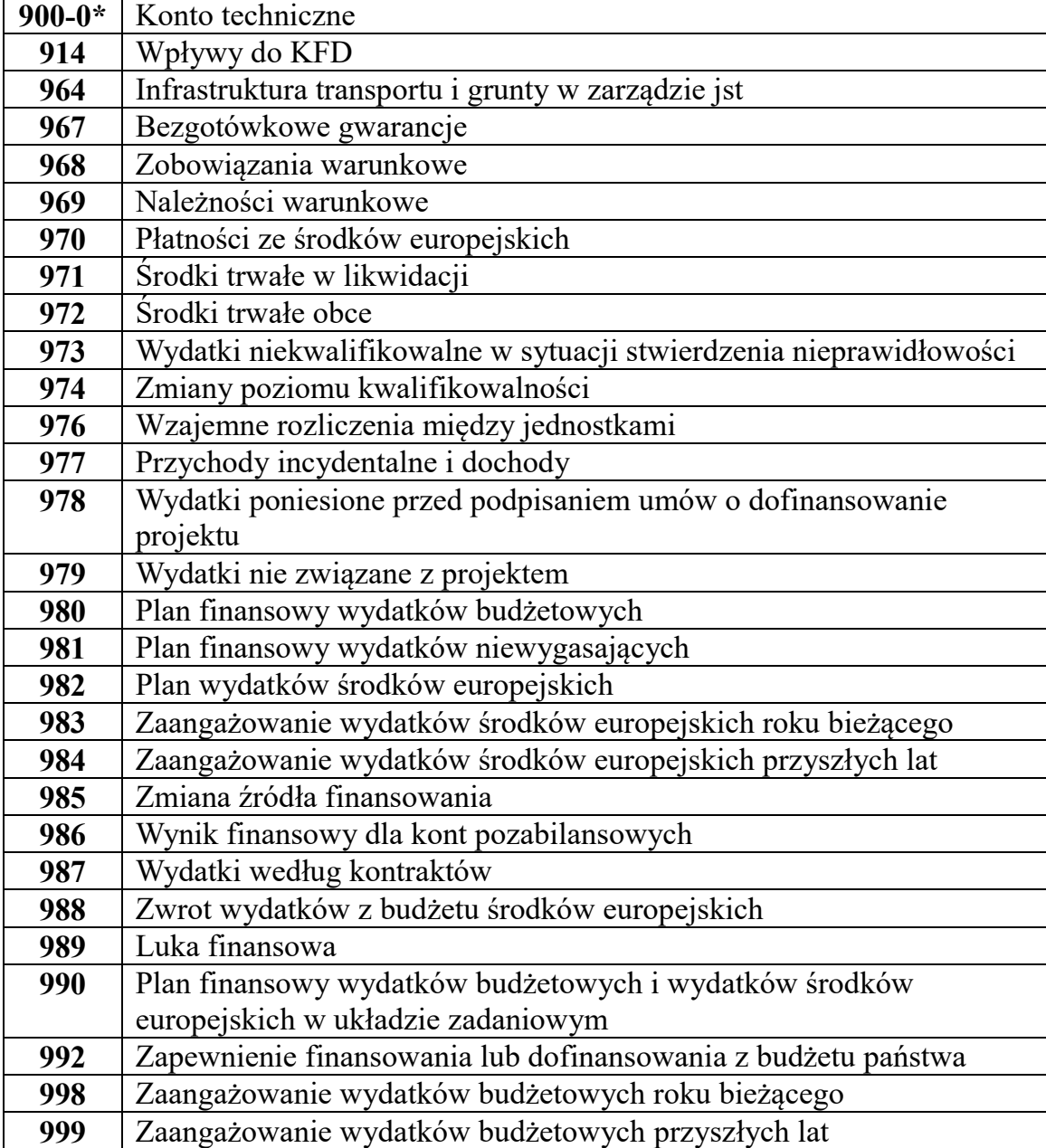

## **Załącznik nr 6**

# **Opis kont zakładowego planu kont GDDKiA**

#### **Zespół 0 – Aktywa trwałe**

#### **Konta zespołu 0 – "Aktywa trwałe" służą do ewidencji:**

- 1) rzeczowych aktywów trwałych;
- 2) wartości niematerialnych i prawnych (WNiP);
- 3) umorzenia składników aktywów trwałych.

# **Konto 011 – "Środki trwałe"**

1. Konto 011 służy do ewidencji stanu oraz zwiększeń i zmniejszeń wartości początkowej środków trwałych związanych z wykonywaną działalnością jednostki, które nie podlegają ujęciu na kontach 013 i 016.

2. Na stronie Wn konta 011 ujmuje się zwiększenia, a na stronie Ma - zmniejszenia stanu i wartości początkowej środków trwałych, z wyjątkiem umorzenia środków trwałych, które ujmuje się na koncie 071.

3. Na stronie Wn konta 011 ujmuje się w szczególności:

- 1) przychody nowych lub używanych środków trwałych pochodzących z zakupu gotowych środków trwałych lub inwestycji oraz wartość ulepszeń zwiększających wartość początkową środków trwałych;
- 2) przychody środków trwałych nowo ujawnionych;
- 3) nieodpłatne przyjęcie środków trwałych;
- 4) zwiększenia wartości początkowej środków trwałych dokonywane na skutek aktualizacji ich wyceny.

4. Na stronie Ma konta 011 ujmuje się w szczególności:

- 1) wycofanie środków trwałych z używania na skutek ich likwidacji, z powodu zniszczenia, zużycia, sprzedaży oraz nieodpłatnego przekazania;
- 2) ujawnione niedobory środków trwałych;
- 3) zmniejszenia wartości początkowej środków trwałych dokonywane na skutek aktualizacji ich wyceny.

5. Zakup środków trwałych realizowany ze środków budżetowych w części dotyczącej wydatków majątkowych wymaga równoległego zapisu na kontach Wn 810/Ma 800.

6. Dla środków trwałych przyjętych nieodpłatnie stosuje się zapis Wn 011/Ma 800.

7. W celu identyfikacji poszczególnych inwestycji ewidencjonowanych na koncie 011, wprowadza się w polu "kod referencyjny nr 1", kod numeru oznaczającego daną inwestycję.

8. Ewidencja szczegółowa prowadzona do konta 011 umożliwia:

1) ustalenie wartości początkowej poszczególnych obiektów środków trwałych;

2) ustalenie osób lub komórek organizacyjnych, którym powierzono środki trwałe;

3) należyte obliczenie umorzenia i amortyzacji.

9. Konto 011 może wykazywać saldo Wn, które oznacza stan środków trwałych w wartości początkowej.

#### **Konto 013 – "Pozostałe środki trwałe"**

1. Konto 013 służy do ewidencji stanu oraz zwiększeń i zmniejszeń wartości początkowej pozostałych środków trwałych, niepodlegających ujęciu na koncie 011 i 016, wydanych do używania na potrzeby działalności jednostki, które podlegają umorzeniu lub amortyzacji w pełnej wartości w miesiącu wydania do używania.

2. Na stronie Wn konta 013 ujmuje się zwiększenia, a na stronie Ma - zmniejszenia stanu i wartości początkowej pozostałych środków trwałych znajdujących się w używaniu z wyjątkiem umorzenia ujmowanego na koncie 072.

3. Na stronie Wn konta 013 ujmuje się w szczególności:

1) pozostałe środki trwałe przyjęte do używania z zakupu lub inwestycji;

- 2) nadwyżki pozostałych środków trwałych w używaniu;
- 3) nieodpłatne otrzymanie pozostałych środków trwałych.

4. Na stronie Ma konta 013 ujmuje się w szczególności:

- 1) wycofanie pozostałych środków trwałych z używania na skutek likwidacji, zniszczenia, zużycia, sprzedaży, nieodpłatnego przekazania;
- 2) ujawnione niedobory pozostałych środków trwałych w używaniu.

5. W celu identyfikacji poszczególnych inwestycji ewidencjonowanych na koncie 013, wprowadza się w polu "kod referencyjny nr 1", kod numeru oznaczającego daną inwestycję.

6. Ewidencja szczegółowa prowadzona do konta 013 umożliwia ustalenie wartości początkowej pozostałych środków trwałych oddanych do używania oraz osób, u których znajdują się pozostałe środki trwałe, lub komórek organizacyjnych, w których znajdują się pozostałe środki trwałe.

7. Konto 013 może wykazywać saldo Wn, które wyraża wartość pozostałych środków trwałych znajdujących się w używaniu w wartości początkowej.

#### Konto 016 – "Dobra kultury"

1. Konto 016 służy do ewidencji stanu oraz zwiększeń i zmniejszeń wartości dóbr kultury.

- 2. Na stronie Wn konta 016 ujmuje się w szczególności:
- 1) przychód dóbr kultury pochodzących z zakupu lub nieodpłatnie otrzymanych;
- 2) nadwyżki.

3. Na stronie Ma konta 016 ujmuje się w szczególności:

- 1) rozchód dóbr kultury na skutek likwidacji, sprzedaży lub nieopłatnego przekazania;
- 2) niedobory i szkody.

4. Konto 016 może wykazywać saldo Wn, które oznacza wartość dóbr kultury znajdujących się w jednostce.

# **Konto 020 – "Wartości niematerialne i prawne umarzane w czasie"**

1. Konto 020 służy do ewidencji stanu oraz zwiększeń i zmniejszeń wartości początkowej wartości niematerialnych i prawnych (WNiP) umarzanych w czasie.

2. Na stronie Wn konta 020 ujmuje się wszelkie zwiększenia, a na stronie Ma - wszelkie zmniejszenia stanu wartości początkowej wartości niematerialnych i prawnych, z wyjątkiem umorzenia ujmowanego na koncie 071.

3. W celu identyfikacji poszczególnych inwestycji ewidencjonowanych na koncie 020, wprowadza się, w polu "kod referencyjny nr 1", kod numeru oznaczającego daną inwestycję.

4. Ewidencja szczegółowa prowadzona do konta 020 umożliwia obliczanie umorzenia wartości niematerialnych i prawnych w podziale na tytuły WNIP.

5. Konto 020 może wykazywać saldo Wn, które oznacza stan wartości niematerialnych i prawnych w wartości początkowej.

#### **Konto 021 – "Wartości niematerialne i prawne umarzane jednorazowo"**

1. Konto 021 służy do ewidencji stanu oraz zwiększeń i zmniejszeń wartości początkowej wartości niematerialnych i prawnych (WNIP) umarzanych jednorazowo.

2. Na stronie Wn konta 021 ujmuje się wszelkie zwiększenia, a na stronie Ma - wszelkie zmniejszenia stanu wartości początkowej wartości niematerialnych i prawnych, z wyjątkiem umorzenia ujmowanego na koncie 072.

3. Konto 021 może wykazywać saldo Wn, które oznacza stan wartości niematerialnych i prawnych umarzanych jednorazowo w wartości początkowej. Zapisy są analogiczne jak na koncie 020.

4. W celu identyfikacji poszczególnych inwestycji ewidencjonowanych na koncie 021, wprowadza się, w polu "kod referencyjny nr 1", kod numeru oznaczającego daną inwestycję.

# **Konto 071 – "Umorzenie środków trwałych i wartości niematerialnych i prawnych - umarzane w czasie"**

1. Konto 071 służy do ewidencji zmniejszeń wartości początkowej środków trwałych oraz wartości niematerialnych i prawnych (WNiP) umarzanych w czasie.

2. Odpisy umorzeniowe dokonywane są w korespondencji z kontem 400.

3. Na stronie Ma konta 071 ujmuje się zwiększenia, a na stronie Wn - zmniejszenia umorzenia wartości początkowej środków.

4. Konto 071 może wykazywać saldo Ma, które wyraża stan umorzenia wartości środków trwałych oraz wartości niematerialnych i prawnych.

# **Konto 072 – "Umorzenie pozostałych środków trwałych i wartości niematerialnych i prawnych - umarzane jednorazowo"**

1. Konto 072 służy do ewidencji zmniejszeń wartości początkowej pozostałych środków trwałych, wartości niematerialnych i prawnych (WNiP) umarzanych jednorazowo w pełnej wartości, w miesiącu wydania ich do używania.

2. Umorzenie jest księgowane w korespondencji z kontem 401.

3. Na stronie Ma konta 072 ujmuje się zwiększenia, a na stronie Wn - zmniejszenia umorzenia wartości początkowej środków i wartości niematerialnych i prawnych.

4. Konto 072 może wykazywać saldo Ma, które wyraża stan umorzenia wartości środków trwałych oraz wartości niematerialnych i prawnych umarzanych w pełnej wartości w miesiącu wydania ich do używania.

# **Konto 080 – "Środki trwałe w budowie (zakupy inwestycyjne)"**

1. Na stronie Wn konta 080 ujmuje się koszty dotyczące zakupów gotowych środków trwałych.

2. Na stronie Ma konta 080 ujmuje się wartość uzyskanych efektów inwestycyjnych, a w szczególności wartość początkową środków trwałych.

3. Konto 080 może wykazywać saldo Wn, które oznacza wartość środków trwałych nie przekazanych do użytkowania.

# **Konto 081 – "Środki trwałe w budowie (zadania inwestycyjne)"**

1. Konto 081 służy do ewidencji kosztów inwestycji rozpoczętych oraz rozliczenia kosztów inwestycji na uzyskane efekty.

2. Na stronie Wn konta 081 ujmuje się w szczególności: faktury za prace realizacyjne (roboty, nadzór, archeologia, wykup gruntów) i pozostałe koszty związane z realizowanymi inwestycjami Wn 081/Ma 201 lub 202, 212, 213, 240.

3. Na stronie Ma konta 081 ujmuje się wartość uzyskanych efektów inwestycyjnych, a w szczególności wartość zakończonych inwestycji drogowo-mostowych i kubaturowych.

4. Wartość zakończonych inwestycji drogowo – mostowych księguje się w korespondencji z kontem 011, 013, 020, 021.

5. Ewidencja szczegółowa polega na wyróżnieniu każdej inwestycji odrębnym kodem księgowym.

6. Konto 081 może wykazywać saldo Wn, które oznacza wartość inwestycji budowlanych niezakończonych.

# **Konto 082 – "Środki trwałe w budowie (inwestycje w obcych środkach trwałych)"**

1. Na koncie 082 ujmuje się rozliczenie kosztów dotyczących nakładów inwestycyjnych poniesionych w obcym środku trwałym.

2. Na stronie Wn konta 082 ujmuje się w szczególności:

- 1) poniesione nakłady inwestycyjne w obcym obiekcie;
- 2) zwiększenie wartości poniesionych nakładów inwestycyjnych w obcym obiekcie.

3. Na stronie Ma konta 082 ujmuje się wartość uzyskanych efektów inwestycyjnych.

4. Konto 082 może wykazywać saldo Wn, które oznacza wartość poniesionych nakładów inwestycyjnych w obcych obiektach nie przekazanych do użytkowania.

## **Zespół 1 – Środki pieniężne i rachunki bankowe**

1. Konta zespołu 1 służą do ewidencji:

- 1) krajowych i zagranicznych środków pieniężnych przechowywanych w kasie;
- 2) krajowych i zagranicznych środków pieniężnych lokowanych na rachunkach bankowych;
- 3) innych krajowych i zagranicznych środków pieniężnych.

2. Konta zespołu 1 odzwierciedlają operacje pieniężne oraz obroty i stany środków pieniężnych.

# **Konto 101 – "Kasa"**

1. Konto 101 jest kontem KG do ewidencji operacji gotówkowych w PLN oraz w walucie obcej.

2. Na stronie Wn konta 101 ujmuje się wpływy gotówki oraz nadwyżki kasowe, a na stronie Ma - rozchody gotówki i niedobory kasowe.

3. Konto 101 może wykazywać saldo Wn, które oznacza stan gotówki w kasie.

## **Konto 130 – "Rachunek bieżący/pomocniczy jednostki"**

1. Konto 130 służy do ewidencji stanu środków budżetowych (w tym rachunków pomocniczych Oddziału GDDKiA) oraz obrotów z tytułu wydatków i dochodów budżetowych dla jednostek prowadzących księgi w systemie finansowo-księgowym SAP.

2. Rachunki bieżące Centrali GDDKiA prowadzone są w NBP z wyodrębnieniem rachunku dochodów i wydatków.

3. Rachunki pomocnicze Oddziałów GDDKiA prowadzone są w NBP z wyodrębnieniem rachunku dochodów i wydatków.

4. Na stronie Wn konta 130 ujmuje się wpływy środków budżetowych:

- 1) otrzymanych od dysponenta II stopnia na realizację wydatków budżetowych zgodnie z planem finansowym;
- 2) otrzymanych z Centrali GDDKiA na rachunek pomocniczy Oddziałów GDDKiA wydatków budżetowych;
- 3) otrzymanych z Oddziałów GDDKiA zwrotu nie wykorzystanych środków z danego dnia;
- 4) zrealizowanych dochodów budżetowych Centrali GDDKiA;
- 5) przekazane przez Oddziały GDDKiA dochody budżetowe na rachunek dochodów w Centrali GDDKiA;
- 6) wpływ odsetek naliczonych na koniec okresu rozrachunkowego z rachunku Banku Gospodarstwa Krajowego, zwanego dalej "BGK". Zapis równoległy dowodem PK – przeksięgowanie rozrachunku z tytułu przekazania wcześniej przypisanych odsetek - 249/221.

5. Na stronie Ma konta 130 ujmuje się:

- 1) zrealizowane wydatki budżetowe zgodnie z planem finansowym jednostki budżetowej, w tym również środki pobrane do kasy na realizację wydatków budżetowych;
- 2) przekazanie środków z tytułu wydatków budżetowych na rachunki pomocnicze Oddziałów GDDKiA;
- 3) przekazane przez Oddziały GDDKiA dochody budżetowe na rachunek Centrali GDDKiA;
- 4) okresowe przelewy dochodów budżetowych do Ministerstwa Finansów. 6. Zapisy na koncie 130 dokonywane są na podstawie dokumentów bankowych.

7. Dopuszczalne jest stosowanie innych niż dokumenty bankowe dowodów księgowych, jeżeli jest to konieczne dla zachowania czystości obrotów.

8. Na koncie 130 obowiązuje zachowanie zasady czystości obrotów, co oznacza, że do błędnych zapisów, zwrotów nadpłat, korekt wprowadza się dodatkowo techniczny zapis ujemny.

9. Saldo konta na rachunkach pomocniczych dochodów i wydatków budżetowych w Oddziałach GDDKiA na koniec dnia wynosi "zero".

### **Konto 135 – "Rachunek środków funduszy Specjalnego przeznaczenia"**

1. Konto 135 służy do ewidencji środków Zakładowego Funduszu Świadczeń Socjalnych, którym dysponuje jednostka.

2. Na stronie Wn konta 135 ujmuje się wpływy środków pieniężnych na rachunki bankowe, a na stronie Ma wypłaty środków z rachunków bankowych.

3. Ewidencja szczegółowa do konta 135 umożliwia ustalenie stanu środków funduszu.

4. Konto 135 może wykazywać saldo Wn, które oznacza stan środków pieniężnych na rachunku bankowym ZFŚS.

# **Konto 137 – "Rachunek środków pochodzących ze źródeł zagranicznych niepodlegających zwrotowi"**

1. Konto 137 służy do ewidencji operacji pieniężnych dokonywanych na rachunkach środków pochodzących ze źródeł zagranicznych niepodlegających zwrotowi innych niż środki europejskie.

2. Na koncie 137 dokonuje się księgowań na podstawie dokumentów bankowych.

3. Na stronie Wn konta 137 ujmuje się wpływ tych środków na rachunek bankowy, a na stronie Ma wypływ tych środków.

4. Ewidencja szczegółowa prowadzona do konta 137 umożliwia ustalenie stanu środków pochodzących ze źródeł zagranicznych niepodlegających zwrotowi w podziale na źródła ich pochodzenia oraz według prowadzonych programów lub projektów.

#### **Konto 138 – ,,Rachunek środków europejskich"**

1. Konto 138 służy do ewidencji operacji pieniężnych dokonywanych na rachunkach bankowych związanych z realizacją programów i projektów finansowanych ze środków europejskich. Zapisy na koncie 138 dokonywane są na podstawie dokumentów bankowych.

2. Na stronie Wn konta 138 ujmuje się w szczególności wpływy środków pieniężnych w korespondencji z kontem 227, a na stronie Ma ujmuje się w szczególności wypłaty środków pieniężnych na realizację programów i projektów finansowanych z tych środków.

3. Ewidencja szczegółowa do konta 138 jest prowadzona w szczegółowości planu finansowego i umożliwia ustalenia stanu poszczególnych środków pieniężnych według źródeł ich pochodzenia. Ewidencja ta umożliwia również ustalenie stanu tych środków odpowiednio w podziale na programy lub projekty.

#### Konto 139 – "Inne rachunki bankowe"

1. Konto 139 służy do ewidencji operacji dotyczących środków pieniężnych wydzielonych na innych rachunkach bankowych niż rachunki bieżące.

2. Na koncie 139 prowadzi się w szczególności ewidencję obrotów na wyodrębnionych rachunkach bankowych:

- 1) sum depozytowych;
- 2) sum na zlecenie;
- 3) zabezpieczeń umów i wpłaconych wadiów;
- 4) środków obcych na inwestycje;
- 5) wpływy z ustawy z dnia 21 marca 1985 r. o drogach publicznych;
- 6) wpływy z opłat i kar, o których mowa w art. 40a ust. 1 ustawy z dnia 21 marca 1985 r. o drogach publicznych oraz w art. 64g ust. 1 i w art. 140ae ust. 1 ustawy z dnia 20 czerwca 1997 r. – Prawo o ruchu drogowym;
- 7) wpływy z opłat, o których mowa w art. 46 ust. 1 z dnia 6 września 2001 r. ustawy o transporcie drogowym;
- 8) wpływy z opłat i innych należności z ustawy z dnia 27 października 1994 r. o autostradach płatnych oraz o Krajowym Funduszu Drogowym.

3. Ewidencja szczegółowa prowadzona do konta 139 umożliwia ustalenie stanu środków pieniężnych dla każdego wydzielonego rachunku bankowego,

- 4. Na stronie Wn ujmuje się wpływy środków.
- 5. Na stronie Ma ujmuje się wydatki zgromadzonych środków.
- 6. Na koncie 139 dokonuje się księgowań na podstawie dokumentów bankowych.

7. Konto 139 może wykazywać saldo Wn, które oznacza stan środków pieniężnych znajdujących się na innych rachunkach bankowych.

8. Naliczone przez BGK do poszczególnych rachunków bankowych odsetki księgowane są:

- 1) stanowiące dochody budżetowe Wn 139/Ma 249; równolegle przypis należności budżetowych, dowodem PK – konto 221/750;
- 2) stanowiące dochody Krajowego Funduszu Drogowego, zwanego dalej "KFD", Wn 139/Ma 215.

# **Konto 141 – "Środki pieniężne w drodze"**

1. Konto 141 służy do ewidencji środków pieniężnych w drodze.

2. Na stronie Wn konta 141 ujmuje się zwiększenia stanu środków pieniężnych w drodze, a na stronie Ma zmniejszenia stanu środków pieniężnych w drodze.

3. Konto 141 może wykazywać saldo Wn oznaczające stan środków pieniężnych w drodze.

4. Konto to stosowane jest przy przekazywaniu środków pieniężnych pomiędzy wyodrębnionymi rachunkami bankowymi jednostki wydatki budżetowe, a dochody budżetowe lub pomiędzy innymi wyodrębnionymi własnymi rachunkami bankowymi.

## **Zespół 2 – Rozrachunki i rozliczenia**

Konta zespołu 2 służą do ewidencji:

- 1) krajowych i zagranicznych rozrachunków oraz rozliczeń;
- 2) rozliczeń środków budżetowych, środków europejskich i innych środków pochodzących ze źródeł zagranicznych niepodlegających zwrotowi;
- 3) ewidencji i rozliczeń wynagrodzeń;
- 4) rozliczeń niedoborów i szkód i nadwyżek;
- 5) ewidencji i rozliczeń z tytułu opłat drogowych;
- 6) ewidencji i rozliczeń wydatków z KFD;
- 7) ewidencji i rozliczeń z podwykonawcami i usługodawcami;
- 8) rozliczeń z budżetami i rozrachunków publicznoprawnych;
- 9) innych rozliczeń związanych z rozrachunkami i roszczeniami spornymi i wstrzymanymi.

#### **Konto 201 – "Rozrachunki z dostawcami krajowymi"**

1. Konto 201 służy do prowadzenia ewidencji rozrachunków z dostawcami krajowymi z tytułu dostaw, robót i usług.

2. Na koncie 201 ujmowane są również rozrachunki z tytułu:

1) wpłat kaucji gwarancyjnych, zabezpieczeń i wadiów w formie pieniężnej;

2) wpłat gwarancji dobrego wykonania w formie pieniężnej.

3. Konto 201 może mieć dwa salda. Saldo Wn oznacza stan należności, a saldo Ma, stan zobowiązań.

4. Ewidencja szczegółowa zapewnia możliwość ustalenia należności i zobowiązań krajowych według poszczególnych kontrahentów.

#### **Konto 202 – ,,Rozrachunki z dostawcami zagranicznymi"**

1. Konto służy do prowadzenia ewidencji rozrachunków z dostawcami zagranicznymi z tytułu dostaw, robót i usług, finansowanych z budżetu.

2. Ewidencja szczegółowa do konta prowadzona jest wg podziałek klasyfikacji budżetowej oraz według kontrahentów.

3. Konto 202 może wykazywać dwa salda. Saldo Ma oznacza stan zobowiązań a saldo Wn stan należności.

4. Ewidencja szczegółowa zapewnia możliwość ustalenia należności i zobowiązań według poszczególnych kontrahentów zagranicznych.

#### **Konto 204 – "Rozrachunki z wpłat dotyczących obiektów socjalnych"**

1. Konto 204 służy do ewidencji rozrachunków z kontrahentami z tytułu korzystania z obiektów socjalnych.

2. Konto 204 może wykazywać dwa salda. Saldo Wn oznacza stan należności, a saldo Ma stan zobowiązań.

3. Ewidencję prowadzi się według kontrahentów.

#### **Konto 206 – "Pozostałe rozrachunki z odbiorcami"**

1. Konto 206 służy do prowadzenia ewidencji rozrachunków z odbiorcami z tytułu dostaw, robót drogowych i usług – w zakresie podatku VAT oraz kwot stanowiących wznowienie wydatku.

2. Konto 206 może wykazywać dwa salda. Saldo Wn oznacza stan należności, a saldo Ma stan zobowiązań.

3. Ewidencję prowadzi się według kontrahentów

#### **Konto 211 – "Rozrachunki z tytułu opłat drogowych"**

1. Konto 211 służy do ewidencji należności z tytułu:

1) opłat i innych należności wynikających z ustawy z dnia 21 marca 1985 r. o drogach publicznych;

- 2) opłat i innych należności wynikających z ustawy z dnia 6 września 2001 r. o transporcie drogowym;
- 3) opłat i innych należności wynikających z ustawy z dnia 20 czerwca 1997 r. Prawo o ruchu drogowym;
- 4) opłat i innych należności wynikających z ustawy z dnia 27 października 1994 r. o autostradach płatnych oraz o Krajowym Funduszu Drogowym;
- 5) decyzji wieloletnich, z podziałem na krótko i długoterminowe. Przeksięgowania decyzji do krótkoterminowych następuje pod datą 31 grudnia.

2. Po stronie Wn ujmuje się należności w szczególności z tytułu wystawionych zezwoleń za przejazdy pojazdów nienormatywnych, opłat za monitoring i dzierżawę od koncesjonariuszy autostrad płatnych, dzierżawy pasa drogowego, decyzji wieloletnich w korespondencji z kontem 215.

3. Po stronie Ma ujmuje się wpływy należności od kontrahentów z tytułu ustawy z dnia 21 marca 1985 r. o drogach publicznych, ustawy z dnia 6 września 201 r. o transporcie drogowym, ustawy z dnia 20 czerwca 1997 r. – Prawo o ruchu drogowym i ustawy z dnia 27 października 1994 r. o autostradach płatnych oraz o Krajowym Funduszu Drogowym - w korespondencji z kontem 139.

4. Konto 211 może wykazywać saldo Wn, które oznacza stan należności oraz saldo Ma stan zobowiązań.

5. Ewidencję prowadzi się według kontrahentów i poszczególnych tytułów opłat.

## **Konto 212 – "Rozrachunki z dostawcami krajowymi finansowane z KFD"**

1. Konto 212 służy do ewidencji rozrachunków z dostawcami krajowymi dotyczących zadań finansowanych bezpośrednio ze środków KFD w walucie krajowej i obcej.

2. Analityka do konta 212 prowadzona jest w podziale na:

- 1) rozrachunki bieżące (Wn 215/Ma 212);
- 2) rozrachunki inwestycyjne (Wn 081/Ma 212).

3. Po stronie Wn księguje się

- 1) potwierdzenia płatności z KFD otrzymanych z BGK (Wn212/Ma214, lub 217);
- 2) obciążenie wykonawcy np. kara umowną, odsetkami, płatnościami na rzecz dostawców;
- 3) refaktury.

4. Po stronie Ma księguje się wpłaty zabezpieczeń, gwarancji w formie gotówkowej.

5. Konto 212 może wykazywać dwa salda. Saldo Wn oznacza stan należności, a saldo Ma stan zobowiązań.

6. Ewidencja szczegółowa prowadzona jest wg kontrahentów.

# **Konto 213 – "Rozrachunki z dostawcami zagranicznymi finansowane z KFD"**

1. Konto 213 służy do ewidencji rozrachunków z dostawcami zagranicznymi dotyczących zadań finansowanych bezpośrednio ze środków KFD w walucie krajowej i obcej.

2. Analityka do konta 213 prowadzona jest w podziale na:

1) wydatki bieżące (Wn 215/Ma 213);

2) wydatki inwestycyjne (Wn 081/Ma 213).

3. Po stronie Wn księguje się potwierdzenia płatności z KFD otrzymanych z BGK (Wn213/Ma214).

4. Konto 213 może wykazywać dwa salda. Saldo Wn oznacza stan należności, a saldo Ma stan zobowiązań.

5. Ewidencja szczegółowa prowadzona jest wg kontrahentów.

# **Konto 214 – "KFD – potwierdzenie wydatków"**

1. Konto 214 służy do ewidencji rozliczeń z KFD finansowanych bezpośrednio przez BGK.

2. Ewidencja analityczna do konta 214 jest prowadzona w podziale na:

- 1) rozliczenia z KFD z tytułu inwestycji Wn 212 lub 213/Ma 214;
- 2) rozliczenia z KFD z tytułu wydatków bieżących Wn 212 lub 213/Ma 214;
- 3) rozliczenia z KFD z koncesjonariuszami Wn 212 lub 213/Ma 214.

3. Po stronie Ma księguje się potwierdzenie dokonania płatności z KFD odpowiednio w korespondencji z kontem 212, 213.

4. Saldo Ma 214 na koniec roku przeksięgowywane jest na konto dla:

- 1) wydatków inwestycyjnych Wn 214/Ma 800;
- 2) wydatków bieżących Wn 214/Ma 215;
- 3) wydatków z koncesjonariuszami Wn 214/Ma 215.

5. Saldo konta uzgadniane jest na koniec każdego miesiąca na podstawie sprawozdań otrzymywanych z BGK.

6. Na dzień bilansowy konto nie wykazuje salda.

# **Konto 215 – "Rozrachunki z KFD z tytułu opłat drogowych"**

1. Konto 215 służy do ewidencji rozliczeń z KFD z tytułu:

1) opłat i innych należności wynikających z ustawy z dnia 21 marca 1985 r. o drogach publicznych;

- 2) opłat i innych należności wynikających z ustawy z dnia 6 września 2001 r. o transporcie drogowym;
- 3) opłat i innych należności wynikających z ustawy z dnia 20 czerwca 1997 r. Prawo o ruchu drogowym;
- 4) opłat i innych należności wynikających z ustawy z dnia 27 października 1994 r. o autostradach płatnych oraz o Krajowym Funduszu Drogowym;
- 5) decyzji wieloletnich, z podziałem na krótko i długoterminowe. Przeksięgowania decyzji do krótkoterminowych następuje pod datą 31 grudnia.

2. Na stronie Wn księguje się uregulowanie zobowiązań wobec KFD – przekazanie środków (Wn215/Ma139), rozrachunki z dostawcami krajowymi i zagranicznymi finansowane z KFD (Wn 215/Ma 213 lub 213) oraz zwiększenie wartości odpisów aktualizujących należności.

3. Na stronie Ma księguje się zobowiązania wobec KFD wynikające w szczególności z tytułu wystawionych zezwoleń na przejazdy pojazdów nienormatywnych, wystawionych faktur za czynsz dzierżawny, monitoring, wydanych decyzji za przejazdy pojazdów nienormatywnych, decyzji dotyczących opłat wynikających z ustawy z dnia 20 czerwca 1997 r. – Prawo o ruchu drogowym, wpływy z tytułu odsetek bankowych, odsetek naliczonych kontrahentom oraz odsetki naliczone przez BGK, a przekazywane na rachunek KFD, należności z tytułu decyzji wieloletnich (Wn 211, 212, 213/Ma 215) oraz zmniejszenie odpisów aktualizujących należności.

4. Na koniec roku budżetowego po stronie Ma księguje się zapisy związane z przeksięgowaniem sald konta 214.

5. Konto 215 może wykazywać dwa salda. Saldo Wn oznacza stan należności, a saldo Ma stan zobowiązań.

### **Konto 216 – "Rozliczenie z podwykonawcami"**

1. Konto 216 służy do ewidencji wypłacanych należności przedsiębiorcom regulowanych ustawą z dnia 28 czerwca 2012 r. o spłacie niektórych niezaspokojonych należności, wynikających z udzielonych zamówień publicznych (Dz. U. z 2020 r. poz. 227).

2. Na stronie Wn ujmuje się ustalone należności dla podwykonawcy na podstawie złożonych i zaakceptowanych wniosków (faktur) od podwykonawców.

3. Na stronie Ma ujmuje się wystawione noty księgowe obciążające wykonawcę.

#### **Konto 217 – "Rozrachunki z KFD (ustawa)"**

1. Konto 217 służy do rozrachunków z KFD z tytułu wypłacanych należności przedsiębiorcom regulowanych ustawą z dnia 28 czerwca 2012 r. spłacie niektórych niezaspokojonych należności przedsiębiorców, wynikających z realizacji udzielonych zamówień publicznych.

2. Na stronie Ma ujmuje się potwierdzenie zapłaty dla podwykonawcy otrzymane z KFD.

3. Na stronie Wn ujmuje się wysokość przekazanych (przelew) środków do KFD otrzymanych od wykonawcy lub potrąconych z gwarancji oraz odpis aktualizujący należności wynikających z ustawy.

# **Konto 218 – "Rozrachunki z dostawcami z tytułu udzielonych zaliczek na środki trwałe w budowie"**

1. Konto 218 służy do ewidencji zaliczek udzielonych kontrahentom w związku z realizacją zadań inwestycyjnych w tym zaliczek z tytułu wypłaty odszkodowań dotyczących nieruchomości (70%).

2. Na stronie Wn konta ujmuje się wysokość udzielonych zaliczek.

3. Na stronie Ma ujmuje się rozliczenie (zwrot) zaliczki.

4. Ewidencja prowadzona jest wg poszczególnych źródeł, zadań i kontrahentów.

5. Saldo konta 218 może wykazywać saldo Wn, które oznacza wysokość udzielonych zaliczek i ujmowane jest w sprawozdaniu finansowym – bilans – w wierszu A. II. 3.

### **Konto 219 - "Rozrachunki z Funduszem Rozwoju Przewozów Autobusowych"**

1. Konto 219 służy do ewidencji rozliczeń z Funduszem rozwoju przewozów autobusowych z tytułu opłat i innych należności wynikających z ustawy o transporcie drogowym.

2. Na stronie Wn księguje się uregulowanie zobowiązań wobec FRPA – przekazanie środków (Wn219/Ma139).

3. Na stronie Ma księguje się zobowiązania wobec FRPA wynikające w szczególności z tytułu sprzedaży zezwoleń zagranicznych na wykonanie międzynarodowego transportu drogowego, wykazywanej w zestawieniach przekazywanych do GDDKiA przez upoważnione polskie organizacje o zasięgu ogólnokrajowym zrzeszające międzynarodowych przewoźników drogowych.

4. Konto 219 może wykazywać dwa salda. Saldo Wn oznacza stan należności, a saldo Ma stan zobowiązań.

# **Konto 220 - "Rozliczenie podatku VAT"**

1. Konto 220 służy do ewidencji podatku VAT.

2. Na stronie Ma ujmuje się VAT należny, na podstawie faktur sprzedaży oraz przeniesienie VAT naliczonego do rozliczenia w danym okresie rozliczeniowym.

3. Na stronie Wn ujmuje się podatek VAT naliczony na podstawie faktur zakupu oraz przeksięgowanie podatku VAT należnego, do rozliczenia w danym okresie rozliczeniowym.

#### **Konto 221 – "Należności z tytułu dochodów budżetowych"**

1. Konto 221 służy do ewidencji należności jednostki z tytułu dochodów budżetowych.

2. Na stronie Wn konta ujmuje się ustalone należności z tytułu dochodów budżetowych i zwroty nadpłat oraz odszkodowania uznane przez ubezpieczyciela. W przypadku braku decyzji odszkodowawczej, na koniec okresu sprawozdawczego, przypis dowodem PK, co nie zwalnia z obowiązku uzyskania decyzji i podłączenia jej do dowodu PK.

3. Na stronie Ma ujmuje się wpłaty należności z tytułu dochodów budżetowych oraz odpisy (zmniejszenia) należności.

4. GDDKiA prowadzi przypis dochodów budżetowych do każdego rodzaju operacji gospodarczej m. innymi odsetki naliczone do rachunku bankowego.

5. Ewidencja szczegółowa do konta 221 prowadzona jest według dłużników i podziałek klasyfikacji budżetowej oraz budżetów, których należności dotyczą.

6. Konto 221 może wykazywać dwa salda. Saldo Wn oznacza stan należności z tytułu dochodów budżetowych, a saldo Ma stan zobowiązań jednostki budżetowej z tytułu nadpłat w dochodach budżetowych.

#### **Konto 222 – "Rozliczenie dochodów budżetowych"**

1. Konto 222 służy do ewidencji rozliczenia zrealizowanych dochodów budżetowych.

2. Na stronie Wn ujmuje się dochody budżetowe przekazane do budżetu.

3. Na stronie Ma księguje się na podstawie rocznego sprawozdania RB-27 Centrali GDDKiA przeksięgowania zrealizowanych dochodów budżetowych w korespondencji z kontem 800 oraz rozliczenie przekazanych dochodów budżetowych z Oddziałów GDDKiA w korespondencji z kontem 246 (dochody).

4. Saldo konta 222 ulega likwidacji poprzez księgowanie przelewu do budżetu dochodów budżetowych pobranych, lecz nie przelanych do końca roku w korespondencji z kontem 130. Konto stosowane tylko w Centrali GDDKiA.

#### **Konto 223 – "Rozliczenie wydatków budżetowych"**

1. Konto 223 służy do ewidencji rozliczenia zrealizowanych przez jednostkę wydatków budżetowych, w tym wydatków w ramach współfinansowania programów i projektów realizowanych ze środków europejskich.

2. Na stronie Wn księguje się:

- 1) przeniesienie na koniec roku obrotowego, na podstawie sprawozdania budżetowego RB-28 Centrali GDDKiA, zrealizowanych wydatków budżetowych, w tym wydatków w ramach współfinansowania programów i projektów realizowanych ze środków europejskich na konto 800;
- 2) przeksięgowanie wydatków budżetowych Oddziałów GDDKiA w korespondencji z kontem 246 (wydatki);
- 3) zwrot niewykorzystanych środków budżetowych na koniec roku obrotowego.

3. Na stronie Ma ujmuje się okresowe wpływy środków budżetowych otrzymanych na pokrycie wydatków budżetowych jednostki w tym wydatków w ramach współfinansowania programów i projektów realizowanych ze środków europejskich w korespondencji z kontem 130.

4. W trakcie roku obrotowego konto 223 może wykazywać saldo Ma, które oznacza stan środków budżetowych otrzymanych na pokrycie wydatków budżetowych. Na dzień bilansowy konto nie wykazuje salda.

5. Konto stosowane jest tylko w Centrali GDDKiA.

#### **Konto 225 – "Rozrachunki z budżetami"**

1. Konto 225 służy do ewidencji rozrachunków z urzędem skarbowym z tytułu podatku dochodowego od osób fizycznych, z tytułu podatku VAT oraz z tytułu innych podatków, w tym z tytułu podatku od nieruchomości.

2. Na stronie Wn ujmuje się nadpłaty oraz wpłaty do budżetu z tytułu podatków.

3. Na stronie Ma ujmuje się zobowiązania wobec budżetów z tytułu podatków.

4. Konto 225 może wykazywać dwa salda. Saldo Wn, oznacza stan należności od budżetu z tytułu podatków, a saldo Ma stan zobowiązań wobec budżetu z tytułu podatków.

#### **Konto 226 – "Długoterminowe należności budżetowe"**

1. Konto 226 służy do ewidencji długoterminowych należności lub długoterminowych rozliczeń z budżetem.
2. Na stronie Wn konta 226 ujmuje się w szczególności długoterminowe należności, w korespondencji z kontem 840, a także przeniesienie należności krótkoterminowych do długoterminowych, w korespondencji z kontem 221 pod datą 31 grudnia.

3. Na stronie Ma konta 226 ujmuje się w szczególności przeniesienie należności długoterminowych do krótkoterminowych, w korespondencji z kontem 221.

4. Konto 226 może wykazywać saldo Wn, które oznacza wartość długoterminowych należności.

5. Ewidencja szczegółowa do konta 226 zapewnia ustalenie stanu poszczególnych należności budżetowych.

#### **Konto 227 – "Rozliczenie wydatków z budżetu środków europejskich"**

1. Konto 227 służy do ewidencji i rozliczeń wydatków z budżetu środków europejskich ujętych w planie wydatków środków europejskich.

2. Na stronie Wn konta 227 ujmuje się w szczególności w ciągu roku budżetowego okresowe lub roczne przeniesienie wydatków z budżetu środków europejskich na podstawie sprawozdań budżetowych na konto 800.

3. Na stronie Ma konta 227 ujmuje się, w szczególności:

- 1) wpływ środków europejskich otrzymanych na pokrycie wydatków w związku z realizacją programów i projektów finansowanych z tych środków, w korespondencji z kontem 138;
- 2) przeksięgowanie kwoty uregulowanego zobowiązania wobec wykonawcy (odbiorcy) na podstawie informacji z BGK o dokonaniu płatności na rachunek wykonawcy (odbiorcy), w korespondencji z kontami zespołu 2.

4. Konto 227 może wykazywać saldo Ma, które oznacza stan pozostałych do wykorzystania środków z funduszy pomocowych na finansowanie projektów.

# **Konto 228 – "Rozliczenie środków pochodzących ze źródeł zagranicznych niepodlegających zwrotowi"**

1. Konto 228 służy do ewidencji i rozliczeń środków pochodzących ze źródeł zagranicznych niepodlegających zwrotowi, innych niż środki europejskie.

2. Na stronie Wn konta 228 ujmuje się w szczególności:

1) okresowe (miesięczne) lub roczne przeniesienie wydatków realizowanych ze źródeł zagranicznych niepodlegających zwrotowi , w korespondencji z kontem 800;

2) przekazanie środków na pokrycie wydatków realizowanych ze źródeł zagranicznych niepodlegających zwrotowi innym jednostkom, w korespondencji z kontem 137.

3. Na stronie Ma konta 228 ujmuje się w szczególności wpływ środków otrzymanych na pokrycie wydatków realizowanych ze źródeł zagranicznych niepodlegających zwrotowi lub przeznaczonych dla innych jednostek, w korespondencji z kontem 137.

4. Ewidencja szczegółowa prowadzona do konta 228 umożliwia ustalenie stanu rozliczeń środków pochodzących ze źródeł zagranicznych niepodlegających zwrotowi w podziale na źródła ich pochodzenia.

## **Konto 229 – "Pozostałe rozrachunki publicznoprawne"**

1. Konto 229 służy do ewidencji innych niż z budżetami rozrachunków publicznoprawnych, a w szczególności z tytułu ubezpieczeń społecznych i zdrowotnych, Funduszu Pracy, PFRON oraz opłat na rzecz Wód Polskich..

2. Na stronie Wn konta 229 ujmuje się należności oraz spłatę i zmniejszenie zobowiązań, a na stronie Ma – zarachowane zobowiązania, spłatę i zmniejszenie należności z tytułu rozrachunków publicznoprawnych.

3. Ewidencja szczegółowa prowadzona do konta 229 umożliwia ustalenia stanu należności i zobowiązań według tytułów rozrachunków oraz podmiotów, z którymi dokonywane są rozliczenia.

4. Konto 229 może wykazywać dwa salda. Saldo Wn – oznacza stan należności, a saldo Ma – stan zobowiązań.

# **Konto 231 – "Rozrachunki z tytułu wynagrodzeń"**

1. Konto 231 służy do ewidencji rozrachunków z pracownikami jednostki i innymi osobami fizycznymi z tytułu wypłat pieniężnych i świadczeń rzeczowych zaliczonych, zgodnie z odrębnymi przepisami, do wynagrodzeń, a w szczególności należności za pracę wykonywaną na podstawie stosunku pracy, umowy zlecenia, umowy o dzieło, umowy agencyjnej.

2. Na stronie Wn konta 231 ujmuje się, w szczególności:

- 1) wypłaty pieniężne (z tytułu wynagrodzeń) z kasy jednostki lub przelewy wynagrodzeń na konta pracowników;
- 2) wartość wydanych świadczeń rzeczowych zaliczonych do wynagrodzeń;
- 3) potrącenia wynagrodzeń obciążające pracownika.

3. Na stronie Ma konta 231 ujmuje się zobowiązania jednostki z tytułu wynagrodzeń.

4. Ewidencja szczegółowa prowadzona do konta 231 zapewnia możliwość ustalenia stanów należności z zobowiązań z tytułu wynagrodzeń i świadczeń zaliczanych do wynagrodzeń.

5. Konto 231 może wykazywać dwa salda. Saldo Wn oznacza stan należności, a saldo Ma stan zobowiązań jednostki z tytułu wynagrodzeń.

# **Konto 233 – "Rozrachunki z pracownikami z tytułu udzielonych pożyczek mieszkaniowych"**

- 1. Konto 233 służy do ewidencji udzielonych pożyczek mieszkaniowych z ZFŚS.
- 2. Zapisy na stronie Wn konta 233:
- 1) wypłata pożyczki ze środków ZFŚS (Wn 233/Ma 135);
- 2) naliczone odsetki od pożyczki z ZFŚS (Wn 233/Ma 851). 3. Zapisy na stronie Ma konta 233:
- 1) spłata raty pożyczki (wraz z odsetkami) z ZFŚS (Wn 135/Ma 233);
- 2) umorzenie pożyczki z ZFŚS (Wn 851/Ma 233).

4. Ewidencja szczegółowa do konta 233 zapewnia ustalenie stanu należności i zobowiązań z poszczególnymi pracownikami w zakresie pożyczek z ZFŚS.

5. Saldo Wn, konta 233 wykazuje stan należności od pracowników (niespłacone pożyczki), a saldo Ma oznacza stan zobowiązań wobec pracowników (nadpłacone pożyczki).

# **Konto 234 – "Pozostałe rozrachunki z pracownikami"**

1. Konto 234 służy do ewidencji rozrachunków z pracownikami z innych tytułów niż wynagrodzenia.

2. Po stronie Wn ujmuje się:

- 1) wypłacone pracownikom zaliczki;
- 2) należności od pracowników z tytułu dokonanych przez jednostkę świadczeń odpłatnych niedotyczących ZFŚS;
- 3) należności i roszczenia od pracowników z tytułu niedoborów i szkód.

3. Po stronie Ma ujmuje się:

- 1) rozliczenie zaliczki;
- 2) potrącenie nie rozliczonej kwoty zaliczki z wynagrodzenia pracownika;
- 3) wpływy należności od pracowników.

4. Konto 234 może wykazywać dwa salda. Saldo Wn oznacza stan należności i roszczeń, a saldo Ma – stan zobowiązań wobec pracowników.

#### **Konto 240 – "Pozostałe rozrachunki"**

1. Konto 240 służy do ewidencji pozostałych rozrachunków nie ujętych na kontach od nr 201 do 234.

2. Ewidencja do konta prowadzona jest według poszczególnych tytułów w tym między innymi:

- 1) pozostałe rozrachunki kwoty do refundacji;
- 2) mylne wpłaty na rachunek podstawowy lub pomocniczy wydatków budżetowych;
- 3) wpłaty środków od gmin i innych jednostek z tytułu partycypacji w inwestycjach i innych kosztach;
- 4) zasądzone renty;
- 5) pracownicze plany kapitałowe (PPK);
- 6) ulga na złe długi.

3. Na stronie Wn konta 240 ujmuje się powstałe należności i roszczenia oraz spłatę i zmniejszenie zobowiązań, a na stronie Ma powstałe zobowiązania oraz spłatę i zmniejszenie należności i roszczeń.

4. Konto 240 może mieć dwa salda. Saldo Wn oznacza stan należności i roszczeń, a saldo Ma stan zobowiązań.

# **Konto 241 – "Pozostałe rozrachunki - roszczenia sporne"**

1. Konto 241 służy do ewidencji roszczeń spornych i kwot wstrzymanych.

2. Ewidencja do konta prowadzona jest według poszczególnych tytułów, kontrahentów i źródeł finansowania (budżet, KFD i inne).

3. Na stronie Wn konta 241 ujmuje się m.in. powstanie roszczenia spornego (pod datą złożenia pozwu do sądu), zmniejszenia kwot wstrzymanych dotyczących zobowiązań.

4. Na stronie Ma konta 241 ujmuje się m.in. odpisanie zasądzonych lub oddalonych roszczeń spornych, zwiększenia kwot wstrzymanych dotyczących zobowiązań.

5. Konto 241 może mieć dwa salda. Saldo Wn oznacza stan należności i roszczeń, a saldo Ma stan zobowiązań.

# **Konto 245 – "Wpływy do wyjaśnienia"**

1. Konto 245 służy do ewidencji wpłaconych, a niewyjaśnionych kwot należności z tytułu dochodów budżetowych i innych tytułów.

2. Na stronie Wn konta 245 ujmuje się w szczególności kwoty wyjaśnionych wpłat i ich zwroty.

- 3. Na stronie Ma konta 245 ujmuje się w szczególności kwoty niewyjaśnionych wpłat.
- 4. Konto 245 może wykazywać saldo Ma, które oznacza stan niewyjaśnionych wpłat.

# **Konto 246 – "Rozrachunki wewnętrzne z Oddziałami GDDKiA"**

1. Konto 246 służy do ewidencji rozrachunków wewnętrznych między Oddziałami GDDKiA, a Centralą GDDKiA z tytułu środków przekazanych do Oddziału GDDKiA na wydatki budżetowe oraz z tytułu otrzymanych z Oddziału GDDKiA dochodów budżetowych.

2. Na stronie Wn księguje się:

- 1) przekazanie środków na wydatki budżetowe z Centrali GDDKiA do Oddziału GDDKiA;
- 2) zwrot niewykorzystanych środków budżetowych z Oddziałów GDDKiA do Centrali GDDKiA w korespondencji z kontem 130;
- 3) przekazanie uzyskanych dochodów budżetowych z Oddziału GDDKiA do Centrali GDDKiA w korespondencji z kontem 130.

3. Na stronie Ma ujmuje się:

- 1) wpływ środków na wydatki budżetowe z Centrali GDDKiA do Oddziałów GDDKiA w korespondencji z kontem 130;
- 2) wpływ dochodów budżetowych z Oddziału GDDKiA do Centrali GDDKiA w korespondencji z kontem 130;
- 3) przyjęcie w Centrali GDDKiA niewykorzystanych środków budżetowych z Oddziałów GDDKiA.
	- 4. Konto 246 nie wykazuje salda na koniec roku obrotowego.

5. Na koniec roku saldo konta 246 dochody ulega przeksięgowaniu w Centrali GDDKiA na konto 222, w Oddziałach GDDKiA na konto 800.

6. Na koniec roku saldo konta 246 wydatki ulega przeksięgowaniu w Centrali GDDKiA na konto 223, w Oddziałach GDDKiA na konto 800.

#### **Konto 248 – "Pozostałe rozrachunki z tytułu potrąceń obciążających pracowników"**

1. Konto 248 służy do ewidencji potrąceń z wynagrodzeń obciążających pracownika.

2. Na koncie 248 ujmuje się potrącenia z tytułu:

- 1) składek na związki zawodowe;
- 2) składek na ubezpieczenia indywidualne;
- 3) kas zapomogowo pożyczkowych;
- 4) obciążeń komorniczych;
- 5) pozostałe potrącenia wg oświadczenia pracownika.

3. Potrącenia z wynagrodzeń księguje się Wn 231/Ma 248

4. Konto 248 może wykazywać dwa salda. Saldo Wn oznacza stan należności, a saldo Ma stan zobowiązań.

## **Konto 249 – "Rozrachunki z tytułu sum depozytowych"**

1. Konto 249 służy do ewidencji rozrachunków z tytułu sum depozytowych, w szczególności:

1) odsetki bankowe naliczone przez BGK, stanowiące dochody budżetowe;

2) mylne wpłaty na rachunki depozytowe;

3) wpłaty z innych tytułów.

2. Ewidencja do konta prowadzona jest według poszczególnych tytułów.

3. Konto 249 może mieć dwa salda. Saldo Wn oznacza stan należności, a saldo Ma stan zobowiązań.

# **Konto 261 – "Rozliczenie różnic inwentaryzacyjnych"**

1. Konto 261 służy do ewidencji różnic inwentaryzacyjnych wykazanych w czasie spisu z natury.

2. Różnice inwentaryzacyjne są zaksięgowywane w terminie umożliwiającym wykazanie w sprawozdaniu finansowym rzeczywistego stanu aktywów i pasywów. Oznacza to, że różnice inwentaryzacyjne wynikające z inwentaryzacji rocznej oraz ich rozliczenie należy ująć w księgach rachunkowych roku, którego dotyczą.

3. Ujawnione w toku inwentaryzacji różnice między stanem rzeczywistym a stanem wykazanym w księgach rachunkowych podlegają wyjaśnieniu i rozliczeniu w księgach rachunkowych tego roku obrotowego, na który przypadał termin inwentaryzacji.

# **Konto 290 – "Odpisy aktualizujące należności"**

1. Konto 290 służy do ewidencji odpisów aktualizujących wartość należności.

2. Na stronie Wn konta księguje się zmniejszenie wartości odpisów aktualizujących należności w związku z:

1) ustaniem przyczyn dokonania odpisu;

- 2) zapłatą dochodzonych należności;
- 3) umorzeniem lub odpisaniem należności przedawnionych lub nieściągalnych.

3. Na stronie Ma księguje się zwiększenie wartości odpisów aktualizujących należności w korespondencji z kontem 751, 761 lub 215, 217.

4. Saldo konta 290 oznacza wartość odpisów aktualizujących należności.

#### **Konto 299 – "Konta techniczne"**

1. Konto 299 jako konto techniczne służy w systemie SAP do:

- 1) przegrupowania kont rozrachunkowych na potrzeby sprawozdania finansowego;
- 2) wyceny bilansowej należności i zobowiązań wyrażonych w walutach obcych;
- 3) rozksięgowania list płac.

2. Konto to nie jest odzwierciedleniem stanu i zmian określonego składnika aktywów i pasywów (kosztów, przychodów).

## **Zespół 3 – Materiały i towary**

Konta zespołu 3 służą do ewidencji:

- 1) zapasów materiałów i towarów;
- 2) rozliczenia zakupu materiałów, towarów i usług.

# **Konto 300 – "Rozliczenie zakupu"**

1. Konto 300 służy do wykazania na koniec roku obrotowego stanu dostaw w drodze i dostaw niefakturowanych.

2. Konto 300 może wykazywać dwa salda. Saldo Wn - oznacza stan dostaw materiałów w drodze, a saldo Ma – stan dostaw robót i usług niefakturowanych do dnia bilansowego.

3. Saldo Wn ujmuje się w bilansie razem z zapasami, a saldo Ma łącznie z zobowiązaniami z tytułu dostaw i usług.

# Konto 310 – "Materiały"

1. Na koncie 310 ujmuje się stan zapasów materiałów na dzień 31 grudnia danego roku budżetowego potwierdzony spisem z natury w korespondencji ze zmniejszeniem kosztów zużycia materiałów w przypadku gdy nie prowadzona jest bieżąca ewidencja ilościowo – wartościowa.

2. W następnym roku, nie później niż do ostatniego dnia I kwartału, stan zapasów przenosi się odpowiednio na konta zespołu "4".

3. Konto 310 może wykazywać saldo Wn, które wyraża stan zapasów materiałów w cenach zakupu.

# **Zespół 4 – Koszty według rodzajów i ich rozliczenie**

## **Konto 400 – "Amortyzacja"**

1. Konto 400 służy do ewidencji naliczonych odpisów amortyzacji od środków trwałych i wartości niematerialnych i prawnych, od których odpisy umorzeniowe są dokonywane stopniowo wg stawek amortyzacyjnych.

2. Na stronie Wn konta 400 ujmuje się naliczone odpisy amortyzacyjne, a na stronie Ma konta 400 ujmuje się ewentualne zmniejszenie odpisów amortyzacyjnych oraz przeniesienie w końcu roku salda konta na wynik finansowy.

3. Konto 400 może wykazywać w ciągu roku obrotowego saldo Wn, które wyraża wysokość poniesionych kosztów amortyzacji. Saldo konta 400 przenosi się w końcu roku obrotowego na konto 860.

#### **Konto 401 – "Zużycie materiałów i energii"**

1. Konto 401 służy do ewidencji kosztów zużycia materiałów i energii na cele działalności podstawowej, pomocniczej i ogólnego zarządu.

2. Na stronie Wn konta 401 ujmuje się poniesione koszty z tytułu zużycia materiałów i energii, a na stronie Ma konta 401 ujmuje się zmniejszenie poniesionych kosztów z tytułu zużycia materiałów i energii oraz na dzień bilansowy przeniesienie salda poniesionych w ciągu roku kosztów z tytułu zużycia materiałów i energii na konto 860.

3. Ewidencja szczegółowa do konta prowadzona jest wg podziałek klasyfikacji budżetowej.

#### **Konto 402 – "Usługi obce"**

1. Konto 402 służy do ewidencji kosztów z tytułu usług obcych wykonywanych na rzecz działalności podstawowej jednostki.

2. Na stronie Wn konta 402 ujmuje się poniesione koszty usług obcych, a na stronie Ma konta 402 ujmuje się zmniejszenie poniesionych kosztów usług obcych oraz na dzień bilansowy przeniesienie kosztów usług obcych na konto 860.

3. Ewidencja szczegółowa do konta prowadzona jest wg podziałek klasyfikacji budżetowej.

#### **Konto 403 – "Podatki i opłaty"**

1. Konto 403 służy do ewidencji w szczególności kosztów z tytułu podatku akcyzowego, podatku od nieruchomości i podatku od środków transportu, podatku od czynności cywilnoprawnych, składki PFRON oraz opłat o charakterze podatkowym, a także opłaty skarbowej i opłaty administracyjnej oraz wpłat do organizacji międzynarodowych.

2. Na stronie Wn konta ujmuje się poniesione koszty z ww. tytułów, a na stronie Ma ujmuje się zmniejszenie poniesionych kosztów oraz na dzień bilansowy przeniesienie kosztów z tego tytułu na konto 860.

3. Ewidencja szczegółowa do konta prowadzona jest wg podziałek klasyfikacji budżetowej.

# **Konto 404 – "Wynagrodzenia"**

1. Konto 404 służy do ewidencji kosztów działalności podstawowej z tytułu wynagrodzeń z pracownikami i innymi osobami fizycznymi zatrudnionymi na podstawie umowy o pracę, umowy zlecenia, umowy o dzieło, umowy agencyjnej i innych umów zgodnie z odrębnymi przepisami.

2. Na stronie Wn konta ujmuje się kwotę należnego pracownikom i innym osobom fizycznym wynagrodzenia brutto (tj. bez potrąceń z różnych tytułów dokonanych na listach płac).

3. Na stronie Ma księguje się korekty uprzednio zaewidencjonowanych kosztów działalności podstawowej z tytułu wynagrodzeń oraz na dzień bilansowy przenosi się je na konto 860.

4. Ewidencja szczegółowa do konta prowadzona jest wg podziałek klasyfikacji budżetowej.

# **Konto 405 – "Ubezpieczenia społeczne i inne świadczenia"**

1. Konto 405 służy do ewidencji kosztów działalności podstawowej z tytułu różnego rodzaju świadczeń na rzecz pracowników i osób fizycznych zatrudnionych na podstawie umowy o pracę, umowy o dzieło i innych umów, które nie są zaliczane do wynagrodzeń.

2. Na stronie Wn konta 405 ujmuje się poniesione koszty z tytułu ubezpieczeń społecznych i świadczeń na rzecz pracowników i osób fizycznych zatrudnionych na podstawie umowy o pracę, PPK, umowy o dzieło i innych umów, które nie są zaliczane do wynagrodzeń.

3. Na stronie Ma konta ujmuje się zmniejszenia kosztów z tytułu ubezpieczeń społecznych i świadczeń na rzecz pracowników i osób fizycznych zatrudnionych na podstawie umowy o pracę, umowy o dzieło i innych umów, które nie są zaliczane do wynagrodzeń, a na dzień bilansowy przenosi się je na konto 860.

4. Ewidencja szczegółowa do konta prowadzona jest wg podziałek klasyfikacji budżetowej.

# **Konto 409 – "Pozostałe koszty rodzajowe"**

1. Konto 409 służy do ewidencji kosztów działalności podstawowej, które nie kwalifikują się do ujęcia na kontach 400-405. Na koncie tym ujmuje się w szczególności zwroty wydatków za używanie samochodów prywatnych pracowników do zadań służbowych, koszty krajowych i zagranicznych podróży służbowych, koszty ubezpieczeń majątkowych i osobowych, odprawy z tytułu wypadków przy pracy oraz innych kosztów nie zaliczanych do kosztów działalności finansowej i pozostałych kosztów operacyjnych.

2. Na stronie Wn konta 409 ujmuje się poniesione koszty z ww. tytułów, a na stronie Ma ich zmniejszenia oraz na dzień bilansowy ujmuje się przeniesienie poniesionych kosztów na konto 860.

3. Ewidencja szczegółowa do konta prowadzona jest wg podziałek klasyfikacji budżetowej.

#### **Konto 410 – "Koszty świadczeń finansowane z budżetu"**

1. Konto 410 służy do ewidencji kosztów innych świadczeń finansowanych z budżetu, w tym koszty zasądzonych rent ( § 3050 klasyfikacji wydatków).

2. Ewidencja szczegółowa do konta prowadzona jest wg podziałek klasyfikacji budżetowej.

# **Zespół 7 – Przychody, dochody i koszty**

Konta zespołu 7 służą do ewidencji:

- 1) przychodów z tytułu dochodów budżetowych;
- 2) przychodów i kosztów ich osiągnięcia z tytułu sprzedaży produktów;
- 3) przychodów i kosztów operacji finansowych;
- 4) pozostałych przychodów i kosztów operacyjnych.

# **Konto 720 – "Przychody z tytułu dochodów budżetowych"**

1. Konto 720 służy do ewidencji przychodów z tytułu dochodów budżetowych związanych bezpośrednio z podstawową działalnością jednostki.

2. Na stronie Wn konta 720 ujmuje się odpisy z tytułu dochodów budżetowych, a na stronie Ma konta 720 ujmuje się przypisy przychodów z tytułu dochodów budżetowych.

3. Ewidencja analityczna do konta prowadzona jest wg pozycji planu finansowego, tj. rozdziałów i paragrafów dochodów.

4. W końcu roku obrotowego saldo konta 720 przenosi się na konto 860.

5. Na koniec roku konto 720 nie wykazuje salda.

# **Konto 750 – "Przychody finansowe"**

1. Konto 750 służy do ewidencji przychodów finansowych.

2. Na stronie Ma konta 750 ujmuje się przychody z tytułu operacji finansowych, a w szczególności przychodów z tytułu odsetek za zwłokę w zapłacie należności, dodatnie różnice kursowe oraz odsetki od rachunków bankowych.

3. W końcu roku obrotowego przenosi się przychody finansowe na stronę Ma konta 860 (Wn konto750).

4. Na koniec roku konto 750 nie wykazuje salda.

5. Ewidencja analityczna do konta prowadzona jest wg podziałek klasyfikacji budżetowej.

# **Konto 751 – "Koszty finansowe"**

1. Konto 751 służy do ewidencji kosztów finansowych.

2. Na stronie Wn konta 751 ujmuje się w szczególności odsetki za zwłokę w zapłacie zobowiązań z wyjątkiem obciążających inwestycje w okresie realizacji, ujemne różnice kursowe z wyjątkiem obciążających inwestycje w okresie realizacji.

3. W końcu roku obrotowego przenosi się koszty operacji finansowych na stronę Wn konta 860 (Ma konto 751).

4. Na koniec roku konto 751 nie wykazuje salda.

5. Ewidencja analityczna do konta prowadzona jest wg podziałek klasyfikacji budżetowej.

# **Konto 760 – "Pozostałe przychody operacyjne"**

1. Konto 760 służy do ewidencji przychodów nie związanych bezpośrednio z podstawową działalnością jednostki, w tym wszelkich innych przychodów niż podlegające ewidencji na kontach: 720, 730 i 750.

2. Na stronie Ma ujmuje się, w szczególności:

- 1) przychody ze sprzedaży materiałów w wartości cen zakupu lub nabycia materiałów;
- 2) przychody ze sprzedaży środków trwałych, wartości niematerialnych i prawnych oraz środków trwałych w budowie;

3) pozostałe przychody operacyjne, do których zalicza się w szczególności odpisane przedawnione zobowiązania, otrzymane odszkodowania, kary, darowizny i nieodpłatnie otrzymane środki obrotowe;

4) przychody o nadzwyczajnej wartości lub które wystąpiły incydentalnie.

3. W końcu roku obrotowego przenosi się pozostałe przychody operacyjne na stronę Ma konta 860 w korespondencji ze stroną Wn konta 760.

4. Ewidencję szczegółową do konta 760 należy dostosować do potrzeb planowania, kontroli, sprawozdawczości i analizy z zaznaczeniem podziałek klasyfikacji budżetowej.

5. Na koniec roku konto 760 nie wykazuje salda.

# **Konto 761 – "Pozostałe koszty operacyjne"**

1. Konto 761 służy do ewidencji kosztów niezwiązanych bezpośrednio z podstawową działalnością jednostki, w szczególności na stronie Wn konta ujmuje się:

- 1) koszty osiągnięcia pozostałych przychodów w wartości cen zakupu lub nabycia materiałów;
- 2) pozostałe koszty operacyjne, do których zalicza się w szczególności: kary, odpisane przedawnione, umorzone i nieściągalne należności, odpisy aktualizujące należności budżetowe, koszty upomnienia, postępowania spornego i egzekucyjnego oraz nieodpłatnie przekazane środki obrotowe;
- 3) koszty o nadzwyczajnej wartości lub które wystąpiły incydentalnie.

2. W końcu roku obrotowego saldo konta 761 przenosi się na wynik na stronę Wn konta 860.

3. Na koniec roku konto 761 nie wykazuje salda.

4. Ewidencja szczegółowa do konta prowadzona jest wg podziałek klasyfikacji budżetowej.

# **Zespół 8 – Fundusze, rezerwy i wynik finansowy**

Konta zespołu 8 służą do ewidencji:

- 1) funduszy;
- 2) wyniku finansowego;
- 3) rezerw i rozliczeń międzyokresowych przychodów.

## **Konto 800 – "Fundusz jednostki"**

1. Konto 800 służy do ewidencji równowartości aktywów trwałych i obrotowych jednostki i ich zmian.

2. Na stronie Wn konta 800 ujmuje się zmniejszenia funduszu, a na stronie Ma jego zwiększenia, zgodnie z odrębnymi przepisami regulującymi gospodarkę finansową jednostki.

3. Na stronie Wn konta 800 ujmuje się, w szczególności:

- 1) przeksięgowanie, w roku następnym pod datą przyjęcia sprawozdania finansowego, straty bilansowej roku ubiegłego z konta 860;
- 2) przeksięgowanie, pod datą sprawozdania budżetowego, zrealizowanych dochodów budżetowych z konta 222 (dotyczy Centrali GDDKiA), w Oddziale GDDKiA w korespondencji z kontem 246;
- 3) przeksięgowanie, w końcu roku obrotowego środków budżetowych wykorzystanych na inwestycje z konta 810;
- 4) różnice z aktualizacji środków trwałych;
- 5) wartość sprzedanych i nieodpłatnie przekazanych środków trwałych i inwestycji;
- 6) wyksięgowanie inwestycji bez efektu gospodarczego. 4. Na stronie Ma konta 800 ujmuje się, w szczególności:
- 1) przeksięgowanie, w roku następnym pod datą przyjęcia sprawozdania finansowego, zysku bilansowego roku ubiegłego z konta 860;
- 2) przeksięgowanie, pod datą sprawozdania finansowego, zrealizowanych wydatków budżetowych z konta 223 (dotyczy Centrali GDDKiA), w Oddziale GDDKiA w korespondencji z kontem 246;
- 3) przeksięgowanie, pod datą sprawozdania budżetowego zrealizowanych wydatków środków europejskich z konta 227;
- 4) przeksięgowanie, pod datą 31 grudnia danego roku budżetowego zrealizowanych wydatków ze źródeł zagranicznych niepodlegających zwrotowi z konta 228 (dotyczy Centrali GDDKiA);
- 5) różnice z aktualizacji środków trwałych;
- 6) nieodpłatne otrzymanie środków trwałych i inwestycji.

5. Ewidencja szczegółowa prowadzona do konta 800 zapewnia przyczyny zwiększeń i zmniejszeń funduszu jednostki.

6. Konto 800 wykazuje na koniec roku saldo Ma, które oznacza stan funduszu jednostki.

# **Konto 810 – "Dotacje budżetowe, płatności z budżetu środków europejskich oraz środki z budżetu na inwestycje"**

1. Konto 810 służy do ewidencji, płatności z budżetu środków europejskich oraz środków z budżetu na inwestycje.

2. Na stronie Wn ujmuje się:

- 1) wartość płatności z budżetu środków europejskich uznanych za rozliczone;
- 2) równowartość wydatków dokonanych przez jednostki budżetowe ze środków budżetu na finansowanie inwestycji.

3. Na stronie Ma ujmuje się przeksięgowanie salda konta 810 na konto 800 (wyłącznie w końcu roku obrotowego).

4. Na koniec roku konto 810 nie wykazuje salda.

## **Konto 840 – "Rezerwy i rozliczenia międzyokresowe przychodów"**

1. Konto 840 służy do ewidencji przychodów zaliczanych do przyszłych okresów oraz innych rozliczeń międzyokresowych i rezerw.

2. Na stronie Ma konta 840 ujmuje się utworzenie i zwiększenie rezerwy, a na stronie Wn – ich zmniejszenie lub rozwiązanie.

3. Na stronie Ma konta 840 ujmuje się również powstanie i zwiększenia rozliczeń międzyokresowych przychodów, a na stronie Wn – ich rozliczenie poprzez zaliczenie ich do przychodów roku obrotowego.

4. Ewidencja szczegółowa prowadzona do konta 840 zapewnia możność ustalenia stanu:

- 1) rezerwy oraz przyczyn jej zwiększeń i zmniejszeń;
- 2) rozliczeń międzyokresowych przychodów z poszczególnych tytułów oraz przyczyn ich zwiększeń i zmniejszeń.

5. Konto 840 może wykazywać saldo Ma, które oznacza stan rezerw i rozliczeń międzyokresowych przychodów.

# **Konto 851 – "Zakładowy Fundusz Świadczeń Socjalnych"**

1. Konto 851 służy do ewidencji stanu oraz zwiększeń i zmniejszeń Zakładowego Funduszu Świadczeń Socjalnych.

2. Środki pieniężne tego funduszu wyodrębnione są na wydzielonym rachunku bankowym (konto 135).

3. Po stronie Wn ujmuje się zmniejszenia funduszu.

4. Po stronie Ma ujmuje się stan zwiększenia i wysokość uzyskanych przychodów.

5. Saldo Ma konta 851 wykazuje stan Zakładowego Funduszu Świadczeń Socjalnych.

6. Ewidencja szczegółowa do konta 851 umożliwia wyodrębnienie:

- 1) stanu zwiększeń i zmniejszeń ZFŚS, z podziałem wg źródeł zwiększeń i kierunków zmniejszeń;
- 2) wysokości poniesionych kosztów i wysokości uzyskanych przychodów przez poszczególne rodzaje działalności socjalnej.

# **Konto 860 – "Wynik finansowy"**

1. Konto 860 służy do ustalania wyniku finansowego jednostki na koniec roku obrotowego.

2. W końcu roku obrotowego na stronie Wn konta 860 ujmuje się sumę:

- 1) poniesionych kosztów w korespondencji z kontem 400,401, 402, 403, 404, 405, 409, 410;
- 2) zmniejszeń stanu rozliczeń międzyokresowych;
- 3) wartości sprzedanych towarów i materiałów;
- 4) kosztów operacji finansowych w korespondencji z kontem 751 oraz pozostałych kosztów operacyjnych w korespondencji z kontem 761.

2. Na stronie Ma konta 860 ujmuje się w końcu roku obrotowego sumę uzyskanych przychodów, w korespondencji z poszczególnymi kontami zespołu 7;

3. Saldo konta 860 wykazuje na koniec roku obrotowego wynik finansowy jednostki, saldo Wn - stratę netto, saldo Ma - zysk netto.

4. Przeniesienie Salda konta 860 na konto 800 następuje po ostatecznym zamknięciu ksiąg rachunkowych za rok ubiegły nie później niż do dnia 31 maja roku następnego.

#### **Konta pozabilansowe**

1. W ewidencji pozabilansowej ujmowane są te zdarzenia, które nie stanowią operacji gospodarczych i nie wpływają na zmianę stanu aktywów, pasywów i wyniku finansowego lecz ze względu na określone skutki lub potrzeby sprawozdawcze, kontrolne i rozliczeniowe wymagają odnotowania.

2. Zawarte w ewidencji pozabilansowej dane nie są wykazywane w bilansie, ani w rachunku zysków i strat ale mogą być wykazywane w informacji dodatkowej, sprawozdawczości budżetowej na przykład:

- 1) posiadanie obcych składników majątku w tym: środków trwałych;
- 2) postawienie środków trwałych w stan likwidacji.

3. W ewidencji pozabilansowej ujmowane są także:

- 1) płatności ze środków europejskich;
- 2) plan wydatków budżetowych;
- 3) plan wydatków środków europejskich;
- 4) plan wydatków w układzie budżetu zadaniowego;
- 5) zaangażowanie wydatków budżetowych roku bieżącego i lat przyszłych;
- 6) zaangażowanie wydatków ze środków europejskich roku bieżącego i lat przyszłych;
- 7) wzajemne rozliczenia.

# **Konto 900-0\* – "Konto techniczne"**

1. Konta techniczne (KT) służące do księgowań pozabilansowych - 5 i 6 cyfra w numerze konta jest przypisana do rozliczeń z niżej wymienionych tytułów:

- 1) 900-0-001 KT Bilans otwarcia na KG;
- 2) 900-0-002 KT Bilans otwarcia dla odbiorców;
- 3) 900-0-003 KT Bilans otwarcia dla dostawców;
- 4) 900-0-004 KT Bilans otwarcia dla aktywów trwałych;
- 5) 900-0-005 KT Przeksięgowania decyzji z 226;
- 6) 900-0-012 KT Bilans otwarcia dla odbiorców bez FM;
- 7) 900-0-013 KT Bilans otwarcia dla dostawców bez FM;
- 8) 900-0-200 KT Środki trwałe w likwidacji;
- 9) 900-0-300 KT Korekta paragrafu budżetowego moduł FM wydatki;
- 10) 900-0-302 KT Wypłacone zaliczki, przedpłaty i kaucje (w przypadku zaliczek wypłacanych z tytułu zadań inwestycyjnych należy uzupełnić kod inwestycji w polu kod referencyjny 1);
- 11) 900-0-310 KT Korekta paragrafu budżetowego moduł FM dochody;
- 12) 900-0-311 KT Przeksięgowanie dla korekt moduł FM dochody;
- 13) 900-0-900 KT Techniczne konto pozabilansowe.

# **Konto 914 – "Wpływy do KFD"**

1. Konto 914 służy do ewidencji wpływów do BGK na KFD przez GDDKiA lub inne podmioty gospodarcze w sytuacji gdy wpływy nie są ewidencjonowane na koncie 139 Ewidencja szczegółowa prowadzona jest według kontrahentów.

2. Na stronie Wn konta 914 ewidencjonuje się wpływy środków w podziale na rodzaje wpływów (np. kary umowne, podwykonawcy, inne wpływy) i kontrahentów na podstawie otrzymanych potwierdzeń wpłat z BGK.

3. Na stronie Ma konta 914 ewidencjonuje się przeksięgowania wpływów do KFD dokonywane na koniec roku.

4. Saldo konta uzgadniane jest na koniec każdego miesiąca na podstawie sprawozdań otrzymywanych z BGK.

5. Na koniec roku obrotowego konto 914 nie wykazuje salda.

# **Konto 964 – "Infrastruktura transportu i grunty w zarządzie jst"**

1. Konto 964 służy do ewidencji wartości majątku, który z mocy ustawy z dnia 21 marca 1985 r. o drogach publicznych (art. 10 ust. 5), przekazany jest do jednostek samorządu terytorialnego.

2. Po zakończeniu zadania i zmiany kategorii odcinka drogi sporządzany jest protokół przekazania majątku oraz dowód PT (grupa "0" grunty i "2" infrastruktura transportu).

3. Na stronie Wn ujmuje się wartość majątku (pod datą sporządzenia dokumentu) przekazanego do jst.

4. Na stronie Ma ujmuje się potwierdzenie (podpisanie) protokołu oraz dowodu PT.

5. Na koniec roku konto może wykazywać tylko saldo Wn, stanowiące wartość majątku nie potwierdzonego przez jednostki jst.

#### **Konto 967 – "Bezgotówkowe gwarancje"**

1. Konto 967 służy ewidencji gwarancji i zabezpieczeń wykonania umowy wydanych w formie papierowej.

2. Na stronie Ma konta 967 ujmuje się kwoty złożonych gwarancji.

3. Ewidencja analityczna do konta 967 w podziale wg kontrahentów.

4. Na koniec roku saldo konta wykazuje wartość aktualnych gwarancji otrzymanych od wykonawców.

### **Konto 968 – "Zobowiązania warunkowe"**

1. Konto 968 służy do ewidencji zobowiązań warunkowych.

2. Przez zobowiązanie warunkowe - w świetle art. 3 ust. 1 pkt 28 ustawy z dnia 29 września 1994 r. o rachunkowości – rozumie się obowiązek wykonania świadczeń, których powstanie jest uzależnione od zaistnienia określonych zdarzeń.

3. Na stronie Ma tego konta będą ujmowane ww. zobowiązania warunkowe skierowane w formie pisemnej i nie stanowiące dowodu księgowego (m. in. pozwy sądowe, kwoty wstrzymane, itp.).

4. Na stronie Wn - wyksięgowanie zobowiązań.

5. Konto "zobowiązania warunkowe" może wykazywać tylko saldo Ma.

## **Konto 969 – "Należności warunkowe"**

1. Konto 969 służy do ewidencji należności warunkowych oraz roszczeń technicznych występujących po odstąpieniu przez GDDKiA od umowy na realizację robót budowalnych, tj. roszczeń z tytułu robót naprawczych, zabezpieczających oraz robót związanych z wykonywaniem prac dodatkowych przez nowego wykonawcę, w związku z wykryciem dalszych wad w dotychczas wykonywanych robotach przy realizacji nowego kontraktu, itp.

2. Na stronie Wn tego konta będą ujmowane ww. należności warunkowe skierowane w formie pisemnej i nie stanowiące dowodu księgowego.

3. Na stronie Ma - wyksięgowanie należności.

4. Konto "należności warunkowe" może wykazywać tylko saldo Wn.

# **Konto 970 – "Płatności ze środków europejskich"**

1. Konto 970 służy do ewidencji płatności dokonywanych BGK ze środków europejskich dysponenta z rachunku Ministra Finansów.

2. Na stronie Wn konta 970 ujmuje się wartość zleceń płatności przekazanych przez instytucję lub inne upoważnione podmioty do BGK celem realizacji wydatków ze środków europejskich.

3. Na stronie Ma konta 970 ujmuje się, na podstawie informacji z BGK o dokonaniu płatności na rachunek beneficjenta, podmiotu upoważnionego przez beneficjenta lub wykonawcy (odbiorcy), równowartość zrealizowanych płatności.

4. Konto 970 może wykazywać saldo Wn, które oznacza wartość zleceń płatności przekazanych przez instytucje lub inne upoważnione podmioty oczekujących na realizację przez BGK.

5. Na koniec roku obrotowego konto 970 nie wykazuje salda.

# **Konto 971 – "Środki trwałe w likwidacji"**

1. Konto 971 służy do ewidencji środków trwałych w likwidacji. Na koncie tym księguje się środki trwałe, co do których sporządzono dowód LT (zatwierdzony przez Kierownika Jednostki i Głównego Księgowego lub osoby upoważnione) i wyksięgowano środek trwały z ewidencji bilansowej do momentu faktycznego (fizycznego) zakończenia likwidacji rozłożonej w czasie (np. likwidacja obiektu budowlanego).

2. Na stronie Wn wykazuje się środki trwałe co do których sporządzono dowód LT.

3. Na stronie Ma ewidencjonuje się wyksięgowanie środków trwałych z ewidencji bilansowej w momencie ich faktycznego zlikwidowania.

4. Na koniec roku obrotowego konto może wykazywać saldo Wn.

# **Konto 972 – "Środki trwałe obce"**

1. Konto 972 służy do ewidencji środków trwałych obcych – np. magazyn - rezerw mobilizacyjnych – składowane na terenie rejonów, będące własnością Ministerstwa Obrony Narodowej.

2. Na stronie Wn konta 972 wykazuje się przyjęcie do użytkowania obcych środków trwałych.

3. Na stronie Ma konta 972 wykazuje się zwrot obcych środków trwałych.

4. Na koniec roku obrotowego konto może wykazywać saldo Wn, które oznacza stan obcych środków trwałych.

# **Konto 973 – "Wydatki niekwalifikowalne w sytuacji stwierdzenia nieprawidłowości"**

1. Konto 973 służy do ewidencji wydatków niekwalifikowanych w sytuacji stwierdzenia nieprawidłowości (dotyczy kwot zakwestionowanych przez Komisję Europejską po zamknięciu zadania, wynikiem mylnie zakwalifikowanych wydatków jest naliczenie odsetek) w ramach Programu Operacyjnego (PO) POIiŚ, Pomoc Techniczna (PT) POIiŚ, Funduszu Spójności i TEN-T. Wydatki ujmuje się na stronie Ma konta 973.

2. Ewidencja szczegółowa prowadzona jest wg realizacji poszczególnych projektów. Na koniec roku obrotowego konto może wykazywać saldo Ma.

#### **Konto 974 – "Zmiany poziomu kwalifikowalności"**

1. Konto 974 służy do ewidencji zmian z tytułu zmiany poziomu kwalifikowalności po zamknięciu ksiąg rachunkowych ale przed zamknięciem zadania.

2. Na stronie Wn ujmuje się zmniejszenia wydatków kwalifikowalnych oraz wyksięgowanie po uzyskaniu końcowej certyfikacji.

3. Zwiększenie wydatków ujmuje się na stronie Ma konta 974, m.in. wg lat i źródeł finansowania.

4. Ewidencja szczegółowa prowadzona jest według poszczególnych projektów.

5. Z uwagi na pomocniczy charakter konta 974 dopuszcza się ewidencjonowanie wydatków w podziale na lata, źródła finansowania, asortymenty wydatków.

# **Konto 976 – "Wzajemne rozliczenia między jednostkami"**

1. Konto służy do ewidencji kwot wynikających z wzajemnych rozliczeń między jednostkami w celu sporządzenia łącznego sprawozdania finansowego w zakresie zmian w funduszu jednostki budżetowej.

2. Na stronie Wn ujmuje się zmniejszenia funduszu z tytułu:

- 1) wartości brutto środków trwałych przekazanych do Centrali GDDKiA lub Oddziału GDDKiA;
- 2) zrealizowanych płatności ze środków europejskich przekazanych do Oddziału GDDKiA (dotyczy też Centrali GDDKiA).

3. Na stronie Ma ujmuje się zwiększenia funduszu z tytułu:

- 1) wartości brutto środków trwałych otrzymanych z Centrali GDDKiA lub Oddziału GDDKiA;
- 2) zrealizowanych (przez inne jednostki) płatności ze środków europejskich (zestawienie otrzymane z Centrali GDDKiA).

4. Ewidencja do konta prowadzona jest wg poszczególnych jednostek – Centrali GDDKiA i Oddziałów GDDKiA.

5. Konto nie wykazuje salda na koniec roku.

# Konto 977 – "Przychody incydentalne i dochody"

1. Konto 977 służy do ewidencji:

- 1) przychodów incydentalnych dotyczące perspektywy 2007-2013;
- 2) dochodów dotyczących perspektywy 2014-2020, perspektywy 2021-2027.

2. Na stronie Wn ujmujemy wyksięgowanie przychodów lub dochodów po uzyskaniu końcowej certyfikacji projektu.

3. Przychody ujmuje się po stronie Ma konta 977.

4. Ewidencja szczegółowa prowadzona jest wg realizacji poszczególnych projektów i w podziale na zwroty na dochody budżetowe i wpływy do KFD.

5. Na koniec roku obrotowego konto może wykazywać saldo Ma.

# **Konto 978 – "Wydatki poniesione przed podpisaniem umów o dofinansowanie projektu"**

1. Konto 978 służy do ewidencji wydatków kwalifikowanych i niekwalifikowanych poniesionych w latach ubiegłych przed podpisaniem umowy o dofinansowanie projektów. Ewidencja dotyczy wydatków dla których nie ustalono wyodrębnionej ewidencji księgowej.

- 2. Wydatki ujmuje się po stronie Ma konta 978.
- 3. Na koniec roku obrotowego konto może wykazywać saldo Ma.

# **Konto 979 – "Wydatki niezwiązane z projektem"**

1. Konto 979 służy do księgowania wydatków nie związanych z projektem w przypadku konieczności wyksięgowania z kont księgowych przyporządkowanych do projektu.

2. Wydatki ujmuje się na stronie Ma konta 979.

3. Ewidencja szczegółowa prowadzona jest wg realizacji poszczególnych projektów.

# **Konto 980 – "Plan finansowy wydatków budżetowych"**

1. Konto 980 służy do ewidencji planu finansowego wydatków budżetowych.

2. Na stronie Wn konta 980 ujmuje się plan finansowy wydatków budżetowych oraz jego zmiany.

3. Na stronie Ma konta 980 ujmuje się:

- 1) równowartość zrealizowanych wydatków budżetowych;
- 2) wartość planu niewygasających wydatków budżetu do realizacji w roku następnym;
- 3) wartość planu niezrealizowanego i wygasłego.

4. Ewidencja analityczna do konta 980 jest prowadzona wg planu finansowego wydatków budżetowych.

5. Konto 980 nie wykazuje na koniec roku salda.

# **Konto 981 – "Plan finansowy wydatków niewygasających"**

1. Konto 981 służy do ewidencji planu finansowego niewygasających wydatków budżetowych.

2. Na stronie Wn konta 981 ujmuje się plan finansowy niewygasających wydatków budżetowych.

3. Na stronie Ma konta 981 ujmuje się:

- 1) równowartość zrealizowanych wydatków budżetowych obciążających plan finansowy niewygasających wydatków budżetowych;
- 2) wartość planu niewygasających wydatków budżetowych w części niezrealizowanej lub wygasłej.

4. Ewidencję szczegółową do konta 981 prowadzi się w szczegółowości planu finansowego niewygasających wydatków budżetowych.

5. Konto 981 nie wykazuje salda na koniec roku.

# **Konto 982 – "Plan wydatków środków europejskich"**

1. Konto 982 służy do ewidencji planu wydatków europejskich dysponenta środków budżetowych.

2. Na stronie Wn konta 982 ujmuje się plan środków europejskich oraz jego zmiany.

3. Na stronie Ma konta 982 ujmuje się w szczególności:

1) równowartość zrealizowanych wydatków środków europejskich;

2) wartość planu niezrealizowanego i wygasłego.

4. Konto nie wykazuje salda na koniec roku.

#### **Konto 983 – "Zaangażowanie wydatków środków europejskich roku bieżącego"**

1. Konto 983 służy do ewidencji prawnego zaangażowania wydatków europejskich na dany rok budżetowy.

2. Na stronie Wn konta 983 ujmuje się równowartość wydatków środków europejskich w danym roku.

3. Na stronie Ma konta 983 ujmuje się zaangażowanie wydatków w kwocie obciążającej plan finansowy, wynikającej z decyzji lub zawartych z beneficjentami umów o dofinansowanie projektów finansowych z udziałem środków europejskich, których wykonanie spowoduje konieczność dokonania wydatków tych środków w roku bieżącym.

4. Konto nie wykazuje salda na koniec roku.

#### **Konto 984 – "Zaangażowanie wydatków środków europejskich przyszłych lat"**

1. Konto 984 służy do ewidencji prawnego zaangażowania wydatków budżetu środków europejskich przyszłych lat.

2. Na stronie Wn konta 984 ujmuje się równowartość zaangażowanych wydatków budżetu środków europejskich w latach poprzednich, a obciążających plan wydatków roku bieżącego jednostki przeznaczony do realizacji w roku bieżącym.

3. Na stronie Ma konta 984 ujmuje się wysokość zaangażowanych wydatków środków europejskich lat przyszłych.

4. Na koniec roku konto 984 może wykazywać saldo Ma oznaczające zaangażowanie wydatków środków europejskich.

# **Konto 985 – "Zmiana źródła finansowania"**

1. Konto 985 służy do ewidencji zmiany poziomu finansowania zadań po zamknięciu ksiąg rachunkowych.

2. W szczególności dotyczy zmiany źródła finansowania (ostatnia cyfra) np. z 9 na 0 lub odwrotnie.

3. Wydatki ujmuje się na stronie Ma konta 985 w szczególności według lat i źródeł finansowania.

4. Ewidencja szczegółowa prowadzona jest według realizacji poszczególnych projektów.

# **Konto 986 – "Konto techniczne dla rozliczenia kont pozabilansowych"**

Konto techniczne pozabilansowe służące do rozliczenia wyniku kont pozabilansowych.

# **Konto 987 – "Wydatki według kontraktów"**

1. Konto 987 służy do ewidencji poniesionych nakładów na realizowane zadania inwestycyjne w podziale na poszczególne kontrakty.

2. Konto stosuje się w celu uszczegółowienia analityki kont bilansowych w sytuacji, gdy ewidencja wydatków ponoszonych podczas realizacji projektu nie uwzględniała podziału na kontrakty.

## **Konto 988 – "Zwrot wydatków z budżetu środków europejskich"**

Konto 988 służy do ewidencji zwrotu wydatków budżetu środków europejskich w podziale na poszczególne tytuły realizowanych programów.

# **Konto 989 – "Luka finansowa"**

1. Konto służy do księgowania wydatków w ramach projektów współfinansowanych z POIiŚ poniesionych przed 2017 r. wchodzących w tzw. lukę ryczałtową - 30%. Ewidencja szczegółowa prowadzona jest według realizacji poszczególnych projektów, lat i źródeł finansowania.

2. Na stronie Wn konta ujmowane są zmniejszenia poniesionych wydatków oraz wyksięgowanie wydatków po ukończonej certyfikacji.

3. Na stronie Ma konta ujmowane są poniesione wydatki w ramach luki.

4. Na koniec roku obrotowego konto może wykazywać saldo Ma oznaczające wysokość poniesionych wydatków w ramach luki ryczałtowej.

# **Konto 990 – "Plan finansowy wydatków budżetowych i wydatków środków europejskich w układzie zadaniowym"**

1. Konto 990 służy do ewidencji planu finansowego wydatków budżetowych i wydatków środków europejskich w układzie zadaniowym – wkład krajowy oraz jego zmiany.

2. Na stronie Wn konta 990 ujmuje się plan finansowy wydatków budżetowych i budżetu środków europejskich w układzie zadaniowym oraz jego zmiany.

3. Na stronie Ma konta 990 ujmuje się równowartość zrealizowanych wydatków budżetowych i wydatków środków europejskich w układzie zadaniowym oraz wartość planu niezrealizowanego na koniec okresu sprawozdawczego.

4. Konto 990 nie wykazuje na koniec roku salda.

5. Ewidencja szczegółowa do konta 990 umożliwia sporządzenie sprawozdania z wykonania wydatków w układzie zadaniowym – wkład krajowy i zgodnie z wymogami określony w rozporządzeniu w sprawie sprawozdawczości budżetowej w układzie zadaniowym.

# **Konto 992 – ,,Zapewnienie finansowania lub dofinansowania z budżetu państwa"**

1. Konto 992 służy do ewidencji kwot ujętych w zapewnieniach finasowania lub dofinasowania wydatków, projektów i programów z budżetu państwa.

2. Na stronie Wn konta 992 ujmuje się kwoty udzielonego zapewnienia.

3. Na stronie Ma konta 992 ujmuje się przeniesienia kwot zwiększających plan finansowy na konto 980.

#### **Konto 998 – "Zaangażowanie wydatków budżetowych roku bieżącego"**

1. Konto 998 służy do ewidencji prawnego zaangażowania wydatków budżetowych danego roku budżetowego oraz niewygasających wydatków budżetowych ujętych do realizacji w danym roku budżetowym.

2. Na stronie Wn konta 998 ujmuje się:

- 1) równowartość sfinansowanych wydatków budżetowych w danym roku budżetowym;
- 2) równowartość zaangażowanych wydatków, które będą obciążały wydatki roku następnego.

3. Na stronie Ma konta 998 ujmuje się:

1) zaangażowanie wydatków, czyli wartość umów, decyzji i innych postanowień, których wykonanie spowoduje konieczność dokonania wydatków budżetowych w roku bieżącym;

2) wykonanie powoduje powstanie wydatków w danym roku budżetowym.

4. Ewidencja szczegółowa do konta 998 prowadzona jest według podziałek klasyfikacyjnych planu finansowego, z wyodrębnieniem planu nie wygasających wydatków.

5. Na koniec roku konto 998 nie wykazuje salda.

# **Konto 999 – "Zaangażowanie wydatków budżetowych przyszłych lat"**

1. Konto 999 służy do ewidencji prawnego zaangażowania wydatków budżetowych przyszłych lat oraz nie wygasających wydatków, które mają być zrealizowane w latach następnych.

2. Na stronie Wn konta 999 ujmuje się równowartość zaangażowanych wydatków budżetowych w latach poprzednich przeznaczonych do realizacji w roku bieżącym.

3. Na stronie Ma konta 999 ujmuje się wysokość zaangażowanych wydatków lat przyszłych.

4. Ewidencja szczegółowa do konta 999 prowadzona jest według podziałek klasyfikacyjnych planu finansowego, z wyodrębnieniem planu nie wygasających wydatków.

5. Na koniec roku konto 999 może wykazywać saldo Ma oznaczające zaangażowanie wydatków budżetowych lat przyszłych.

# **Załącznik nr 7**

# **Zasady budowy kont i prowadzenia ewidencji w systemie finansowo -księgowym SAP**

- 1. W zasadach budowy kont i prowadzenia ewidencji w systemie finansowo-księgowym SAP, zwanym dalej "systemem SAP" zawarte są:
- 1) struktury kont syntetycznych, tj.:
	- a) plan kont tworzony jest w transakcji FS00, która jest obsługiwana przez administratora modułu FI w Centrali GDDKiA - jest on wspólny dla Centrali GDDKiA i Oddziałów GDDKiA prowadzących ewidencję księgową w systemie SAP, co zapewnia spójność numeracji kont, przez jednostkę gospodarczą rozumie się Centralę GDDKiA lub Oddziały GDDKiA,
	- b) dla GDDKiA w systemie SAP w module finansowo-księgowym (FI), zostało utworzonych 17 jednostek gospodarczych, przy użyciu następującej symboliki: GDXX, gdzie "XX" to numer Centrali GDDKiA lub Oddziału GDDKiA; poszczególnym jednostkom gospodarczym przyporządkowane zostały następujące oznaczenia:
		- GD00 Centrala GDDKiA,
		- GD01 Oddział GDDKiA w Białymstoku,
		- GD02 Oddział GDDKiA w Bydgoszczy,
		- GD03 Oddział GDDKiA w Gdańsku,
		- GD04 Oddział GDDKiA w Katowicach,
		- GD05 Oddział GDDKiA w Kielcach,
		- GD06 Oddział GDDKiA w Krakowie,
		- GD07 Oddział GDDKiA w Lublinie,
		- GD08 Oddział GDDKiA w Łodzi,
		- GD09 Oddział GDDKiA w Olsztynie,
		- GD10 Oddział GDDKiA w Opolu,
		- GD11 Oddział GDDKiA w Poznaniu,
		- GD12 Oddział GDDKiA w Rzeszowie,
		- GD13 Oddział GDDKiA w Szczecinie,
		- GD14 Oddział GDDKiA w Warszawie,
		- GD15 Oddział GDDKiA we Wrocławiu,

- GD16 – Oddział GDDKiA w Zielonej Górze,

- c) konta księgowe zdefiniowano według układu: XXX-X-XXX (9 znaków), przy czym:
	- pierwsze trzy znaki oznaczają numer konta syntetycznego zgodnego z Zakładowym Planem Kont,
	- znak piąty określa konto analityczne (jeden znak),
	- znaki od 7 do 9 oznaczają uszczegółowienie do kont analitycznych,

- konta księgi głównej (KG) są danymi podstawowymi modułu finansowoksięgowego (FI), definiowanymi w ramach planu kont i jednostki gospodarczej. Numer konta nie wskazuje klasyfikacji budżetowej,

- w systemie finansowo – księgowym SAP wskazanie klasyfikacji budżetowej odbywa się według zasad opisanych w pkt 3 załącznika nr 7 do zarządzenia,

- wykonanie dochodów i wydatków budżetowych według podziałek klasyfikacji budżetowej (dział, rozdział, paragraf) prezentowane jest w raportach generowanych z systemu finansowo – księgowego opisanego w pkt 5 załącznika nr 7 do zarządzenia,

- d) konto księgi głównej (KG) może służyć do automatycznych księgowań ustawionych w konfiguracji i/lub do codziennych księgowań ręcznych,
- e) na polecenie Głównego Księgowego lub osoby upoważnionej przez Generalnego Dyrektora Dróg Krajowych i Autostrad, uprawniony użytkownik – administrator FI - wprowadza nowo utworzone konto do systemu, nowe konta rachunków bankowych wymagają dodatkowo konfiguracji ustawień bankowych,
- f) konto już utworzone w systemie SAP w module finansowo-księgowym (FI), na którym ewidencjonowane były operacje gospodarcze - w przypadku zmiany przepisów nie podlega likwidacji - przedmiotowe konto zostaje zablokowane do księgowania przez administratora modułu FI w Centrali; blokowanie konta do księgowania ustawia się również w przypadku stwierdzenia, że konto księgi głównej (KG) nie powinno być dalej używane,
- g) Centrala GDDKiA i Oddziały GDDKiA pracujące w systemie SAP, posiadają jeden plan kont, z tym że identyfikacja operacji ujmowanych w księgach dokonywana jest po jednostce gospodarczej,
- h) dla kont służących do rozrachunków wewnętrznych utworzony został kontrahent "Oddział"; kontrahenci z numeracją od 50000 do 50016 przedstawioną na poniższym ekranie używani są przez Centralę GDDKiA

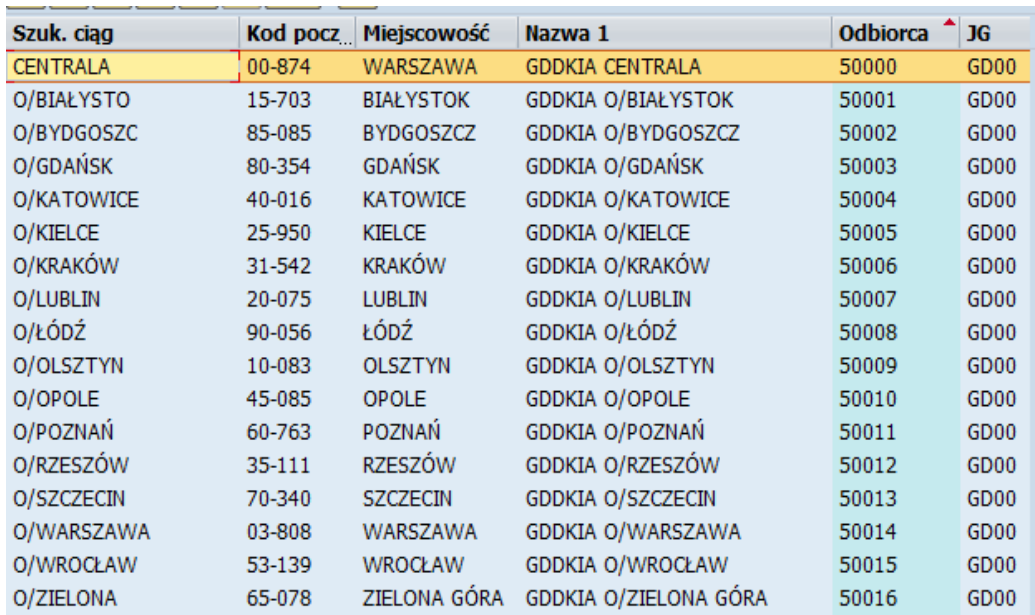

Ekran nr 1. Kontrahent "Oddział" utworzony dla celów rozrachunków wewnętrznych

- i) pole "jednostka gospodarcza" jest domyślnie wypełniane przez system zgodnie z przypisaniem do Oddziału GDDKiA oraz uprawnieniami danego użytkownika w systemie;
- 2) dane podstawowe kont księgi głównej (KG) definiowane w ramach planu kont obejmują:
	- a) **Typ/Oznaczenie**: przyporządkowanie do grupy kont, określenie konta jako: konto wynikowe/bilansowe, krótki tekst, nazwa konta:

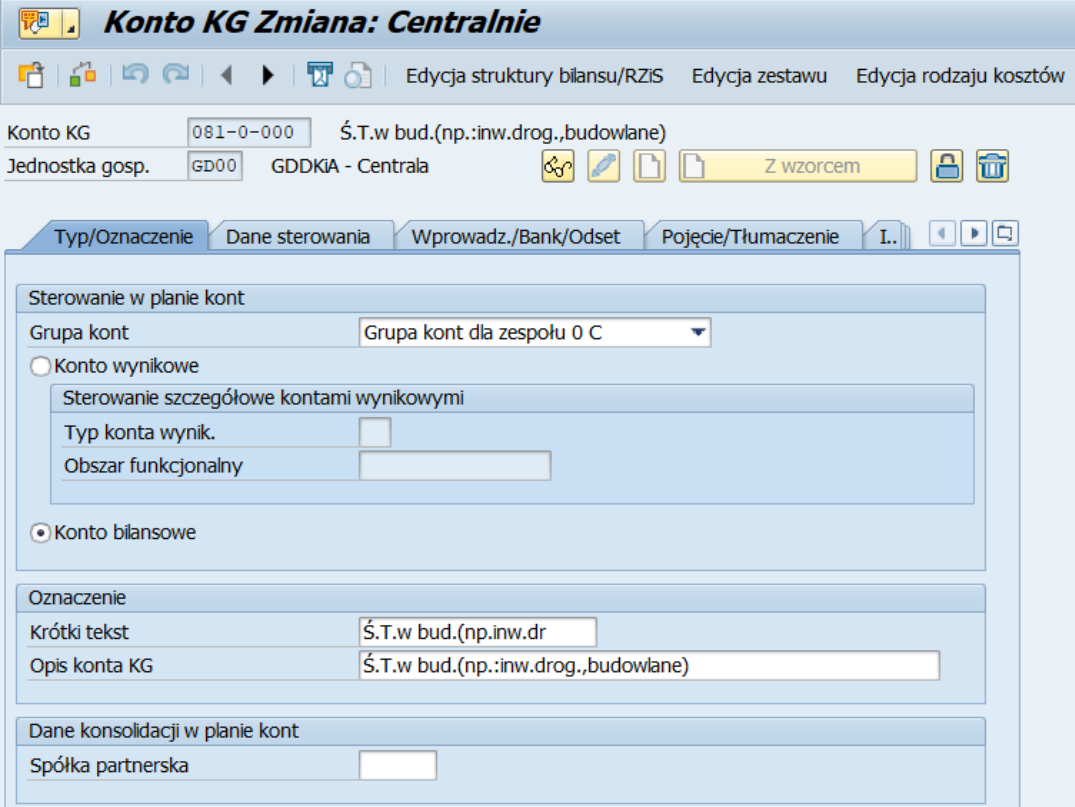

Ekran nr 2. Dane podstawowe konta KG w zakładce Typ/Oznaczenie

b) **Dane sterowania**: zawiera m.in.: walutę konta, określenie czy jest to konto zbiorcze, znacznik ustawiający, czy jest możliwe rozliczanie pozycji pojedynczych na tym koncie:

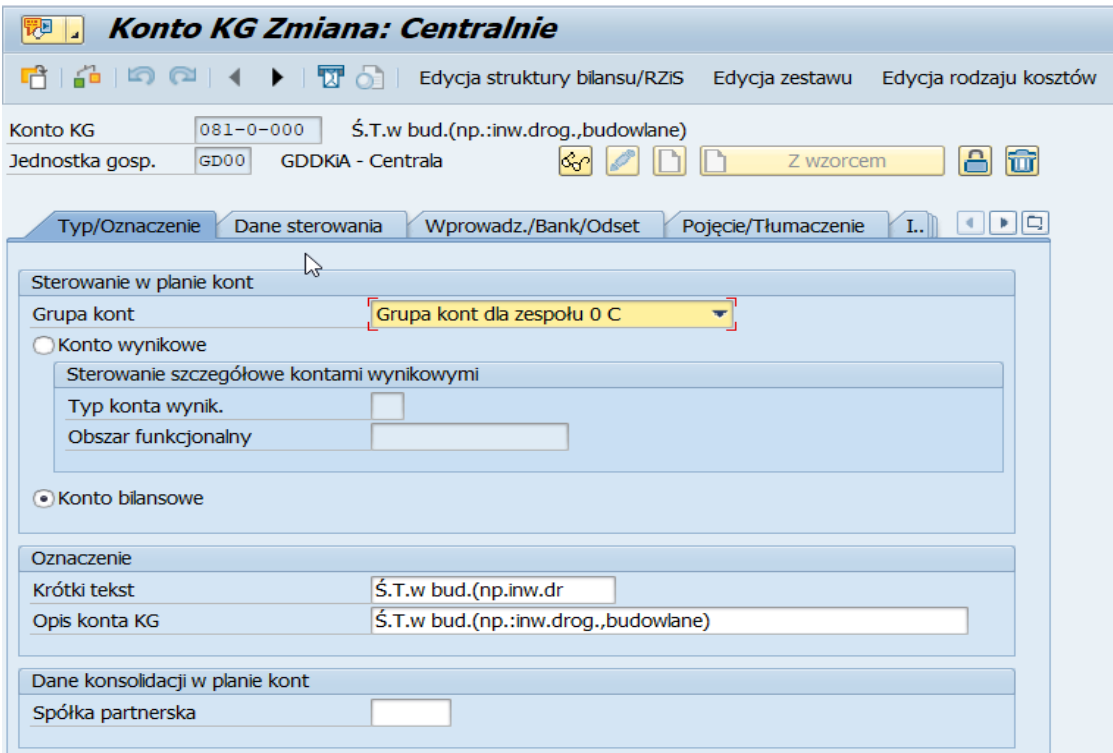

Ekran nr 3. Dane podstawowe konta KG w zakładce Dane sterowania

c) **Wprowadzenie/Bank/Odsetki**: określenie statusu konta – czyli wskazanie, które dane podczas księgowania są wypełniane opcjonalnie, a które obowiązkowo; również określenie czy dane konto ma być istotne dla przepływów pieniężnych - przy kontach dotyczących rachunków bankowych wskazanie banku związanego z tym kontem oraz rachunku bankowego – symbolami ID konta; ID konta bankowego (identyfikator konta):

d)

 $\begin{bmatrix} 1 \\ 1 \end{bmatrix}$ q

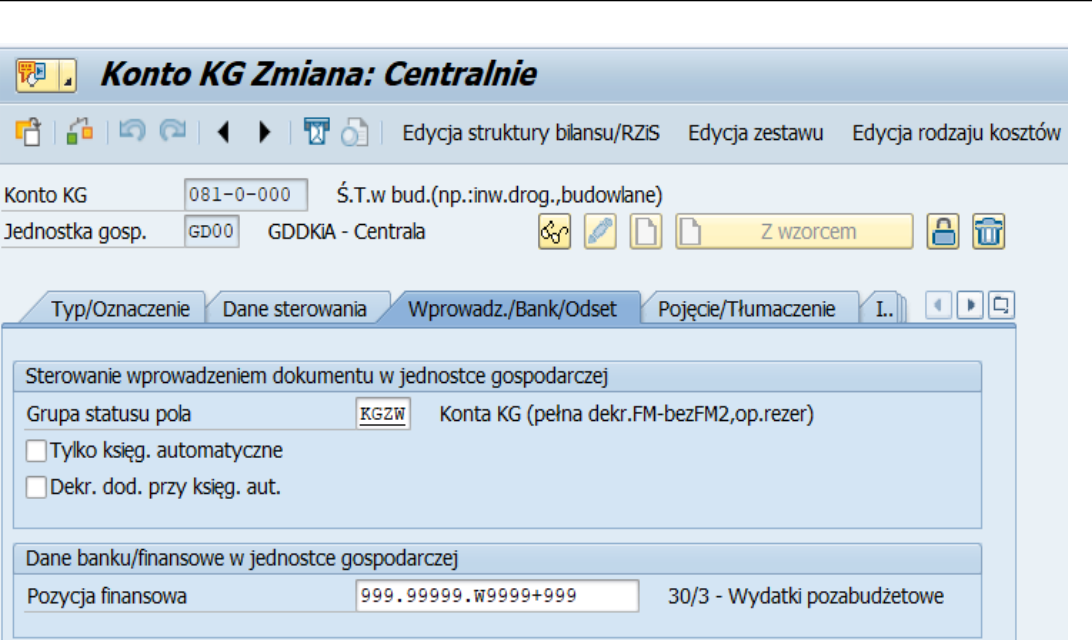

Ekran nr 4. Dane podstawowe konta KG w zakładce Wprowadz./Bank/Odset.

e) **Pojęcie/Tłumaczenie**: oznaczenie języka i słów kluczowych definiowanych w tym języku:

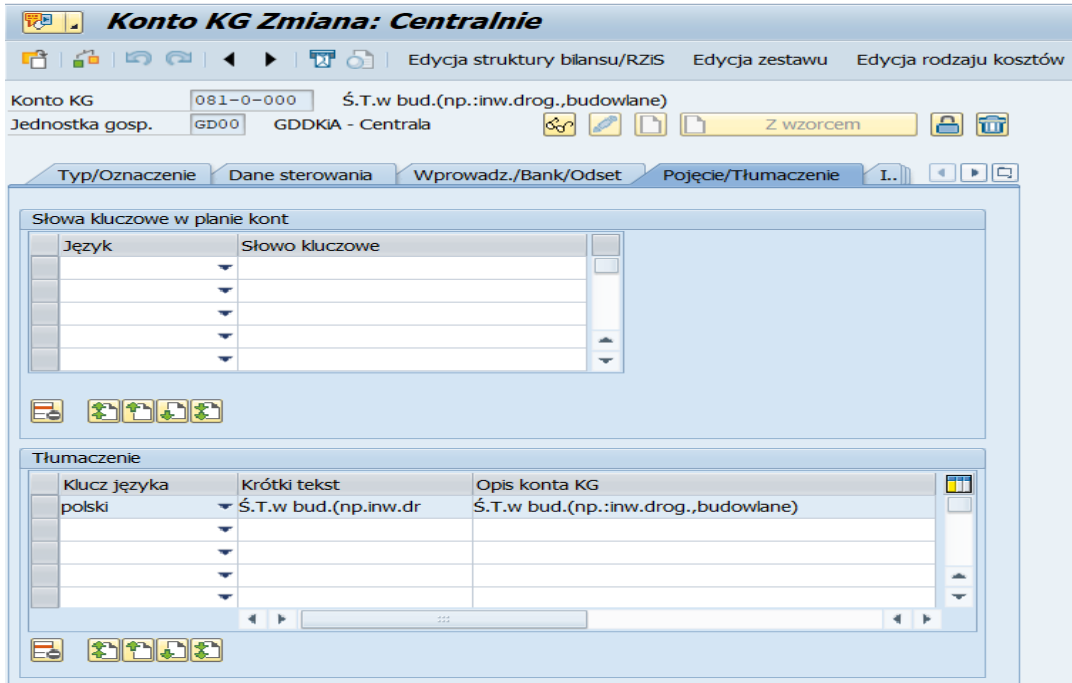

Ekran nr 5. Dane podstawowe konta KG w zakładce Pojęcie/Tłumaczenie

f) **Informacje**: data utworzenia (wpisy automatyczne), nazwa użytkownika (wpisy automatyczne):

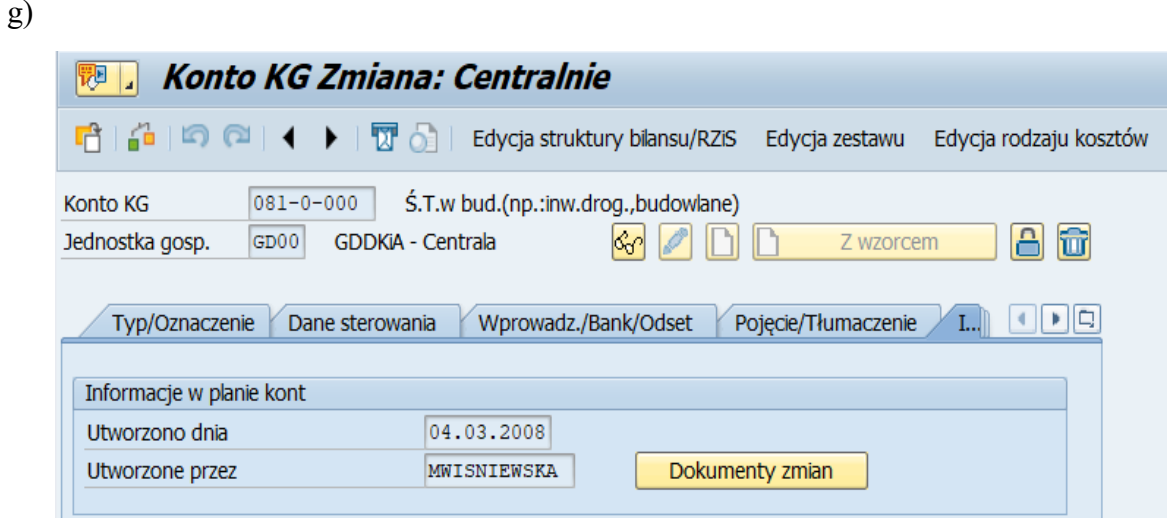

Ekran nr 6. Dane podstawowe konta KG w zakładce Informacje

2. Numeracja dokumentów finansowo - księgowych jest odrębna dla każdej jednostki gospodarczej oraz dla każdego rodzaju dokumentu. Zakresy numerów są zależne od roku obrotowego i są ustawiane przez administratora modułu FI w Centrali GDDKiA osobno dla każdej jednostki gospodarczej. Poniżej zostały przedstawione rodzaje dokumentów dostępne w systemie SAP:

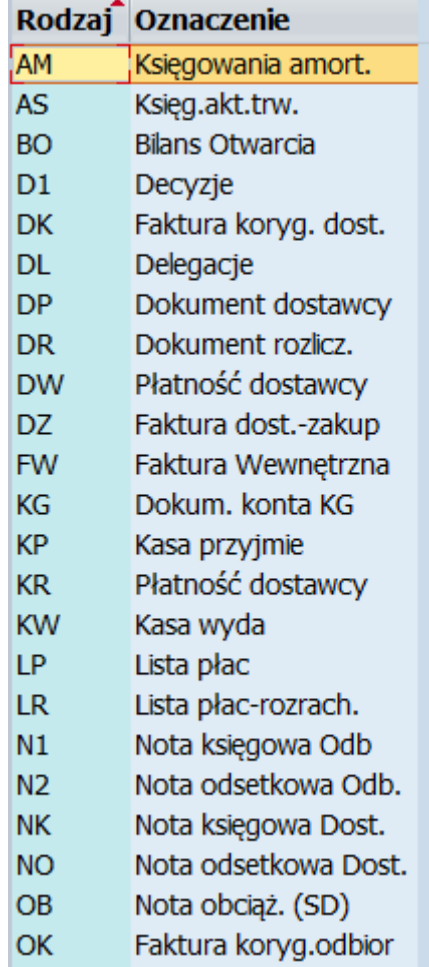

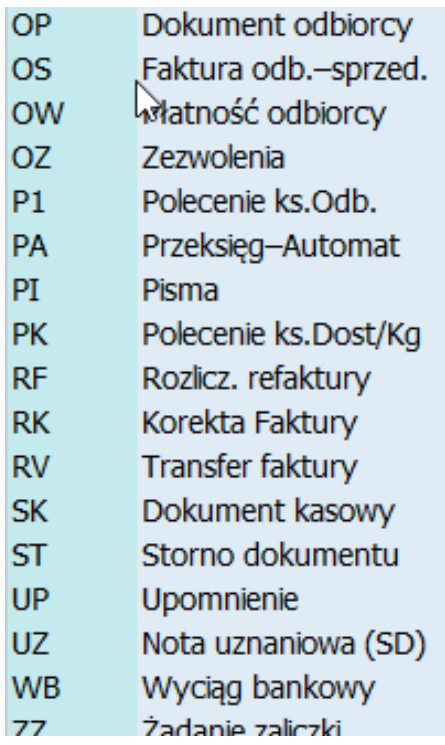

Ekran nr 7. Rodzaje dokumentów w systemie SAP

- 3. Księgowanie wydatków i dochodów budżetowych dokonuje się w następujący sposób:
	- 1) zawarte umowy i inne dokumenty księgowe podlegają rejestracji w systemie SAP, co oznacza dokonanie rezerwacji środków zgodnie z planem wydatków tzn. podany jest rozdział i paragraf wydatków, zadanie, źródło finansowania, jednostka (Centrala GDDKiA lub Oddział GDDKiA) oraz kod działania wg budżetu zadaniowego;
	- 2) podczas księgowania faktury w polu "Rezer. środków" wprowadzany jest numer rezerwacji środków, która jest dokumentem zaangażowania, co powoduje, że z automatu w księgach rachunkowych pojawiają się dane zawarte w dokumencie zaangażowania (konto 998) takie jak:
		- a) pozycja finansowa (=dział, rozdział, paragraf),
		- b) stanowisko finansowe (=komórka organizacyjna),
		- c) obszar funkcjonalny (=źródło finansowania),
		- d) nr zlecenia (=zadanie),
		- e) MPK (=stanowisko finansowe),
		- f) fundusz (=kod działania wg budżetu zadaniowego).

Pole "Fundusz" jest widoczne dla użytkownika po otworzeniu okna "Blok dekretacji", które uruchamia się za pomocą przycisku  $\frac{\Rightarrow}{\Rightarrow}$  Kol.

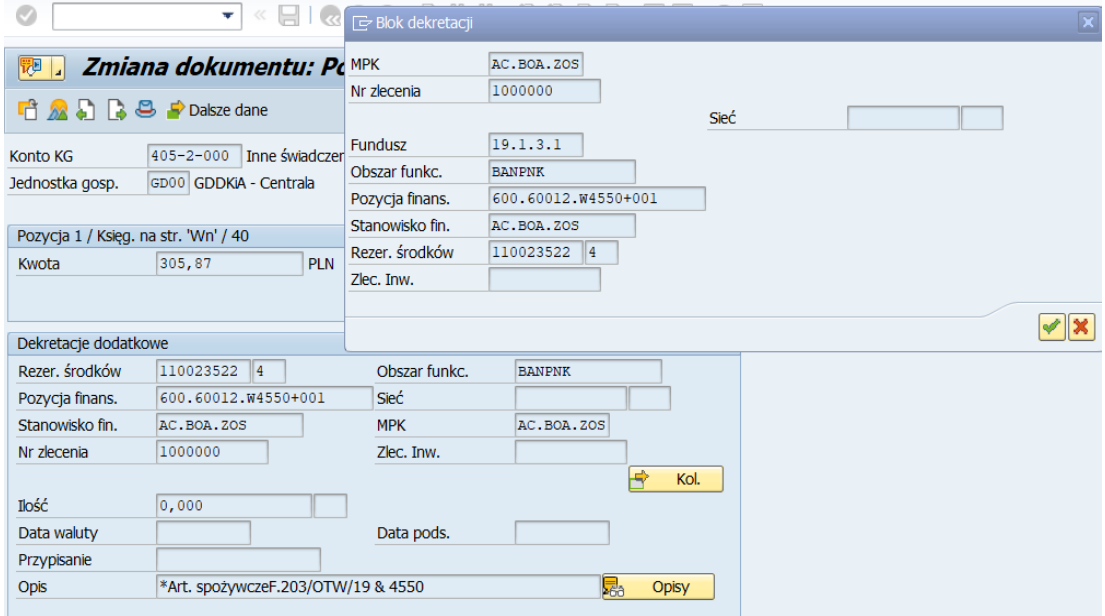

Ekran nr 8. Pozycja dokumentu FI z referencją do dokumentu zaangażowania

Po dokonaniu zapłaty, przy pomocy narzędzia do automatycznych płatności, następuje rozliczenie dokumentu, co widoczne jest w polu "Rozliczenie". Widoczny jest także numer dokumentu rozliczeniowego:

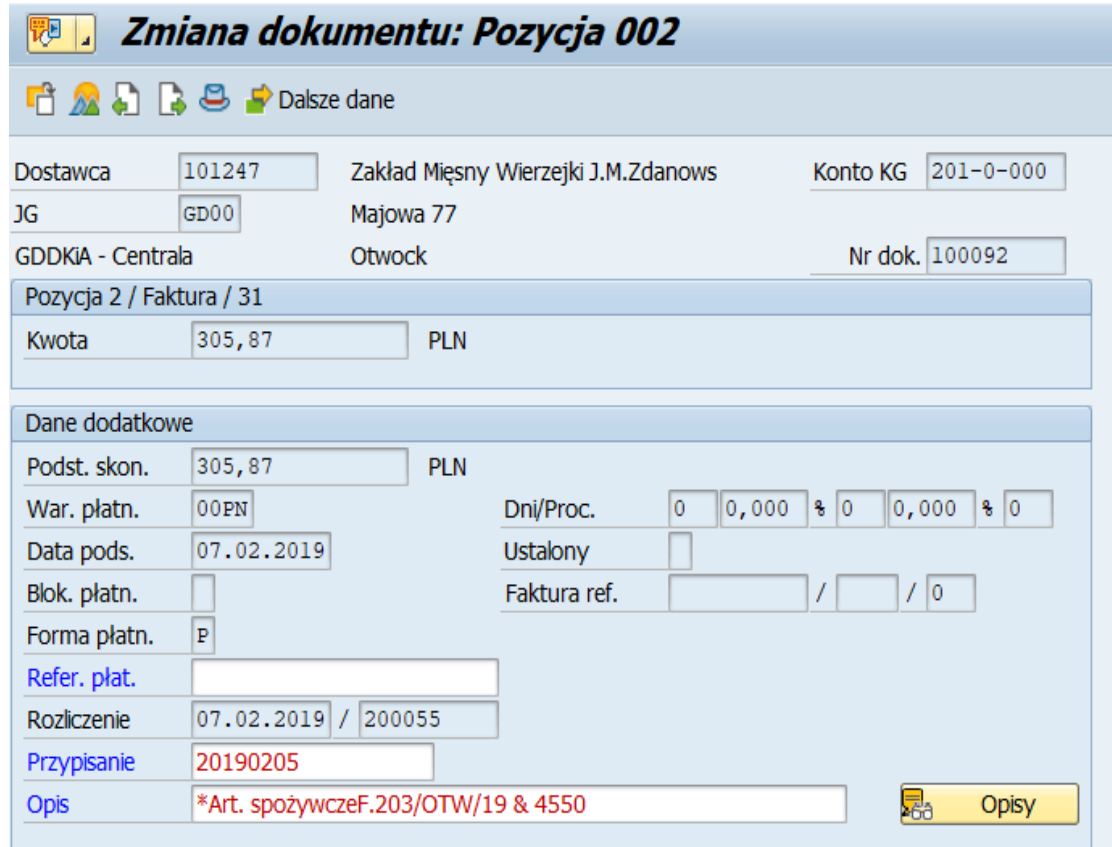

Ekran nr 9. Pozycja dokumentu FI z danymi dotyczącymi zapłaty i rozliczenia dokumentu FI

Płatności generowane są automatycznie. W zależności od wybranej formy płatności w momencie zapłaty (zejście z konta bankowego) lub po wczytaniu do systemu SAP wyciągu bankowego, rozrachunek jest automatycznie rozliczany, co oznacza, że status tego dokumentu widnieje jako zapłacony, dzięki czemu powstaje wykonanie w paragrafie, który został wskazany w dokumencie źródłowym jako pozycja finansowa oraz na użytych w tym samym dokumencie innych obiektach, które dodatkowo wskazują nam także źródło finansowania, zadanie, komórkę organizacyjną i kod działania wg budżetu zadaniowego.

Dokument, który nie został rozliczony z zapłatą, jest również widoczny w systemie w ten sam sposób (z paragrafami itp.) tylko z innym statusem. Dane w zaksięgowanych dokumentach zawsze są widoczne w ten sam sposób, natomiast dokumenty różnią się statusami – te, które są rozliczone z Wyciągiem Bankowym automatycznie generują status dokumentu płatność, co jest równoznaczne z wykonaniem wydatków w Rb-28.

- 4. Wycena niezrealizowanych różnic kursowych dla nierozliczonych zobowiązań i należności dokonuje się w następujący sposób:
	- 1) program wyceny uruchamia się za pomocą transakcji FAGL\_FC\_VAL; wycena jest wykonywana dla wszystkich pozycji pojedynczych dostawców i odbiorców w walutach obcych, które są nierozliczone na dzień wyceny;
	- 2) po uruchomieniu transakcji FAGL\_FC\_VAL pojawia się ekran, na którym należy wypełnić w poniżej przedstawiony sposób poszczególne zakładki; raport należy najpierw uruchomić w przebiegu testowym, żeby mieć możliwość sprawdzenia poprawności danych:

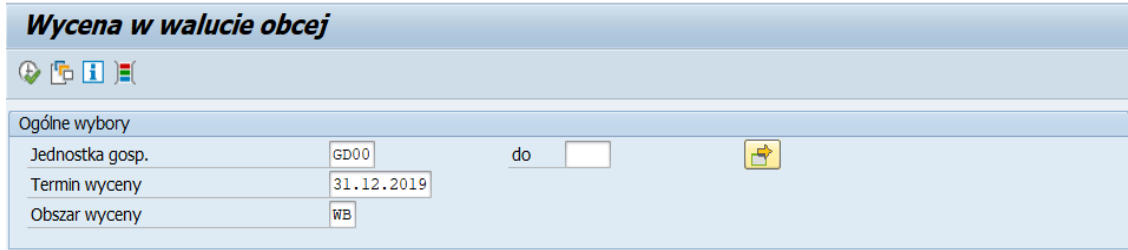

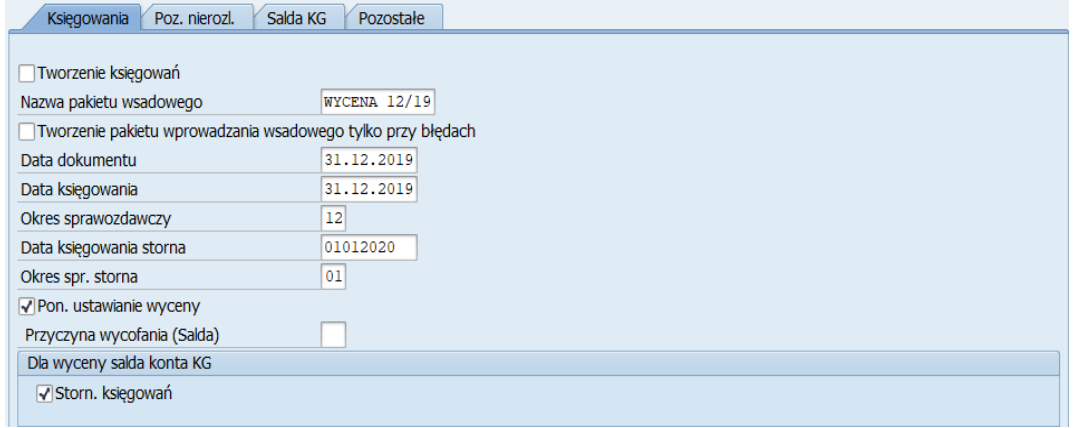

Ekran nr 10. Kryteria wyboru na ekranie selekcji transakcji FAGL\_FC\_VAL

Ekran nr 11. Kryteria wyboru dla zakładki "Księgowania" na ekranie selekcji transakcji FAGL\_FC\_VAL

3) po sprawdzeniu poprawności danych w raporcie wygenerowanym z transakcji FAGL\_FC\_VAL użytkownik powinien wygenerować raport ponownie w przebiegu rzeczywistym uwzględniając dodatkowe kryterium w zakładce "Księgowania":

√ Tworzenie księgowań

Ekran nr 12. Dodatkowe kryterium wyboru dla zakładki "Księgowania" na ekranie selekcji transakcji FAGL\_FC\_VAL po sprawdzeniu danych w raporcie

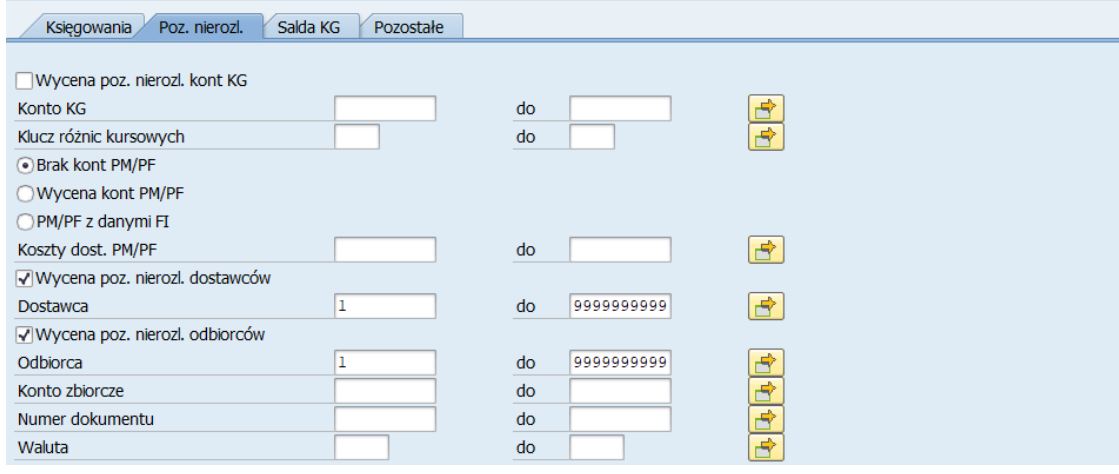

Ekran nr 13. Kryteria wyboru dla zakładki "Poz. nierozl." na ekranie selekcji transakcji FAGL\_FC\_VAL

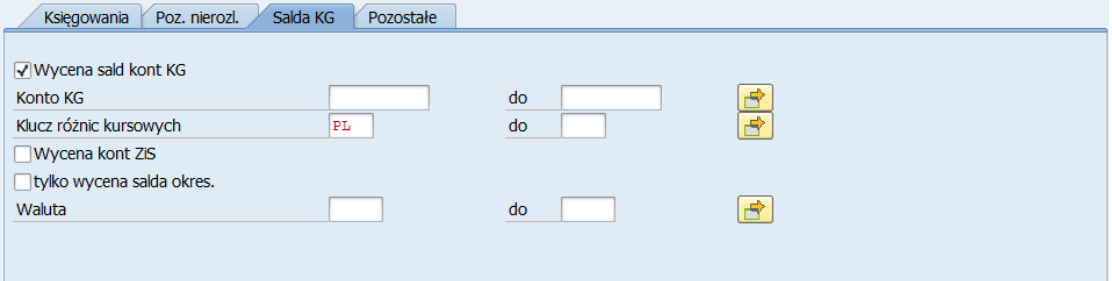

Ekran nr 14. Kryteria wyboru dla zakładki " Salda KG" na ekranie selekcji transakcji FAGL\_FC\_VAL

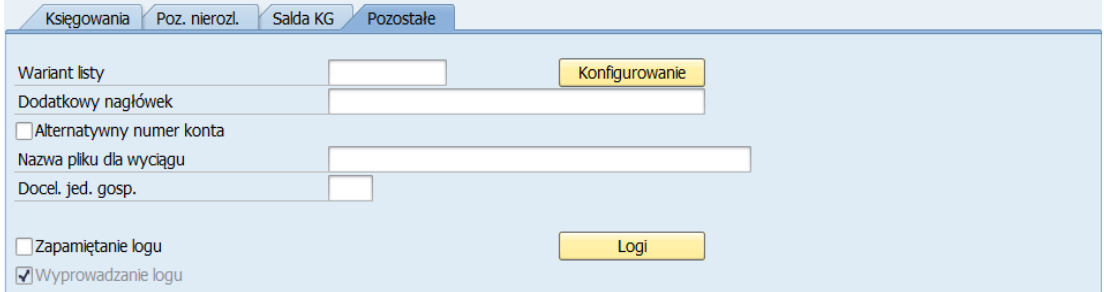

Ekran nr 15. Kryteria wyboru dla zakładki "Pozostałe" na ekranie selekcji transakcji FAGL\_FC\_VAL.

- 5. Raporty generowane w systemie SAP:
	- 1) dziennik dokumentów generowany jest po zamknięciu ksiąg za dany okres obrotowy z transakcji S\_ALR\_87012287 w formie elektronicznej i zapisywany na

nośniku danych. Poniżej przedstawiono przykładowe kryteria wyboru na ekranie selekcji:

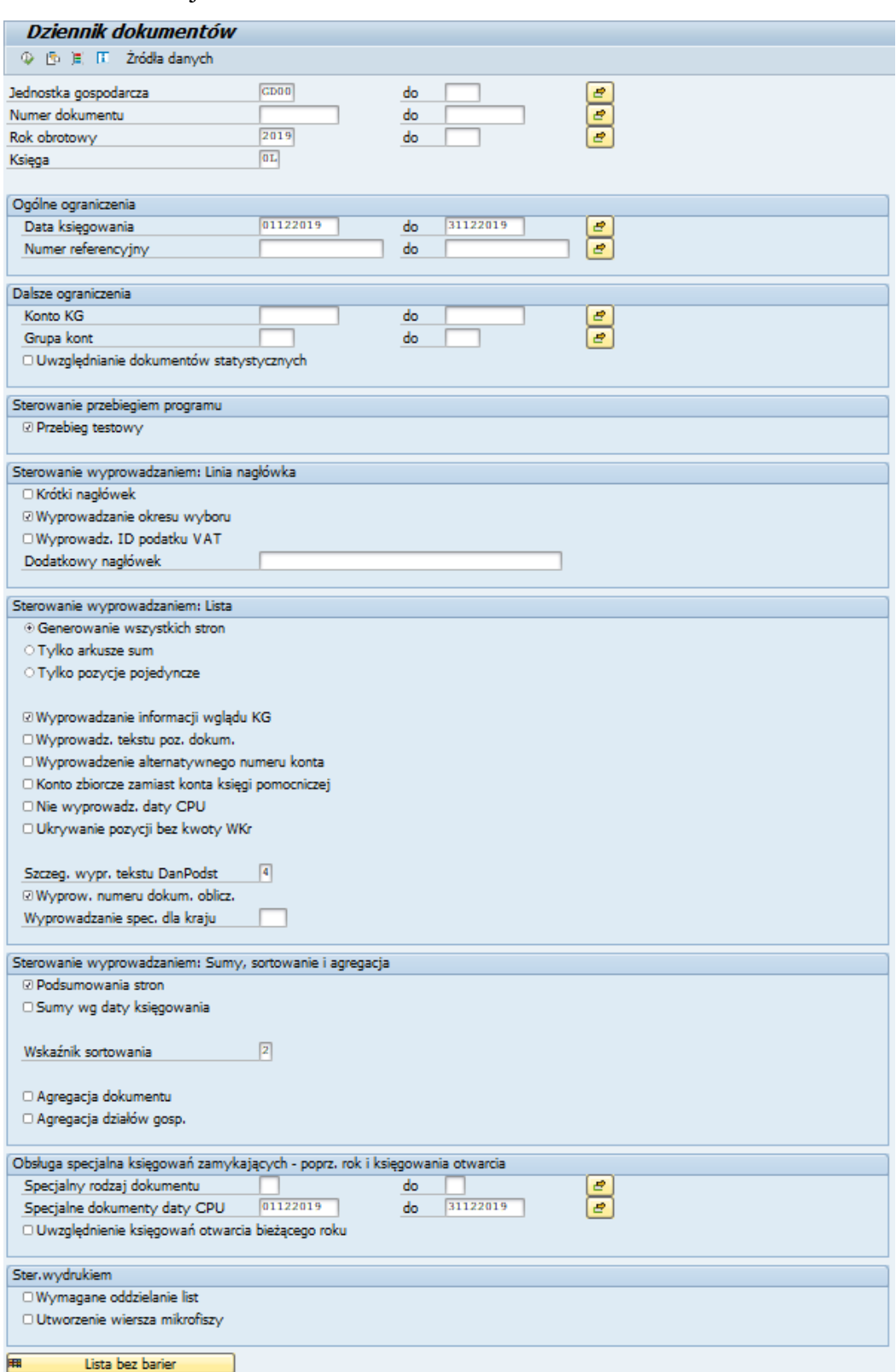

Ekran nr 16. Ekran selekcji transakcji S\_ALR\_87012287
2) zestawienie obrotów i sald generowane jest po zamknięciu ksiąg za dany okres obrotowy z transakcji Y\_DEV\_15000003 w formie elektronicznej, a następnie drukowane z systemu. Poniżej przedstawiono przykładowe kryteria wyboru na ekranie selekcji:

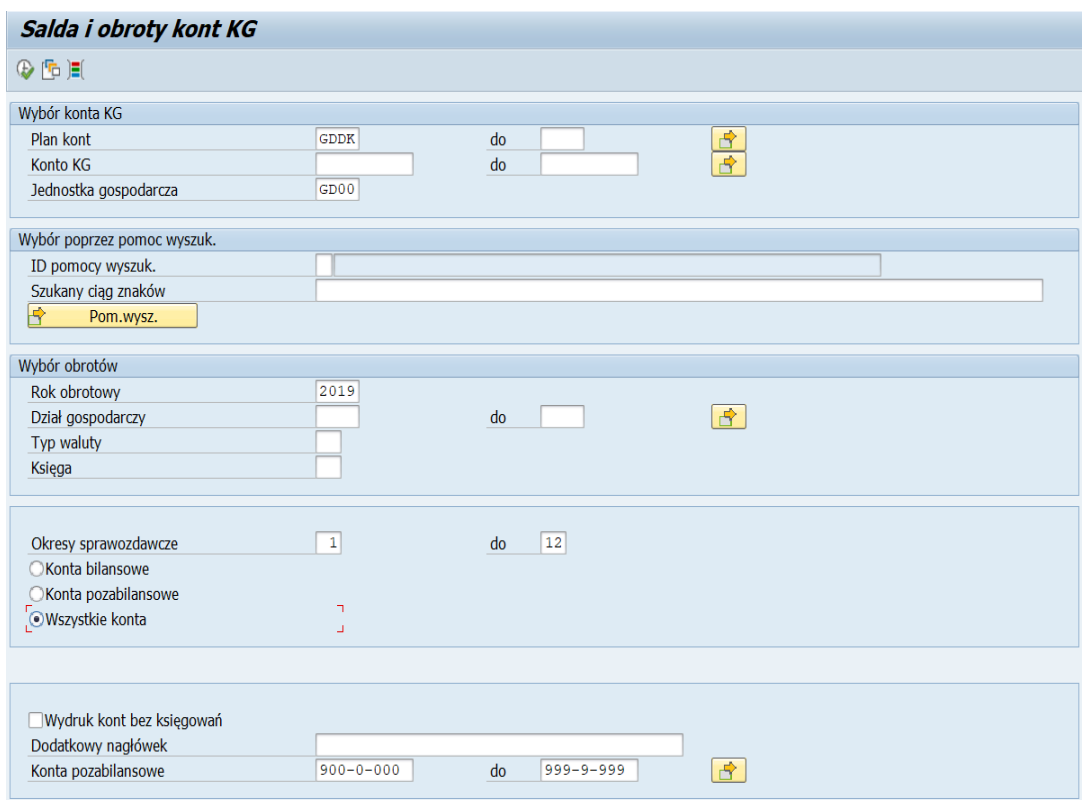

Ekran nr 17. Ekran selekcji transakcji Y\_DEV\_15000003

Raport ten można wygenerować również osobno dla kont bilansowych lub pozabilansowych poprzez zaznaczenie właściwej opcji na ekranie wyboru:

**R** Konta bilansowe ∫<br>Konta pozabilansowe ∋Wszystkie konta

◯ Konta bilansowe **OKonta pozabilansowe** Wszystkie konta

Ekran nr 18. Opcje generowania raportu w transakcji S\_ALR\_87012287

3) raport pozycji pojedynczych kont Księgi Głównej oraz salda kont rozrachunkowych wyświetlane są w transakcji FAGLL03. Poniżej został przedstawiony ekran selekcji dla tej transakcji:

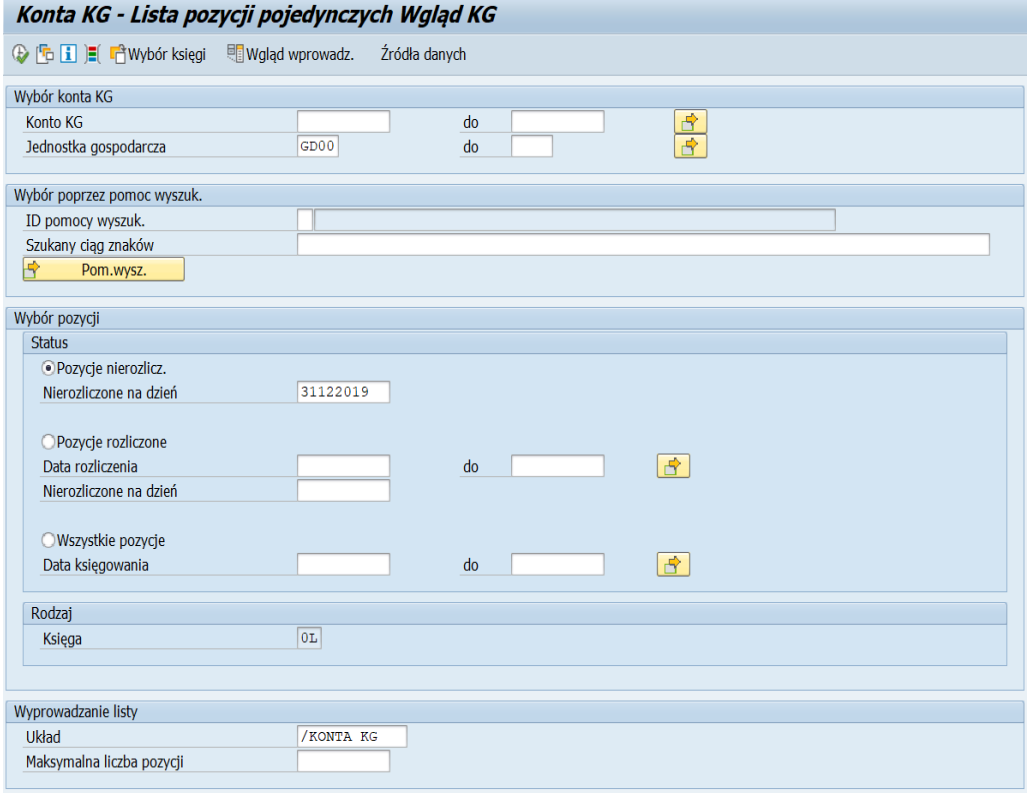

Ekran nr 19. Ekran selekcji transakcji FAGLL03

Na ekranie selekcji transakcji FAGLL03 użytkownik może samodzielnie określić zakres kont KG, które mają zostać wyświetlone lub skorzystać z gotowych wariantów wyświetlania raportu, które wyświetlą się po wciśnięciu ikonki:

**图** "Odczyt wariantu":

 $\overline{a}$ 

| Układ                 | Oznaczenie układu                         |               | a %           | ₩             | S | ÷<br>$\pm\pm$ |
|-----------------------|-------------------------------------------|---------------|---------------|---------------|---|---------------|
| $/011$ ZEST           | ZESTAWIENIE 011                           |               |               | $\mathcal{S}$ |   |               |
| 7081                  | KFD MK                                    | ✅             |               |               |   |               |
| /081 JW GD11 KFD JW   |                                           | Í             |               | $\mathscr{P}$ |   |               |
|                       | /081-NIE ZMI STANDARD nie zmieniać PROSZE | Š             |               |               |   |               |
| /081EJ                | Koszty 081                                | $\mathcal{S}$ |               |               |   |               |
| $/130 - 0 - 200$      | STANDARD-BY.AJ                            | Š             |               | حميد          |   |               |
| /139DOROTA            | STANDARD1                                 | Í             |               | P             |   |               |
| $/1$ SAP              | STANDARD-BY.AJ                            | Š             | $\mathscr{P}$ |               |   |               |
| $/1$ SAP AJ           | ZOBOWIĄZANIA 31.01.2017                   | Š             |               |               |   |               |
| /1SAP MKK             | <b>STANDARD</b>                           | Í             |               |               |   |               |
| /1SAP-DOCH K STANDARD |                                           | Í             | $\mathcal{P}$ |               |   |               |
| /214                  | STANDARD1                                 | $\mathcal{P}$ |               |               |   |               |
| /214JW GD11 STANDARD1 |                                           | Š             |               |               |   |               |
| 1221                  | z filtrem bez 999.                        | ✅             |               |               |   |               |
|                       | /221/09/2017 Dochody 221 2017             | A             |               |               |   |               |
|                       | /221/10/2017 Dochody 221 2017             | Í             |               | P             |   |               |
|                       | /221/12/2017 Dochody 221_2018             | Í             |               | ✔             |   |               |
| /221/2017             | Dochody 221 2017                          | ✅             |               | P             |   |               |
| /221/2018             | Dochody 221 2018                          |               |               |               |   |               |
| $/221$ SAP            | <b>STANDARD</b>                           |               |               |               |   |               |
|                       |                                           |               |               |               |   |               |
|                       |                                           | $\mathcal{P}$ | $\mathscr{P}$ |               |   |               |

Ekran nr 20. Lista wariantów wyświetlania raportów w transakcji FAGLL03

Ponadto ekran selekcji zapewnia różne opcje dotyczące wyboru okresu za jaki ma być wygenerowany raport, konieczne jest w takim wypadku zaznaczenie jednej z trzech możliwości:

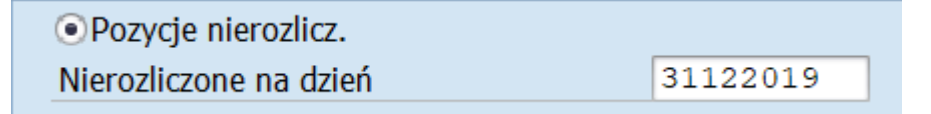

Ekran nr 21. Wybór pozycji nierozliczonych na dany dzień na ekranie selekcji transakcji FAGLL03

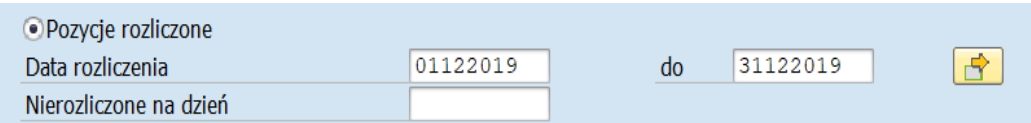

Ekran nr 22. Wybór pozycji rozliczonych za dany okres na ekranie selekcji transakcji FAGLL03

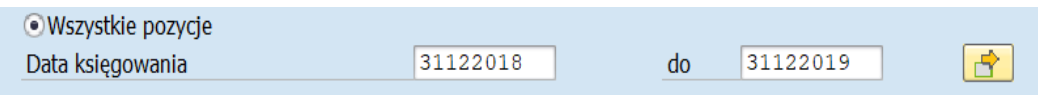

Ekran nr 23. Wybór wszystkich pozycji za dany okres na ekranie selekcji transakcji FAGLL03

Raport wygenerowany z transakcji FAGLL03 wyświetla pojedyncze dokumenty zaksięgowane w okresie wybranym na ekranie selekcji. Może być on wyświetlany w dowolnych wariantach w zależności od potrzeb użytkownika. Oznacza to, że użytkownik może dowolnie wyświetlać lub ukrywać kolumny raportu, oraz sortować, filtrować i sumować wyświetlone dane;

4) salda kont rozrachunkowych wyświetlane są w transakcji FAGLB03. Poniżej został przedstawiony ekran selekcji dla tej transakcji:

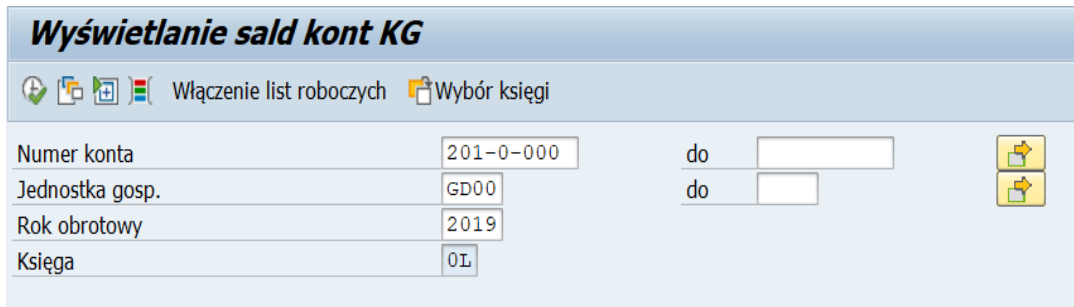

Ekran nr 24. Ekran selekcji transakcji FAGLB03

Na ekranie selekcji transakcji FAGLB03 w polu "Numer konta" użytkownik może wybrać raport dla pojedynczego konta KG lub zakresu kont KG.

Wygenerowany w transakcji **FAGLB03** raport wyświetla się następująco:

| Wyświetlanie salda kont KG dla księgi OL                                                                                                    |                                                                                                    |                |                 |                                    |  |  |  |  |  |
|----------------------------------------------------------------------------------------------------|----------------------------------------------------------------------------------------------------|----------------|-----------------|------------------------------------|--|--|--|--|--|
|                                                                                                    | <b>精 G</b> Konto pojedyncze<br><b>Waluta dokumentu</b><br><b>T</b> Waluta dokumentu<br>Waluta dokumentu |                |                 |                                    |  |  |  |  |  |
| Numer konta<br>$201 - 0 - 000$<br>Rozr.dostaw,usł. DO<br>Jednostka gosp.<br><b>GDDKIA - Centrala</b><br>GD <sub>00</sub><br>Rok obrotowy<br>2019<br>Wyświetl. dalszych cech |                                                                                                    |                |                 |                                    |  |  |  |  |  |
|                                                                                                    | wszystkie dokumenty w walucie                                                                           | ж              | Waluta wyświet. | <b>PLN</b><br>Waluta jednostki gos |  |  |  |  |  |
|                                                                                                    | <b>e o brith (li</b> ) (li                                                                              |                |                 |                                    |  |  |  |  |  |
| <b>Okres</b>                                                                                                    | Wn                                                                                                    | Ma             | Saldo           | Skumulowane saldo                  |  |  |  |  |  |
| Przen, salda                                                                                                    |                                                                                                    |                |                 | 1.403.574,65-                      |  |  |  |  |  |
| 1                                                                                                    | 11.394.498,34                                                                                           | 10.852.506,85  | 541.991,49      | 861.583,16-                        |  |  |  |  |  |
| $\overline{2}$                                                                                                    | 7.810.598,35                                                                                            | 7.757.965,29   | 52.633,06       | 808.950,10-                        |  |  |  |  |  |
| 3                                                                                                    | 6.919.856,29                                                                                            | 10.469.101,34  | 3.549.245,05-   | 4.358.195,15-                      |  |  |  |  |  |
| $\overline{4}$                                                                                                    | 8.357.560,75                                                                                            | 6.026.837,74   | 2.330.723,01    | 2.027.472,14-                      |  |  |  |  |  |
| 5                                                                                                    | 3.858.647,39                                                                                            | 9.937.257,56   | 6.078.610,17-   | 8.106.082,31-                      |  |  |  |  |  |
| 6                                                                                                    | 11.558.044,49                                                                                           | 3.814.515,49   | 7.743.529,00    | 362.553,31-                        |  |  |  |  |  |
| $\overline{7}$<br>$\mathbb{Z}$                                                                                                    | 8.787.832.83                                                                                            | 10.739.744.35  | 1.951.911,52-   | 2.314.464,83-                      |  |  |  |  |  |
| $\overline{8}$                                                                                                    | 4.552.725,20                                                                                            | 3.225.557,05   | 1.327.168,15    | 987.296,68-                        |  |  |  |  |  |
| $\overline{9}$                                                                                                    | 4.395.685,51                                                                                            | 4.433.921,36   | 38.235,85-      | 1.025.532,53-                      |  |  |  |  |  |
| 10                                                                                                    | 8.887.627,07                                                                                            | 11.153.837,23  | 2.266.210,16-   | 3.291.742,69-                      |  |  |  |  |  |
| 11                                                                                                    | 5.851.283,72                                                                                            | 6.897.467,52   | 1.046.183,80-   | 4.337.926,49-                      |  |  |  |  |  |
| 12                                                                                                    | 22.421.639,70                                                                                           | 66.310.289,06  | 43.888.649,36-  | 48.226.575,85-                     |  |  |  |  |  |
| 13                                                                                                    |                                                                                                    |                |                 | 48.226.575,85-                     |  |  |  |  |  |
| 14                                                                                                    |                                                                                                    |                |                 | 48.226.575,85-                     |  |  |  |  |  |
| 15                                                                                                    |                                                                                                    |                |                 | 48.226.575,85-                     |  |  |  |  |  |
| 16                                                                                                    |                                                                                                    |                |                 | 48.226.575,85-                     |  |  |  |  |  |
| Suma                                                                                                    | 104.795.999.64                                                                                          | 151.619.000.84 | 46.823.001.20-  | 48.226.575.85-                     |  |  |  |  |  |

Ekran nr 25. Raport salda kont KG wygenerowany z transakcji FAGLB03

Ponadto użytkownik ma możliwość "wklikania" się w poszczególne kwoty raportu w celu sprawdzenia jakie dokumenty składają się na wartości wykazane w raporcie. Kliknięcie na wybraną kwotę spowoduje uruchomienie w nowym oknie dodatkowego raportu wyświetlającego pojedyncze dokumenty zaksięgowane w danym okresie:

|                       |                |                 | Konta KG - Lista pozycji pojedynczych Wgląd KG |                           |                                    |                                |                                 |              |                                                    |                  | Generalna Dyrekcja<br>Dróg Krajowych i Autostrad |
|-----------------------|----------------|-----------------|------------------------------------------------|---------------------------|------------------------------------|--------------------------------|---------------------------------|--------------|----------------------------------------------------|------------------|--------------------------------------------------|
|                       |                |                 |                                                |                           | ※/豆虫 帕の アミす 田田田  ×100  0  ElWybory | <b>Szy Zmiana nag.</b><br>- 93 |                                 |              |                                                    |                  |                                                  |
|                       |                |                 |                                                |                           |                                    |                                |                                 |              |                                                    |                  |                                                  |
|                       |                |                 |                                                |                           |                                    |                                |                                 |              |                                                    |                  |                                                  |
|                       |                |                 |                                                |                           |                                    |                                |                                 |              |                                                    |                  |                                                  |
| Wszystkie pozycje     |                |                 |                                                |                           |                                    |                                |                                 |              |                                                    |                  |                                                  |
| <b>Zakres kont KG</b> |                | $201 - 0 - 000$ |                                                |                           |                                    |                                |                                 |              |                                                    |                  |                                                  |
| <b>E Konto KG</b>     |                | Rod Nr dokum    | Data dok.                                      | Data ksiegow. Przypisanie |                                    | z.                             | Kwota w Wkr Pozycja finansowa 2 | <b>Walkr</b> | Opis                                               | P Kto przeciwst. |                                                  |
| 201-0-000             |                | DZ 102769       | 01.12.2019                                     | 11.12.2019                | 20191211                           |                                | 4.340,00-999.99999.D9999+999    | PLN          | *Program Karta FitProfit-F.2019/FVS/19315-12/2019  | $S$ 851-0-000    |                                                  |
| 201-0-000             | DZ.            | 102770          | 01.12.2019                                     | 11.12.2019                | 20191211                           | $1.180,00 -$                   |                                 | PLN          | *Program Karta FitSport-F.2019/FVS/19322-12/2019   | $S$ 851-0-000    |                                                  |
| 201-0-000             |                | DR 9707901      | 13.12.2019                                     | 13.12.2019                | 20191213                           | 1.180,00                       |                                 | PLN          |                                                    | K 103386         |                                                  |
| 201-0-000             | D <sub>R</sub> | 9707902         | 13.12.2019                                     | 13.12.2019                | 20191213<br>$\triangleright$       | 4.340,00                       |                                 | PLN          |                                                    | K 103386         |                                                  |
| 201-0-000             |                | NK 860002       | 04.12.2019                                     | 05.12.2019                | 20191205                           | 85.000,00-                     |                                 | PLN          | *Kupony podarunkowe-ZFŚS-Nota 15670/21/01          | S 851-0-000      |                                                  |
| 201-0-000             |                | DR 9707675      | 05.12.2019                                     | 05.12.2019                | 20191205                           | 85,000,00                      |                                 | PLN          |                                                    | K 16057          |                                                  |
|                       |                |                 |                                                |                           |                                    |                                | 0.00 999.99999.D9999+999APLN    |              |                                                    |                  |                                                  |
| 201-0-000             |                | OW 3820623      | 20.12.2019                                     | 20.12.2019                | <b>PROFORMA</b>                    |                                | 1.326,00 999.99999.W9999R999    | PLN          | PROFORMA ZOP01/04368/19 ZAKUP KWARTALNIKÓW &4210 Z | S 130-0-202      |                                                  |
| 201-0-000             |                | OW 3821040      | 18.12.2019                                     | 18.12.2019                | Depozyt Sadowy                     | 619.182.00                     |                                 | PLN          | DEPOZYT SADOWY-ŚWIADCZENIE ZA REALI ZACJE UMOWY GD | S 130-0-202      |                                                  |
| 201-0-000             |                | OW 3819950      | 10.12.2019                                     | 10.12.2019                | <b>PROFORMA</b>                    | 6.000,00                       |                                 | PLN          | PROFORMA/10/PSHRBP/2/12/2019 OPŁATA ZA STUDIA PODY | S 130-0-202      |                                                  |
| 201-0-000             |                | OW 3819949      | 10.12.2019                                     | 10.12.2019                | <b>PROFORMA</b>                    | 6.000,00                       |                                 | <b>PLN</b>   | PROFORMA/10PSHRBP/1/12/2019 OPŁATA ZA UDZIAŁ W STU | $S$ 130-0-202    |                                                  |
| 201-0-000             |                | DK 170069       | 07.01.2020                                     | 31.12.2019                | 20191231                           | 967,63                         |                                 | PLN          | f.kor.415845                                       | $S$ 402-4-000    |                                                  |
| 201-0-000             |                | DR 9708329      | 31.12.2019                                     | 31.12.2019                | <b>PROFORMA</b>                    | 2.980,00-                      |                                 | PLN          |                                                    | K 102889         |                                                  |
| 201-0-000             |                | DR 9708306      | 23.12.2019                                     | 23.12.2019                | 0007974100111                      | 440.305,56-                    |                                 | PLN          |                                                    | K 98931          |                                                  |
| 201-0-000             |                | OW 3821026      | 31.12.2019                                     | 31.12.2019                | 0008015300018                      | 1.060.000,00                   |                                 | PLN          | ZASILENIE DODATKOWE NA DZIEŃ 31-12-2019            | S 130-0-202      |                                                  |
| 201-0-000             |                | OW 3820467      | 19.12.2019                                     | 19.12.2019                | <b>PROFORMA</b>                    | 2.980,00                       |                                 | PLN          | PROFORMA SZKOLENIE W DN 19-20.12.2019 &4550 Z ZAST | S 130-0-202      |                                                  |
| 201-0-000             |                | WB 622717       | 16.12.2019                                     | 16.12.2019                | 20191216                           | 150.280.58                     |                                 | PLN          | Zapł. za f-re nr 698891CH027-85% CEF               | S 227-0-000      |                                                  |
| 201-0-000             |                | OW 3820441      | 17.12.2019                                     | 17.12.2019                | 0007929600016                      | 49.667,00                      |                                 | PLN          | FAKTURA NR FV57/2019 DOSTAWA I MONTAŽ URZĄDZEŃ KLI | S 130-0-202      |                                                  |
| 201-0-000             |                | OW 3820432      | 12.12.2019                                     | 12.12.2019                |                                    | 2.070,00                       |                                 | PLN          | zwrot za f.KF191210002 IO2- szkolenie              | S 130-0-201      |                                                  |
| 201-0-000             |                | OW 3820487      | 19.12.2019                                     | 19.12.2019                | 0007951200021                      | 22.140,00                      |                                 | PLN          | F/003982/19 ZAKUP EKSPRESU DO KAWY &6060 Z ZASTRZE | S 130-0-202      |                                                  |
| 201-0-000             |                | WB 622943       | 20.12.2019                                     | 20.12.2019                | 20191220                           | 29.002,17                      |                                 | PLN          | Zapł. za f-re nr 698891CH028-85% CEF               | S 227-0-000      |                                                  |
| 201-0-000             |                | DR 9708055      | 20.12.2019                                     | 20.12.2019                | 20191220                           | 549,00-                        |                                 | PLN          |                                                    | K 12046          |                                                  |
| 201-0-000             |                | DR 9708054      | 20.12.2019                                     | 20.12.2019                | 20191220                           | 29.002,17-                     |                                 | PLN          |                                                    | K 10236          |                                                  |
| 201-0-000             |                | OW 3820872      | 23.12.2019                                     | 23.12.2019                | 0007974100111                      | 440.305,56                     |                                 | PLN          | FAKTURA NR FA/H/95/2019 DOSTAWA WYPOSAŻENIA HOTELO | S 130-0-202      |                                                  |
| 201-0-000             |                | DR 9707954      | 16,12,2019                                     | 16.12.2019                | 20191216                           | 150.280,58-                    |                                 | PLN          |                                                    | K 10236          |                                                  |
| 201-0-000             |                | DR 9707957      | 19.12.2019                                     | 19.12.2019                | 20191219                           | 789,00-                        |                                 | PLN          |                                                    | K DJ03           |                                                  |
| $201 - 0 - 000$       |                | DR 9708186      | 20.12.2019                                     | 20.12.2019                | 20191220                           | 12.570,00-                     |                                 | PLN          |                                                    | K DJ03           |                                                  |
| 201-0-000             |                | DR 9708128      | 20.12.2019                                     | 20.12.2019                |                                    | 271.225,33-                    |                                 | PLN          |                                                    | K 13864          |                                                  |
| 201-0-000             |                | DR 9708095      | 31.12.2019                                     | 31.12.2019                | 20191231                           | 2.777,69                       |                                 | PLN          |                                                    | K DJ03           |                                                  |
| 201-0-000             |                | OW 3820952      | 30.12.2019                                     | 30.12.2019                | 20191230                           | 154,85                         |                                 | PLN          | Potrac. z wynagr. 12/2019 - I.Marchwińska ZUS      | S 130-0-202      |                                                  |
| 201-0-000             |                | OW 3820951      | 30.12.2019                                     | 30.12.2019                | 20191230                           | 154,85                         |                                 | PLN          | Potrąc. z wynagr. 122019 - komornik dot. A.Kisiel  | $S$ 130-0-202    |                                                  |

 Ekran nr 26. Raport pozycji pojedynczych konta KG uruchomiony po kliknięciu na pojedynczą wartość w raporcie salda kont KG wygenerowanym z transakcji FAGLB03

5) raport wykonania dochodów budżetowych generowany z transakcji Z130D. Poniżej przedstawiono przykładowe kryteria wyboru na ekranie selekcji:

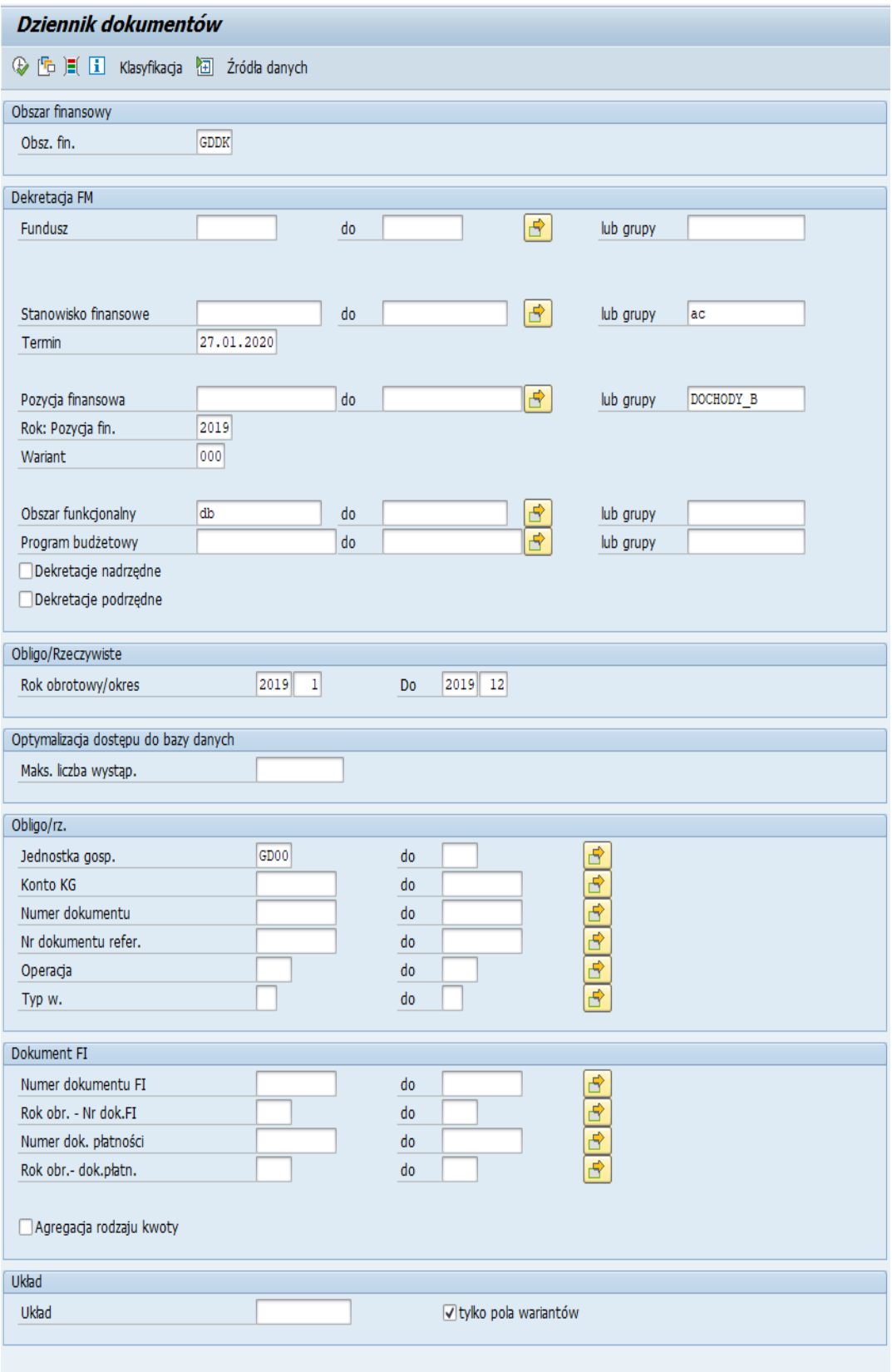

Ekran nr 27. Ekran selekcji transakcji Z130

Raport wygenerowany w transakcji Z130D prezentowany jest w układzie paragrafowym:

| Konto 130 – wykonanie planu dochodów budżetowych                                                                                                    |  |  |  |  |  |  |  |
|----------------------------------------------------------------------------------------------------|--|--|--|--|--|--|--|
| Jednostka gosp.<br>GD <sub>00</sub><br><b>Obszar finansowy</b><br><b>GDDK</b><br>Rok: Pozycja fin.<br>2020<br>Pozycja finansowa<br>600.60005.D0580+000 do 600.60005.D0580+ZZZ<br><b>Stanowisko finansowe</b><br><b>Fundusz</b> |  |  |  |  |  |  |  |
| <b>Układ</b><br>Z 130 W ESZ                                                                                                    |  |  |  |  |  |  |  |
| <b>Użytkownik</b><br><b>ESIKORSKA</b><br>Data/godz.<br>27.01.2020 10:32:16<br>Raport za okres od 01.2019 do 19.2020                                                                                                    |  |  |  |  |  |  |  |
| Paragraf <sup>*</sup> ObFn <sup>*</sup> E Budżet płatniczy WOF<br>Rozdział                                                                                                    |  |  |  |  |  |  |  |
| 600.60012<br>D0620 프<br>12.262.511,21-<br>a a<br>D0630<br>DB                                                                                                    |  |  |  |  |  |  |  |
| 1.086.789,01-<br>å.<br>PB<br>5.<br>533.900,17-                                                                                                    |  |  |  |  |  |  |  |
| D0630 凸<br>1.620.689,18-<br>. .                                                                                                    |  |  |  |  |  |  |  |
| D0640<br>50.213,65-<br>DB.<br>õ٠                                                                                                    |  |  |  |  |  |  |  |
| <b>PB</b><br>179,38-<br>8.                                                                                                    |  |  |  |  |  |  |  |
| $D0640$ $\underline{B}$<br>50.393,03-<br>a a                                                                                                    |  |  |  |  |  |  |  |
| D0750<br>0,00<br>8.                                                                                                    |  |  |  |  |  |  |  |
| DB<br>8.<br>2.653.196,67-                                                                                                    |  |  |  |  |  |  |  |
| KSK  昌 -<br>0,00                                                                                                    |  |  |  |  |  |  |  |
| PB<br>ä.<br>13.435,76-                                                                                                    |  |  |  |  |  |  |  |
| D0750 凸<br>2.666.632,43-<br>. .                                                                                                    |  |  |  |  |  |  |  |
| D0830<br>219.899,28-<br>DB<br>8.                                                                                                    |  |  |  |  |  |  |  |
| PB<br>ä.<br>$8.670,55$ -                                                                                                    |  |  |  |  |  |  |  |
| D0830 凸<br>228.569,83-<br>٠.                                                                                                    |  |  |  |  |  |  |  |
| D0870<br>DB<br>7.038.499,54-<br>8.<br>D0870 凸<br>7.038.499,54-<br>н.                                                                                                    |  |  |  |  |  |  |  |
| D0920<br>0,00<br>8.                                                                                                    |  |  |  |  |  |  |  |
| 838.737,31-<br>품•<br>DB.                                                                                                    |  |  |  |  |  |  |  |
| <b>PB</b><br>8.<br>414.713,77-                                                                                                    |  |  |  |  |  |  |  |
| D0920 프<br>1.253.451,08-<br>٠.                                                                                                    |  |  |  |  |  |  |  |
| 0,00<br>D0940<br>8.                                                                                                    |  |  |  |  |  |  |  |
| 8.503.884,32-<br>DB<br>8.                                                                                                    |  |  |  |  |  |  |  |
| PB<br>8.<br>18.066,50-                                                                                                    |  |  |  |  |  |  |  |
| 8.521.950,82-<br>D0940 프<br>٠.                                                                                                    |  |  |  |  |  |  |  |
| 176.934,60<br>D0950<br>품•                                                                                                    |  |  |  |  |  |  |  |
| 품.<br>48.577.198,06-<br>DB                                                                                                    |  |  |  |  |  |  |  |
| PB<br>743.025,24-<br>8.                                                                                                    |  |  |  |  |  |  |  |
| 49.143.288,70-<br>D0950 프<br>98                                                                                                    |  |  |  |  |  |  |  |
| $0,99-$<br>D0970<br>품.<br>12.703.074,60-                                                                                                    |  |  |  |  |  |  |  |
| 품.<br>DB<br>PB<br>5.<br>12.076,46-                                                                                                    |  |  |  |  |  |  |  |
| D0970 凸<br>12.715.152,05-<br>н.                                                                                                    |  |  |  |  |  |  |  |
| 600.60012<br>95.501.137,87-<br>凸<br><b>A 4 H</b>                                                                                                    |  |  |  |  |  |  |  |
| 95.501.137,87-<br><b></b>                                                                                                    |  |  |  |  |  |  |  |

Ekran nr 28. Raport z wykonania dochodów budżetowych wygenerowany z transakcji Z130D

6) raport wykonania wydatków budżetowych generowany z transakcji Z130W. Poniżej przedstawiono przykładowe kryteria wyboru na ekranie selekcji:

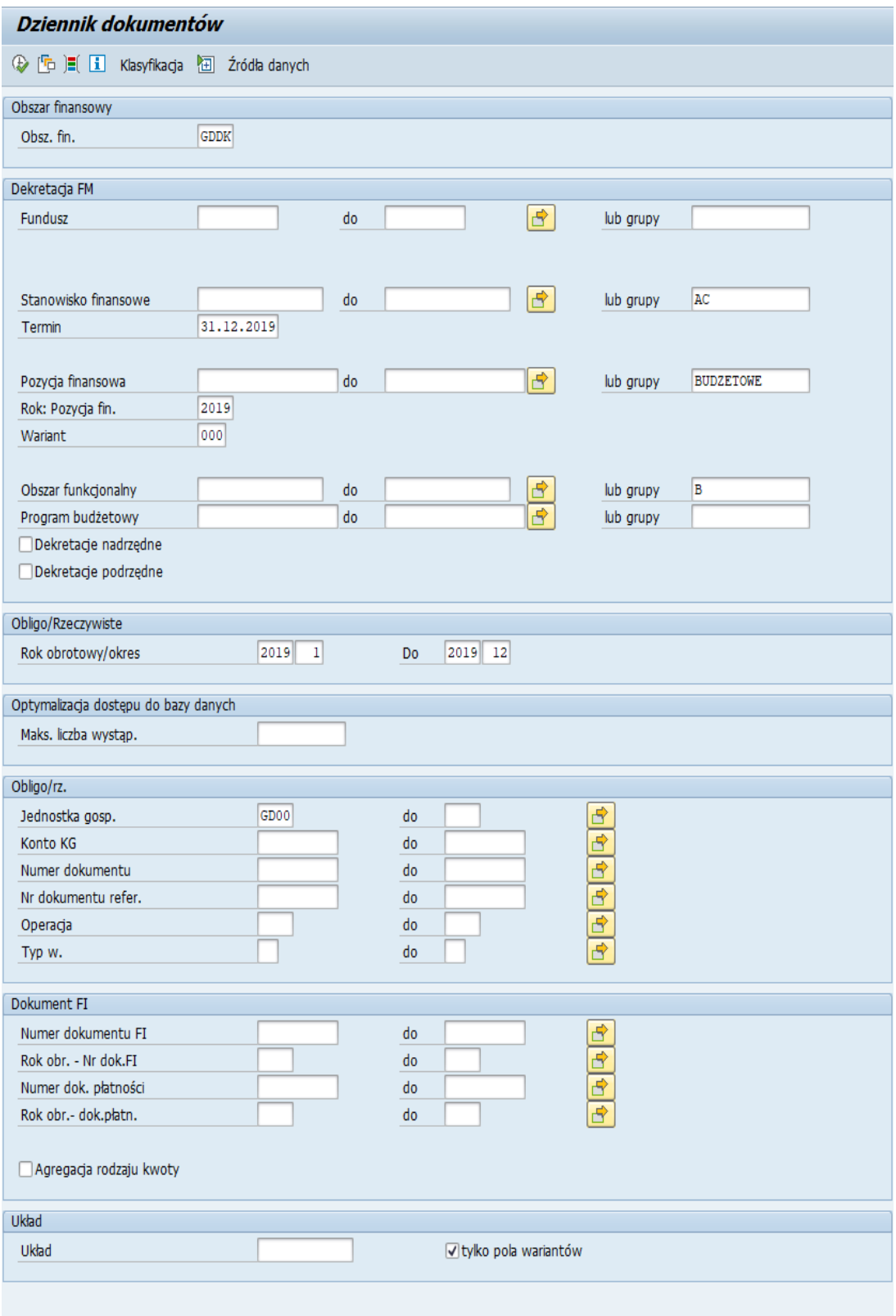

Ekran nr 29. Ekran selekcji transakcji Z130W

Raport wygenerowany w transakcji Z130W prezentowany jest w układzie paragrafowym:

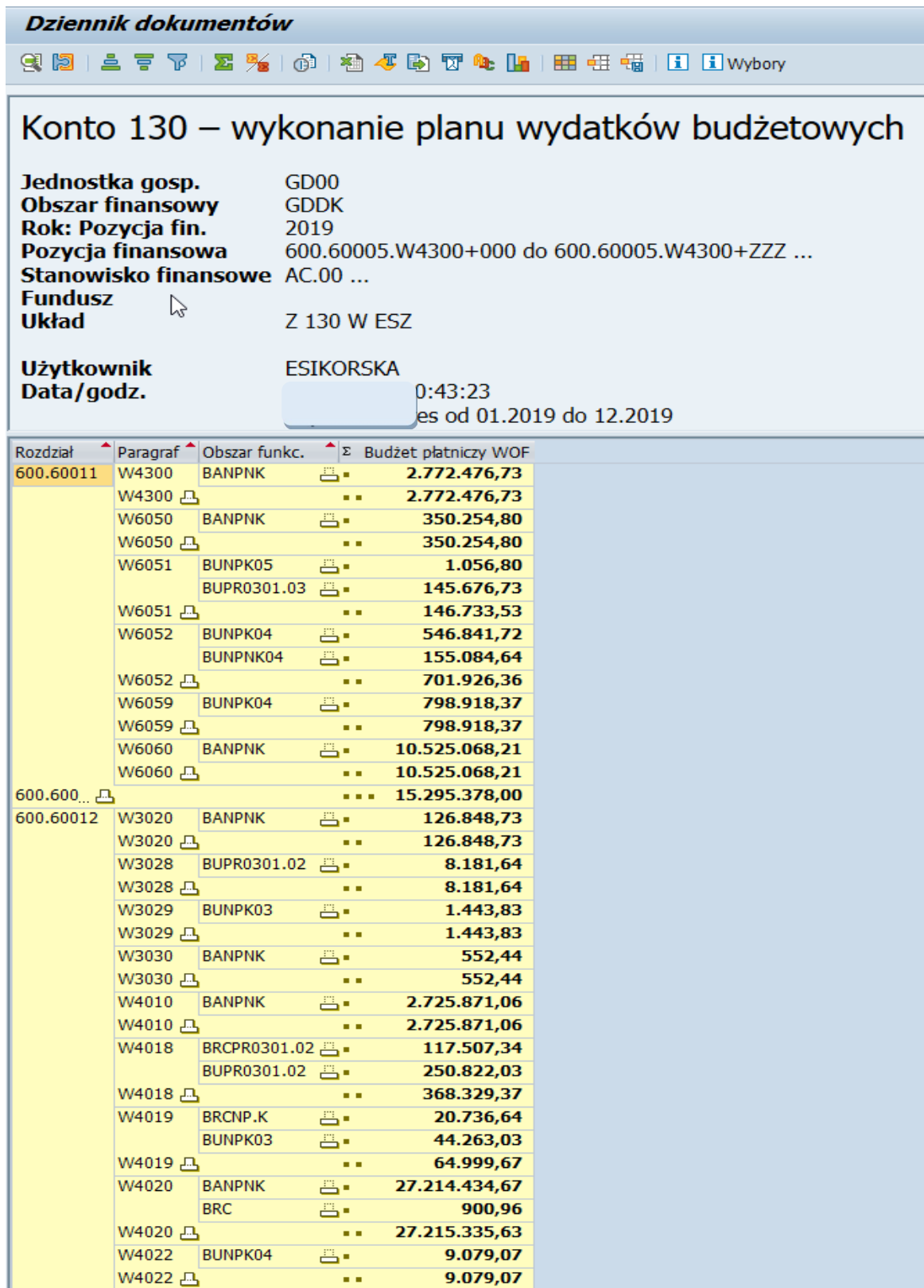

Ekran nr 30. Raport z wykonania wydatków budżetowych wygenerowany z transakcji Z130W

7) raport ZZFM z wykonania budżetu generowany z transakcji GR55 w następującym układzie:

- a) budżet (plan),
- b) wnioski,
- c) rezerwacje (zaangażowanie),
- d) faktury,
- e) płatności,
- f) całkowite zaangażowanie,
- g) dostępne środki,
- h) zaangażowanie księgowe.

Raport ten po wygenerowaniu jest możliwy do wyświetlenia w wielu wariantach np.: w podziale na zadania (programy budżetowe), rozdziały i paragrafy klasyfikacji budżetowej (pozycje finansowe), komórki merytoryczne lub jednostki (stanowiska finansowe), źródła finansowania (obszary funkcjonalne) oraz fundusze (kody działań wg budżetu zadaniowego):

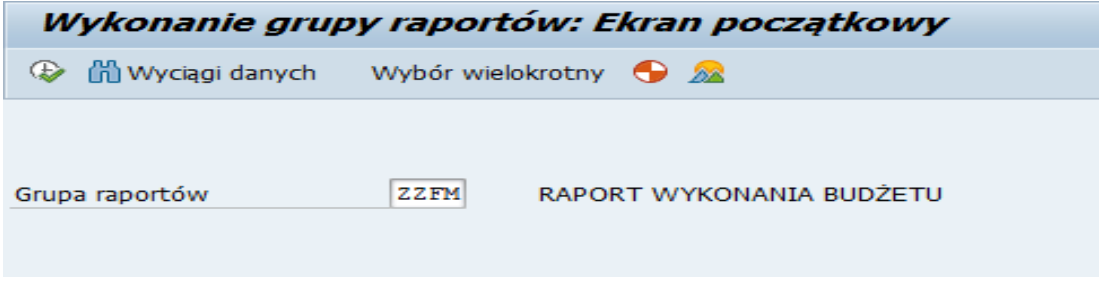

Ekran nr 31. Ekran początkowy transakcji GR55 dla grupy raportów ZZFM

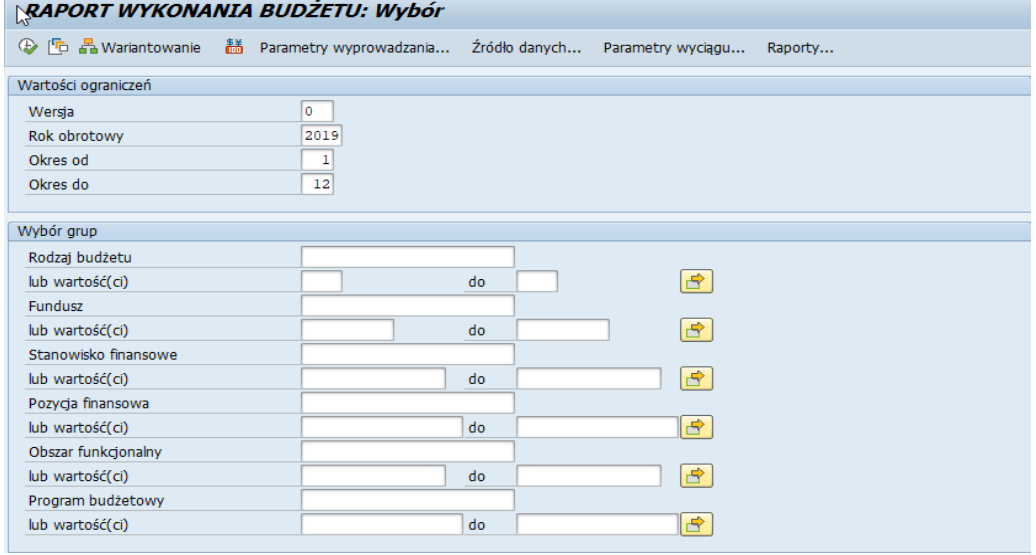

Poniżej przedstawiono przykładowe kryteria wyboru na ekranie selekcji.

Ekran nr 32. Ekran selekcji w transakcji GR55 dla raportu ZZFM

8) raport ZPLC dotyczący płatności przekazanych do Centrali GDDKiA generowany z transakcji GR55 w następującym układzie:

a) dochody budżetowe zrealizowane,

b) przekazane do Centrali,

c) saldo.

Raport ten po wygenerowaniu jest wyświetlany w podziale na rozdziały i paragrafy klasyfikacji budżetowej dla dochodów (pozycje finansowe dochodowe). Raport ten został opracowany na potrzeby Oddziałów GDDKiA i ma na celu porównanie danych w układzie paragrafowym zaksięgowanych przez Oddziały GDDKiA na kontach 130-0-100 i 246-0-000:

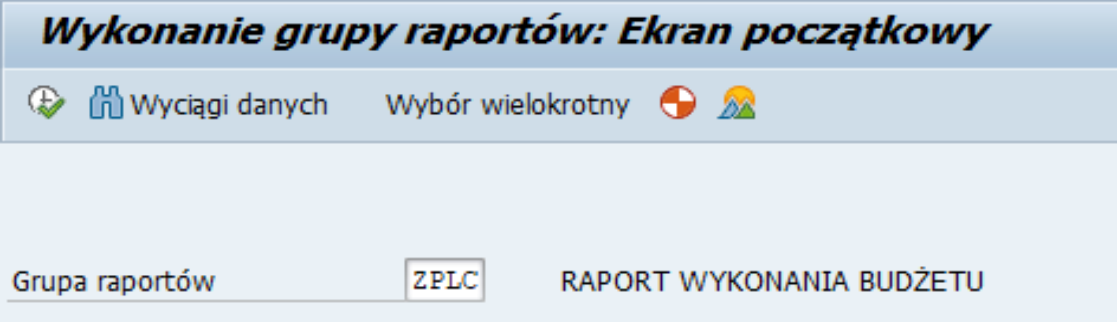

Ekran nr 33. Ekran początkowy transakcji GR55 dla grupy raportów ZPLC

| Poniżej przedstawiono przykładowe kryteria wyboru na ekranie selekcji. |  |  |
|------------------------------------------------------------------------|--|--|
|                                                                        |  |  |

| Raport platności do Centrali: Wybór |                                                 |    |                                 |  |  |  |  |  |
|-------------------------------------|-------------------------------------------------|----|---------------------------------|--|--|--|--|--|
| ω                                   | 晶 Wariantowanie <b></b> Parametry wyprowadzania |    | Źródło danych Parametry wyciągu |  |  |  |  |  |
| Wartości ograniczeń                 |                                                 |    |                                 |  |  |  |  |  |
| Rok obrotowy                        | 2019                                            |    |                                 |  |  |  |  |  |
| Okres od                            |                                                 |    |                                 |  |  |  |  |  |
| Okres do                            | 12                                              |    |                                 |  |  |  |  |  |
|                                     |                                                 |    |                                 |  |  |  |  |  |
| Wybór grup                          |                                                 |    |                                 |  |  |  |  |  |
| Stanowisko finansowe                | WA                                              |    |                                 |  |  |  |  |  |
| lub wartość(ci)                     |                                                 | do | ₹۴                              |  |  |  |  |  |
| Pozycja finansowa                   | DOCHODY B                                       |    |                                 |  |  |  |  |  |
| lub wartość(ci)                     |                                                 | do |                                 |  |  |  |  |  |

Ekran nr 34. Ekran selekcji w transakcji GR55 dla raportu ZPLC

Po wygenerowaniu raport wygląda następująco:

|                                                                                                    | Płatności do Centrali                    |                  |                 |       |  |  |  |  |  |
|----------------------------------------------------------------------------------------------------|------------------------------------------|------------------|-----------------|-------|--|--|--|--|--|
|                                                                                                    |                                          |                  |                 |       |  |  |  |  |  |
| ROK BUDZETOWY 2019<br>OKRES $OD - 1$<br>OKRES DO - 12<br>-Oddział Warszawa<br>DYSPONENTWA<br>ZADANIE<br>PARAGRAF DOCHODY B<br>-Dochody budżetowe<br>ZRODLO FINANSOWANIA |                                          |                  |                 |       |  |  |  |  |  |
|                                                                                                    | Kolumna klucz.                           | DB zrealizowane  | Przek.do Centr. | Saldo |  |  |  |  |  |
|                                                                                                    | 600.60012.D0750+000 Doch.z naj.i dzierż. | $392,04-$        | 392,04          |       |  |  |  |  |  |
|                                                                                                    | 600.60012.D0630+000 Wpl.z tyt.opl.i k.są | 234.283,03-      | 234.283,03      |       |  |  |  |  |  |
|                                                                                                    | 600.60012.D0640+000 Wpl.z tyt.k.egz.kom. | $15.363,63-$     | 15.363,63       |       |  |  |  |  |  |
|                                                                                                    | 600.60012.D0870+000 Wpl.ze sprz.skł.maj  | 328.686,54-      | 328.686,54      |       |  |  |  |  |  |
|                                                                                                    | 600.60012.D0920+000 Pozostałe odsetki    | 187.014,10-      | 187.014,10      |       |  |  |  |  |  |
|                                                                                                    | 600.60012.D0940+000 Wpl.z rozl.z lat ub. | $2.093.723,63-$  | 2.093.723,63    |       |  |  |  |  |  |
|                                                                                                    | 600.60012.D0950+000 Wpl.z kar i odszk.   | $4.758.786,08-$  | 4.758.786,08    |       |  |  |  |  |  |
|                                                                                                    | 600.60012.D0970+000 Wpł.z różnych dochod | $8.651.913.87 -$ | 8.651.913,87    |       |  |  |  |  |  |
|                                                                                                    |                                          |                  |                 |       |  |  |  |  |  |
| 百                                                                                                    | Dochody Generalna Dyrekcja Dróg Krajowyc | 16.270.162,92-   | 16.270.162,92   |       |  |  |  |  |  |

Ekran nr 35. Wygląd raportu ZPLC

9) raporty pomocnicze do automatycznych księgowań na kontach 980-0-000, 980-1-000, 981-0-000, 998-0-000, 999-0-000 generowane z transakcji ZFMPZW; poniżej przedstawiono przykładowe kryteria wyboru na ekranie selekcji:

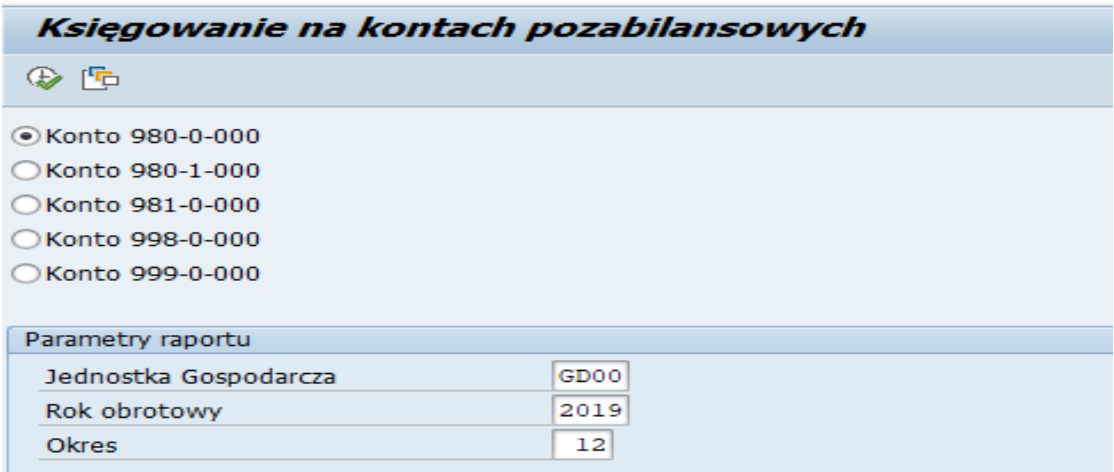

Ekran nr 36. Ekran selekcji transakcji ZFMPZW

W zależności od wybranego przez użytkownika konta system prezentuje inny raport w układzie paragrafowym:

⊙Konto 980-0-000 ◯Konto 980-1-000 ◯Konto 981-0-000 ◯Konto 998-0-000 ◯Konto 999-0-000

Ekran nr 37. Kryterium wyboru dla konta 980-0-000 na ekranie selekcji transakcji ZFMPZW

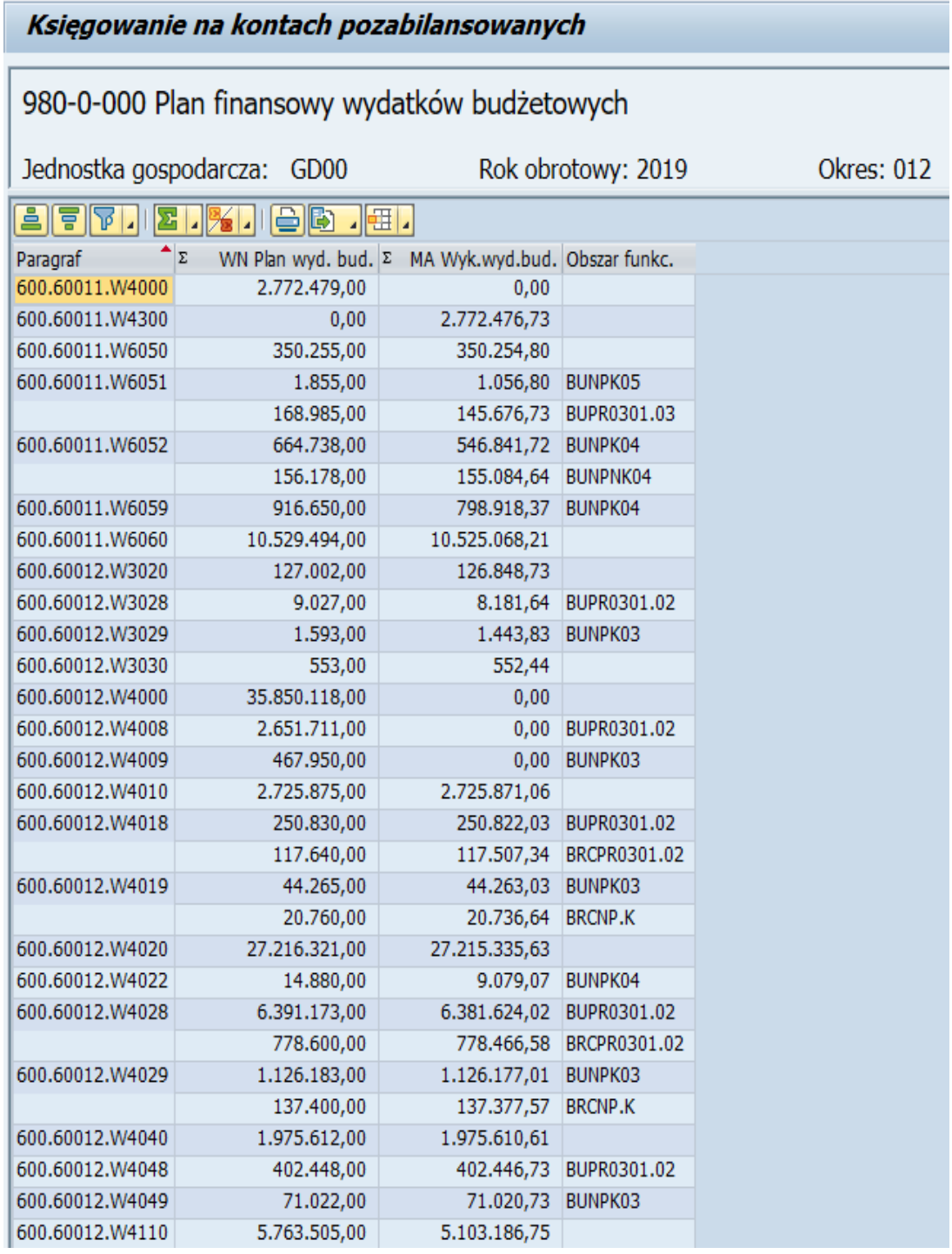

Ekran nr 38. Raport dla konta 980-0-000 z transakcji ZFMPZ

○Konto 980-0-000 © Konto 980-1-000 ○Konto 981-0-000 ◯Konto 998-0-000 ◯Konto 999-0-000

Ekran nr 39. Kryterium wyboru dla konta 980-1-000 na ekranie selekcji transakcji ZFMPZW

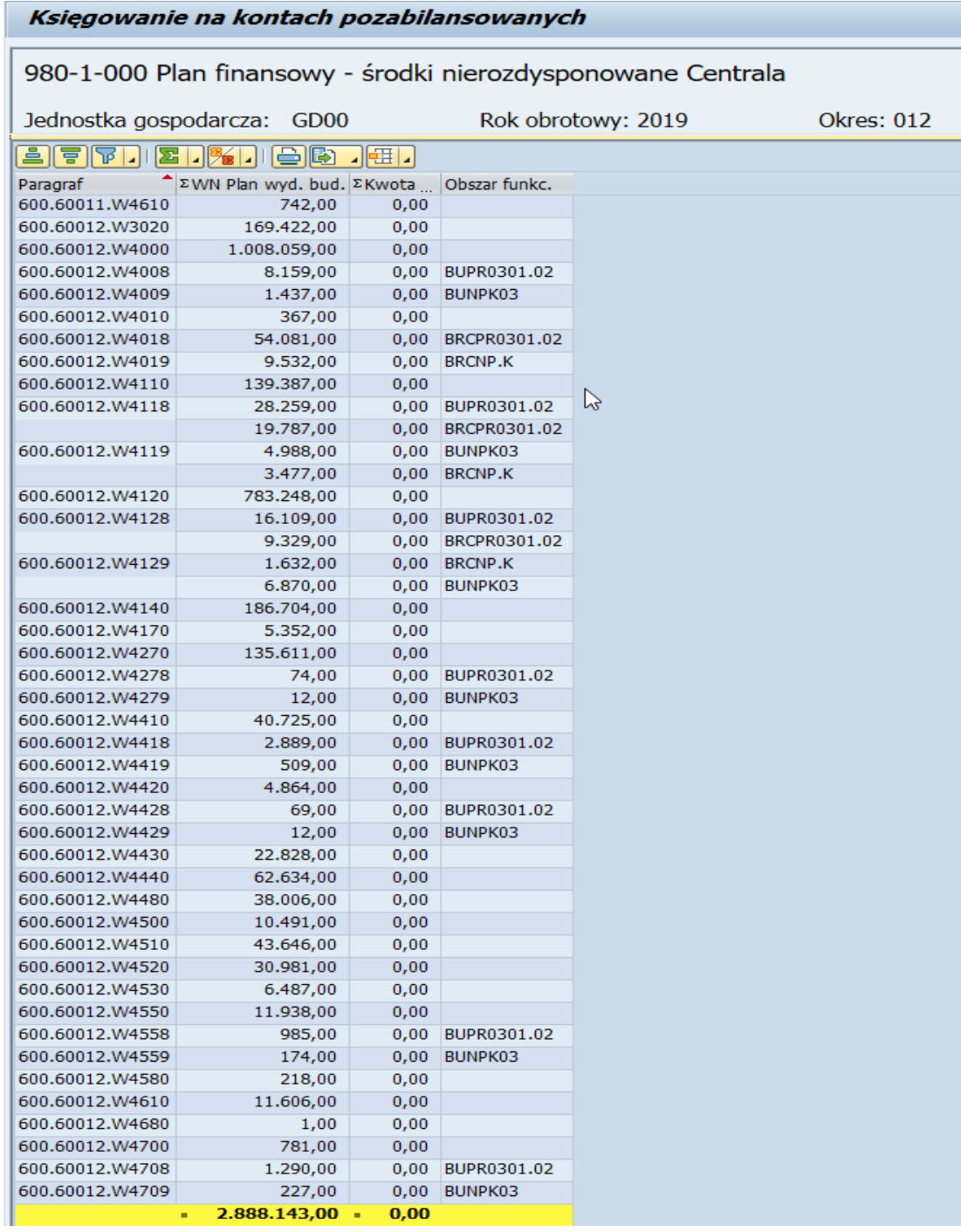

Ekran nr 40. Raport dla konta 980-1-000 z transakcji ZFMPZW

| Konto 980-0-000       |
|-----------------------|
| Konto 980-1-000 Konto |
| ■ Konto 981-0-000     |
| Konto 998-0-000 (     |
| Konto 999-0-000       |

Ekran nr 41. Kryterium wyboru dla konta 981-0-000 na ekranie selekcji transakcji ZFMPZW

| Księgowanie na kontach pozabilansowanych                     |                                |                                            |                    |                   |  |  |  |  |
|--------------------------------------------------------------|--------------------------------|--------------------------------------------|--------------------|-------------------|--|--|--|--|
| 981-0-000 Plan finansowy niewygasających wydatków roku bież. |                                |                                            |                    |                   |  |  |  |  |
|                                                              | Jednostka gospodarcza: GD00    |                                            | Rok obrotowy: 2019 | <b>Okres: 012</b> |  |  |  |  |
|                                                              | <u> 2 F F A LEAR DIG G F F</u> |                                            |                    |                   |  |  |  |  |
| Paragraf                                                     |                                | Σ WN Plan wyd.niew. ΣMA Wyk.wyd.niew. ObFn |                    |                   |  |  |  |  |
| 600.60011.W6060                                              | 2.687.295,00                   | 2.444.121,97                               |                    |                   |  |  |  |  |
| 600.60012.W6060                                              | 1.931.676,00                   | 1.780.068,30                               |                    |                   |  |  |  |  |
|                                                              | 4.618.971,00                   | 4.224.190,27                               |                    |                   |  |  |  |  |

Ekran nr 42. Raport dla konta 981-0-000 z transakcji ZFMPZW

◯Konto 980-0-000 ◯Konto 980-1-000 ◯Konto 981-0-000 © Konto 998-0-000 ◯Konto 999-0-000

Ekran nr 43. Kryterium wyboru dla konta 998-0-000 na ekranie selekcji transakcji ZFMPZW

| Księgowanie na kontach pozabilansowanych |                                                                        |               |                 |  |  |  |  |  |
|------------------------------------------|------------------------------------------------------------------------|---------------|-----------------|--|--|--|--|--|
|                                          | 998-0-000 Zaangażowanie wydatków budżetowych roku bieżącego            |               |                 |  |  |  |  |  |
|                                          | Rok obrotowy: 2019<br>Jednostka gospodarcza: GD00<br><b>Okres: 012</b> |               |                 |  |  |  |  |  |
| $35$ , $3$<br><b>Ex</b><br>u             | 台間<br>₩                                                                | 기표다           |                 |  |  |  |  |  |
| Paragraf                                 | Σ WN Wyk. wydatków ΣMA Zaang.wyd.bud. Obszar funkc.                    |               |                 |  |  |  |  |  |
| 600.60011.W4300                          | 2.772.476.73                                                           | 2.772.476.73  |                 |  |  |  |  |  |
| 600.60011.W6050                          | 350.254,80                                                             | 350.254,80    |                 |  |  |  |  |  |
| 600.60011.W6051                          | 145 676,73                                                             | 145.676,73    | BUPR0301.03     |  |  |  |  |  |
|                                          | 1.056,80                                                               | 1.056,80      | BUNPK05         |  |  |  |  |  |
| 600.60011.W6052                          | 546.841,72                                                             | 546.841,72    | BUNPK04         |  |  |  |  |  |
|                                          | 155.084.64                                                             | 155.084,64    | <b>BUNPNK04</b> |  |  |  |  |  |
| 600.60011.W6059                          | 798.918,37                                                             | 798.918,37    | <b>BUNPK04</b>  |  |  |  |  |  |
| 600.60011.W6060                          | 12.969.190,18                                                          | 12.969.190,18 |                 |  |  |  |  |  |
| 600.60012.W3020                          | 126.848.73                                                             | 126.848,73    |                 |  |  |  |  |  |
| 600.60012.W3028                          | 8.181,64                                                               | 8.181,64      | BUPR0301.02     |  |  |  |  |  |
| 600.60012.W3029                          | 1.443,83                                                               | 1.443,83      | BUNPK03         |  |  |  |  |  |
| 600.60012.W3030                          | 552,44                                                                 | 552,44        |                 |  |  |  |  |  |
| 600.60012.W4010                          | 2.725.871,06                                                           | 2.725.871,06  |                 |  |  |  |  |  |
| 600.60012.W4018                          | 117.507,34                                                             | 117.507.34    | BRCPR0301.02    |  |  |  |  |  |
|                                          | 250.822.03                                                             | 250.822.03    | BUPR0301.02     |  |  |  |  |  |

Ekran nr 44. Raport dla konta 998-0-000 z transakcji ZFMPZW

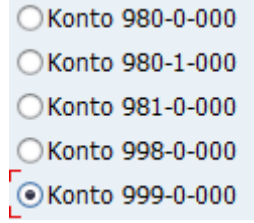

Ekran nr 45. Kryterium wyboru dla konta 999-0-000 na ekranie selekcji transakcji ZFMPZW

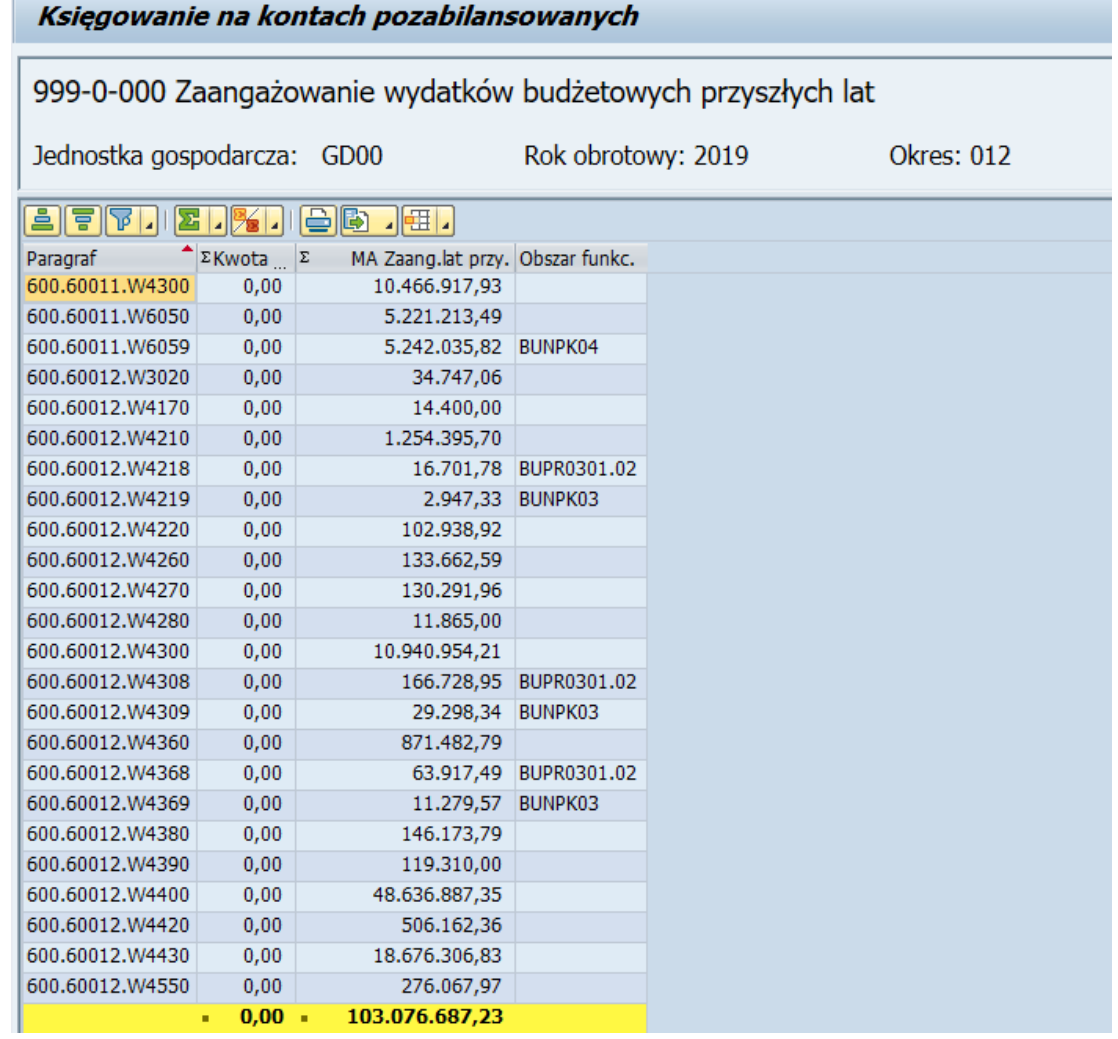

Ekran nr 46. Raport dla konta 999-0-000 z transakcji ZFMPZW

Po sprawdzeniu poprawności danych w wygenerowanych raportach są one automatycznie księgowane na kontach pozabilansowych za pomocą odrębnej funkcji do księgowania;

- 10) plan finansowy wydatków budżetowych w układzie zadaniowym, dotyczący danego działania księgowany jest pozabilansowo na koncie 990\*, na podstawie danych pochodzących z systemu SAP z raportów ZZFM oraz ZZBZ, w podziale na fundusze (kody działań wg budżetu zadaniowego), programy budżetowe (według zadań), pozycje finansowe (klasyfikacja budżetowa) oraz obszary funkcjonalne (źródło finansowania).
- 6. Sprawozdania finansowe i budżetowe.
- 1) sprawozdania budżetowe są sporządzane na podstawie raportów generowanych w systemie transakcyjnym opisanych we wcześniejszych punktach załącznika nr 7;
- 2) sprawozdania finansowe są automatycznie generowane z systemu transakcyjnego za pomocą transakcji **F.01**, która umożliwia wygenerowanie sprawozdań finansowych **Bilans i Rachunek zysków i strat**.

# **Wygenerowanie bilansu**

Należy zdefiniować plan kont, jednostkę gospodarczą, wersje sprawozdania finansowego, rok sprawozdawczy, rok porównawczy i wymagany okres sprawozdawczy, porównawczy od…do..:

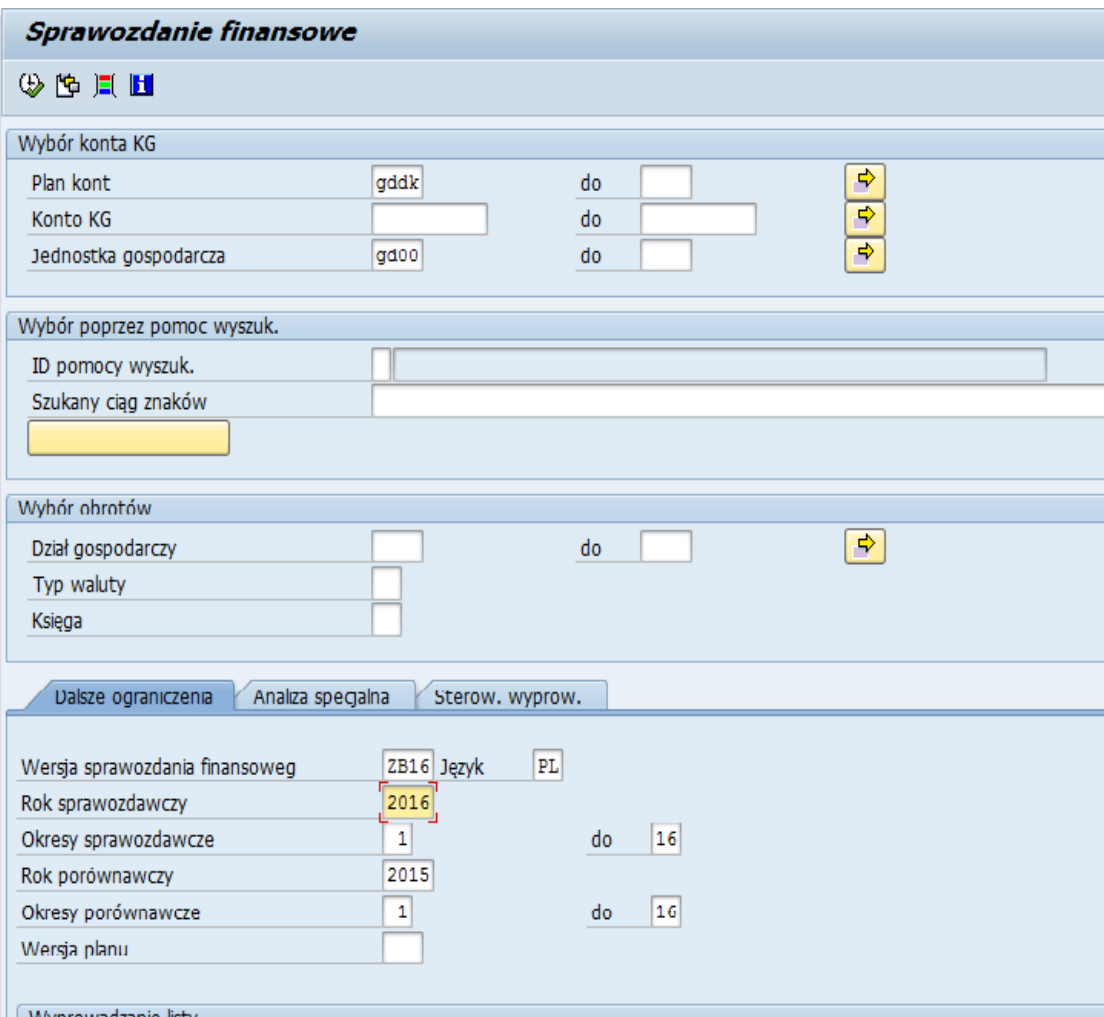

Ekran nr 47. Ekran selekcji transakcji F.01

Przy wyborze wyświetlania sprawozdania finansowego możemy skorzystać z pomocy wyszukiwania za pomocą ikonki:

.

Po jej uruchomieniu użytkownik określa wersje sprawozdania finansowego, które ma zostać wyświetlone:

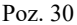

| E Wersja sprawozdania finansowego (2) 70 Znalezione wpisy |                                                                                                    |  |  |  |  |  |
|-----------------------------------------------------------|----------------------------------------------------------------------------------------------------|--|--|--|--|--|
|                                                           | Ograniczenia                                                                                                    |  |  |  |  |  |
|                                                           | ᢦ                                                                                                    |  |  |  |  |  |
|                                                           | $\blacklozenge$ $\blacktriangleright$ $\blacktriangleright$ $\blacktriangleright$ $\blacktriangleright$ $\blacktriangleright$ $\blacktriangleright$ $\blacktriangleright$ $\blacktriangleright$ $\blacktriangleright$ $\blacktriangleright$ $\blacktriangleright$ $\blacktriangleright$ $\blacktriangleright$ |  |  |  |  |  |
|                                                           | WerBil Nazwa wersji sprawozdania finansowego                                                                                                    |  |  |  |  |  |
| ZA11                                                      | Aktywa DLA GDDK 2011                                                                                                    |  |  |  |  |  |
| <b>ZB00</b>                                               | BILANS DLA GDDK od 2016                                                                                                    |  |  |  |  |  |
| ZB11                                                      | <b>BILANS DLA GDDK 2011</b>                                                                                                    |  |  |  |  |  |
| <b>ZB12</b>                                               | <b>BILANS DLA GDDK 2012</b>                                                                                                    |  |  |  |  |  |
| <b>ZB13</b>                                               | BILANS DLA GDDK 2013                                                                                                    |  |  |  |  |  |
| <b>7B14</b>                                               | BILANS DLA GDDK 2014                                                                                                    |  |  |  |  |  |
| <b>ZB15</b>                                               | <b>BILANS DLA GDDKIA 2015</b>                                                                                                    |  |  |  |  |  |
| <b>7B16</b>                                               | <b>BILANS DLA GDDK 2016</b>                                                                                                    |  |  |  |  |  |
| <b>7B17</b>                                               | <b>BILANS DLA GDDK 2017</b>                                                                                                    |  |  |  |  |  |
| <b>7818</b>                                               | <b>BILANS DLA GDDK 2018</b>                                                                                                    |  |  |  |  |  |
| ZG01                                                      | BILANS I RZIS DLA GDDK 2011                                                                                                    |  |  |  |  |  |
| <b>ZP11</b>                                               | PASYWA DLA GDDK 2011                                                                                                    |  |  |  |  |  |
| <b>ZR11</b>                                               | RZIS DLA GDDK 2011                                                                                                    |  |  |  |  |  |
| <b>7S11</b>                                               | RZIS DLA GDDK 2011R                                                                                                    |  |  |  |  |  |
| <b>7S12</b>                                               | RZIS DI A GDDK 2012 R                                                                                                    |  |  |  |  |  |
| <b>7S13</b>                                               | RZIS DI A GDDK 2013 R                                                                                                    |  |  |  |  |  |
| ZS14                                                      | RZIS DI A GDDK 2014 R                                                                                                    |  |  |  |  |  |
| <b>ZS15</b>                                               | RZIS DLA GDDKIA 2015 R                                                                                                    |  |  |  |  |  |
| ZS16                                                      | RZIS DLA GDDKIA 2016R                                                                                                    |  |  |  |  |  |
| <b>ZS17</b>                                               | RZIS DLA GDDKIA 2017R                                                                                                    |  |  |  |  |  |

Ekran nr 48. Lista wersji wyświetlania raportów w transakcji F.01

# **Wygenerowany raport bilansu wyświetla się następująco:**

|                               | Sprawozdanie finansowe                                                                                                    |                                                   |                                                     |                                                      |                            |       |
|-------------------------------|----------------------------------------------------------------------------------------------------|---------------------------------------------------|-----------------------------------------------------|------------------------------------------------------|----------------------------|-------|
|                               |                                                                                                    |                                                   |                                                     |                                                      |                            |       |
| GDDKiA - Centrala<br>Warszawa | BILANS DLA GDDK 2018<br>Księga OL                                                                                                    |                                                   |                                                     | Czas 11:53:59<br>RFBILA00/ESIKORSKA Str.             | Data 27.01.2020            |       |
|                               | Jednostka gospodarcza GD00 Dział gospodarczy ****                                                                                                    |                                                   |                                                     | Kwoty w<br><b>PLN</b>                                |                            |       |
| K Jedn Dz.<br>$P$ gos. $G$ .  |                                                                                                    | $(01.2018 - 16.2018)$                             | .Okr. porównawczy<br>$(01.2017 - 16.2017)$          | Odchylenie<br>bezwzględne  wzgl.                     | Odchyl. Poz.               | sum.  |
|                               | <b>AKTYWA</b><br>A. AKTYWA TRWAŁE                                                                                                    |                                                   |                                                     |                                                      |                            |       |
| GDOO<br>GD00                  | IT.<br>WARTOŚCI NIEMATERIALNE I PRAWNE<br>020-0-000<br>WNiP - umarzane w czasie                                                                      | 34.936.344,92                                     | 146.344.115,48                                      | 111.407.770,56-                                      | $76,1-$                    |       |
| GD00<br>GD00                  | $021 - 0 - 000$<br>WNiP - umarzane jednorazowo<br>071-1-000 Umorzenie WNiP - umarzane w czasie<br>072-1-000 Umorzenie WNiP - umarzane jednorazowo    | 12.933.522,17<br>23.145.074.01-<br>12.933.522,17- | 21.003.016,82<br>97.163.423,05-<br>21.003.016,82-   | 8.069.494,65-<br>74.018.349,04<br>8.069.494,65       | $38,4-$<br>76,2<br>38,4    |       |
|                               | WARTOŚCI NIEMATERIALNE I PRAWNE<br>I.                                                                                                    | 11.791.270,91                                     | 49.180.692,43                                       | 37.389.421,52-                                       | $76.0 -$                   | $*3*$ |
|                               | II. RZECZOW <sub>A</sub> AKTYWA TRWAŁE<br>1. Środki trwałe                                                                                           |                                                   |                                                     |                                                      |                            |       |
| GD00                          | 1.1 Grunty<br>011-0-000 Środki trwałe - grunty własne                                                                                                | 11.865.060,00                                     | 11.865.060,00                                       | 0,00                                                 |                            |       |
|                               | 1.1 Grunty<br>1.2 Budynki, lokale i obiek.inż.ląd. i wod.                                                                                            | 11.865.060,00                                     | 11.865.060,00                                       | 0,00                                                 |                            | $*5*$ |
| GD00<br>GD00<br>GD00          | 011-0-100 Środki trwałe - budynki i budowle<br>011-0-200 Środki trwałe - obiekty inżynierii lado<br>071-0-100 Umorzenie śr. trw. - budynki i budowle | 65.663.942,82<br>1.119.857,28<br>11.019.466,06-   | 176.802.752,45<br>1193.016.831,51<br>22.032.093,36- | 111.138.809,63-<br>1191.896.974,23-<br>11.012.627,30 | $62,9-$<br>$99,9-$<br>50,0 |       |
| GD00                          | 071-0-200 Umorzenie śr. trw. - obiekty inżynerii<br>1.2 Budynki, lokale i obiek.inż.lad. i wod.                                                      | 458.070, 12-<br>55.306.263.92                     | 305.379.855,24-<br>1042.407.635,36                  | 304.921.785,12<br>987.101.371.44-                    | 99,8<br>$94,7 - x5x$       |       |

Ekran nr 49. Raport Bilansu

## **Wygenerowanie Rachunku zysków i strat**

Należy zdefiniować plan kont, jednostkę gospodarczą, wersję sprawozdania finansowego, rok sprawozdawczy, rok porównawczy i wymagany okres sprawozdawczy, porównawczy od …… do ……:

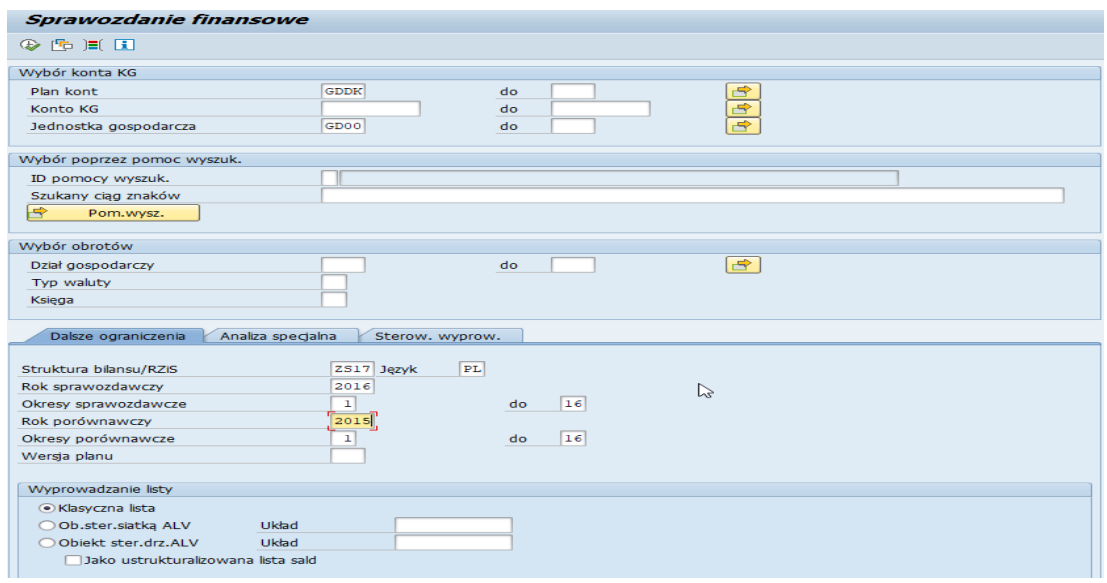

Ekran nr 50. Ekran selekcji transakcji F.01

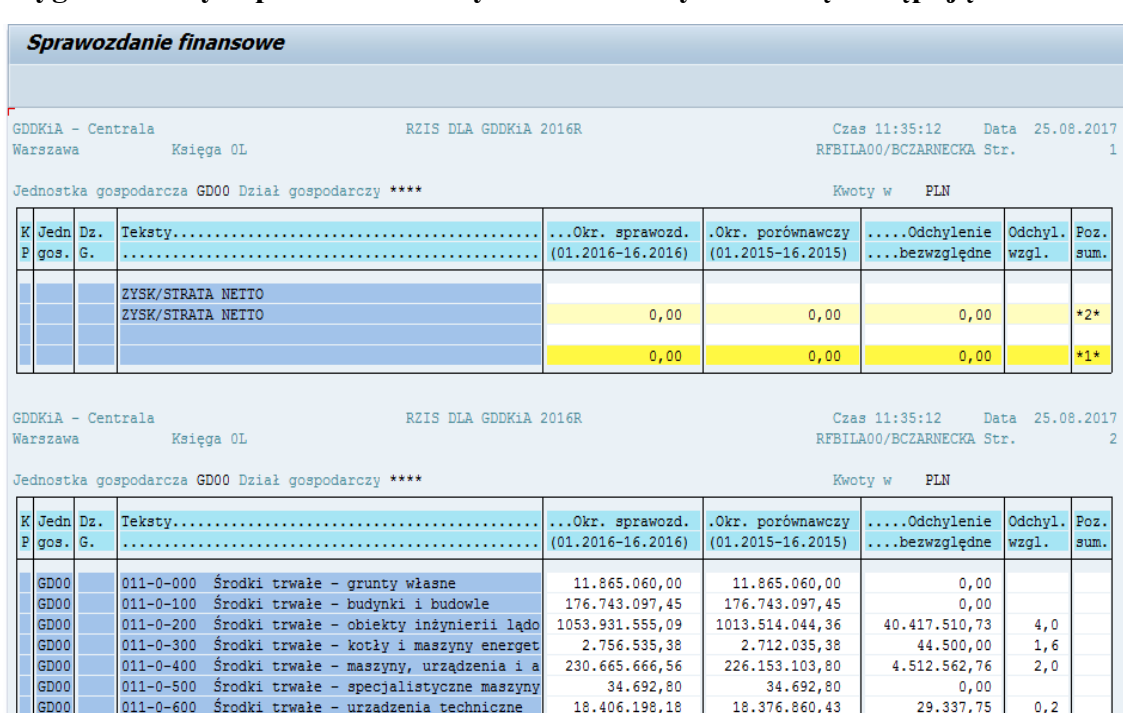

## **Wygenerowany raport rachunek zysków i strat wyświetla się następująco:**

Ekran nr 51. Raport rachunek zysków i strat.

Załącznik nr 8

# WYKAZ KONT SYNTETYCZNYCH I ANALITYCZNYCH DLA CENTRALI I ODDZIAŁÓW PROWADZĄCYCH EWIDENCJĘ W SYSTEMIE FINANSOWO - KSIĘGOWYM SAP

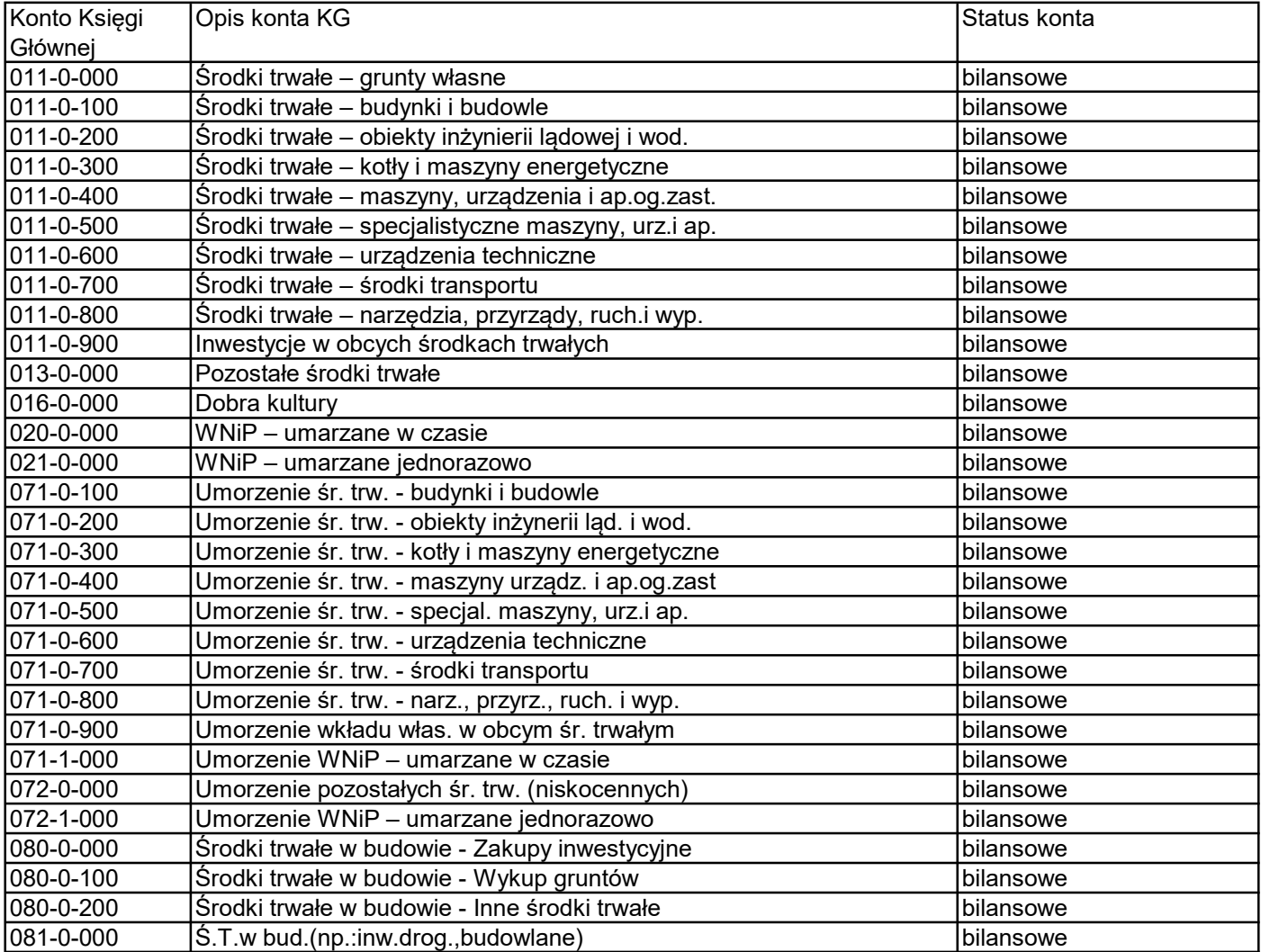

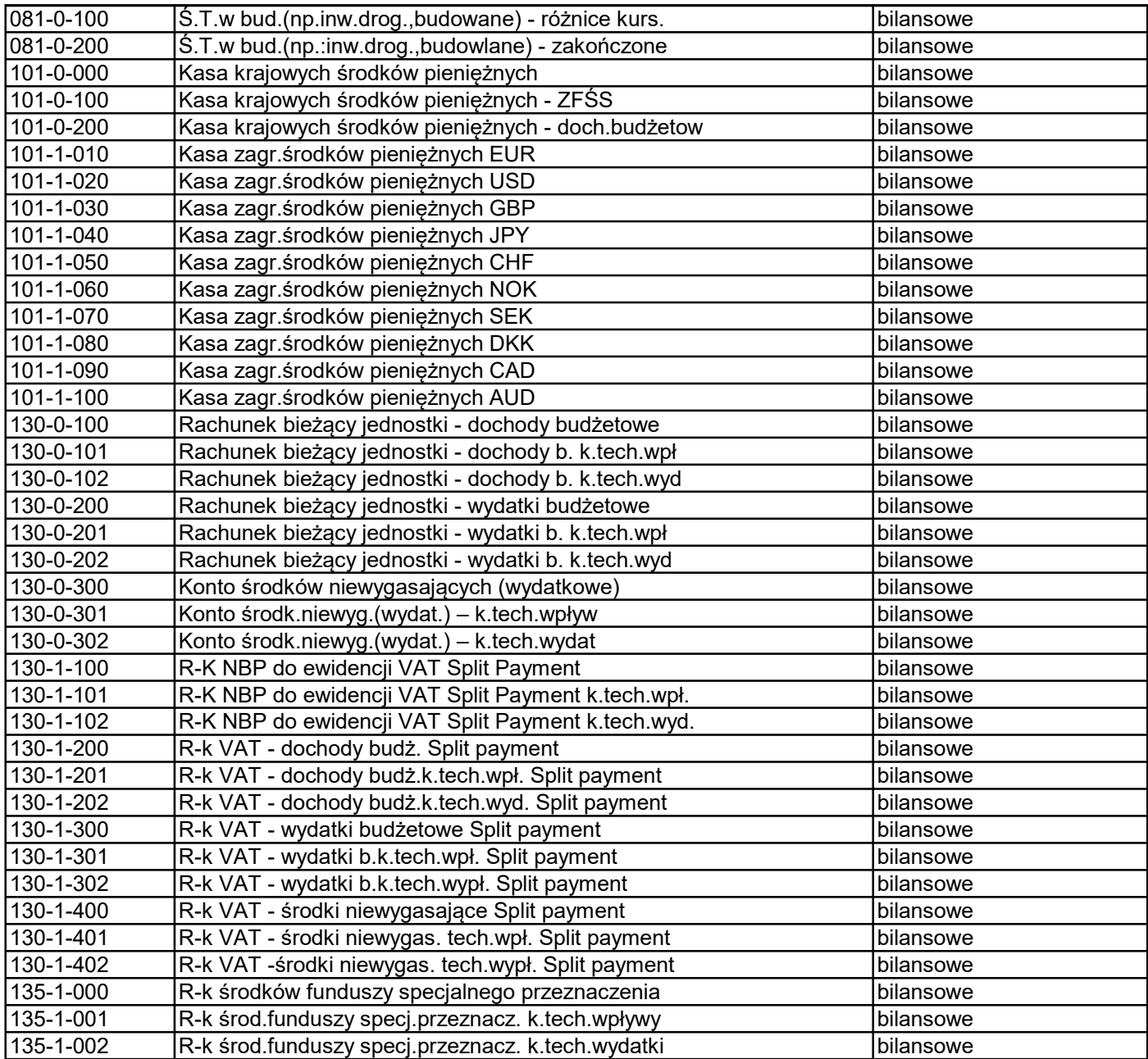

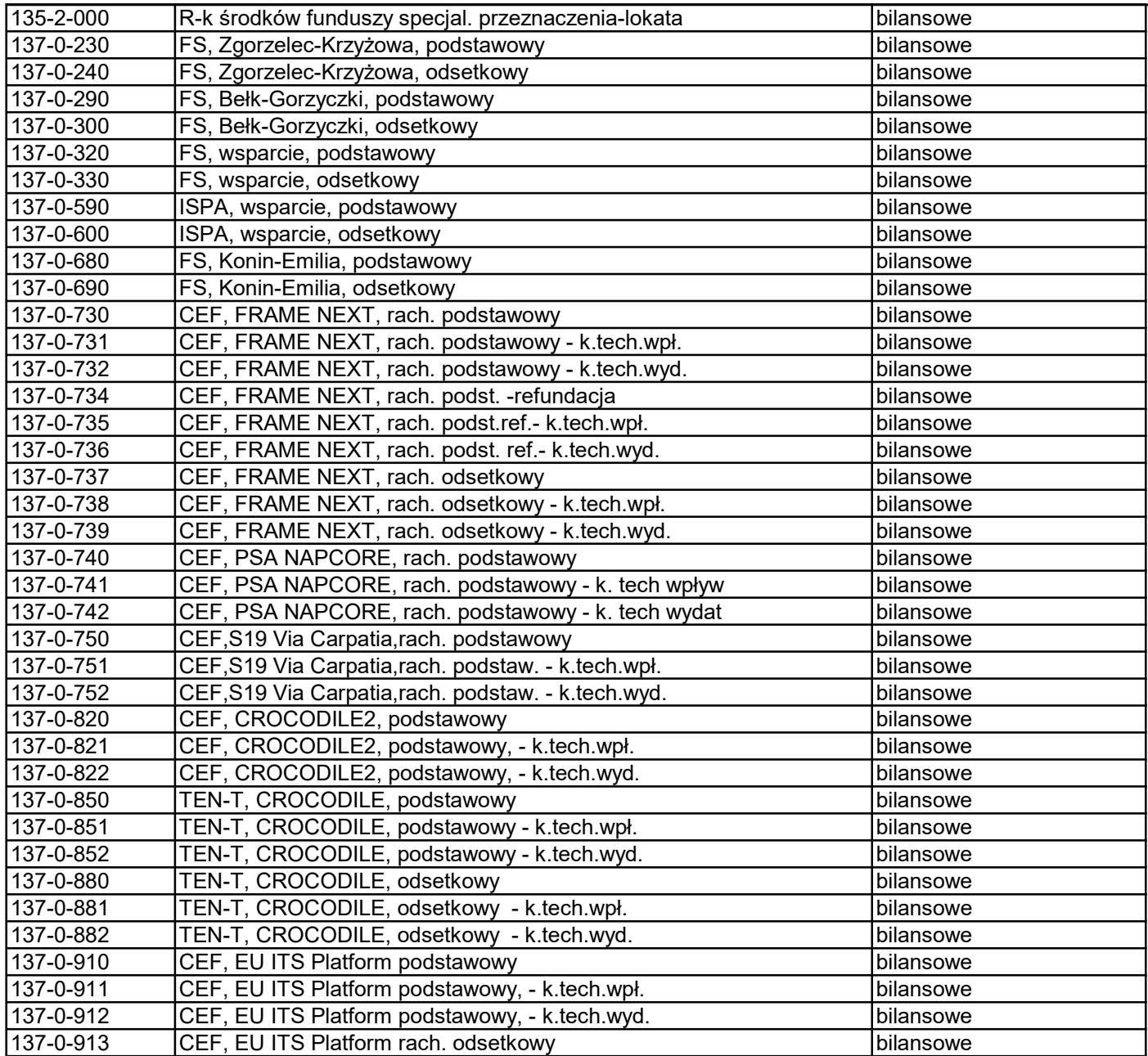

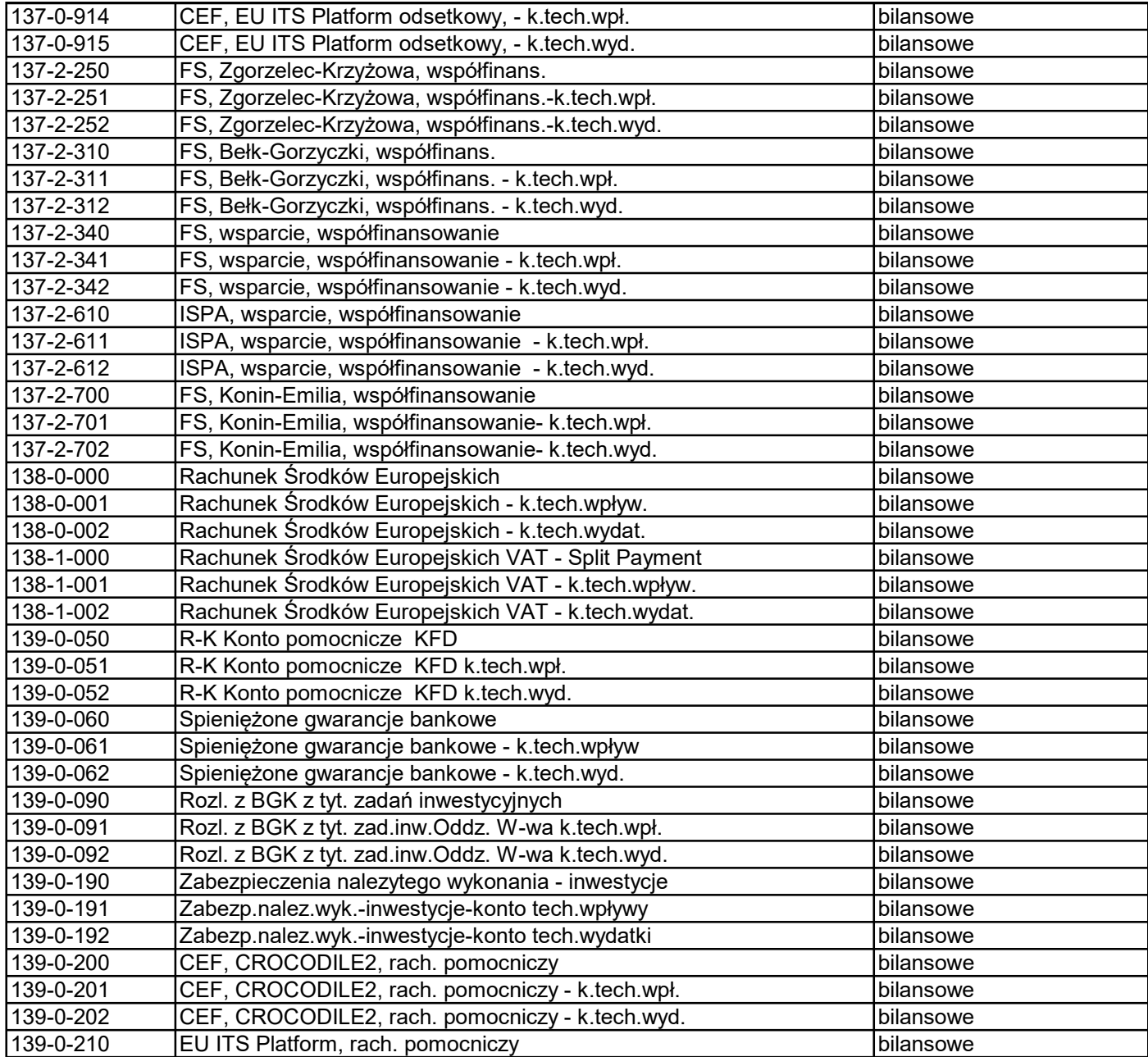

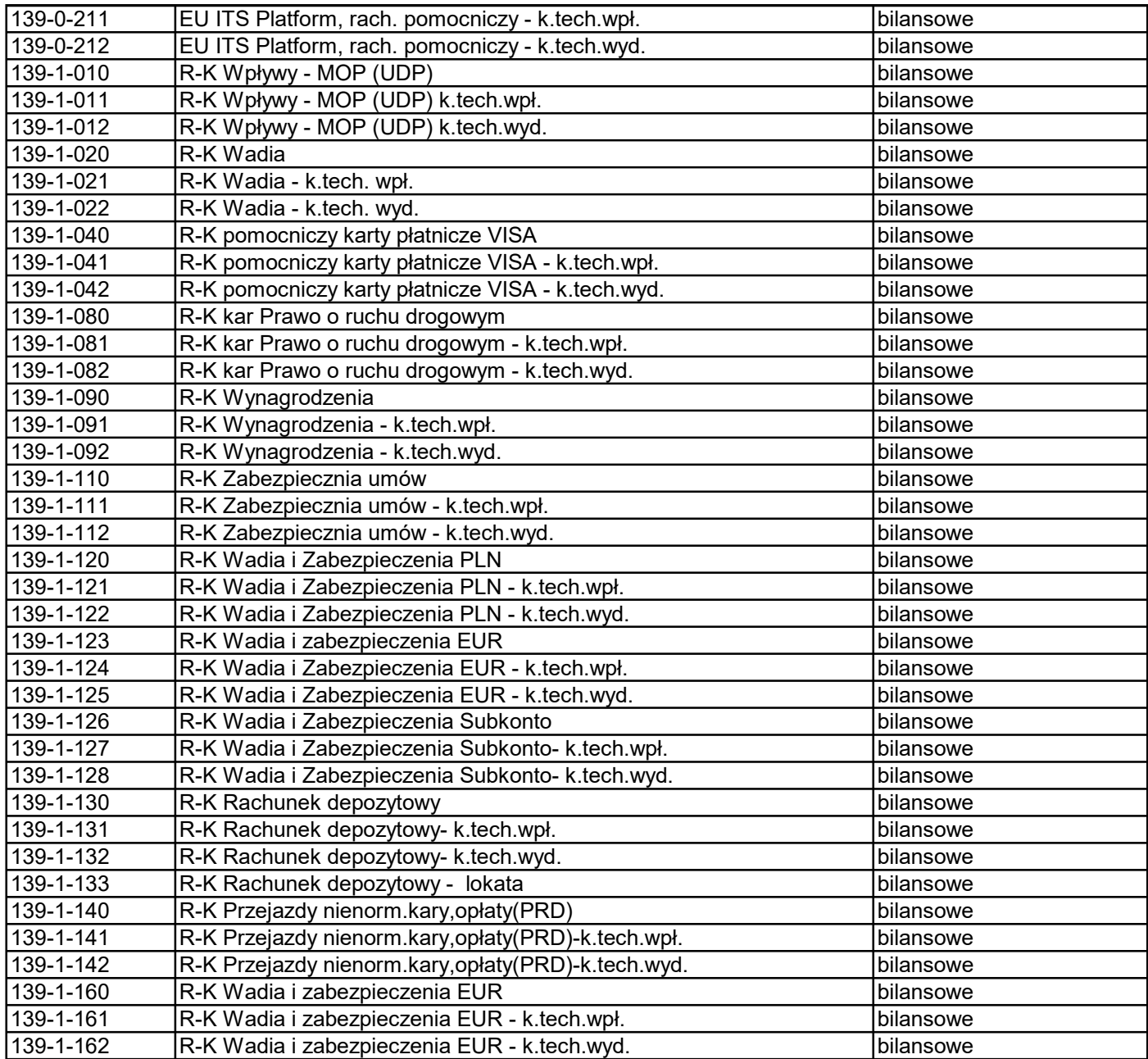

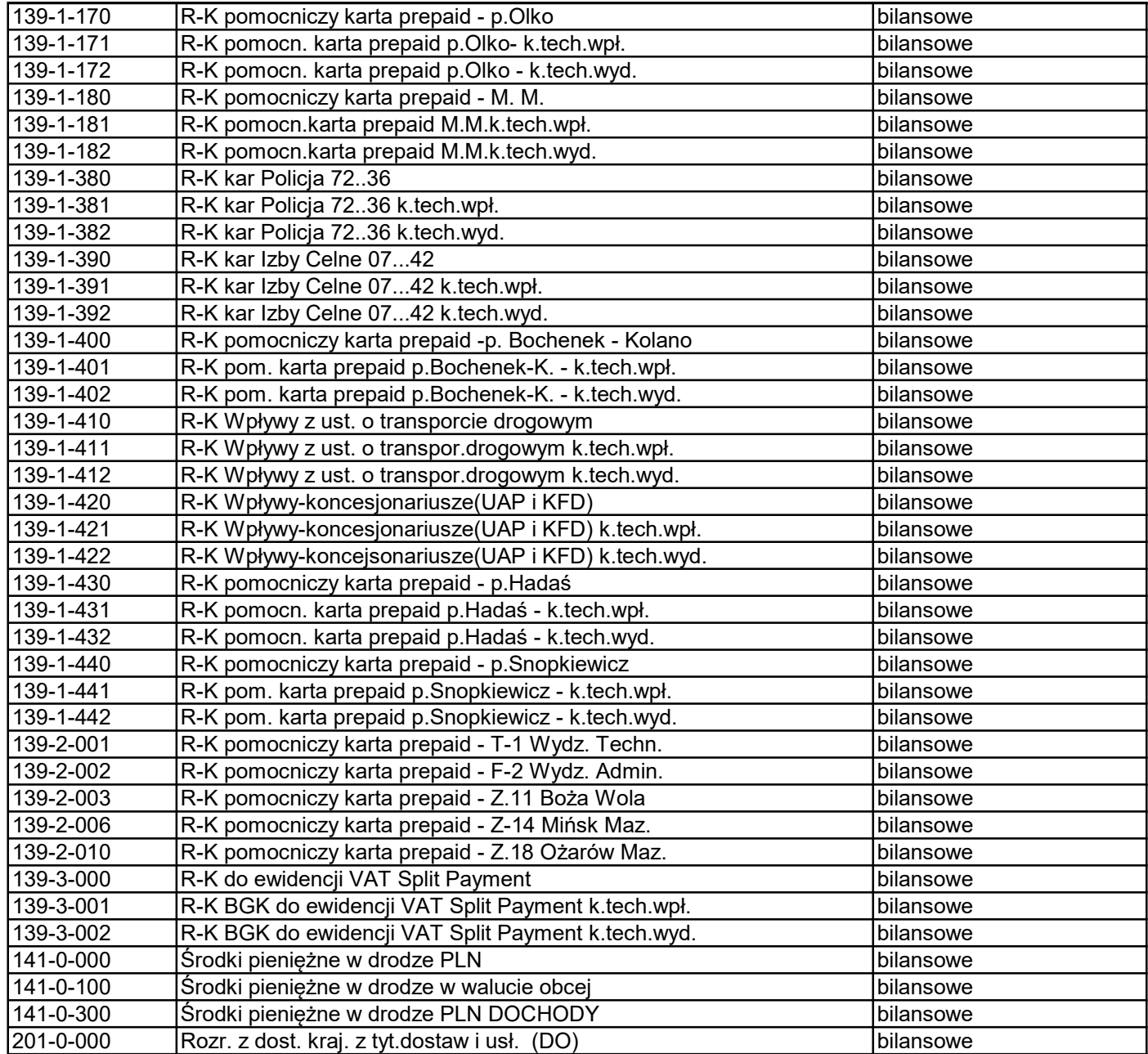

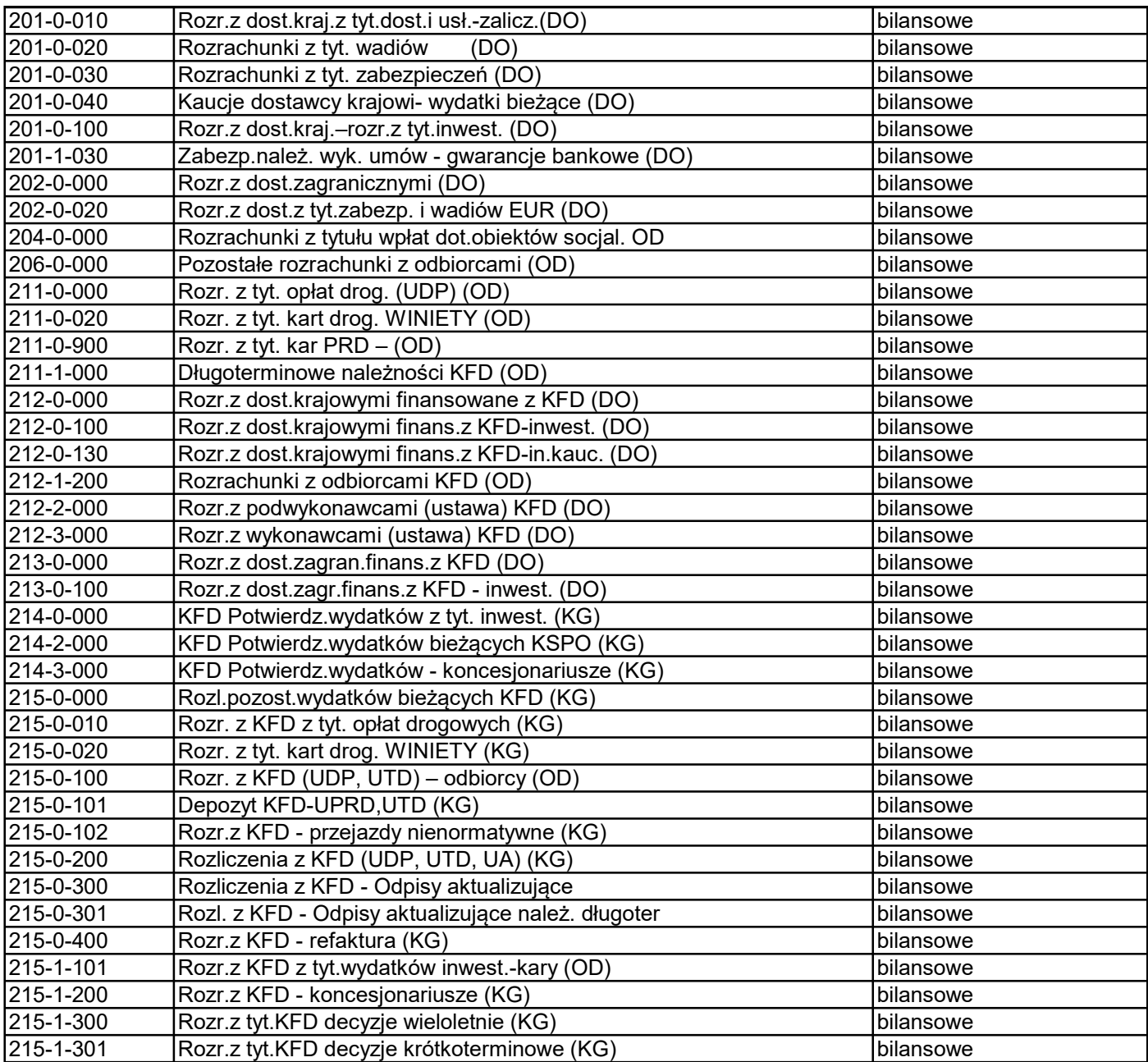

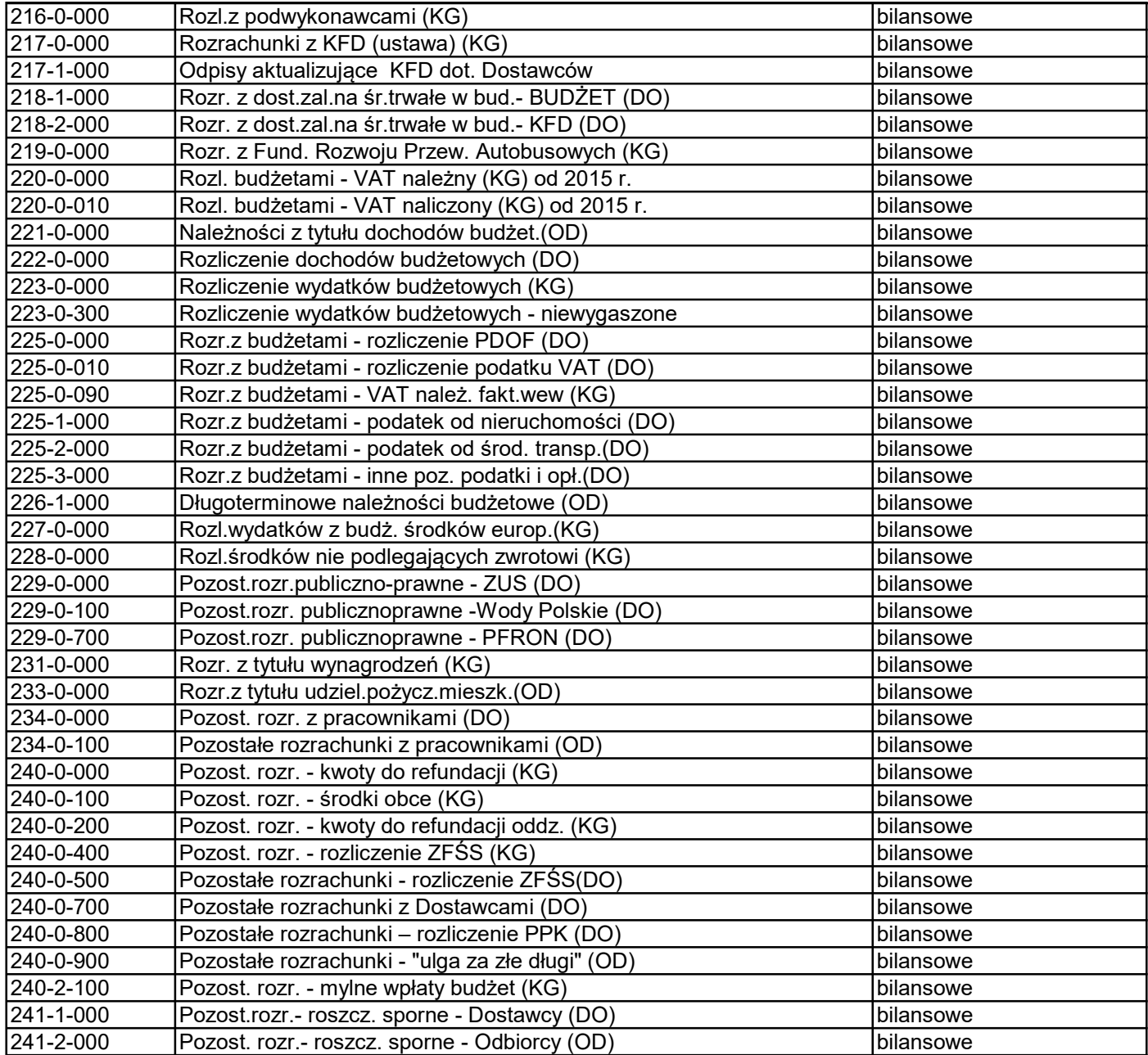

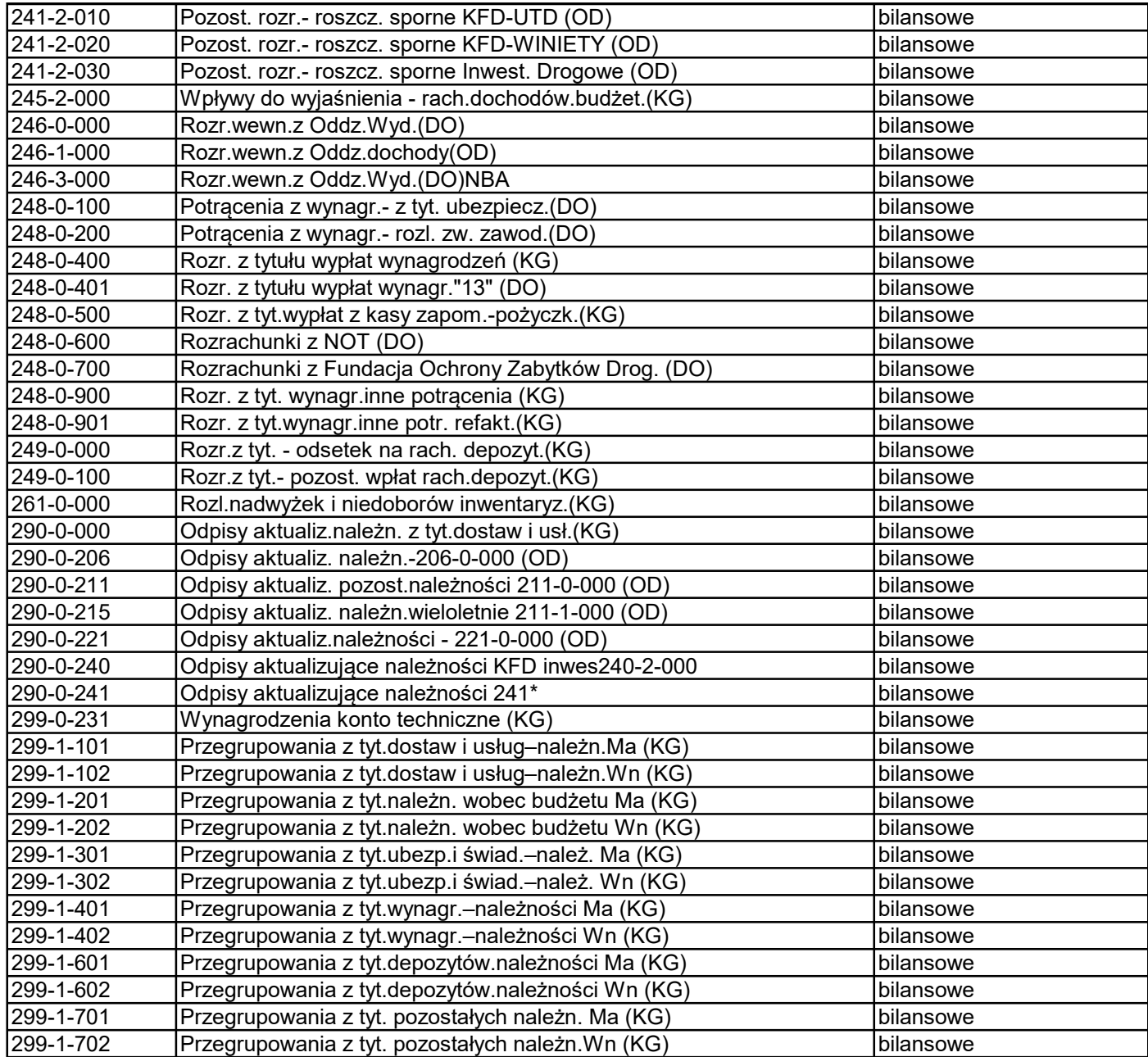

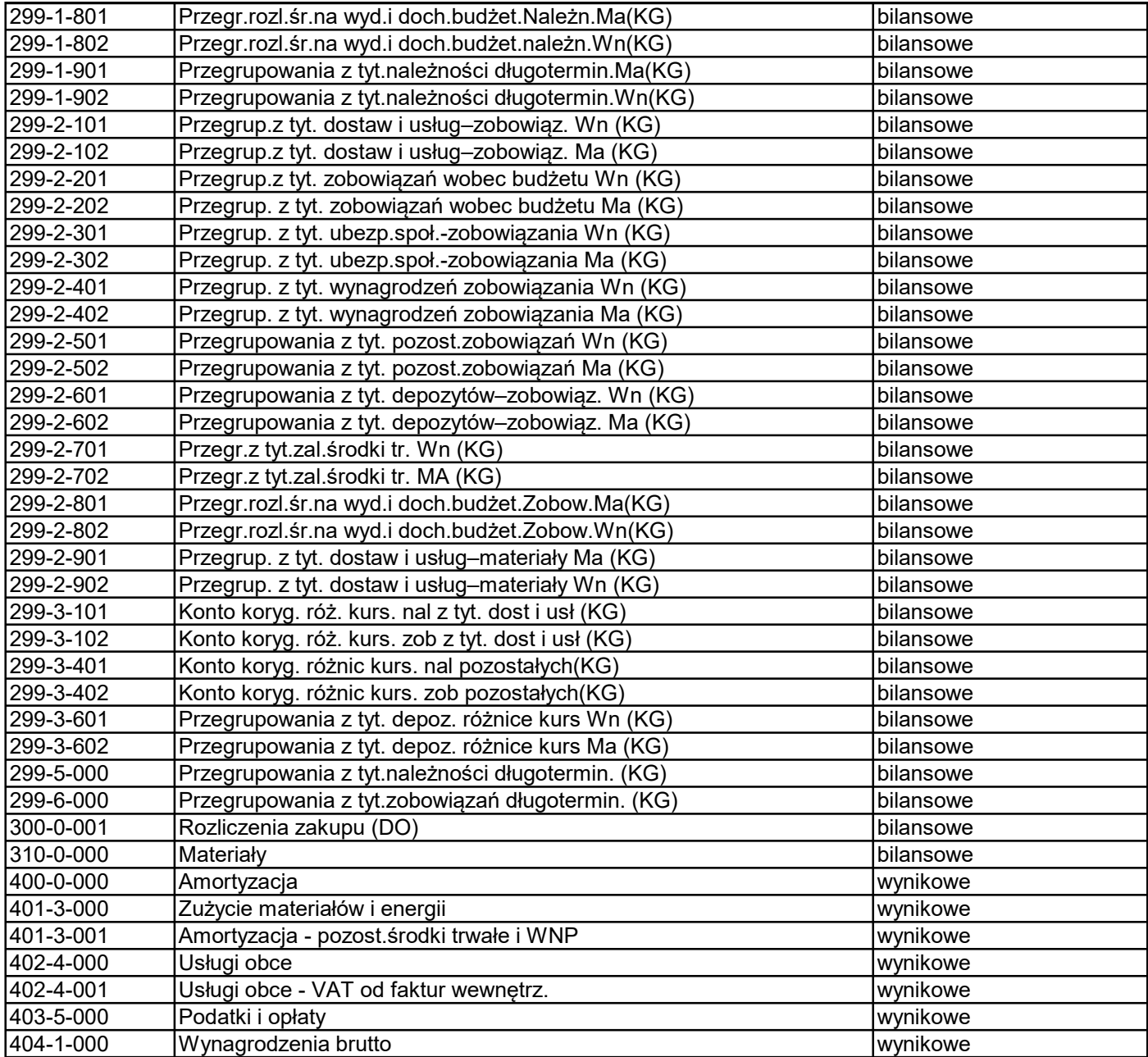

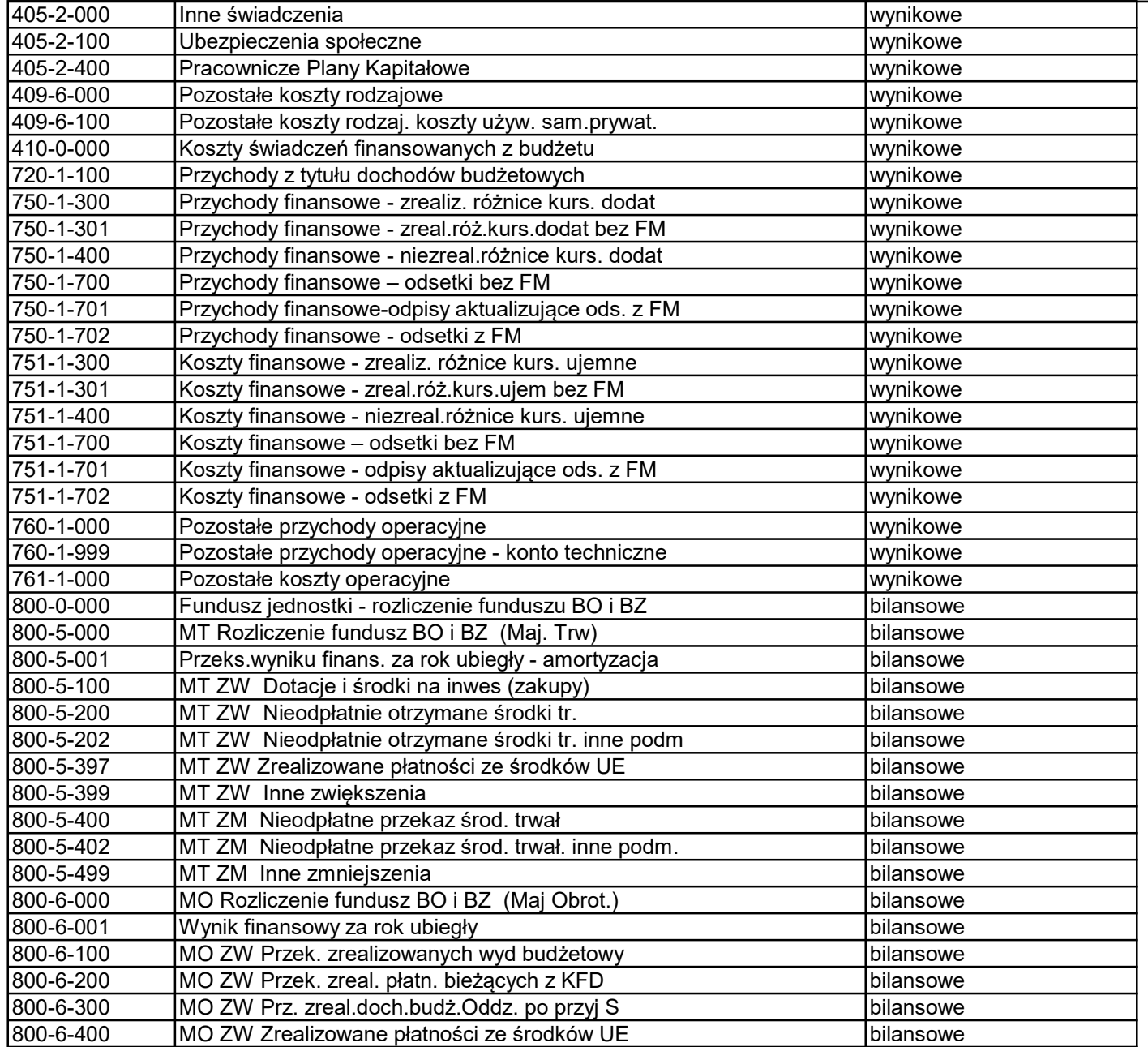

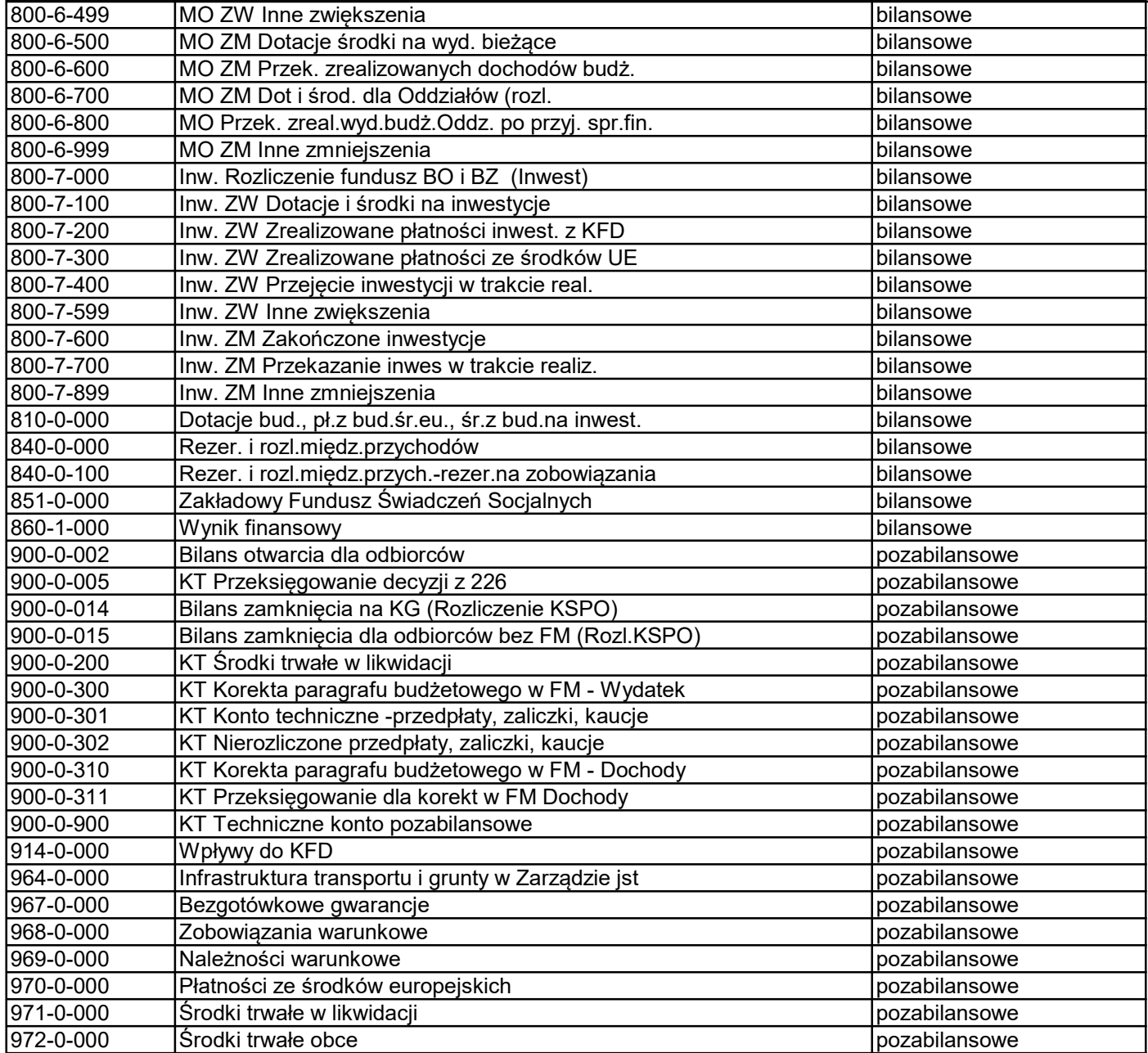

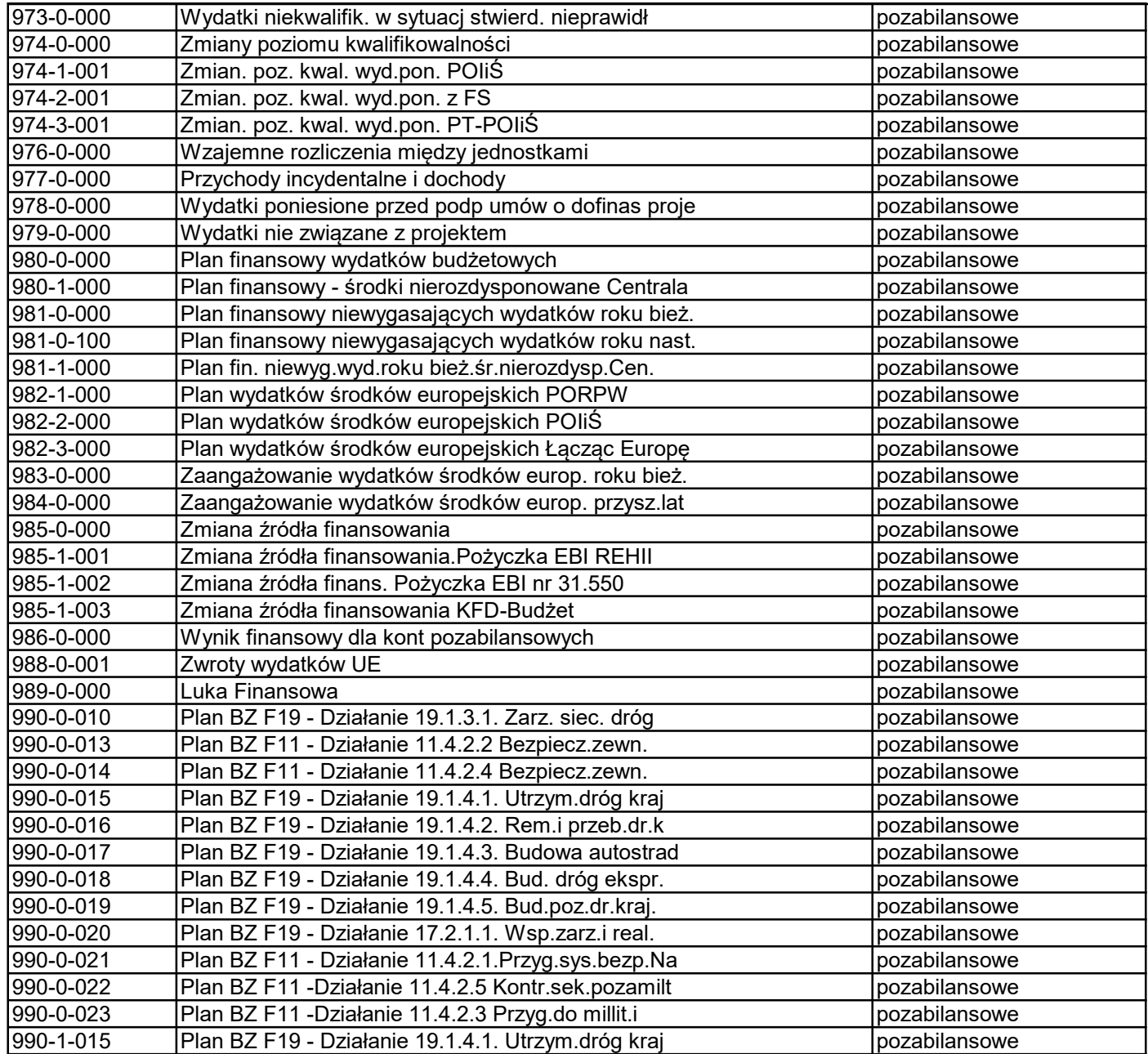

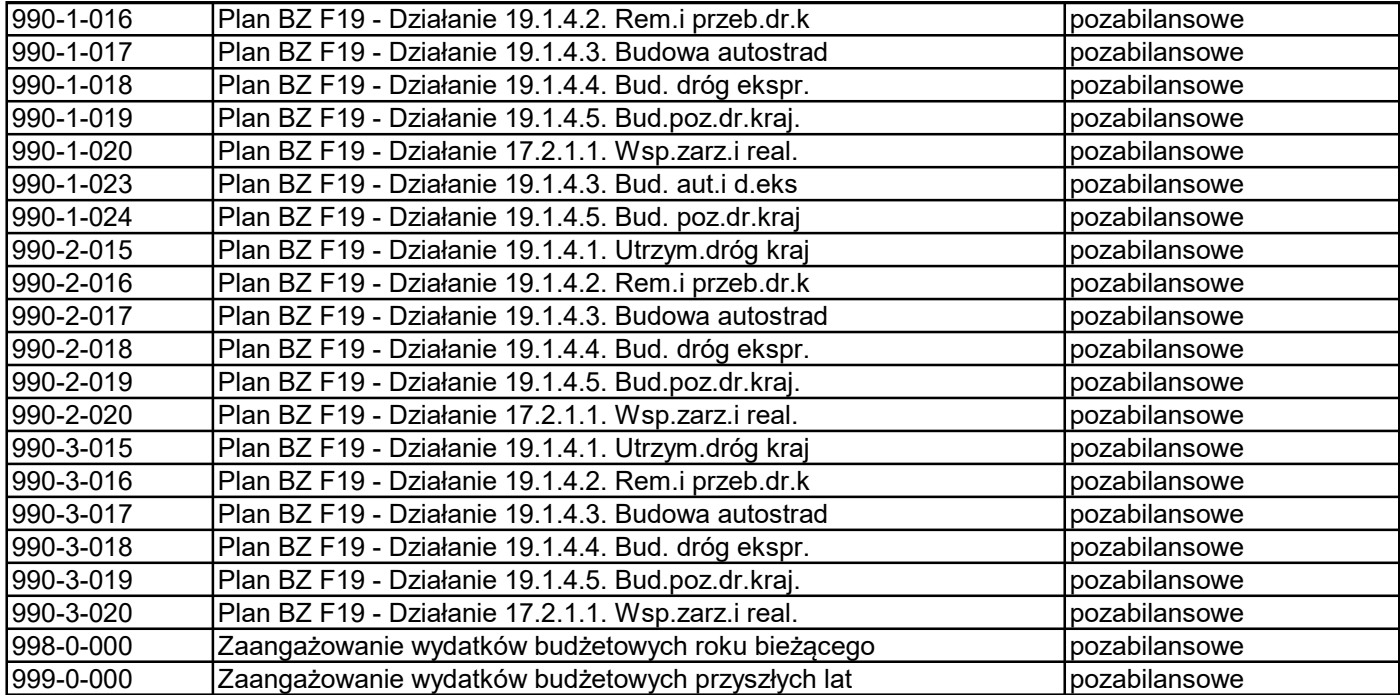

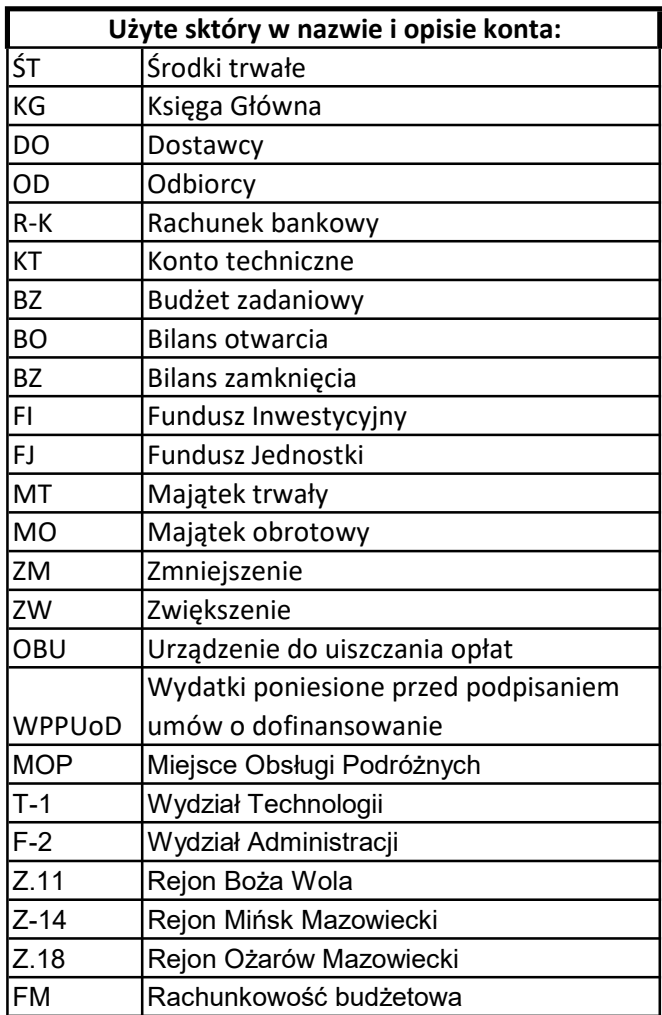

## **Załącznik nr 9**

### **Systemy ochrony danych i zbiorów dla Centrali GDDKiA i Oddziałów GDDKiA**

### Rozdział 1

## **Postanowienia ogólne**

**§ 1.** 1. System określa zasady zabezpieczenia i ochrony danych księgowych, programów i nośników komputerowych, stosowanych przy eksploatacji systemów informatycznych F/K (finansowo – księgowych) i podsystemów współpracujących z tymi systemami, które są wyszczególnione w ust. 1 załącznika nr 4 do zarządzenia.

2. Niniejszy system ma zastosowanie do wszystkich użytkowników systemów informatycznych i podsystemów współpracujących z tymi systemami, o których mowa powyżej.

### Rozdział 2

#### **Słownik użytych pojęć i skrótów**

**§ 2.** Ilekroć w niniejszym załączniku jest mowa o:

- 1) ERP należy przez to rozumieć planowanie zasobów przedsiębiorstwa (ang. Enterprise Resource Planning, tłumaczone przez producentów też jako zaawansowane zarządzanie zasobami) – określenie klasy systemów informatycznych służących wspomaganiu zarządzania przedsiębiorstwem lub współdziałania grupy współpracujących ze sobą przedsiębiorstw, poprzez gromadzenie danych oraz umożliwienie wykonania operacji na zebranych danych. Wspomaganie to może obejmować wszystkie lub część szczebli zarządzania i ułatwia optymalizację wykorzystania zasobów przedsiębiorstwa oraz zachodzących w nich procesów; systemy ERP są oprogramowaniem modułowym, tj. składają się z niezależnych od siebie choć współpracujących ze sobą aplikacji i są zaliczane do klasy zintegrowanych systemów informatycznych;
- 2) SAP AG (niem. Systemanalyse und Programmentwicklung, ang. Systems Applications and Products in Data Processing) – należy przez to rozumieć międzynarodowe przedsiębiorstwo informatyczne założone w 1972 r. z siedzibą w Walldorf w Niemczech.

SAP jest dostawcą oprogramowania biznesowego ERP dla przedsiębiorstw ze wszystkich branż i sektorów gospodarki;

- 3) Kopia bezpieczeństwa (ang. Backup copy) należy przez to rozumieć w informatyce dane, które mają służyć do odtworzenia oryginalnych danych w przypadku ich utraty lub uszkodzenia;
- 4) Redo Logi należy przez to rozumieć przetwarzanie transakcyjne w bazach danych Oracle polega na zapisywaniu efektów działania poleceń wchodzących w skład transakcji do buforów dziennika powtórzeń (redo log buffer), a w następnej kolejności do plików dziennika powtórzeń (dziennik rejestrujący wszystkie zmiany zachodzące na stronach dyskowych umożliwiający odtworzenie bazy danych po wystąpieniu awarii), buforów danych (data file buffer) i plików bazodanowych (data files); "redologi" (\*.log) rejestrują wszystkie zatwierdzone (comit) transakcje bazy danych czyli te operacje, które coś zmieniają w bazie; standardowo po instalacji bazy są trzy grupy plików redo logs o określonej wielkości; jeśli pierwszy z plików się zapełni transakcje zapisywane są do następnego pliku i tak w koło;
- 5) RAID (ang. Redundant Array of Independent Disks), nadmiarowa macierz niezależnych dysków) – polega na współpracy dwóch lub więcej dysków twardych w taki sposób, aby zapewnić dodatkowe możliwości, nieosiągalne przy użyciu jednego dysku, jak i kilku dysków podłączonych jako oddzielne. RAID używa się w następujących celach:
	- a) zwiększenie niezawodności (odporność na awarie),
	- b) zwiększenie wydajności transmisji danych,
	- c) zwiększenie przestrzeni dostępnej jako jedna całość.
	- 2. Wyróżnia się trzy metody wykonywania kopii bezpieczeństwa:
- 1) Backup pełny (full) kopia wszystkich danych, niezależnie od czasu kiedy były kopiowane poprzednio;
- 2) Backup przyrostowy kopiowane są tylko pliki zmienione od ostatniego backup'u pełnego lub przyrostowego;
- 3) Backup różnicowy kopiowane są tylko pliki zamienione od ostatniego pełnego backup'u. Backup różnicowy i przyrostowy zawsze łączony jest z backup'em pełnym.

## Rozdział 3

#### **Stosowane środki ostrożności**

**§ 3.** 1. Szczegóły dotyczące zabezpieczeń systemu SAP, w tym wykonywanych kopii zapasowych, określone są w niepublikowanym załączniku nr 13 do zarządzenia.

2. Pracownicy właściwi do spraw informatyki zobowiązani są do:

- 1) ustalenia zasad korzystania z haseł dostępu do systemu dla poszczególnych pracowników;
- 2) organizowania przeglądów i bieżącej konserwacji sprzętu komputerowego wraz ze składnikami peryferyjnymi;
- 3) konserwacji standardowego oprogramowania, poprzez poszukiwanie nowych, bardziej sprawnych i pozbawionych wcześniejszych błędów wersji programów;
- 4) zapewnienia ochrony przed wirusami komputerowymi, poprzez zakup i bieżącą aktualizację programów antywirusowych;
- 5) określenia zasad współpracy z zewnętrznymi serwisantami, eliminujących długotrwałe przerwy w pracy systemu;
- 6) kontroli antywirusowej wszystkich zewnętrznych nośników dołączonych do infrastruktury.

3. Pracownik korzystający z systemu finansowo-księgowego SAP nie może pozostawić włączonego komputera z uruchomionym systemem, w czasie swojej nieobecności w pomieszczeniu, w którym pracuje.

#### Rozdział 4

## **Przechowywanie dokumentacji finansowo-księgowej**

**§ 4.** 1. W zakresie sposobu i okresu przechowywania ksiąg rachunkowych, dowodów księgowych, dokumentów inwentaryzacyjnych i sprawozdań finansowych oraz zbiorów danych, stosuje się zasady archiwizacji tego rodzaju dokumentacji, które wynikają z obowiązujących w tym zakresie uregulowań wewnętrznych, przepisów ustawy o rachunkowości oraz ustawy o emeryturach i rentach z Funduszu Ubezpieczeń Społecznych.

2. Dowody księgowe i dokumenty inwentaryzacyjne za bieżący i poprzedni rok obrotowy, przechowuje się w pomieszczeniach właściwych komórek finansowo-księgowych GDDKiA.

3. Dla dokumentów finansowo-księgowych, dotyczących rozliczenia środków finansowych pochodzących z Unii Europejskiej, stosuje się następujące zasady:

1) w zakresie Sektorowego Programu Operacyjnego Transport (SPOT):
- a) okres przechowywania dokumentów dotyczących wydatków i kontroli związanych z SPOT na lata 2004 – 2006 wynosi 3 lata, licząc od dnia otrzymania przez Rzeczpospolitą Polska płatności końcowej z Komisji Europejskiej,
- b) w przypadku projektów, przy realizacji, których korzystano z pomocy publicznej (Działanie 1.3 – Regionalna Infrastruktura Społeczna), okres przechowywania dokumentacji wynosi 10 lat, licząc od dnia przyznania ostatnich środków w ramach pomocy publicznej;
- 2) w zakresie funduszu spójności TEN-T:
	- a) okres przechowywania dokumentów wynosi 3 lata, o ile dwustronne ustalenia administracyjne nie stanowią inaczej, od wypłaty przez komisję końcowego salda w ramach projektu,
	- b) archiwizacja dla perspektywy 2007 2013 i dla perspektywy 2014-2020 wynosi 10 lat od momentu udzielenia pomocy, o ile przepisy krajowe nie zakładają dłuższego okresu przechowywania dla poszczególnych dokumentów:
		- faktur i innych dokumentów potwierdzających poniesione wydatki,
		- ksiąg rachunkowych,
		- wyciągów z kont bankowych (subkont projektów),
		- raportów i dokumentów potwierdzających zawarte w raportach informacje;
- 3) w zakresie środków Pomocy Technicznej Programu Operacyjnego Infrastruktura i Środowisko (PT POIiŚ) – archiwizacja obejmuje wszelkie dane związane z realizacją projektów, w szczególności dokumentacji związanej z zarządzaniem finansowym, merytorycznym, technicznym, procedurami zawierania umów z wykonawcami; okres przechowywania dokumentów wynosi 2 lata od dnia 31 grudnia następującego po złożeniu zestawienia wydatków do Komisji Europejskiej, w którym ujęto ostateczne wydatki zakończonego projektu; o dacie rozpoczęcia okresu dwuletniego informuje Instytucja Pośrednicząca; dokumenty dotyczące wydatków objętych wymogiem zachowania trwałości projektu są przechowywane przez okres 5 lat od daty płatności końcowej, rozumianej jako datę zatwierdzenia wniosku o płatność końcową projektu, w trakcie realizacji którego zostały poniesione.

**Załącznik nr 10**

# **Zasady przyjmowania środków trwałych w budowie - inwestycji budowlanych zakończonych - na stan ewidencyjny majątku GDDKiA**

# Rozdział 1

# **Postanowienia ogólne**

**§ 1.** Podstawę prawną przyjmowania środków trwałych w budowie – inwestycji budowlanych zakończonych na stan ewidencyjny majątku GDDKiA, prowadzenie rozliczeń, analiz zrealizowanych zadań oraz archiwizowania dokumentacji z tym związanej, stanowi w szczególności:

- 1) ustawa z dnia 29 września 1994 r. o rachunkowości (Dz. U. z 2021 r. poz. 217 z późn.  $z(m.1)$ ;
- 2) ustawa z dnia 27 sierpnia 2009 r. o finansach publicznych (Dz. U. z 2022 r. poz. 1634 z późn. zm. $^{2)}$ );
- 3) ustawa z dnia 21 marca 1985 r. o drogach publicznych (Dz. U. z 2022 r. poz. 1693 z późn.  $2m.<sup>3</sup>)$ ;
- 4) rozporządzenie Rady Ministrów z dnia 3 października 2016 r. w sprawie Klasyfikacji Środków Trwałych (KŚT) (Dz. U. poz. 1864);
- 5) rozporządzenie Rady Ministrów z dnia 2 grudnia 2010 r. w sprawie szczegółowego sposobu i trybu finansowania inwestycji z budżetu państwa (Dz. U. Nr 238, poz. 1579);
- 6) rozporządzenie Ministra Infrastruktury z dnia 16 lutego 2005 r. w sprawie sposobu numeracji i ewidencji dróg publicznych, obiektów mostowych, tuneli, przepustów i promów oraz rejestru numerów nadanych drogom, obiektom mostowym i tunelom (Dz. U. Nr 67, poz. 582);

<sup>&</sup>lt;sup>1)</sup> Zmiany tekstu jednolitego wymienionej ustawy zostały ogłoszone w Dz. U. z 2021 r. poz. 210 i 2106 oraz z 2022 r. poz. 1488.

<sup>&</sup>lt;sup>2)</sup> Zmiany tekstu jednolitego wymienionej ustawy zostały ogłoszone w Dz. U. z 2022 r. poz. 1692, 1725, 1747, 1768 i 1964.

<sup>3)</sup> Zmiany tekstu jednolitego wymienionej ustawy zostały ogłoszone w Dz. U. z 2022 r. poz. 1768, 1783 i 2185.

7) regulacje wewnętrzne obowiązujące w GDDKiA w zakresie realizacji inwestycji budowlanych oraz zarządzania drogami i mostami.

# Rozdział 2

## **Postanowienia szczególne**

**§ 2.** 1. Kwalifikacja środków trwałych w budowie do grup rodzajowych, odbywa się zgodnie z przepisami rozporządzenia Rady Ministrów z dnia 3 października 2016 r. w sprawie Klasyfikacji Środków Trwałych (KŚT).

2. Zgodnie z Klasyfikacją Środków Trwałych (KŚT) odrębnej ewidencji rzeczowego majątku trwałego podlegają:

- 1) grunty o uregulowanym stanie prawnym stanowiące pas drogowy, na których zlokalizowana jest droga oraz obiekty budowlane i urządzenia techniczne związane z prowadzeniem, zabezpieczeniem i obsługą ruchu, a także urządzenia związane z potrzebami zarządzania drogą; dowody dokumentujące przyjęcie gruntu na stan muszą zawierać numer ewidencyjny działki, wartość, datę i numer decyzji odszkodowawczej lub innego dokumentu na podstawie, której nabyto działkę, rodzaj użytków gruntowych, powierzchnia działki, oznaczenie księgi wieczystej lub innego dokumentu określającego własność oraz numer drogi nadany na podstawie przepisów o drogach publicznych;
- 2) drogi, jako tzw. obiekty liniowe obiekty inwentarzowe stanowiące odcinki odpowiadające istniejącemu podziałowi administracyjnemu, figurujące w rejestrze dróg publicznych pod określonym numerem ewidencyjnym;
- 3) obiekty mostowe, tunele i przepusty (o średnicy nie mniejszej niż 150 cm) posiadające jednostkowy numer identyfikacyjny;
- 4) budynki i budowle;
- 5) inne środki trwałe nabywane w ramach procesu inwestycyjnego klasyfikowane zgodnie z KŚT.

3. Ewidencja księgowa realizowanych zadań inwestycyjnych, ujmowana jest na koncie  $081 \frac{1}{2}$  Srodki trwałe w budowie (inwestycje)".

4. Na stronie Wn konta, o którym mowa w ust. 3, ujmowane są następujące, typowe operacje gospodarcze:

1) faktury oraz rachunki w szczególności za zakupione obiekty, za zakupione obce inwestycje rozpoczęte, za instalację obiektów, roboty budowlano-montażowe, dokumentację, nadzór, wypłaty na podstawie decyzji odszkodowawczych dotyczących przejętych gruntów z mocy prawa;

- 2) nieodpłatne przejęcie inwestycji rozpoczętych;
- 3) ujawnione nadwyżki w zakresie inwestycji rozpoczętych;
- 4) prowizje, ujemne różnice kursowe, ustalone w okresie realizacji inwestycji;
- 5) inne wymienione w załączniku nr 3 do zarządzenia.

5. Na stronie Ma konta, o którym mowa w ust. 3, ujmowane są następujące, typowe operacje gospodarcze:

- 1) ujawnione niedobory i szkody w zakresie inwestycji rozpoczętych;
- 2) dodatnie różnice kursowe od rozrachunków w walutach obcych, ustalone w okresie realizacji inwestycji;
- 3) przyjęcie do eksploatacji zakończonego środka trwałego;
- 4) nieodpłatne przekazanie środków trwałych w budowie lub nakładów poniesionych na przebudowę obcych środków trwałych;
- 5) odpisanie środków trwałych w budowie, które nie przyniosły efektu użytecznego;
- 6) odpisanie środków trwałych w budowie, zniszczonych w wyniku zdarzeń losowych. 6. Uzyskane efekty inwestycyjne oraz nabyte pod budowę dróg działki wchodzące w skład

pasa drogowego przyjmowane są na stan środków trwałych na podstawie dowodów OT wystawionych dla poszczególnych obiektów inwentarzowych. Obiektem inwentarzowym dla gruntów mogą być poszczególne działki gruntowe, lub nieruchomości gruntowe, stanowiące zespoły działek, które można traktować jako wyodrębnioną integralną całość. Dla gruntów dopuszcza się OT zbiorcze wraz z załącznikiem zawierającym dane wskazane w ust. 2 pkt 1.

7. Podstawą wystawiania dowodów OT jest:

- 1) w przypadku kontraktów realizowanych według Warunków Kontraktowych FIDIC:
	- a) dokument A Świadectwo Przejęcia zgodne z klauzulą 10.1 (Przejęcie Robót i Odcinków), bądź 10.2 (Przejęcie części Robót),
	- b) dokument B prawomocna decyzja o pozwoleniu na użytkowanie (poszczególnych obiektów inwentarzowych) wydana przez właściwy, dla miejsca realizacji inwestycji organ Nadzoru Budowlanego;
- 2) w przypadku kontraktów innych niż wymienione w pkt 1:
	- a) dokument C protokół stanowiący o przejęciu przez Zamawiającego Robót kontraktowych (części, bądź całości) po wykonaniu ich realizacji (na przykład Protokół odbioru częściowego/ostatecznego/końcowego) nazewnictwo uzależnione

od przyjętego w kontrakcie, jednak odpowiadające pojęciu dokumentu, o którym mowa w pkt 1 lit. a,

- b) dokument B decyzja o pozwoleniu na użytkowanie (poszczególnych obiektów inwentarzowych) wydana przez właściwy, dla miejsca realizacji inwestycji, organ Nadzoru Budowlanego;
- 3) dla każdego z kontraktów wymienionych w pkt 1 i 2, gdy najpierw zostały:
	- a) wystawione dokumenty A lub C za datę przyjęcia środka trwałego na stan ewidencji księgowej należy przyjąć za datę wydania dokumentu B; w sytuacji, gdy zostały najpierw wystawione dokumenty A lub C środek trwały przyjmuje się na stan ewidencji księgowej w miesiącu uprawomocnienia się dokumentu B,
	- b) uzyskane dokumenty B datę przyjęcia środka trwałego na stan ewidencji księgowej należy przyjąć za datę wystawienia dokumentów A lub C; w sytuacji, gdy najpierw zostały uzyskane dokumenty B – środek trwały przyjmuje się na stan ewidencji księgowej w miesiącu wydania dokumentu A lub C;
- 4) decyzja o pozwoleniu na użytkowanie (części lub całości) dla kontraktów wymienionych w pkt 1 i 2 oznacza:
	- a) decyzję ostateczną wydaną przez właściwy dla miejsca realizacji inwestycji organ nadzoru budowlanego,
	- b) decyzję stanowiącą, że obiekt jest obiektem kompletnym i zdatnym do użytku,
- 5) określenie "kompletnym" należy rozumieć, że zgodnie z utrwaloną praktyką obiekt/składnik majątku jest sprawny technicznie i wyposażony we wszystkie elementy konstrukcyjne niezbędne do prawidłowego funkcjonowania zgodnie z jego przeznaczeniem,
- 6) określenie "zdatne do użytku" należy rozumieć, że obiekt lub składnik majątku został faktycznie i prawnie dopuszczony do funkcjonowania.

8. Dopuszcza się wprowadzenie na stan środków trwałych częściowo zakończone zadania inwestycyjne, stanowiące wyodrębnioną część (np. obiekt budowlany, bramownica, wiadukt).

9. Końcowe (ostateczne) rozliczenie zadania jest zgodne z kartą projektu oraz zawiera wszystkie wydatki poniesione przy realizacji zadania inwestycyjnego. Ostateczne rozliczenie nakładów inwestycyjnych dokonywane jest w miesiącu, w którym nastąpiła ostatnia płatność, nie później niż w miesiącu sporządzenia rozliczenia inwestycji. Wyjątek stanowi sytuacja, gdy tytuł inwestycyjny dla zadania jest zamykany najpóźniej na dzień 31 grudnia, to wówczas rozliczenie nakładów inwestycyjnych jest dokonywane pod datą 31 grudnia.

10. Ewidencja księgowa majątku trwałego uzyskanego w wyniku zakończonych zadań inwestycyjnych w zakresie dróg krajowych, będących w zarządzie Generalnego Dyrektora Dróg Krajowych i Autostrad, prowadzona jest przez poszczególne Oddziały GDDKiA realizujące zadanie inwestycyjne. Ewidencja księgowa majątku prowadzona jest przez Oddział GDDKiA także w przypadku powierzenia i wykonywania zadań zarządcy (zadania realizowane poza terenem województwa).

11. Ewidencja księgowa podlega weryfikacji w zakresie prawidłowej numeracji dróg, zgodnie z obowiązującym zarządzeniem Generalnego Dyrektora Dróg Krajowych i Autostrad w sprawie nadania numerów drogom krajowym. Ponadto weryfikacja powinna być przeprowadzona na koniec każdego roku obrotowego (rok budżetowy).

12. W przypadku realizacji zadań inwestycyjnych poza obszarem działania Oddziału GDDKiA, ewidencja księgowa prowadzona jest na koncie 081 - "Środki trwałe w budowie (inwestycje)" przez realizującego zadanie. Uzyskane efekty przyjmowane są na stan środków trwałych (Dowód OT – konto 011), a następnie na podstawie dowodu MT przekazane zostają do właściwego terytorialnie Oddziału GDDKiA, zgodnie z podziałem administracyjnym – obszarem jego działania.

13. Ewidencja majątku trwałego przekazanego do użytkowania podmiotom zewnętrznym (zgodnie z zawartymi umowami lub protokółami) prowadzona jest przez stronę zawierającą umowę, tj. Centralę lub właściwy Oddział GDDKiA. Majątek wybudowany i przekazany przez koncesjonariusza Centrali GDDKiA (np. obwód utrzymaniowy) przekazany zostaje na ewidencję właściwemu Oddziałowi GDDKiA.

14. Zgodnie z Klasyfikacją Środków Trwałych (KŚT) - Symbol KŚT, grupa 2, podgrupa 22 – Infrastruktura transportu, dokonuje się ewidencji środków trwałych w podziale na:

- 1) rodzaj 220 Autostrady, Drogi Ekspresowe, Drogi Krajowe, będące w zarządzie Generalnego Dyrektora Dróg Krajowych i Autostrad, obejmujący:
	- a) autostrady, drogi ekspresowe i drogi krajowe, włączając skrzyżowania i węzły wraz z instalacjami do oświetlania dróg i sygnalizacji oraz skarpy i nasypy, rowy, konstrukcje oporowe, urządzenia bezpieczeństwa ruchu, pasy jezdni przeznaczone do parkowania i bariery ochronne, wszystkie przepusty pod drogami,
	- b) spełniające wymogi obiektów (przejścia) i urządzenia odwadniające drogi;
- 2) rodzaj 223 Mosty, Wiadukty, Estakady, Tunele, Przejścia Nadziemne i Podziemne, obejmujący:
- a) mosty drogowe i kolejowe z wszelkiego rodzaju materiałów (metalowe, betonowe itp.), estakady, mosty ruchome, wiadukty, mosty na drogach wiejskich i leśnych, mosty dla pieszych, kładki, mostki, włączając konstrukcję dróg na tych obiektach, wraz z instalacjami oświetlenia, sygnalizacji, bezpieczeństwa i postoju,
- b) budowle podziemne przeznaczone do ruchu drogowego, wraz z instalacjami oświetlenia, sygnalizacji, bezpieczeństwa i postoju.
- 15. Inwestycje zakończone przyjmuje się w księgach GDDKiA na konto 011.

16. Ewidencja na koncie 011 w systemie finansowo-księgowym SAP polega na założeniu kartoteki środka trwałego (składnika) w module SAP AA (aktywa trwałe). Składniki aktywów trwałych w systemie SAP, są księgą pomocniczą dla kont zbiorczych aktywów trwałych. Do grup aktywów trwałych przypisane są konta zbiorcze i konta umorzeń. Numeracja kartoteki i księgowania nadawana jest wewnętrznie przez system finansowo - księgowy SAP.

Z przyczyn niezależnych mogą wystąpić udokumentowane odstępstwa.

# **Załącznik nr 11**

#### **Zasady wyliczania wartości początkowej infrastruktury transportu metodą odtworzeniową**

Określenia wartości sieci drogowej należy dokonać dla każdej drogi oddzielnie oraz oddzielnie dla każdego obiektu inżynierskiego jak: obiekt mostowy, przejście podziemne, tunel, przepust o średnicy nie mniejszej niż 150 cm.

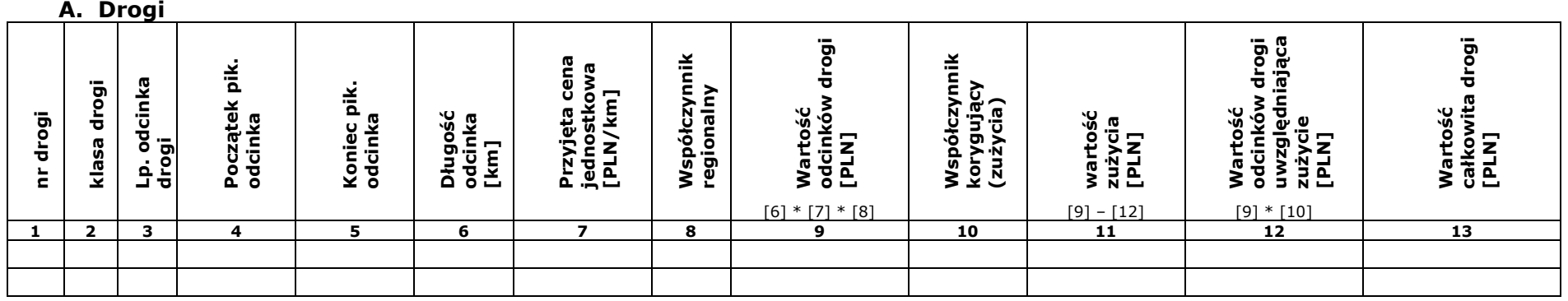

Gdzie:

- w kolumnie 1 należy wpisać drogi w obszarze działania Oddziału GDDKiA w kolejności rosnącej numeracji. W przypadku występowania odcinków o pikietażu lokalnym wpisać również oznaczenie z wyróżnikiem literowym,
- w kolumnie 3 należy podzielić drogę na takie odcinki, które w ramach danej klasy technicznej będą miały zbliżone parametry (np. liczbę jezdni, rodzaj pobocza, itp.) i jednakową ocenę stanu. Wpisywać w kolejności rosnącego pikietażu w ramach danej klasy technicznej (A, S i pozostałe drogi krajowe),
- kolumnie 6 długość odcinka należy podać z dokładnością do 3 miejsc po przecinku,
- kolumnie 7 należy przyjąć cenę jednostkową według "Biuletynu cen obiektów budowlanych Sekocenbud, cz. II obiekty inżynieryjne, IV kwartał roku poprzedniego", przyjmując cenę dla drogi o takiej samej klasie technicznej i najbardziej zbliżonych parametrach (w przypadku braku drogi danej klasy w Biuletynie Sekocenbud – na koniec roku poprzedniego, a występowaniu jej w Biuletynach z innych okresów, należy podaną w nich cenę sprowadzić do poziomu cen na koniec IV kwartału roku poprzedniego korzystając e wskaźników z publikacji GUS "Ceny robót budowlano-montażowych i obiektów budowlanych"),
- w kolumnie 8 należy przyjąć współczynnik z tabeli "Współczynniki regionalne dla cen robót" zamieszczonej w "Biuletynie cen obiektów budowlanych Sekocenbud, cz. II – obiekty inżynieryjne na koniec IV kwartału roku poprzedniego,
- w kolumnie 9 należy wpisać wartość określoną jako iloczyn wartość z kolumn 6, 7 i 8, z dokładnością do 2 miejsc po przecinku,
- w kolumnie 10 należy wpisać wartość współczynnika korygującego (zużycia) zgodnie z tabelą 1:

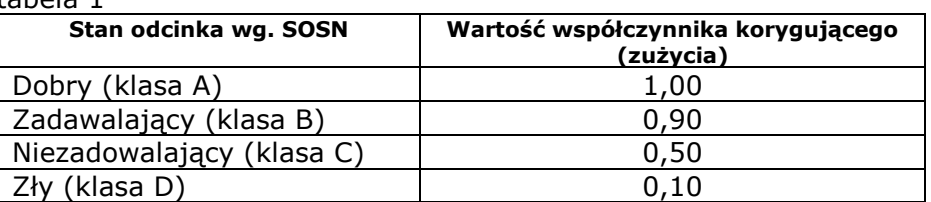

tabola 1

- w kolumnie 11 należy wpisać wartość zużycia jako różnicę pomiędzy wartością z kolumny 9 i 12,
- w kolumnie 12 należy wpisać wartość równą iloczynowi wartości z kolumn 9 i 10 z dokładnością do 2 miejsc po przecinku,
- w kolumnie 13 należy wpisać sumaryczne wartości zachowując podział na klasę A i S, a pozostałe klasy dróg krajowych uwzględnić łącznie.

#### Uwagi:

- 1. Podziału odcinków należy dokonać w oparciu o dane ewidencyjne.
- 2. W przypadku wspólnych przebiegów dróg należy podać odcinek o wspólnym przebiegu tylko raz, zgodnie z zasadami określonymi w zarządzeniu Nr 18 Generalnego Dyrektora Dróg Krajowych i Autostrad z dnia 1 czerwca 2012 r. w sprawie zasad ustalania i prowadzenia kilometrażu dróg krajowych, tj.: w przypadku występowania wspólnych przebiegów dróg klas technicznych A i S z dowolnymi innymi drogami, ciągłość kilometrażu występuje na drodze o wyższej klasie technicznej, dla pozostałych przypadków ciągłość kilometrażu występuje na drodze o niższym numerze.
- 3. W przypadku punktów granicznych na styku działania dwóch Oddziałów GDDKiA, musi zachodzić spójność wartości pikietażu początku/końca odcinka granicznego.

# **B. Drogowe obiekty inżynierskie (obiekty mostowe, tunele, przejścia podziemne, przepusty o średnicy nie mniejszej niż 150 cm)**

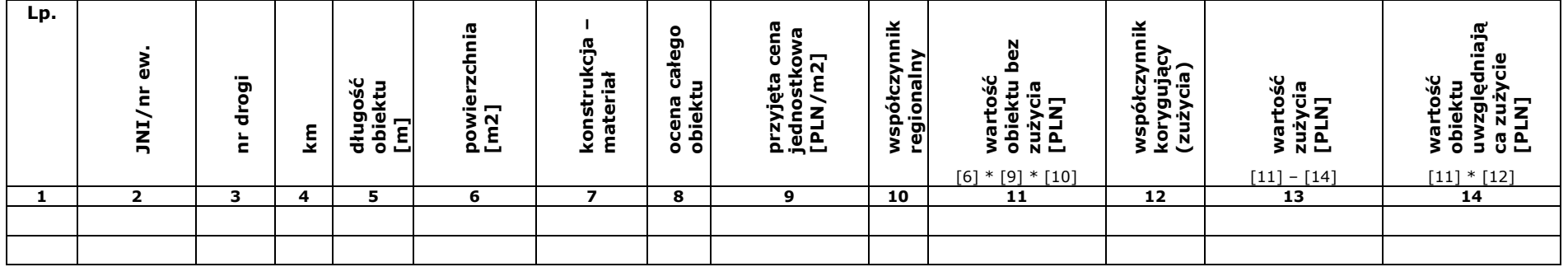

Gdzie:

- w kolumnie 2 należy wpisać obiekty inżynierskie w obszarze działania Oddziału GDDKiA w kolejności rosnącej numerów JNI (z wyjątkiem przepustów) oraz przepusty w kolejności rosnącej numerów ewidencyjnych,
- w kolumnie 3 należy podać drogę zgodnie z administracyjnym przypisaniem obiektu w Systemie Gospodarki Mostowej,
- w kolumnie 8 należy wpisać "ocenę całego obiektu" z ostatniego wykonanego przeglądu podstawowego/rozszerzonego przed dokonaniem wyceny zgodnie z "Instrukcją przeprowadzania przeglądów drogowych obiektów inżynierskich" wprowadzoną do stosowania zarządzeniem Nr 35 Generalnego Dyrektora Dróg Krajowych i Autostrad z 28 września 2020 r. przy zastosowaniu "Zasad stosowania skali ocen punktowych stanu technicznego i przydatności do użytkowania drogowych obiektów inżynierskich" wprowadzonych do stosowania zarządzeniem Nr 1 Generalnego Dyrektora Dróg Krajowych i Autostrad z dnia 30 stycznia 2019 r. w sprawie zasad stosowania skali ocen punktowych stanu technicznego i przydatności do użytkowania drogowych obiektów inżynierskich. Przy czym, w przypadku gdy "ocena całego obiektu" z przeglądu wykonanego. wynika ze zdarzenia losowego, którego skutki zostały usunięte, lub gdy przegląd nie został wykonany z powodu trwających robót, a zostały one zakończone lub też z innych powodów Oddział GDDKiA nie posiada wyników przeglądu należy wpisać "ocenę całego obiektu" z przeglądu wykonanego, w przypadku gdy roboty nie zostały zakończone należy wpisać "ocenę całego obiektu" z ostatniego przeglądu, wykonanego przed podjęciem robót,
- w kolumnie 9 należy przyjąć cene jednostkową według "Biuletynu cen obiektów budowlanych Sekocenbud, cz. II obiekty inżynieryjne", przyjmując cenę dla obiektu o takim samym materiale konstrukcji, najbardziej zbliżonym rodzaju konstrukcji i podobnej lokalizacji w ciągu drogi (w przypadku braku danego rodzaju materiału konstrukcji w Biuletynie Sekocenbud – IV kwartał roku poprzedniego, a występowaniu jej w Biuletynach z innych okresów, należy podaną w nich cenę sprowadzić do poziomu cen na koniec roku korzystając ze wskaźników z publikacji GUS "Ceny robót budowlano-montażowych i obiektów budowlanych"). Dla obiektów kamiennych, ceglanych, betonowych, lub drewnianych należy przyjąć cenę jednostkową taką jak dla obiektów o konstrukcji żelbetowej,
- w kolumnie 10 należy przyjąć współczynnik z tabeli "Współczynniki regionalne dla cen robót" zamieszczonej w "Biuletynie cen obiektów budowlanych Sekocenbud, cz. II – obiekty inżynieryjne na koniec IV kwartału roku poprzedniego",
- w kolumnie 11 należy wpisać wartość określoną jako iloczyn wartość z kolumn 6, 9 i 10, z dokładnością do 2 miejsc po przecinku,
- w kolumnie 12 należy wpisać wartość współczynnika korygującego (zużycia) zgodnie z poniższą tabelą nr 2, przy czym dla ocen pośrednich pomiędzy wymienionymi w tabeli nr 2, wartości współczynnika korygującego należy uzyskać poprzez interpolację liniową odpowiadającego danej ocenie, przedziału wartości uwzględniającej zużycie, zgodnie z tabelą nr 3 (z dokładnością do 3 miejsc po przecinku).

Tabela nr 2

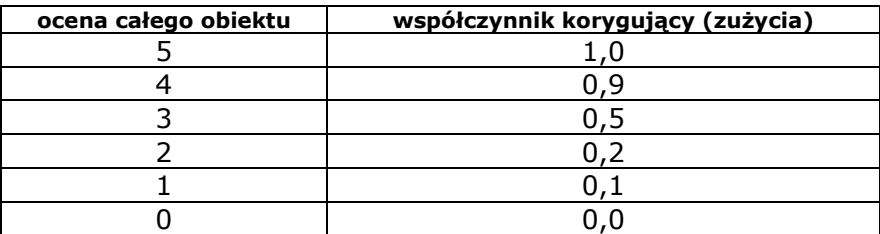

# Tabela nr 3

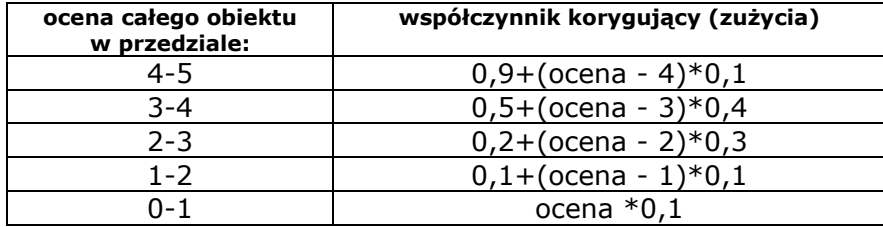

– w kolumnie 13 – należy wpisać wartość zużycia jako różnicę pomiędzy wartością z kolumny 11 i 14,

– w kolumnie 14 – należy wpisać wartość równą iloczynowi wartości z kolumn 11 i 12 z dokładnością do 2 miejsc po przecinku.

## Uwaga:

Wartość nowo wybudowanych obiektów inżynierskich (tj. w nowej lokalizacji, osi drogi) należy określić zgodnie z załącznikiem nr 10 do zarządzenia.

Załącznik nr 12

# WNIOSEK

o utworzenie odpisów aktualizujących należności wg stanu na dzień ………… r.

Jednostki sektora finansów publicznych zgodnie z art. 35b Ustawy z dnia 29.09.1994r. o rachunkowości mają obowiązek aktualizować

wartości należności uwzględniając stopień prawdopodobieństwa ich zapłaty poprzez dokonanie odpisu aktualizującego należności.

W związku z powyższym wnoszę o dokonanie odpisu w łącznej kwocie……………... PLN do poniższych należności:

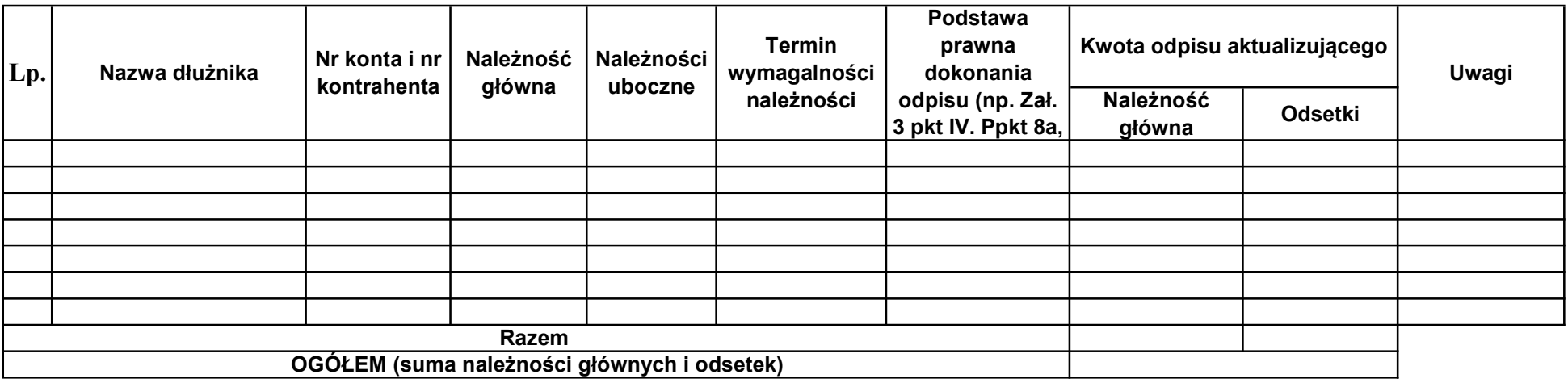

Miejscowość ……………… Data ………………

Sporządził: Komisja w składzie: Sprawdził: Główny Księgowy/ZF Zatwierdził: Dyrektor